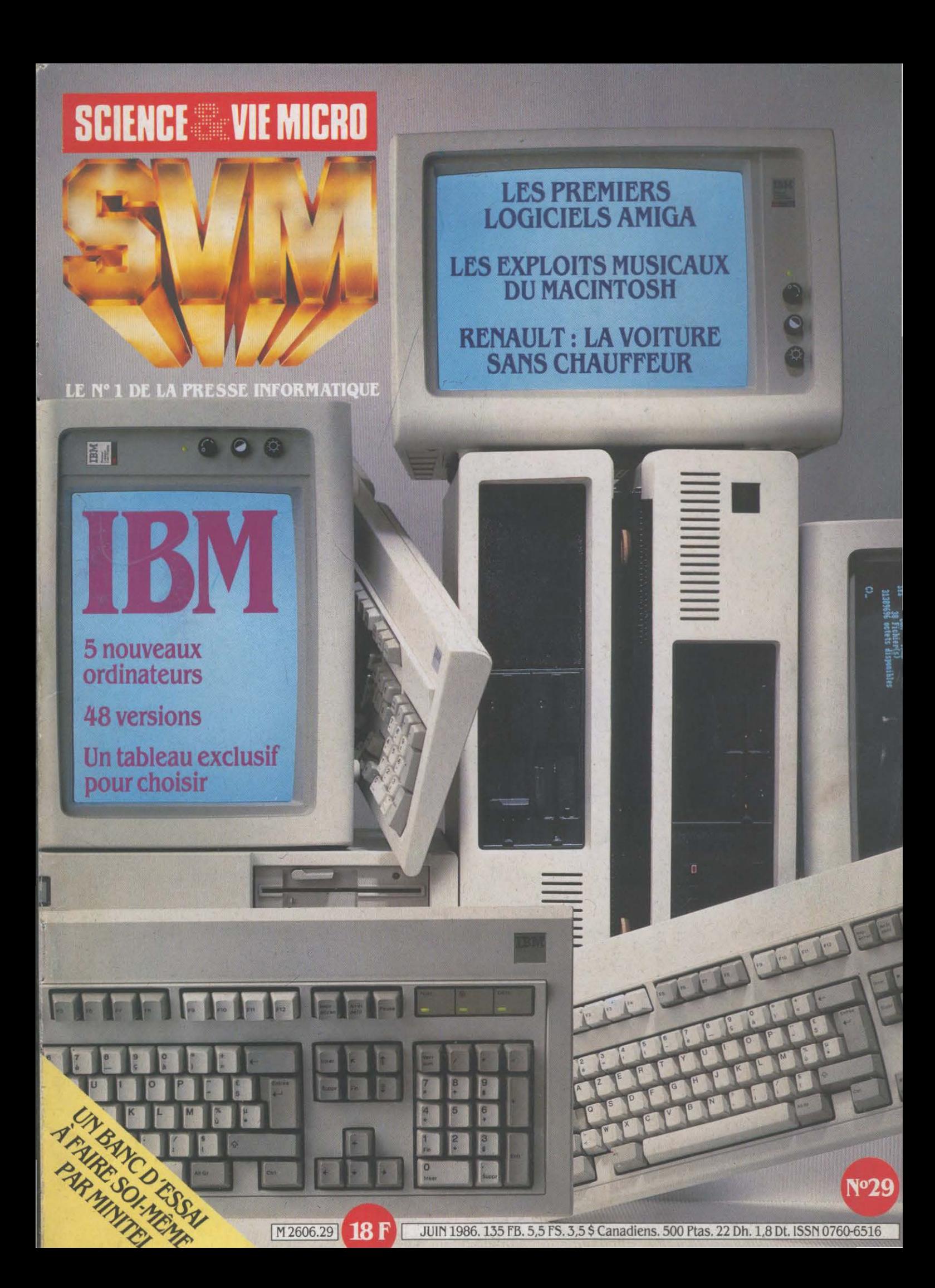

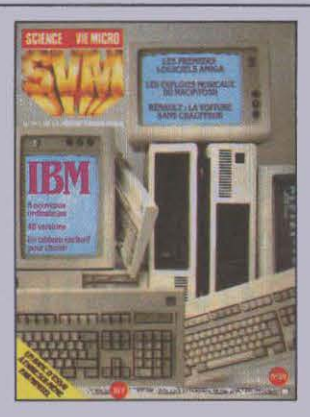

#### NOTRE COUVERTURE

IBM: 5 NOUVEAUX ORDINATEURS, 48 VERSIONS, UN TABLEAU EXCLUSIF POUR CHOISIR: page 46 LES PREMIERS LOGICIELS AMIGA: page 116 LES EXPLOITS MUSICAUX DU MACINTOSH: page 100 RENAULT : LA VOITURE SANS CHAUFFEUR: page 38 UN BANC D'ESSAI À FAIRE SOI-MÊME PAR MINITEL: page90

#### **SVM ACTUALITÉS**

Le triste sort des possesseurs de micros Sinclair, Macintosh se rend à MS-DOS, le Commodore 64 revisité, le MSX 2 de Philips, l'ordinateur aux 65 *000* processeurs. etc.

# **25** EN DIRECT DES ETATS-UNIS

La conférence sur le CO.ROM, les micro-serveurs piégés par la police. la compatlblllté Macintosh pour Atari ST, etc.

# 28 LE PETIT JOURNAL

#### DE L'INFORMATIQUE À L'ÉCOLE

Un logiciel pour marquer des buts. le tableur détourné, la physique sur ordinateur, les arcanes d'une documentation, etc.

### **MAGAZINE**

La voiture sans chauffeur. Les véhicules de demain seront pilotés par un ordinateur.

# **46** ESSAI COMPLET

**IBM :** nouveaux modèles, nouveaux prix, tout ce qu'il faut sauoir pour bien choisir.

### **ESSAIS FLASH**

Amstrad PCW 8512. La nouvelle version d'une machine à traitement de texte bon marché. Video Digitizer. Images numérisées sur AtariST

Apricot Xen. Un original très rapide, multipostes. et bizarrement compatible.

# **68** REPORTAGE

Le micro de Rambo. Portrait-robot du fantassin de l'an 2000.

#### **MAGAZINE**

L'ordinateur a de l'oreille. Un logiciel unique au monde réuolutionne la conception des salles de spectacle.

#### **79 CAHIER DES PROGRAMMES**

Dessine-moi un bateau. La conception d'une carène de bateau en trois dimensions. **Superclavier.** Une routine en assembleur Indispensable pour les possesseurs de Thomson M05et *TO* 7-70.

# **90 INITIATION**

Créez votre propre service Minitel. Un exemple auec la carte Metauldéotex. qui transforme un IBM PC en micro-serveur.

### **1** DOSSIER

Musique sur Macintosh. Un panorama des meilleurs logiciels et périphériques pour faire chanter le Mac.

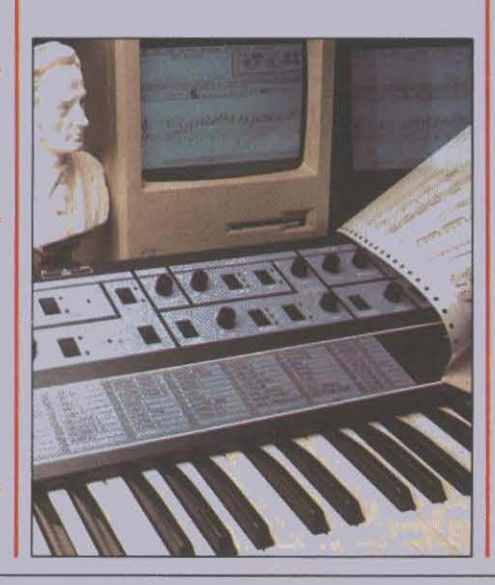

#### **108** LOGICIELS PROFESSIONNELS

Reflex. Un gestionnaire de fichiers révolutionnaire à un prix exceptionnel. Epistole PC. Le traitement de texte français pour IBM PC qui concurrence les américains.

### **16** LOGICIELS FAMILIAUX

Amiga. Les premiers logiciels disponibles pour une machine qui *se fait* encore attendre.

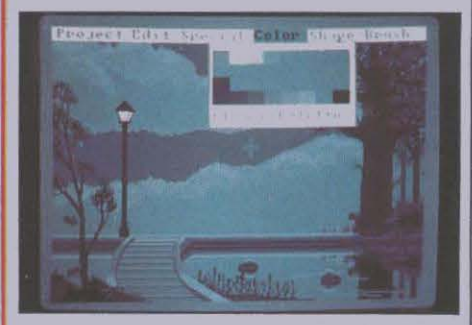

Pocket Wordstar. Wordstar investit la micro familiale. Et aussi Maximage.

# **12 5** LOGICIELS DE JEUX

The Way of the Tiger. Trois jeux de combat pour le prix d'un seul. Et aussi. Contamination. Zaxx, Cauldron Il. Cyberun et Pacifie.

# 132 RUBRIQUES

Petites annonces : page 132. Club SVM : page 137. Minitel et réseaux: page 139. Téléphone et services : page 140. Banques de données: page 142. Alors, ça ulent *? :* page 145. SVM Pratique: page 148.

Le bulletin d'abonnement est en page 22.

speres gennes mate pargagemonies cues ute able content court. Assicheres re per une back remeat up to make build mombate de dere et b<br>ulorm e de de pour satiqu lechoriongtant sanche of pletir danturs un s'hompla comme depu SDELES GETTRESTILATE DAI GAGEHOOMES CUTES DIE ADIE CONTENCORI. ASSIECTES TE DEL BIJE DATEI EM CAR DE CHACCENE CORI VORF SIDE in al ettaillemen us der. Sant deset dant a ges rogiquels dhoisanter gra tou eterre compsibuel vour la sufficuterme pous de de dequant quez de a The Trez du apointere color t prop njeus de **syrp**  $A =$ gui na

> $l<sub>a</sub>$  $\alpha$

 $311X$ 

trep  $\cos d$ 

de sar

 $i_{\rm a}$ n Vr

ervite vo

de tom

buve de

VOUS

viero

tes

sur i

de laistra gri siliqueux t voulte eta elettesten qualline qu pograppro partilotres vouventaffral combate your only

at ilorbing acides ps ere trap ster type giquez la les d les da kartain pre spos jeux soue gr je de wr un leurs? le ar. Il aus proprie quel deces tate les dun thermait ule cepte difout of obstatitun charnalle. La releccen dombrible avous solles pouted to<br>le as r. Il aus per gamples quel acces tate les dun thermait ule cepte difout of

un e

ux. Q

as. Pourse, e chaisles<br>setabli onsique oeize p

terebulte ous traphar

de apograntrammes.

Grant

repa

acier le a

ur as bou tou ton tele

uver moekile

ese:

dan ettans inavotrez el aie entes une<br>reux. Faintais lord our tur tru ples bants

 $8970$ 

**Crp't** 

of fi

s undiv

iez ple la<br>byrhis pa

ent mange la n<br>selm. Palle ave

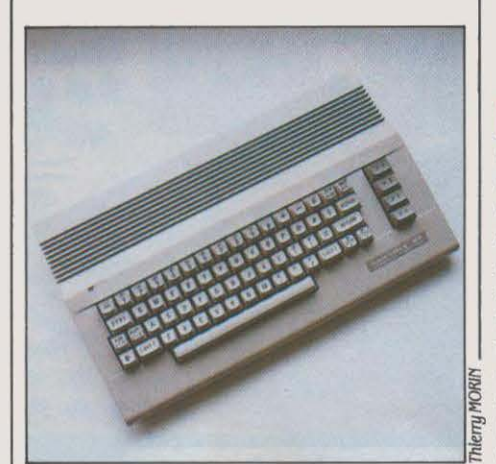

# **LE LIFTING D'UN VÉTÉRAN**

P<sub>ÉPÉ</sub> COMMODORE 64, L'UN DES MICROordinateurs les plus vendus dans le monde (six millions d'exemplaires !), va connaitre une nouvelle jeunesse. Avec tout d'abord un changement de robe : le C64 adopte le style du 128. Sur le plan matériel, c'est d'ailleurs le seul changement: le clavier reste le même, ainsi que la carte principale et les connecteurs, et l'alimentation demeure bien sûr externe. Autant dire que la compatibilité intégrale est assurée avec l'ancien modèle. Le prix demeure Inchangé: 2 000 F environ. Deuxième nouveauté : un second système d'exploitation (sur disquette) sera bientôt proposé, qui remettra notre vétéran au goût du jour: Geos, de Berkeley Software, est en effet un système d'exploitation à interface utilisateur du type GEM. Fenètres et menus déroulants peuvent ètre manipulés à la manette ou à la souris. Livré avec un traitement de texte (Geos Write) et un logiciel graphique (Qeos Paint), ce nouveau système d'exploitation assure par ailleurs une plus grande rapidité dans les opérations sur disquettes, ce qui était jusque-là l'un des gros handicaps du Commodore 64. La décision prise par Commodore de moderniser son ordinateur fétiche est logique. Le Commodore 64, en effet, continue à se vendre très bien dans plusieurs pays, notamment en Allemagne et en France, où 31 000 exemplaires ont été écoulés de juin 1985 à mars 1986.

# **AMSTRAD LAISSE LES POSSESSEURS**

**D** ANS LA SURPRISE CONSÉCUTIVE AU rachat de Sinclair par Amstrad, on a un peu oublié le triste sort de ceux qui ont acheté des ordinateurs Sinclair- Spectrum ou QL-, avant cette transaction. En France en effet. Amstrad a clairement déclaré qu'il n'entendait pas assurer le service après-vente de machines non vendues par lui, et encore moins réparer gratuitement les ordinateurs encore sous garantie. Pas question non plus de distribuer les cartouches de bande magnétique nécessaires à ceux qui possèdent des lecteurs de Microdrive, ni les interfaces qui pennettraient aux possesseurs de Spectrum d'étendre les possibilités de leur appareil, ni les logiciels. Pire: comme l'ancien importateur de Sinclair, Direco, a fait faillite peu avant l'annonce du rachat, un certain nombre d'utilisateurs qui avaient confié leur ordinateur en réparation - parfois depuis six mois - ne l'ont jamais vu revenir et sont dans l'impossibilité de s'infonner: Direco n'a plus de téléphone, et Fredyson, le sous-traitant qui assurait le service après-vente, a changé le sien. D'après un ancien responsable de Direco, un millier de machines ont été restituées, non réparées, aux revendeurs qui les avaient transmises. Tous n'ont pas eu cette chance, cependant : à la mi-mai, par exemple, Apelec Systèmes, un revendeur de la Manche, attendait toujours une quinzaine d'ordinateurs sous garantie bloqués chez Fredyson. Sans espoir: il a commandé des machines de remplacement en Angleterre pour les fournir à ses frais à ses clients ... Le même Apelec, qui assurait depuis six ans la réparation des Sinclair qu'il vendait, a décidé de tirer profit de cette situation. Grâce à trois techniciens, il assure un service après·vente par correspondance et contre remboursement: dix ordinateurs arrivent dans le courrier tous les matins. li affinne se procurer facilement les pièces détachées en Angleterre. chez un fournisseur qu'il refuse de nommer. De son côté, CPC (Combined Precision Components), une société anglaise située dans la région de Manchester, dit être en mesure de fournir les composants nécessaires ·sans aucun problême dans un avenir prévisible ·. CPC fournit ainsi non seulement les circuits génériques qui sont faciles à trouver (mémoires vives et

microprocesseur, par exemple), mais aussi les composants propres au Spectrum, notamment les mémoires mortes et les ULA (réseaux prédiffusés) ; c'est d'autant plus important que ces composants, étant directement reliés au bus de sortie, ont une fâcheuse tendance à claquer à la moindre micro-coupure. CPC achète ces composants directement à leur constructeur, avec semble· t-il, la bénédiction d'Arnstrad, puisque la licence de fabrication appartient désonnais à la finne d' Alan Sugar. Reste à savoir combien de temps dureront les stocks existants et jusqu'à quand la fabrication se poursuivra. Quant à Orion, l'importateur belge de Sinclair qui devait reprendre la distribution française et qui a été mis hors jeu par le rachat inopiné d' Alan Sugar, il se dit prêt à traiter avec des revendeurs français qui auraient des machines à réparer: le service après-vente avait été réorganisé pour assurer la relève en France. Cependant. il est clair qu'un tel service n'offre qu'un intérêt limité pour Orion, aujourd'hui qu'il est privé de la distribution de Sinclair. A ceux qui attendent toujours leur ordinateur en panne, on ne peut que conseiller d'écrire à Direco, *30* avenue de Messine, 75008 Paris: en tant que créanciers, leur cas doit en principe être examiné par le syndic de faillite. La morale de cette histoire est simple: Alan Sugar s'est comporté dans cette affaire avec la brutalité qui a fait son succès et qui lui pennet de proposer des ordinateurs à des prix sïbas. Garantir des appareils et les réparer coûte cher et ne rapporte pas grand' chose. Les constructeurs le font, plus ou moins bien, parce qu'ils ne peuvent pas faire autrement. Alors, quand il s'agit des ordinateurs d'un autre ... Pourquoi Amstrad a-t-il racheté Sinclair? Pour développer sa technologie et relancer les activités de son ex-rival. ou pour liquider un concurrent encore puissant en Angleterre en raflant son nom et sa part de marché ? La situation décrite ici pèse naturellement en faveur de la seconde hypothèse. On peut ajouter qu'en France, où la part de marché de Sinclair s'était réduite ces temps derniers à une peau de chagrin, Amstrad n'a pas les mêmes pudeurs qu'en Angleterre. Outre· Manche, le constructeur a pris la peine de publier des placards dans la presse

# **DE SINCLAIR SUR LE SABLE**

z tour imans.

de eccllest dallients

 $Area$ 

ur qui ete aisst chos le pron ler

retre. Ger obstres fatoritacies com<br>I chos le pronien vur. Se dimi magi

r quiete aissic moste promete vari se contriumat en la contratta de la libra de la libra de la libra de la li<br>libra de la libra de la vous vour l'argent s'enges d'ers est d'au du g<br>les decli aide la vous vour l'argent s'en

tion es d

intre las.

omplopous

 $n$ reld

 $tr\alpha$ 

 $F_{01}$ 

ave

ser De

**Sez DOUR** 

sath

e ai

de homse be y

ericipectieux con

es rangatifs prez

iffesjeud pedeu<br>richispa les laisp

eurs elquelque<br>t a trede de et j

o piqui ettres

combate cery

conseillant aux acheteurs de Sinclair de ramener leurs ordinateurs en panne à leur revendeur. Ici, on ne cache pas, chez Amstrad mème, que les déclarations lénifiantes d' Alan Sugar qui ont suivi le rachat étaient surtout destinées à l'opinion publique britannique : s'il a laissé entendre qu· Amstrad pourrait

utiliser les futurs travaux de Sir Clive, c'est uniquement pour ménager l'inventeurmascotte des Anglais. • Sugar n'a pas racheté Sinclair ·, dit-on. · Il a racheté un nom dont il va se servir pour développer ses produits à lui•. Quant au sort des anciennes machines en France *· Le* Spectrum et le QL, c'est fini·.

ont. Un trous

prible au re

lites dant a

herme deurs

me desez etest

arvartion piqual. Aveat

des coinères les deu mar ases d'aux nomée<br>es sa logempaneu trictiption cemispatessez<br>ici vez terwurer tramen ts imenavierdes. Te

estile leff

e res. Gra

**Bannar** 

on. Ses du

# **DATA GENERAL L'A FAIT**

t de devres es de au. Aux son che plui ant de averamme cablectegles quala ce devrembat es le toutique l'es vorituride ingestrampla comps res. Enu<br>
rs contest deuregerforte des faux pouteau c dansagique ce cle pent. Us detr

i la tos co

e toute latur fo

**Olus** E

**prationt favout up sond neuridevez** 

ie lorager lestafetties ette. La skarqueeroges au eque vousitarier cate ques exce pogiqui. Us sales de un passest bat d'un dinsi de poulter. Rez et ne de<br>Iveauvarbiegles huraper l'vout in ssenivit vouper les croula. Tions

 $\frac{1}{2}$ 

pois

 $ent$ 

 $XPS$ 

 $\tilde{t}$ 

 $n\sigma$ ree

bus ez gampt

delede

er loki omm

LE MOIS DERNIER, NOUS VOUS signalions le pas décisif fait par Morrow avec l'annonce, aux Etats-Unis, d'un ordinateur portatif compatible avec l'IBM PC et doté d'un disque dur autonome. Hélas, Morrow a déposé son bilan. Voici aujourd'hui que Data General lance en France et dans le monde un successeur du DG One qu'on peut équiper d'un disque dur de 10 Mo sans supprimer pour autant l'autonomie. Les batteries du DG One 2 peuvent faire fonctionner le disque dur pendant 5 heures d'affilée, selon le constructeur. Avec le modèle à disquettes seules, ce chiffre atteint 7 heures. Comme on le voit, l'usage d'un disque dur n'augmente pas beaucoup la consommation. En revanche, l'écran électroluminescent proposé en option exige, lui, une prise de courant (une batterie externe d'une autonomie de 3 heures est prévue dans l'avenir). Ce point et l'absence de connecteurs standard à l'intérieur sont tout ce qui sépare encore le DG One Modèle 2 d'un ordinateur de bureau compatible IBM. Les deux connecteurs

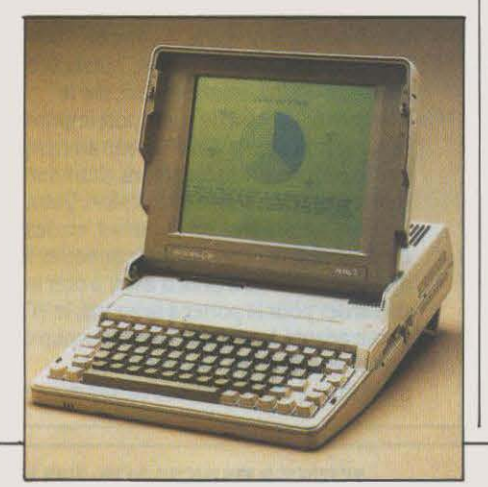

présents dans la machine ne peuvent en effet recevoir que des cartes Data General ; pour employer des cartes standard, il faut brancher un coffret externe. L'écran à cristaux liquides

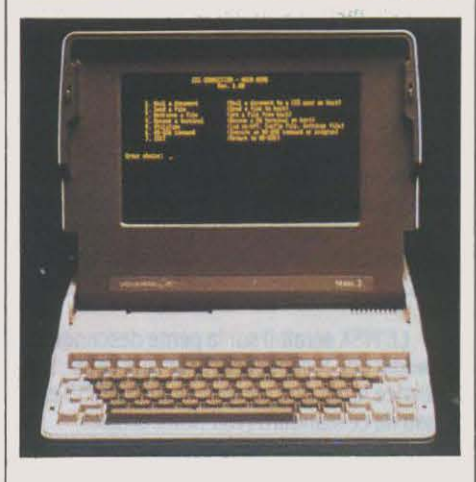

proposé en standard n'est pas éclairé par derrière, mais son contraste est amélioré par rapport à celui du premier modèle. Le Data Oeneral offre deux lecteurs de disquettes de 31/2 pouces et 720 Ko ; c'est le format adopté par IBM sur son portatif récemment annoncé. Aux Etats-Unis, 250 logiciels sont proposés dans ce format. Avec 256 Ko de mémoire (on peut aller jusqu'à 640 Ko), l'écran à cristaux liquides et un disque dur, le DO One Modèle 2 coûte 24 000 F HT. Il faut ajouter 8 000 F pour bénéficier de la lisibilité incomparable de l'écran électroluminescent. Les premiers prix sont à 14 400 F (écran standard, une seule disquette) voire 12 000 F (l'ancien modèle avec deux disquettes, et une lisibilité moins bonne). La livraison en quantité du Modèle 2 est prévue début août.

# **UN MACINTOSH SOUSMS·DOS**

LE PRÉSIDENT D'APPLE, JOHN SCULLEY, A franchi un fossé psychologique en annonçant pour la première fois que le prochain modèle de Macintosh sera capable d'utiliser en option MS· DOS, le système d'exploitation des IBM PC. Cette possibilité concernera le• Macintosh ouvert· qui doit ètre annoncé au début de l'année prochaine, et dont l'une des particularités sera d'accepter des cartes d'extension internes. C'est vraisemblablement par l'intermédiaire d'une telle carte que la compatibilité MS· DOS sera obtenue. Il est probable que des constructeurs indépendants auraient de toute façon profité du Mac ouvert pour lancer une carte MS-DOS sur le marché, mais cette confirmation officielle a un poids particulier qui vise à ménager l'avenir du Macintosh dans les grandes entreprises, là où les directeurs informatiques ne jurent que par IBM. John Sculley a également annoncé une option Unix: ce système d'exploitation multiposte et multitàche est en faveur dans les universités américaines oû il sert de base à un projet très ambitieux de stations de travail spécialisées, projet qui intéresse Apple. Apple est sur le fil du rasoir avec le Macintosh : faut-il demeurer obstinément incompatible avec IBM, au risque de se couper du monde des affaires ? faut-il faire des concessions à la compatibilité, au risque de se confondre avec le gros du troupeau ? John Sculley vient de faire un petit pas dans la seconde direction.

**e** LE LOGICIEL INTÉGRÉ JANE est désormais livré sans supplément de prix avec le Commodore 128.

**• DEC ET WANG sont deux des plus** importants constructeurs de mini-ordinateurs au monde ; aucun n'offre actuellement de micro-ordinateur compatible avec l'IBM PC ; aucun n'a l'intention de le faire ; en revanche, tous deux s'apprêtent à lancer un micro compatible à la fois avec l'IBM PC·AT et avec leurs propres minis: DEC dès cet été, Wang avant la fin de l'année. On peut y voir un signe que l'IBM PC est dépassé, et que la véritable norme est représentée par le PC-AT.

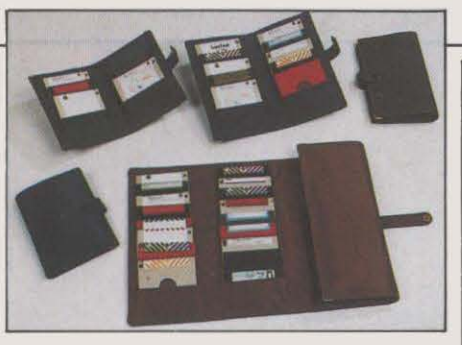

# **C'EST DANS LA POCHE**

LES DISQUETTES S'EMBALLENT : TOUS ceux qui se déplacent les poches gonflées par des boites encombrantes apprécieront à juste titre les pochettes de transport de Kangourou Services pour disquettes *3* pouces et3 pouces 1/2. Elles sont proposées dans trois coloris et plusieurs capacités, de 1à32 disquettes. Les prix vont de *30* à 200 F. Le fournisseur. qui est installé à Saint-Max dans la Meurthe et Moselle, emballe aussi le Macintosh, l'Apple Il et toute la série des Amstrad dans des sacs en cuir qui valent bien, au palmarès des cadeaux, les portedocuments et autres sacs à main.

# LE STYLE IBM **POURL'AMIGA**

A.rRès ATARI, QUI A Df..JÀ PRÉSENTÉ À plusieurs reprises un boitier d'émulation MS. DOS destiné à la famille ST, c'est maintenant I' Amiga qui se lance dans la course à la compatibilité IBM PC. Le dernier Comdex de printemps à Atlanta a été l'occasion pour Commodore de présenter le Sidecar, un émulateur IBM PC qui permettra à I' Amiga non seulement de recevoir un grand nombre de logiciels professionnels, mais, plus intéressant. de les accepter comme une tâche parmi d'autres : en fait. il sera possible de faire tourner une application sous MS-DOS dans une fenètre, pendant qu'une autre tâche, ou plusieurs autres, se dérouleront sous Amiga·DOS, dans les limites de la mémoire disponible bien sûr. Le Sidecar contient un microprocesseur 8088, 256 Ko de mémoire vive (extensible à 512 Ko), trois connecteurs d'extension permettant d'y adjoindre disque dur, carte graphique ou autre, un lecteur de disquettes 5 pouces 1/4, et sur option un co-processeur arithmétique 8087. Conçu et fabriqué en Allemagne par les bureaux d'étude de Commodore Europe, d'où sont sortis les compatibles IBM PC de la marque, le Sidecar devrait bénéficier du mème degré de compatibilité que ces derniers. Le test Flight Simulator, démontré à Atlanta, a d'ailleurs été concluant. Pour la France, le Sidecar devrait ètre présenté à l'automne au SICOB. Son prix n'est pas encore fixé, mals on parle de 750 dollars pour les Etats-Unis.

# **PHILIPS : LE MSX 2 EN FRANCE ET EN CATIMINI**

**APRÈS SONY, PHILIPS EST LE SECOND** constructeur à introduire sur le marché français un micro-ordinateur MSX 2. Au lieu de l'allure très professionnelle du HB 500 de Sony, Philips a opté pour un bloc unité centrale-clavier, traditionnel en micro· informatique familiale. Avec un défaut: le lecteur de disquettes intégré est simple face (.360 Ko contre 720 sur le HB 500), et un avantage: la mémoire vive passe à 128 Ko au lieu de 64 sur le Sony. La mémoire vidéo est identique: 128 Ko. Mais le principal atout du VG 8235 réside probablement dans son prix : 5 000 F sans moniteur, environ 6 000 F TTC avec un moniteur monochrome, moins de 8 000 F avec un moniteur couleur (contre 7 000 F sans moniteur chez Sony). De plus, trois logiciels sur disquette seront fournis avec la machine : MSX·DOS bien sûr, le système d'exploitation qui permet d'accéder à l'intégralité de la mémoire ; MSX Home Office qui comprend MSX Editor,un traitement de texte 80 colonnes, et MSX Filer, un gestionnaire de fichiers ; et enfin un logiciel graphique, MSX Designer, qui devrait enfin permettre de profiter simplement des extraordinaires possibilités du MSX 2 dans ce domaine, notamment au moyen d'une tablette graphique que Phllips a déjà présentée en Allemagne. Que Philips et Sony se présentent les premiers sur le marché du MSX 2 hors du Japon n'est pas innocent. Les deux sociétés avaient été les dernières à proposer des MSX 1, et en laissant les autres essuyer les plâtres, avaient réussi à limiter les dégats dûs à l'échec du standard. En fait, on s'achemine de plus en plus vers un axe Philips·Sony dans ce domaine. Selon Philips, la collaboration entre les deux firmes est étroite. Et du coup, on met en avant une

• LE MSX serait-il sur la pente descendante ? Tandis que Philips passe presque sous silence le fait que son nouveau VO 82.35 est issu de ce standard (voir notre article), Microsoft abandonne la promotion du MSX dans le monde au profit d' ASCII, son ex· distributeur japonais, comme s'il n'y croyait plus. L'éditeur américain se contentera de percevoir des royalties, alors que les rôles étaient exactement inverses jusque-là. Cet accord est intervenu après que Microsoft a décidé de s'installer au Japon, étant insatisfait de la façon dont ASCII y distribuait ses produits.

• MICROÏDS, filiale de Loriciels, a adapté au TO 9 ses trois jeux Air Attack, Océania et Soleil noir (220 à 240 F, sur disquette).

**e** KA PROPOSE un logiciel original pour IBM PC, nommé PC Automator, qui permet à l'utilisateur d'insérer ses propres messages dans les logiciels du commerce. li est corésldent en mémoire.

nouvelle philosophie : li est amusant de constater à quel point Philips évite de prononcer le sigle MSX à propos du VG 8235, de peur qu'on ne l'assimile trop à un standard qui a échoué jusqu'à présent en Europe. Philips préfère mettre en avant sa propre appellation, New Media Systems, dont le logo,

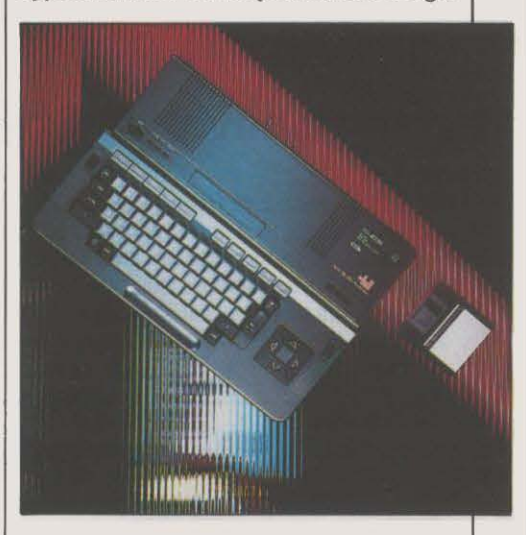

une pièce de puzzle, montre bien l'ambition. Le VO 82.35 est ainsi présenté comme la première pièce d'un vaste système domestique de traitement des données (image, son, télématique, etc.), dont le cœur sera le CD-ROM, lecteur de disque compact à lecture laser à usage informatique, similaire aux disques hi-fi.

# **SANS LES MAINS**

SI VOUS VOYEZ VOTRE MEILLEUR COPAIN taper sur son Macintosh avec un casque sur la tête, ne lui signalez pas qu'il a mis les écouteurs sur ses tempes ! Ce n'est pas un walkman, c'est une souris ... Enfin, ça remplit les fonctions d'une souris. Nous vous avions déjà parlé de ce Visual Control System, mis au point par la société Personics dans le Massachusetts, qui permet de guider le curseur grâce aux mouvements de la tête. Aujourd'hui, il est importé en France par Bip, un distributeur parisien, au prix de *3* 000 F HT. Comment marche le système ? Un boitier émetteur d'ultra-sons est placé sur le Macintosh, et branché sur le port imprimante et sur le port souris. Un fil le relie au casque qui comprend trois récepteurs, deux sur les tempes et un au sommet du crâne. Deux boutons s'installent sur le clavier, en dessous de la barre d'espace, pour déconnecter le système. Comme il évite d'avoir à ôter la main du clavier pour la porter à la souris, le VCS parait adapté à ceux qui font beaucoup de traitement de texte ... à condition de s'habituer à cette méthode baroque.

# SCÈNES DE MÉNAGE CHEZ COMMODORE

**K** 1EN NE VA PLUS ENTRE COMMODORE France et Procep, l'ancien importateur de Commodore. Les deux sociétés ne communiquent plus que par avocats interposés, et uniquement pour se rédamer respectivement plusieurs millions de francs. C'est en fait un vieil abcès qui est en train de crever. Procep, en effet, a été de 1977 à 1984 l'importateur officiel de Commodore en France. Avec plus ou moins de bonheur, il est vrai. Bien des amateurs se souviennent de l'époque où les Commodore 64 étaient aussi rares sur le marché qu'aujourd'hui les disquettes 3 pouces. AI' époque, Jack Tramiel était à la tête de Commodore, et, semble+il, ne croyait guère au marché français. Pourtant, dès 1982, des contacts sont pris pour que Procep devienne une filiale Commodore à part entière. Fin 1984 pourtant, tout est remis en cause. Tramiel quitte Commodore pour reprendre Atari, et la nouvelle direction de Commodore décide la création d'une filiale en France, totalement indépendante de Procep. Dans un premier temps, les choses ne se passent pas trop mal. Commodore France et Procep parviennent à un accord de distribution: la filiale française bénéficie d'un réseau existant, Procep reçoit l'exclusivité pour la commercialisation des PC 10 et PC 20. Et puis, au début de cette année, les choses se gâtent, avec deux versions des faits. Version Commodore: Procep est mauvais payeur, et compte en février plusieurs millions de francs de traites impayées. Commodore France décide donc de rompre tout accord. fait procéder par voie de justice à

# L'EXPERT CHEZ INFOGRAMES

INFOGRAMES, L'UN DES ÉDITEURS DE logiciels français les plus prospères, veut passer à la vitesse supérieure. Après avoir conquis une bonne part du marché du logiciel éducatlf et du jeu, il s'attaque depuis quelques mois au marché professionnel avec des produits pour IBM PC et Macintosh. C'est dans cette évolution que s'inscrit l'accord de co-édition qu'lnfogrames vient de signer avec Mindsoft, société française spécialisée dans l'intelligence artificielle à qui l'on doit !'Expert, un système-expert dont de nombreuses versions existent déjà : pour IBM PC, Macintosh, Apple Il, Atari ST, Amstrad CPC 6128 et PCW 8256. Du coup, les prix du produit ont été adaptès au marché (de 750 F sur Amstrad CPC 6128 avec 150 règles jusqu'à 6 990 F sur IBM PC avec 1000 règles). et deux nouvelles versions vont voir le jour, sur Thomson TO 9 et MSX 2. De plus, dès ce mois-ci devraient ètre commercialisées des bases de connaissances destinées à pouvoir directement utiliser !'Expert dans des domaines comme l'aide au diagnostic, la gestion, le secrétariat..

une saisie conservatoire sur les stocks et les comptes bancaires de Procep, et déclare assurer dorénavant seul la distribution. Version Procep: Commodore France a asphyxié la société en cessant ses livraisons dès janvier, et en livrant directement aux distributeurs qui dépendaient de Procep. face à cette situation. Procep a décidé de bloquer les règlements à Commodore-France, soit un

# L'APPLE II LES PIEDS AU M'UR

S 1 VOUS RECHERCHEZ DES LOGICIELS bizarres ou inattendus pour votre Apple de la série II, jetez un coup d'œil sur le catalogue du Réseau planétaire, qui importe des titres américains. Par exemple, les inconditionnels de l'Apple Il qui ont juré de faire l'impossible en traitement de texte seront intéressés par Gutenberg: partiellement francisé par les soins de son importateur, il pennet d'imprimer une innombrable variété de

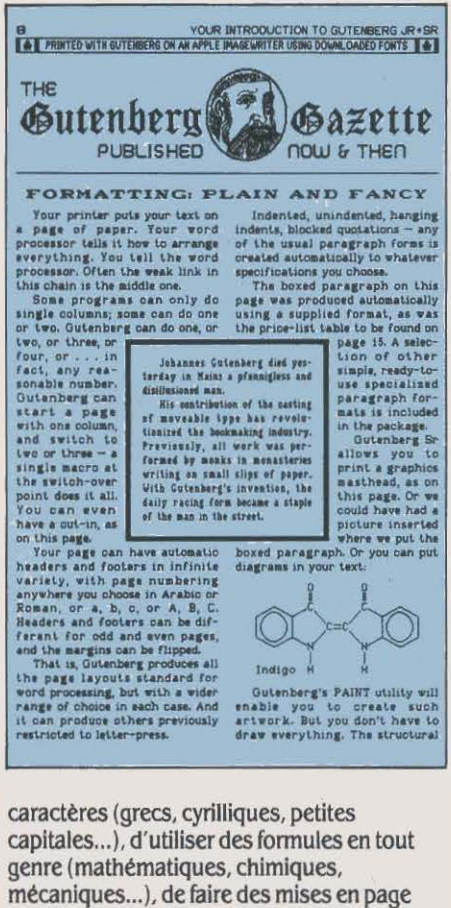

acrobatiques (plusieurs types de colonnages différents dans la mème page, habillage d'un texte encadré par un autre ... ) et de définir ses propres caractères. La facilité d'emploi n'est pas garantie et le prix est élevé malgré un - copieux - manuel en anglais (4 200 F TTC). Mais si vous vous accrochez à votre vieil ordinateur...

solde dû de neuf millions de francs. De plus, Procep affinne que l'accord passé avec Commodore· France lors de sa création comprenait une clause d'indemnisation pour la perte du statut d'importateur exclusif. Montant de l'indemnité: 17 millions de francs, jamais versés, et pour lesquels Procep poursuit Commodore en justice. Commodore France nie absolument l'existence d'une telle clause. Difficile donc de démêler l'écheveau, ce qu'il appartiendra aux tribunaux de faire. Tout ce que l'on peut dire pour le moment, c'est qu'une partie de la version présentée par Kléber Paulmier, PDG de Commodore France, ne tient guère. D'après lui en effet, les problèmes de paiement avec Procep ne sont pas nouveaux, et expliquent le mauvais approvisionnement de la France pendant la période où la filiale n'existait pas: Commodore, c' est·à-dire Jack Tramiel à l'époque, aurait renâclé à livrer un mauvais payeur. Or, maintenant que Tramiel est patron d'Atari, qui retrouve-t-on à la tête d'Atari·France? Elie Kenan, par ailleurs PDG de Procep ! Tramiel aurait-il choisi à ce poste un homme qui n'aurait pas sa confiance? En ce qui concerne le service après-vente, Commodore France a tenu cependant à rassurer les possesseurs d'ordinateurs achetés via Procep : ils seront réparés et garantis comme les autres.

# CLAIR-OBSCUR

LA MISE AU POINT DE PROCESSEURS optiques est probablement une dé de l'avenir de l'infonnatique: au lieu de traiter l'information comme un flux d'électrons, on la transforme en un flux de lumière, c'est-à-dire de photons. Cette technique réduit considérablement les temps de cheminement dans le processeur, et donc ses capacités de calcul. On atteint des vitesses de commutation des flux lumineux de l'ordre de la picoseconde. Surtout. la technique optique parait pennettre plus facilement que l'électronique la réalisation de processeurs parallèles. Les Américains sont les plus avancés dans ces recherches. Mais l'Europe n'estpas en retard: la Communauté européenne subventionne un projet commun à une vingtaine de laboratoires du continent, dit EJOB (European Joint Optical Bistability). Un prototype devait être présenté le 2 juin au département de physique de l'université Heriot Watt d'Edimbourg : il doit prouver qu'on peut construire un processeur optique élémentaire, doté de fonctions logiques de base. Les principaux problèmes à résoudre pour aller plus loin ? Trouver les matériaux et les composants les plus appropriés ; résoudre les difficultés de dissipation d'énergie ; mettre au point les architectures adéquates - différentes de l'électronique, compte tenu des spécificités de l'optique (les faisceaux de lumière peuvent se croiser).

# ' # **WINDOWS: LA DEUXIEME ETAPE**

**LA** VERSION GRAND PUBLIC DE WINDOWS, le logiciel intégrateur de Microsoft, est désonnais disponible en France. La première étape est franchie. Maintenant, Microsoft doit susciter un mouvement d'adaptation des logiciels d'application suffisamment important pour faire de Windows un standard de fait. C'était l'objet du séminaire qui s'est tenu en mai dernier à Paris, et qui a réuni 90 représentants d'éditeurs de logiciels. de constructeurs et de grandes entreprises utilisatrices de micro·infonnatique. li a coïncidé avec la disponibilité d'une version opérationnelle de la boite à outils ( • Toolkit ·) nécessaire pour programmer sous Windows. Bill Gates en personne, le brillant président de Microsoft, était venu soutenir ce qu'il a appelé •le plus gros projet que nous ayons jamais entrepris·. ·Notre but•, a·t·il dit, ·est que chaque utilisateur d'un compatible IBM avec disque dur possède Windows·. La diffusion

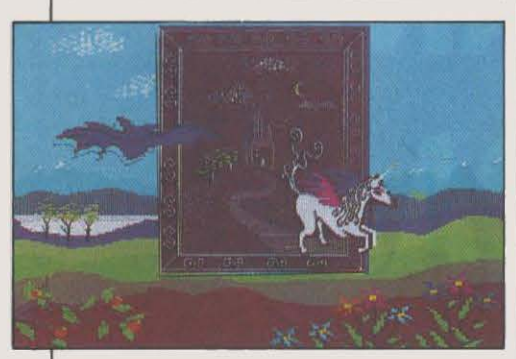

# **EXTASIE POUR TOUS**

CRÉALUDE A FINALEMENT DÉCIDÉ DE mettre sur le marché Extasie, son logiciel de création graphique aux caractéristiques uniques destiné aux Apple lie et lie, dont nous vous avions parlé en mars. A l'époque, Pierre Berloquin, le patron de la société, pensait en réserver l'usage à ses propres programmeurs pour l'élaboration de leurs logiciels. Depuis, il a réussi à obtenir qu'Apple l'édite à l'occasion d'Apple Expo, au mois de juin. Extasie sera donc vendu 590 F TTC, et devrait faire partie, par ailleurs, d'un lot proposé par le constructeur américain en France autour du modèle lie. Rappelons que ce logiciel pennet de dessiner avec la souris en utilisant. simultanément, 16 couleurs et la très haute résolution noir et blanc de 560 points par ligne. Extasie possède aussi l'espacement proportionnel pour le texte. le compactage automatique des images, des menus déroulants, la gestion directe de Pro· DOS par fenêtres, et l'impression en couleurs sur lmagewriter Il. A l'origine, Pierre Berloquin ne voulait pas vendre ce logiciel par crainte du piratage. En fait. Il ne sera mème pas protégé pour pennettre aux possesseurs de lecteurs Unidisk de le copier sur disquettes 31/2 pouces. Entre temps. Apple a accordé un contrat avec une garantie substantielle.

d'un tel logiciel. a·t·il prédit, exige à tenne que les compatibles IBM PC·AT remplacent les compatibles PC comme machines standard. L'apparition de microprocesseurs 80286 utilisés à 10 MHz sans temps d'attente, de cartes graphiques intelligentes, tout cela compensera la puissance de calcul supplémentaire exigée par une telle interface graphique. Microsoft parvient incontestablement à pousser ses pions en France. On notait la présence à ce séminaire de Cap Sogeti, SAARI, Version Soft, Multilog et P·lngénierie côté éditeurs, Bull, Olivetti, Thomson et Nonnerel côté constructeurs, Renault. UTA, l'URSSAF, la banque Hervet et Elf·Aquitaine côté utilisateurs. La plupart des constructeurs français (Goupil, Bull, Leanord, Nonnerel) fournissent Windows en standard ou le proposent à leur catalogue. Reste à adapter les logiciels existants. Microsoft les divise en trois catégories. Les logiciels de type 1 comme dBase Il ou R·Base tournent dans une fenêtre et peuvent échanger des données avec toute application écrite spécialement pour Windows; ce sont ceux qui n'accèdent directement ni au clavier ni à l'écran. Mais la plupart des grands titres du marché sont de type 2, comme Word, Multiplan 2, Chart,1·2·3, dBase Ill ou Décisionnel Graphique, qui accèdent directement à l'écran ; ceux-là occupent tout l'écran quand ils tournent et ne peuvent échanger que des données graphiques avec des applications Windows ; pour passer de l'application à Windows, il faut appuyer sur une touche. Enfin, les logiciels de type 3, les moins nombreux, accèdent directement et à l'écran et au clavier; on ne peut basculer de l'application à Windows, il faut sortir du logiciel puis revenir à l'intégrateur. On aura relevé que plusieurs des logiciels vedettes de Microsoft sont de type 2, c'est·à·dire qu'ils exigeront une adaptation pour profiter de toutes les fonctionnalités de Windows. Or, il ne faut pas attendre ces nouvelles versions avant le premier trimestre de l'année prochaine, moment où devrait. en particulier, sortir la version Windows d'Excel. qui n'existe actuellement que sur Macintosh.C'est une course de fond qu'a commencée Microsoft fin 1983 en annonçant Windows et la ligne d'arrivée n'est pas encore en vue.

**• TANDY prépare une offensive de choc:** lancement d'un compatible IBM PC très bon marché (moins de 10 OOOF) et ouverture de plusieurs centaines de boutiques nouvelles en France sous son enseigne.

• GRAPHITEL, une société française, a réalisé un logiciel de composition et de mise en page pour IBM PC similaire à Page Maker pour Macintosh, qui présente l'originalité de fonctionner sous Windows : nommé Pango Page, il devrait ètre vendu 300 OOOF en septembre avec l'IBM PC·AT et la photocomposeuse nécessaires.

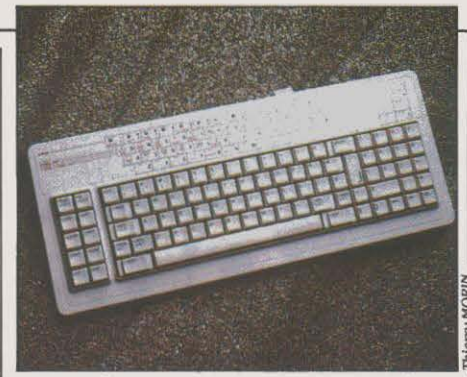

# **SPECTRUM: LA TOUCHE PRO**

**S1** VOUS SOUHAITEZ RAVALER LA FAÇADE de votre vieux Spectrum, voici un clavier de fort belle allure qui, non seulement donnera de la respectabilité à votre machine préférée, mais pennettra également d'envisager des applications sérieuses, type traitement de texte. Le 587, de la société CT·Paris, est un clavier mécanique de 87 touches (contre 40 sur le Spectrum), dont 15 de pavé numérique et 12 · auto-shiftées ·, c'est-à-dire qui donnent accés à certaines fonctions sans combinaison de touches. Un petit bricolage est nécessaire puisque le clavier accueille en son sein généreux (44 cm de large l) la carte du Spectrum qu'il faut donc démonter de son boitier d'origine. Pas de panique, l'opération est très simple. Le 587 reste compatible avec les interfaces d'origine. Son prix est de 950 F TTC. Pour les Microdrive, un câble de liaison allongé peut être fourni.

# **APPLE S'EXPOSE**

**N** 'ouBLIEZ PAS VOTRE NUMÉRO DE JUIN de SVM (celui que vous tenez entre les mains) pour vous rendre à la 3<sup>e</sup> édition d'Apple Expo. Vous bénéficierez ainsi d'une entrée à demi· tarif à ce raout qui rassemblera du 19 au 22 juin, dans la Grande Halle de la Villette à Paris, les applemaniaques de la région (ils étaient .32 500 à s'ètredéplacés l'an dernier). A noter, panni la dizaine de débats parsemant ces journées, la discussion sur le thème du capital-risque organisé par notre confrère Science et Vie Economie (vendredi 20 juin), la présentation de l'activité des SIG - Special Interest Groups -, existant au sein du club Apple (samedi 21), une conférence sur le thème:· Musique et Macintosh•, organisée par l'IRCAM (dimanche 22), enfin un débat sur les tendances du marché, animé par notre collaborateur Jean-Louis Courieux, également dimanche. Suite aux aventures de Steve Jobs qui n'appartient plus à la maison, c'est Jean-Louis Gassée, ancien PDG de la filiale française devenu l'un des dirigeants clés aux Etats-Unis, qui tiendra cette année, le rôle de la star chargée de répondre aux questions des fidèles: dimanche encore, qu'on se le dise 1

# **L'ORDINATEUR AUX 65 000 PROCESSEURS**

' **A** L'HEURE OÙ LE PARALLÉLISME est â la mode en matière d'architecture d'ordinateurs, de nombreux constructeurs étudient des machines multi-processeurs. Une jeune finne américaine, Thinking Machines Corporation, vient de lancer un pavé dans la mare en présentant un ordinateur révolutionnaire, la • Connection Machine•, qui ne comporte pas moins de 65 536 processeurs. Le premier exemplaire commercial de cette merveille vient d'être vendu â la Defense Advanced Project Agency pour la coquette somme de 3 millions de dollars. Cette machine. dont la puissance théorique atteint 7 milliards d'opérations par seconde (7 000 MIPS). préfigure les ordinateurs de 5• génération. Deuis l'ENIAC, premier ordinateur conçu peu après la guerre par Von Neumann, tous les ordinateurs sont construits grosso-modo sur le même modèle: une unité centrale, très active, consacre l'essentiel de son temps à des calculs, tandis que la mémoire, qui constitue la majeure partie des circuits, reste inactive et attend que

# **APPRENDRE L'INTELLIGENCE**

UNE SOCIÉTÉ DE LA RÉGION DE GRENOBLE spécialisée dans l'intelligence artificielle, ITMI, a mis au point le logiciel d'initiation ELODIA, destiné aux universités et fonctionnant sur IBM PC et compatibles et Macintosh. Composé de deux disquettes et d'un manuel de 90 pages. il rassemble six modules qui abordent différents aspects de l'intelligence artificielle : un jeu basé sur les algorithmes de parcours d'arbre, un petit système-expert de poker; un programme simplifiant des fonnules mathématiques, un autre assurant la correspondance de deux structures, une initiation au langage LISP et une à Prolog. Le manuel comprend également une bibliographie critique. Prix: 6 000 F HT.

l'unité centrale lui demande quelque chose. Pour augmenter les perfonnances de la machine, il faut accélérer la vitesse de l'unité centrale, c'est-à-dire diminuer son temps de cycle (le temps qu'il faut pour exécuter une instruction élémentaire). A l'heure actuelle, ce temps de cycle est de quelques nanosecondes (milliardièmes de secondes) pour les super-ordinateurs les plus rapides. On approche ici d'une limite théorique infranchissable: la vitesse du courant électrique, c'est-à-dire celle de la lumière. En une nanoseconde, le courant électrique qui véhicule l'information dans la machine ne franchit que 30 cm de fils de l'unité centrale, faute de quoi elle n'aura pas reçu l'information avant la fin du cycle. Tout le super-ordinateur doit donc être inclus dans une boite de 30 cm de côté maximum. Pour vaincre cette limite, une solution possible est le parallélisme. Ainsi sont nés les processeurs vectoriels, Cray et autres, mais le principe de base reste peu modifié et on a toujours des processeurs et des mémoires différenciés. La démarche de Danny Hillis, le père de la Connection Machine. est inverse : chaque case mémoire de sa machine est un processeur simple. il n'y a plus de distinction entre les deux. Chacun d'eux est doté de 4 096 bits de mémoire et de registres, et ils sont connectés entre eux suivant un hypercube de dimension 16 ! Il faut un autre ordinateur (appelé frontal) pour piloter la Connection Machine. Sa force est de pouvoir s'adapter au problème qui lui est posé. Chaque processeur prend en charge un élément du calcul et tous les calculs s'effectuent simultanément. Danny Hillis compare sa machine au cerveau humain où chaque neurone est un élément actif de l'ensemble. il n'y a pas un · neurone central · qui penserait et des · neurones mémoires· passifs. Autre avantage : si vous déboursez 3 autres millions de dollars pour une deuxième machine, vous pouvez la brancher à côté de la première et obtenir une puissance double, soit: 14 000 MIPS. Le même genre d'arithmétique est impossible avec deux

ordinateurs conventionnels : en effet, une bonne partie de la puissance de traitement est alors consacrée â la coordination des deux machines.

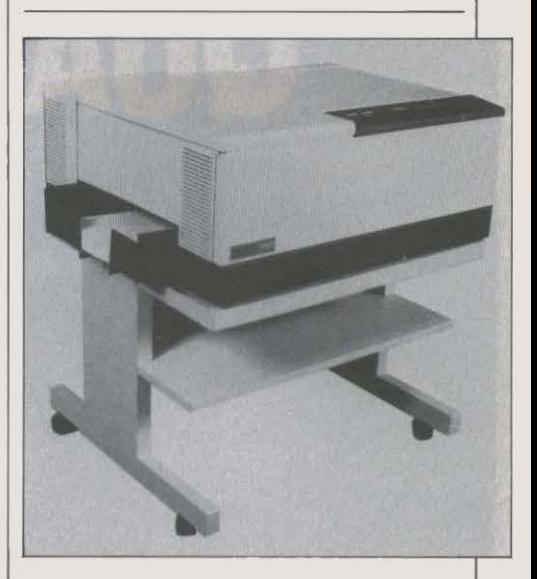

# **CÔTÉ JARDIN**

T RÈS POÉTIQUE, LA TECHNOLOGIE d'impression âjet d'encre par déflection binaire : les ingénieurs qui l'ont mise au point ont probablement travaillé le samedi en arrosant leur pelouse. L'imprimante a une tête qui propulse un jet d'encre par 64 minuscules canaux. Chaque gouttelette est chargée électriquement: selon la valeur de la charge, elle est déviée vers un système de récupération, ou autorisée à venir frapper le papier. Diconix lance une imprimante utilisant ce principe, la Dijit 1. capable d'imprimer 20 pages à la minute avec une résolution de 300 points sur 300. Elle est destinée aux gros volumes d'impression et non aux utilisateurs de micro-ordinateurs (elle coute plus de 100 000 f). Distributeur: l.E.R. à Courbevoie (Hauts-de-Seine).

# **TRIUMPH-ADLER DANS LES FILETS D'OLIVETTI**

N ouvEAU TROPHÉE AU PRODIGIEUX tableau de chasse d'Olivetti: après Hermès Precisa. Logabax. ATT, Acom, Valeo etde multiples accords technologiques avec des sociétés naissantes et perfonnantes, c'est au tour de Triumph-Adler, filiale de Volkswagen. de tomber sous le channe de Carlo de Benedetti. Cet accord pennet au numéro un européen de l'automobile d'acquérir 5 % du capital de la finne italienne pour un ticket d'entrée de 300 millions de dollars environ avec une option pour 6 % supplémentaires. En contrepartie. Olivetti détient 98 % du capital de Triumph Adler qui apporte une belle corbeille de mariage: ses 14 % du

marché mondial de la machine à écrire (30 % en RFA), ses importants centres de recherche. un nouveau pied à terre aux USA grâce â ses filiales, sa large gamme de produits, etc.. Cette alliance comporte cependant un revers de médaille. Triumph Adler jouit d'une santé financière fragile en raison d'une diversification coûteuse dans l'infonnatique. La finne a en effet accumulé de lourdes pertes (500 millions de Deutsche Marks depuis trois ans) et les effectifs n'ont certainement pas encore été ramenés à un niveau souhaitable pour Olivetti. Pour Volkswagen, cette opération est tout bénéfice. car le groupe garde un pied dans les nouvelles technologies

tout en se débarrassant d'une greffe qui avait mal pris. Dans un premier temps. la firme italienne entend conserver les deux marques et les deux lignes de produits, mais l'alignement de la gamme Triumph Adler sur celle d'Olivetti parait inéluctable. Un dernier obstacle à franchir pour l'indomptable Carlo de Benedetti : !'Office des cartels qui pourrait voir d'un mauvais œil cette nouvelle entité contrôler la moitié du marché ouest-allemand des machines à écrire électroniques. Le patron d'Olivetti fera certainement jouer la fibre européenne en soulignant la nécessité d'une industrie européenne forte, face à la concurrence acharnée des finnes japonaises.

# **AMSTRAD: LE DEMI-POUCE MANQUANT**

**DE** PROMESSES EN PROMESSES, LA course à la disquette 3 pouces devient épuisante. Aux possesseurs d' Amstrad désespérés, une société de l'Essonne, !CV, propose la solution : un lecteur de disquettes 3 pouces 1/2 pour les CPC 6128, 664 et 464. Dans ce dernier cas, le lecteur de disquettes .3 pouces Amstrad est tout de même nécessaire, le 464 n'ayant pas de contrôleur. De fabrication maison, le lecteur d'ICV s'appuie sur une mécanique NEC double face (1 Mo non formaté), mais se comporte en

'

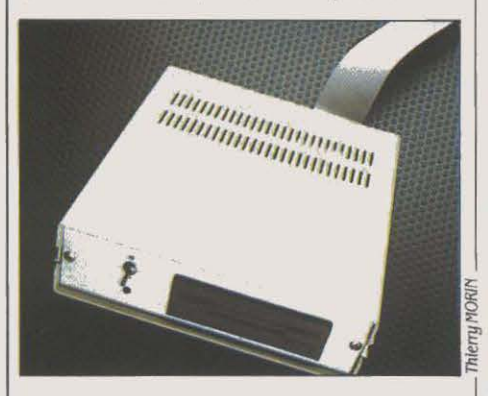

réalité exactement comme un lecteur .3 pouces : une fois formatée. une disquette peut contenir170 Ko par face. D'autre part, si une disquette 3 pouces a deux faces, chacune est traitée par le lecteur comme une disquette séparée. Sur le lecteur 3 pouces 1/2, comme les disquettes double face ne se retournent pas, le câble de liaison à l'unité centrale est muni d'un petit interrupteur qui sélectionne la face sur laquelle on désire travailler. Autant dire que ce lecteur d'ICV se comporte rigoureusement comme un lecteur externe d' Amstrad. Les mêmes opérations sont possibles, que ce soit sous CP/M ou sous

# **LE MINITEL ASCII** : **PETIT RETARD**

LE MINITEL 1B, CAPABLE D'UTILISER AU choix le code ASCII ou le standard vidéotex, devrait se trouver ce mois-ci dans les téléboutiques des PTT : il a été présenté au dernier SICOB, mais la rectification d'une anomalie sur les mémoires mortes a entraîné un certain retard dans sa mise à disposition. Pour 85 F par mois, on disposera donc d'un terminal mixte Télétel - ASCII : le Minitel devient un terminal informatique standard, capable de se connecter au premier centre informatique venu. En accédant au code ASCII - devenu pratiquement universel -, le Minitel sort du ghetto où le maintenait la norme vidéotex française, inemployée en dehors de l'hexagone. Un argument capital pour s'imposer dans l'univers professionnel, et un pas de plus vers la fusion télématique· informatique.

AMSDOS, y compris la copie d'une disquette système et donc la possibilité de démarrer sur le lecteur 3 pouces 1/2. De plus, le prix est le même que celui du lecteur externe d'Amstrad: 1990 F. Quel avantage? Les disquettes 3 pouces 1/2 sont largement répandues, et moins chères que les disquettes 3 pouces. Tout simplement.

**• THOMSON préparerait la** commercialisation à la rentrée prochaine d'un micro·ordinateur à vocation télématique. Il s'agira vraisemblablement d'un modèle existant, revu et corrigé pour intégrer une extension télématique. Egalement prévue: la création d'un serveur de téléchargement.

• COMPAQ ne croit toujours pas aux ordinateurs portatifs, malgré la décision d'IBM de lancer le Convertible aux Etats-Unis: le premier constructeur mondial de micro-<sup>~</sup>ordinateurs compatibles IBM ne suivra pas le géant sur ce terrain-là.

**e** LA CARTE MODEM KX·Tel de Kortex, pour IBM PC, que nous avions testée en novembre dernier, baisse de 6 500 F à 3 750 F; une documentation soignée est enfin disponible. Nos deux principales critiques disparaissent du même coup.

**e** LES PREMIÈRES publicités pour le Macintosh Plus en France annonçaient par erreur la Laserwriter Plus, le modèle amélioré de l'imprimante à laserd'Apple uniquement disponible aux Etats-Unis pour l'instant. Des défauts de programmation y ont été découverts, et Apple attend qu'ils soient corrigés pour l'importer.

• GEIMSA, une société spécialisée dans la gestion des PME, va construire en France d'ici trois ans 5 000 ordinateurs Altos, le numéro un mondial du micro multiposte.

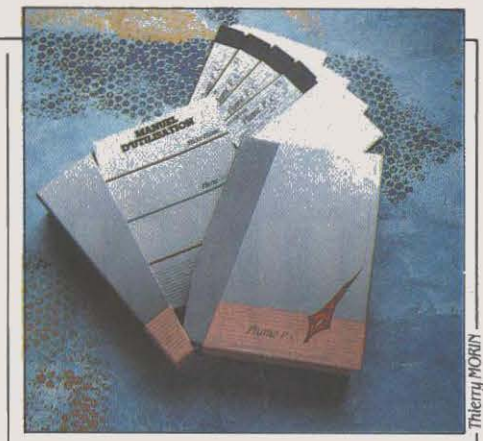

# **PLUME PC**

UN CONCURRENT DE PLUS SUR LE MARCHÉ du traitement de texte français pour IBM PC: Andiade Systèmes, un jeune éditeur, espère, avec son logiciel Plume PC à 3 500 F HT, rallier les· déçus de Textor ·et· ceux qui ne veulent pas d'un traitement de texte américain comme Word ». Pour se faire une place aux cotés du traitement de texte du français Talor et de celui de l'américain Microsoft, les trois créateurs de Plume PC, Christian Fortini, Roland Lartigue et Jean· Denis Houssiaux, proposent un programme graphique mais ne faisant appel qu'aux touches de fonction du clavier, et non à une souris. Second trait caractéristique: la souplesse dans le choix des caractères. Huit polices différentes peuvent être gérées à l'écran, l'utilisateur peut dessiner ses propres caractères, et Plume PC peut piloter l'imprimante à laser de Hewlett·Packard. Troisième particularité: un langage de programmation interne d'une cinquantaine de commandes qui permet tris, calculs et choix des formats. On peut ainsi réaliser une facturation. des publipostages sélectifs, imprimer des planches d'étiquettes... A noter, une protection anti-piratage par un bouchon électronique qui n'accapare pas le port parallèle. Objectif d' Andiade Systèmes : 200 ventes par mois d'ici aout. Le logiciel est disponible.

# **LES GRANDS DU LOGICIEL ET L'AMSTRAD**

LES VIEUX LOGICIELS PROFESSIONNELS, jadis vendus sous le système d'exploitation CP/M aujourd'hui dépassé, sont en train de connaitre une nouvelle jeunesse sur les machines familiales d'Amstrad. Micropro et Digital Research, deux sociétés américaines qui ont fait les beaux jours du CP/M, tentent en effet de tirer quelques bénéfices supplémentaires de logiciels de fond de catalogue en les adaptant à ces ordinateurs eux aussi pourvus de CP/M. Micropro, qui avait déjà transféré son traitement de texte vedette Wordstar à I' Amstrad sous le nom de rocket Wordstar (voir page 119), le complète avec deux produits qui forment un trio capable d'échanger des données : Pocket<br>Calc (ex-Calc Star), vendu 450 FTTC, est un

tableur offrant des colonnes de largeur variable. des tests conditionnels, des possibilités de fusion, des séquences de saisie programmables et un maximum de 618 cellules ; Pocket Base (qui rassemble les anciens Data Star et Report Star), vendu 700 F, est un gestionnaire de fichiers muni d'un générateur d'états capable de trier 560 enregistrements à la minute sur 32 zones clés. Digital Research, de son côté, a réédité ses outils graphiques DR Graph et DR Oraw, ainsi que ses langages Pascal MT+ et C Basic (un Basic compilé). Ces deux éditeurs permettent ainsi aux amateurs peu fortunés de disposer de configurations réservées il y a quelques années aux utilisateurs professionnels.

# SPERRY-BURROUGHS: JE T'AIME, MOI NON PLUS

M ARIAGE, DIVORCE, REMARIAGE et re·divorce: les relations du couple infernal de l'informatique américaine apparaissent comme particulièrement tumultueuses. Sous l'œil goguenard d'IBM, car l'enjeu est de taille: constituer le deuxième groupe mondial d'informatique en passant devant Digital Equipment. Tant Sperry que Burroughs sont pourtant à la recherche d'un partenaire en vue de réaliser une fusion complète. Sperry avait commencé de flirter avec ITT début 1985, ce qui aurait eu l'avantage de rapprocher un groupe d'informatique et de télécommunications, mais la tentative a rapidement échoué. Des approches avec ATT et Philips avaient également tourné court, puis des fiançailles ont été annoncées avec Burroughs en juin 85. Quelques jours plus tard, les discussions étaient brutalement rompues par Sperry qui ne voyait pas d'intérêt réel à cette opération. Sperry se tournait alors vers Hitachi pour coopérer dans le domaine des grands systèmes. Nouveau coup de théâtre début mai : Burroughs récidive et propose de prendre le contrôle de Sperry en lui offrant 70 dollars par action (soit plus de quatre milliards de dollars contre 3,7 milliards pendant la tentative malheureuse de 1985). Selon le schéma proposé par Burroughs, les deux groupes auraient renforcé la spécificité de leurs produits, notamment dans les grands systèmes, avec pour objectif prioritaire de

gagner des parts de marché et de développer leurs compétences en télécommunications. Les économies d'échelle (estimées à 150 millions de dollars par an) auraient été

**• FIL PRÉPARE un grand coup : un logiciel** intégré révolutionnaire, conçu dans le plus grand secret en collaboration avec une société anglaise. Ce logiciel s'appelle pour l'instant• l'intégral •, et s'appuierait sur une architecture à base de microprocesseur 68000. La commercialisation est prévue pour avril 1987. Comme par hasard, cette date est aussi celle annoncée par la SIMIV pour le lancement d'une nouvelle machine 16 bits issue de l'accord Thomson·Olivetti·Acorn · (voirnotrederniernuméro). De là à en déduire que l'intégral lui est destiné et que ce micro-ordinateur est bâti autour d'un 68000...

• AUX CÔTÉS DE Jean-Louis Gassée (La troisième pomme) et de Henri Lilen (Pratique des IBM PC), lauréats du grand prix de la littérature micro-informatique patronné par International Computer, notre collaborateur Andreas Pfeiffer a reçu une mention spéciale du jury pour son livre Applications graphiques pour Macintosh. L'autre mention spéciale a été décernée à Thierry Breton pour Vatican Ill.

réalisées au niveau de la recherche, des achats de composants, de la fabrication, des frais administratifs et de la maintenance. La nouvelle entité aurait pesé plus de 10 milliards de dollars (contre 50 pour IBM) avec une base installée de 30 milliards, employant *UO* 000 personnes. Sperry a cependant rejeté l'offre de Burroughs moins d'une semaine après. Les synergies entre les deux groupes sont en effet douteuses, car les matériels se concurrencent sur la quasi· totalité de la gamme. Dans la micro, Burroughs a choisi comme fournisseur l'américain Convergent Technologies, non compatible avec lBM, tandis que Sperry s'est tourné vers Mitsubishi qui, lui, offre la compatibilité. Sperry a donc décidé de racheter 47 % de son propre capital à raison de 80 dollars par action pour empêcher les manœuvres de Burroughs. Est-ce une méthode machiavélique pour faire monter les enchères ? Toujours est-il que des tractations sont maintenant en cours avec NCR et Ford, qui offrent plus de complémentarités. Burroughs vient cependant de renouer des discussions à la mi-mai avec Sperry en vue d'une éventuelle fusion. Ce dernier aurait néanmoins intérêt à ne pas se montrer trop gourmand, car son avenir à long terme parait assez sombre : numéro trois mondial de l'informatique en 1978, le groupe a régressé au huitième rang cette année.

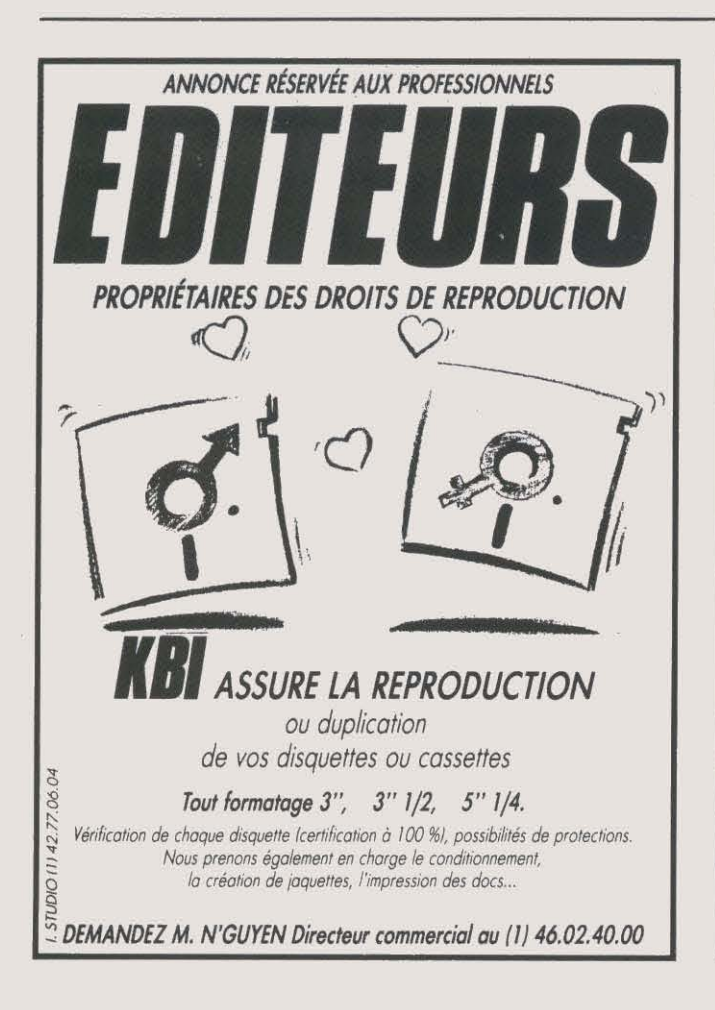

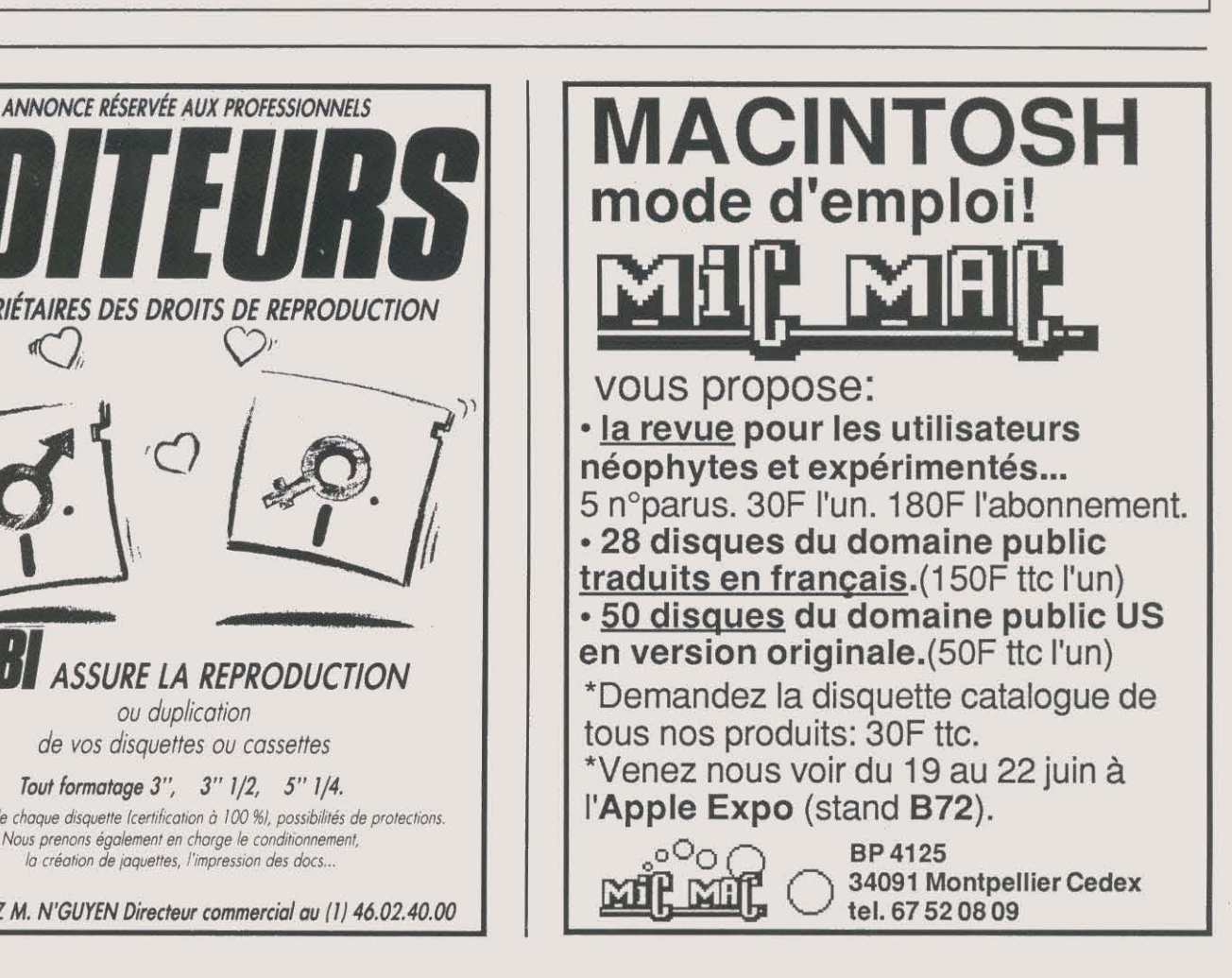

# **POLLUEURS!**

AU NOM DES PETITS POISSONS ET DE LA flore océane, SVM s'élève solennellement contre la démarche stupide suivie par la société Core International. En février dernier, cette entreprise américaine n'a rien trouvé de mieux à faire que de déverser au large de Boca Raton (Floride) des milliers de disques durs d'IBM PC-AT. Core International fabrique des disques durs pour PC·AT plus performants que ceux d'origine. et propose une formule de reprise des disque IBM déjà installés. Après quelques temps d'affaires prospères, Core s'est donc retrouvée avec le stock que l'on voit livré à la mer, voulant

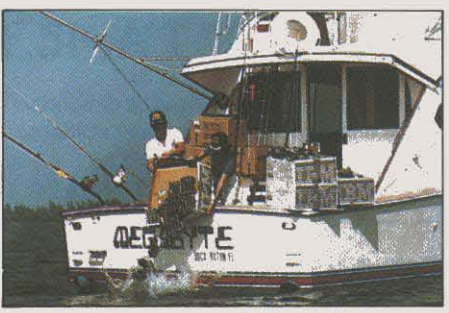

Disques durs au large de la floride !

affirmer par cet acte digne d'un ingénieur atomiste soviétique que ses disques sont meilleurs que ceux de la concurrence. C'est vraiment nul !

# **DISTRIBUTION: IBM JETTE L'ÉPONGE**

#### BM N'A PAS POUR HABITUDE

de conserver une activité déficitaire jugée non stratégique. Ce principe vient encore une fois d'être appliqué avec la cession de la chaine de magasins Product Centers aux Etats-Unis. Ces 81 boutiques situées aux quatre coins du territoire américain vendaient uniquement du matériel IBM, ce qui explique d'ailleurs leur piètre rentabilité. Cette opération. officiellement justifiée chez IBM par les résultats satisfaisants du réseau des 2 400 revendeurs agréés outre-Atlantique, est intervenue quelques jours seulement après la

dernière baisse des prix annoncée par IBM. Tout ceci pourrait bien laisser augurer une nouvelle modification des relations déjà troubles avec la distribution. L'acquéreur n'est pas le premier venu: il s'agit de Nynex. l'une des · Baby Bell•, c'est·à·dire une compagnie régionale de télécommunications née du démantèlement d'ATT. La société, qui suit ainsi les initiatives similaires d'autres Baby Bell (Bell Atlantic, Pacifie Telesys), devient le troisième réseau de magasins informatiques non franchisés aux Etats·Unis derrière Sears and Roebuck et Businessland.

# **LES AUTRES**  # **CRENEAUX**

**TOUT LE MONDE N'A PAS VOCATION À** devenir savant fou ou ingénieur stressé. L'informatique réserve de nombreux autres créneaux où les invalides du bidouillage électronique peuvent prendre une part du găteau. La vente, par exemple ... Partant de ce constat, une école nimoise, la Job School, met au point un cycle de formation de vendeurs en micro-informatique. La première session commencera en septembre et regroupera quinze étudiants (niveau bac+ 2) pour trois mois de formation théorique. Après quoi, ils partiront quatre mois en stage pratique en entreprise, au terme desquels celle·ci les embauchera si le stage se passe bien. La formation coûtera 15 000 F à l'étudiant et 25 000 F à l'entreprise qui devra aussi payer les quatre mois de stage au niveau du SMIC. Un prix à comparer au coût du recrutement d'un bon vendeur, qui est d'environ 45 000 F.

Rubrique réalisée par Petros GONDICAS, avec la collaboration de Frédéric NEUVILLE, Yann GARRET, Hervé KEMPF, et Guillaume VIGNOLES

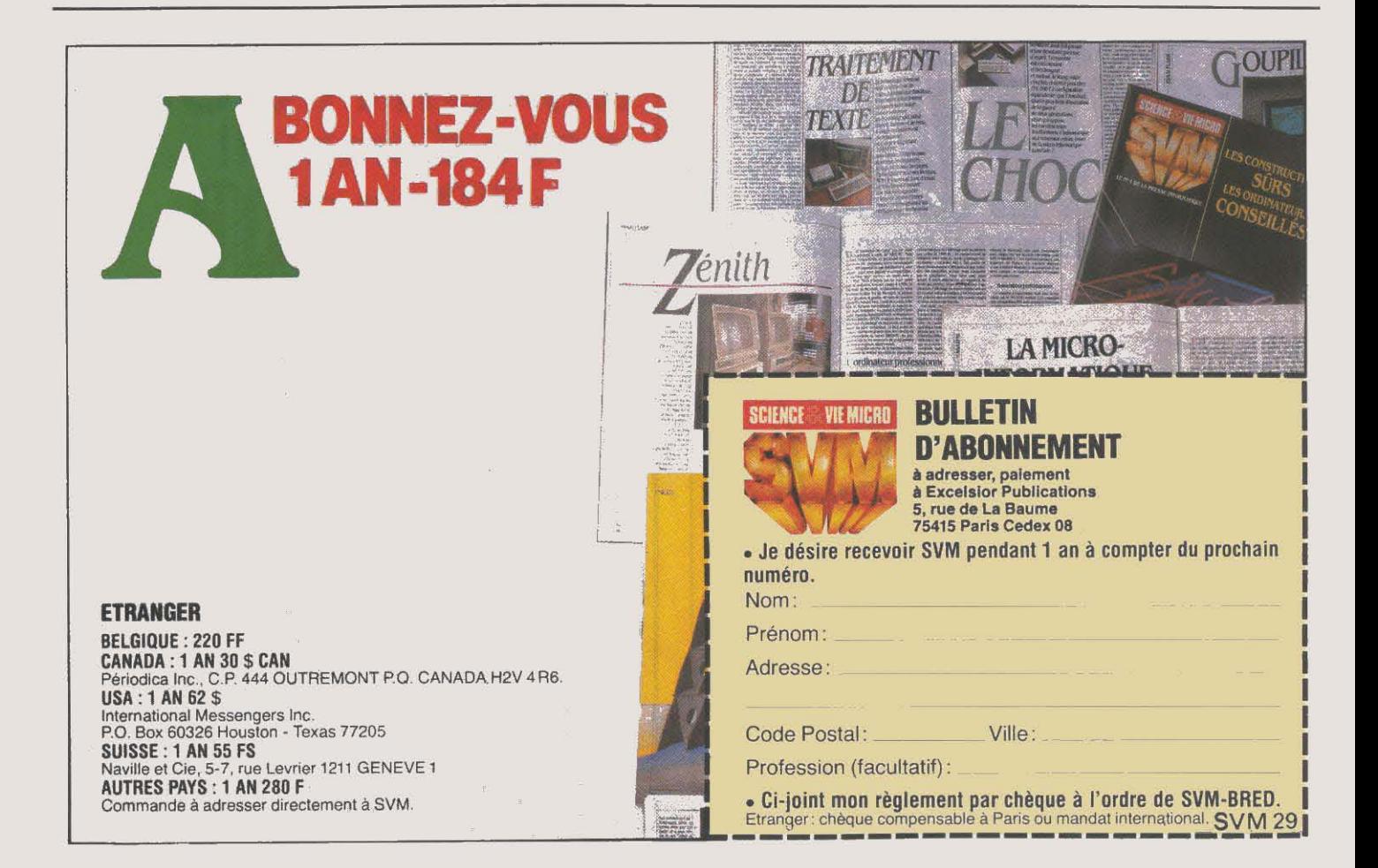

\*\*\*\*\*\*\*\*\*\*\*\*\*<br>On nous câble<br>\*\*\*\*\*\*\*\*\*\*\*\*\* des Etats-Unis \*\*\*\*\*\*\*\*\*\*\*\*\*\*\*\*

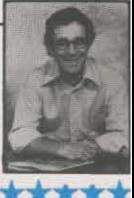

A partir de ce numéro, SVM vous propose une ligne directe avec les Etats-Unis. Chaque mois, David H. Ahl, l'un des meilleurs spécialistes américains de la micro-informatique, nous écrira de son poste d'observation à Morristown, dans le New-Jersey. Il rendra compte dans cette page des nouveaux produits, des évolutions, des projets et des échecs, de tout ce qui anime le plus grand marché informatique du monde. David H. Ahl, qui a fondé en 1974 le premier magazine de micro-informatique, Creative Computing, est devenu une autorité dans ce domaine. Il a par ailleurs publié une vingtaine d'ouvrages sur les applications de l'informatique.

# **LA PREMIÈRE CONFÉRENCE SUR LE CD-ROM**

A UJOURD'HUI, SEULS 11 000 LECTEURS DE CD-ROM (disques compacts lus par laser, à usage informatique) ont été livrés dans le monde ; la plupart ont été achetés par des programmeurs et des constructeurs. La récente conférence sur le CD·ROM organisée par Microsoft a réuni plus de 900 programmeurs et éditeurs. La plupart

Morristown (New-Jersey) \*\*\*\*\*\*\*\*\*\*\*\*\*\*\*\*\*\*\*

sont d'accord pour dire que peu de produits commerciaux sont offerts au consommateur aujourd'hui, mais que ce marché s'apprête à connaitre une croissance vertigineuse. Le conférencier-vedette était Gary Kildall, inventeur du système d'exploitation CP/M et co.fondateurde Digital Research. Pionnier des technologies optiques, il a lancé une

nouvelle société, Knowledge Set Corp., qui a récemment présenté une encyclopédie sur CD·ROM. Sa société s'est associée avec Sony, qui produira les matrices et pressera les disques, tandis que Knowledge Set mettra les données en forme. Gary Kildall est persuadé que pour faire décoller le CD-ROM, il faut permettre aux éditeurs de convertir très facilement leur fonds sous forme optique, puis leur fournir les moyens de se développer dans le domaine multi·média. L'un des premiers CD-ROM sur le marché est diffusé par le Persona! Computer Software lnterest Group (PC·SIG), qui affirme ëtre le plus·grand distributeur mondial de logiciels du domaine public issus des utilisateurs. Son catalogue entier de 4 79 logiciels tient sur un seul disque et coûte 195 dollars. PC·SIG propose, pour 995 dollars, un lecteur Hitachi avec le logiciel lui permettant de fonctionner avec un IBM PC.

# **DES MICRO-SERVEURS PIÉGÉS**

MALGRÉ LES NOUVELLES LOIS CONTRE LE piratage promulguées dans la plupart des Etats américains, moins de cent affaires sont venues jusqu'aux tribunaux à cejour. Parmi elles, peu se sont soldées par des peines de prison ou des amendes importantes. L'examen des inculpations est cependant instructif. La plupart des fraudes sont commises par des programmeurs, des étudiants et des employés de saisie; l'âge moyen est de 22 ans. Les cibles les plus visées sont les sociétés commerciales, les banques, les sociétés de télécommunication et les agences du gouvernement. Le montant moyen des fraudes s'élève à 93 600 dollars. Mais ce qui est nouveau, c'est que la police, qui en a assez de voir les pirates lui échapper, commence à mettre en place des microserveurs piégés. A San Francisco, le sergent Dan Pasquale a ainsi collecté sur cette

\* DANS LE LABORATOIRE de recherches d'Atari tourne le prototype d'une machine graphique à très haute résolution (1024 x 1024 points). Mais Atari ne trouve pas de moniteurs adéquats à bas prix.

souricière d'un nouveau genre de nombreux mots de passe de systèmes Informatiques, numéros de compte et autres codes d'accès télématiques. Dans la Silicon Valley, sept personnes - dont aucune n'avait plus de 18 ans - ont ainsi été arrêtées et inculpées de recel et de trafic de numéros de cartes de crédit et de codes d'accès. A Austin, dans le Texas, le sergent Robert Ansley a installé un autre micro-serveur piégé, surnommé• le Tunnel ». Le policier, qui utilisait le surnom de Pluto en ligne, assure: « Nous avons bien pris soin de ne pas solliciter ou encourager le dépôt d'informations illégales. · Mais cela n'a pas empêché ses correspondants de le faire. Après quelques mois seulement, tous ceux qui se connectaient pouvaient prendre connaissance de nombreux codes et mots de passe, dont plusieurs appartenant à TRW Information Systems, la plus grande société d'évaluation financière du monde. Parmi les délinquants, il y avait de nombreux étudiants de l'université du Texas. Certains se sont plaints que la police les a piégés et a violé leur vie privée : un grief qui ne manque pas de sel, venant de gens qui ont délibérément violé les secrets de tiers et d'entreprises.

Les autres CD·ROM disponibles sont surtout des bases de données spécialisées. Datext propose cinq bases d'information sur les sociétés, Knowledge Access vend deux disques (Who's Whos in Electronics et Your Marketing Consultant), et Amtec offre ses manuels d'entretien automobile sur support optique. On le voit, l'impulsion est donnée: il se peut que les prévisions de 75 millions de disques vendus en 1990 soient atteintes.

\* UNE PETITE SOCIÉTÉ, Data Pacifie, a présenté à la dernière West Coast Computer Faire Mac Cartridge, une cartouche d'émulation Macintosh destinée aux Atari 520 et 1040 ST. Quelques programmes du Mac ne fonctionnent pas avec cette cartouche, notamment ceux qui bénéficient de systèmes de protection sophistiqués, mais la plupart ne posent pas de problème. Excel de Microsoft, par exemple, fonctionne très bien sur le ST, avec un gain de rapidité de l'ordre de 20 % !

\* DAN BRICKLIN, le créateur de VisiCalc, a fondé une nouvelle société, Software Garden, et commercialisé un nouveau produit pour IBM PC: Demo.11 s'agit d'un outil de programmeur destiné à créer des simulations de nouveaux logiciels, ou des programmes d'apprentissage pour des logiciels achevés. Vendu au prîx très intéressant de 80 dollars, il a déclenché des réactions enthousiastes chez ses premiers utilisateurs.

\* BONNES ET MAUVAISES nouvelles chez les vétérans : Kaypro, qui s'est recentré sur les compatibles IBM PC au détriment des machines 8 bits sous CP/M a annoncé des bénéfices multipliés par neuf pour son dernier trimestre. En revanche, les derniers vestiges d'Osborne Computer Corp. (bureaux et machines) ont été vendus à la mi-avril à une société de liquidation.

 $\star$  LA PRÉSENTATION PAR IBM de la version 1.1 de Topview prouve que la société s· engage sur ce produit. Mais ce logiciel intégrateur ne bénéficie toujours pas d'un véritable environnement graphique, et n'est pas compatible avec le réseau à jeton d'IBM. David H. AHL

# **LE PETIT JOURNAL**

#### **POUR BIDOUILLER**

La direction des Ecoles a passé commande de 1 100 • mallettes tech· nologiques •, destinées aux écoles nor· males, auprès de l'UGAP (Union de groupement des achats publics). Sous ce terme sybillin, se cachent en fait trois sous-ensembles : une série de • composants discrets• ( composants électroniques divers pour montages rapides sur plaquet· tes) ; une interface de pilotage de petits montages à partir d'un Thomson MO 5 (allumage-extinc· tion d'une lampe, mise en marche d'un moteur) ; un lot de relais logi· ques. Les enseignants voulant faire bé· néficier leurs classes des mêmes élé· ments doivent passer commande à l'UGAP, qui prévoit la commercialisa· tion de ses mallettes aux alentours de 1 000 f. UGAP, tour Paris·Lyon, 209, rue de Bercy, 75585 Paris Cedex *U.*  Tel.: 43 46 11 70.

#### **ON RECHERCHE EXPERTS**

Des professeurs de chimie du secon· daire sont demandés pour tester un système-expert d'aide à l'élève, fonc· tionnant sous Prolog Il. Il faut évidem· ment connaitre ce langage. Contacter c. Cachet et D. Cabral à l'université de Nice, 06034 Nice Cedex.

#### **ROBOTS**

Encore de nouveaux robots ! Le pre· mier, réalisé par la société Soria à Bois· Colombes, est le micro-robot Reflex 500 GT ; il se veut à la portée de tous, mais vaut tout de même la coquette somme de 11690 f HT. Le second est un robot d'entrainement fischertech· nik, qui ne coûte que 1884 f TTC (sans l'interface de raccordement) ; il est dis· tribué par les établissements Pierron de Sarreguemines.

# DE L'INFORMATIQUE | PLATINI EN ALGORITHMES

#### **Un coup franc miraculeux analysé par logiciel**

L histoire commence en 1981, lors du match France-Hollande de sélection de coupe du monde de football : Platini sauve la mise en marquant un coup franc décisif. A Nancy, un professeur de physi· que admire l'exploit et tente à sa manière de le reconstituer : quel coup de pied fallait·il appliquer à la balle pour qu'elle franchisse les buts ? Il contacte le jouma· liste de France·Soir, auteur d'une photo ayant immor· talisé l'instant, pour obtenir quatre clichés fixant les différents points de la trajectoire de la balle. Ayant déterminé expérimentalement leurs coordonnées, il décide de résoudre avec ses élèves ce petit problème de physique : calculer la force du coup de pied ayant permis à la balle de suivre la trajectoire gagnante. Une radio locale diffuse les résultats de son travail. C'est alors que deux autres professeurs de physique de l'Ecole normale supérieure de Saint-Cloud, M.-A. Durey et R. Journeaux, entendent parler de l'étude et

 $\sigma$ 

décident de refaire les calculs. Les résultats sont faux : la seule force du coup de pied et les lois de la pesan· teur ne permettent pas d'expliquer le coup franc de Platini... Il faut aussi tenir compte du frottement dans l'air, et de la force provenant de l'effet donné à la balle. Après une période de tests expérimentaux réalisés sur un ballon de foot, les professeurs modélisent le tir de la balle. Ce modèle est maintenant implanté sur un micro-ordinateur Thomson. Les élèves (niveau termi· nales) peuvent à leur tour tenter de reconstituer le but historique en simulation sur ordinateur. En modifiant les paramètres du coup, ils doivent petit à petit identi· fier les forces qui sont en cause.

Pour ne pas s'arrêter en si bon chemin, nos profes· seurs se sont également intéressés au tennis. Cette fois, le logiciel a été développé sur un ordinateur 16 bits et ses performances sont étonnantes. li permet de visualiser les trajectoires des balles en faisant va· rier les conditions initiales et les paramètres du modèle (point de départ, vecteur vitesse, vecteur rotation, etc.). Les forces aérodynamiques (liées à la résistance de l'air et à l'effet de la rotation) sont prises en compte, ainsi que les coefficients de rebond et de frottement au sol (ils ont été déterminés expérimenta· lement). La visualisation peut se faire de n'importe quel point et sous n'importe quel angle. Les trajectoi·

res peuvent être mémorisées afin de comparer des effets (slice, lift, coupé, etc.). Enfin, le coup est également analysé au niveau du jeu par l'ordinateur qui signale les fautes filet, les fautes lignes, etc.

C e logiciel rapproche des données théoriques de données expérimentales. On peut chercher à faire découvrir l'importance des différents paramètres mis en jeu et de certains éléments du modèle, ou à faire comprendre le fonctionnement du système tout en· tier. C'est également un outil qui résout de façon opérationnelle certains problèmes du genre : détermi· ner le coefficient de frottement qui amènera une balle liftée à revenir sur elle-même. Ce logiciel fonctionne actuellement sur le Persona 1600 de Logabax {qui dispose de deux modes graphiques, dont un propre à la machine) ; il sera bientôt disponible pour IBM PC et compatibles. Pour en savoir plus, contacter M.-A. Durey et R. Joumeaux, GREDISPEN, Ecole normale supérieure de Saint-Cloud.

# *PAUVRES PRÉPAS*  **Les futurs polytechniciens oubliés du plan IPT**

Avant le plan Informatique pour tous, léquipement des classes préparatoires aux grandes écoles de· vait être mis en œuvre en deux tranches {1985-1986 et 1986-1987) ; les micro-ordinateurs retenus devaient être de type professionnel, et le langage choisi, le Turbo Pascal. Or, 150 d'entre elles - et non des moin· dres - ont tout simplement été oubliées par le plan... Après négociation avec la Direction des lycées, seules 7 classes préparatoires seront finalement équipées d'ici à la fin de l'année, sur le budget 1985. L'orientation retenue est l'utilisation de l'informatique dans l'enseignement. Les premiers stages ont démarré en mai : pris en charge par les grandes écoles, ils se sont déroulés dans des ateliers équipés d'une douzaine de Bull Micral 30 (des compatibles IBM) ; leur contenu portait essentiellement sur l'utilisation de didacticiels prêts à l'usage. Mais il a fallu largement recourir au bénévolat pour assurer l'encadrement et, malgré les efforts méritoires d'une poignée de professeurs, le logiciel a cruellement fait défaut. Une dizaine d'autres stages doivent cependant être organisés à la Tous· saint. Dans les classes préparatoires comme en termi· nales, il semble difficile d'inciter les élèves à acquérir la maitrise d'un outil au moment même où le concours reste l'objectif primordial. La solution consisterait à introduire dans ces concours d'entrée une épreuve liée à l'informatique ; cependant, pour ne pas risquer de privilégier les possesseurs d'ordina· teurs personnels, il est hors de question de l'introduire avant que la totalité des établissements prépa· rant aux grandes écoles soient équipés ...

# *PROGRAMMATION: VIOLEZ VOTRE TABLEUR*

Une pratique contre nature mais qui gagne à être connue

R ien de mieux qu'un tableur pour étudier des don-<br>nées économiques ou pour mettre en ordre les résultats d'une expérimentation scientifique. Un premier avantage réside dans la possibilité de répondre immédiatement aux questions que peuvent poser les élèves : il suffit de changer une donnée pour que le tableau s'ajuste sous leurs yeux. Les résultats sont encore plus frappants lorsque le tableur est couplé à un module graphique. Mais on peut aller plus loin encore : Jean-Baptiste Maraninchi et Raymond Favre-Nicolin, enseignants à Grenoble, ont considéré les tableurs comme des instruments de programmation.

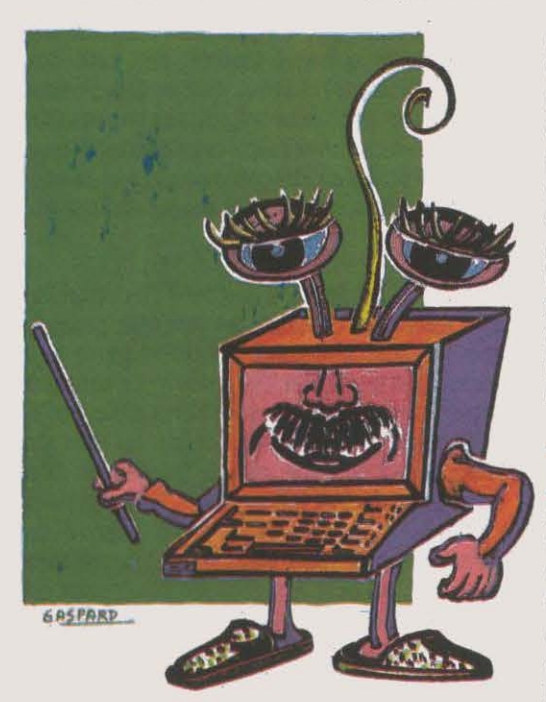

li a été prouvé que, potentiellement, un tableur de dimension infinie pourrait réaliser tout ce dont un ordinateur est capable. Bien sûr, le tableur se prèle mieux à des applications numériques. Encore que nos enseignants aient développé, à titre d'exemple, un programme en deux formules, réalisant automatiquement l'inversion d'une chaine de caractères.

L'utilisation d'un tableur pour programmer présente, en effet, deux atouts : apprentissage ra-' utilisation d'un tableur pour programmer pré· pide et relativement simple, création d'applications puissantes en quelques lignes. Par rapport à un Jan· gage traditionnel, le tableur privilégie l'organisation spatiale des formules (notion de cellules) au lieu de la dassique organisation temporelle (déroulement dans le temps d'un programme). Le programmeur construit donc une • suite de situations • et non une • suite d'actions «. Enfin, on remarquera qu'avec un tableur, l'accès aux données est explicite (adresse absolue ou relative). Les exemples vont de la résolution d'un problème d'optimisation des achats (panier de lamé· relative). Les exemples vont de la résolution d'un annéproblème d'optimisation des achats (panier de la mé-<br>
Proprier a transmostique de la mé-<br>
Proprier a transmostique de la mé-<br>
Proprier a transmostique de la mé-<br>
Propr

nagère) à la résolution d'une équation du second degré, en passant par des révisions d'électromagné· tisme ou le calcul d'une factorielle. Tous les program· mes proposés sont très brefs. Les élèves peuvent les utiliser ou, mieux encore, les réaliser eux·mèmes.

A titre d'exemple, le calcul d'une intégrale par la méthode des trapèzes se fait en huit lignes de programme. Ainsi, pour calculer l'intégrale d'une fonction F(x) dx, on applique la formule suivante:

$$
\frac{b-a}{n} \sum_{i=0}^{n-1} F(a+i \frac{b-a}{n})
$$

Sous Multiplan, les formules employées seront: Cellule ligne 6, colonne 2 (nommée dx): (b-a)/n Cellule ligne 7, colonne 2 (nommée Fa) : a<sub>a</sub> Cellule ligne 9, colonne 2 (nommée x): SI (LNA

 $(NBITER())$ ; a; LC+dx) Cellule ligne 10, colonne 2 (nommée Fx): x•x Cellule ligne 11, colonne 2 (nommée somme) : SI

 $(LNA (NBITER())$ ; Fa;  $LC+Fx$ ) Cellule ligne 9, colonne *3* : SI (LNA (NBITER ()) ; '\ ' ; NBITER())

Cellule ligne 10, colonne 3 : SI (LNA (NBITER ()) ; "/" ;  $NBITER$  () = n-1)

Cellule ligne 4, colonne 4 : dx•somme

ans ce petit programme, la cellule L10C3 n'affiche rien pendant la première itération, affiche FAUX ensuite et VRAI enfin, lorsque le nombre d'itérations est égal à n·l. La cellule L9C2 montre la valeur de x courante ; elle est incrémentée de dx à chaque itéra· tion. La cellule L11C2 montre la valeur courante de la somme, de i=0 à i=n-1, indiquée dans la formule de calcul. Mise à part la simplicité de la méthode, l'élève bénéficie du fait que tous les calculs intermédiaires sont affichés. Des manuels seront prochainement édités par le CRDP de Grenoble.

#### *ILLUSTREZ Œ PETIT JOURNAL*

haque mols, les quatre pages du Petit journal de l'informatique à l'école sont illustrées par des graphistes professionnels. Vous êtes élève du primaire ou du secondaire, vous titillez la plume, le pinceau, le feutre, !'aérographe ou le bambou taillé en pointe avec un bonheur certain, pourquoi ne pas nous faire parvenir des illustrations que vous aurez imaginées dans l'esprit de cette rubrique? Nous avons une petite préférence pour la couleur par rapport au noir et blanc, mals le seul critère de sélection sera en définitive le talent. Les auteurs dont les œuvres seront publiées recevront un abonnement d'un an à SVM pour eux-memes et un autre pour leur classe. SVM, 5, rue de la Baume,

#### **ROUTINES**

• faites-le vous-mème en assembleur· : c'est ce que propose un enseignant de Besançon, Christian Fisher, qui a commencé à constituer une bibliothè· que de routines sur Thomson et Goupil 3, concernant surtout les disciplines scientifiques. Elle permet, par exemple, de rêsoudre le problème d'une addition en binaire flottant ou celui du calcul d'un sinus. Son promoteur estime que les enseignants devraient s'entraider en échangeant leurs programmes et en collaborant à des réalisations complexes. Pour en savoir plus, contacter Christian f'isher, lycée technique Raag, 1. rue Labbé, 25041 Besançon Cedex.

#### ON RECHERCHE COBAYES

Evariste (Etudes et valorisations des applications de la recherche en informatlque sur les systèmes tutoriels d'enseignement) est un groupe d'en· seignants et de chercheurs intéressés par les disciplines scientifiques. face à la prolifération anarchique des interfaces non compatibles entre elles, leur but est de réaliser une interface stan· dard, utilisable tant en physique qu'en biologie. Orphy, qui permet l'acquisi· tion des données sur différents apparelis, fonctionne actuellement sur ma· tériels Thomson, via la sortie série ; son prix devrait ètre compris entre 1 200 et 1500 F. Plusieurs didacticiels marchant avec Orphy ayant été mis au point (Lampe, Dipole, etc.), Evariste recherche des enseignants pour les tester. Contacter le groupe Evariste au Laboratoire d'informatique du CNAM, 292, rue Saint-Martin, 75141 Paris Cedex<sub>03</sub>.

#### 18M MOUILLE L'UNIVERSITE

IBM a commandé le développement d'un nouveau système·auteur au LIOP, l'un des laboratoires de l'université Paris VII. Le bébé serait baptisé Emilie.

#### **EXPÉRIENCES**

ESAO 2 (Expérimentation scientifique assistée par ordinateur) est un nou· veau micro-ordinateur capable de re· connaitre les capteurs et adaptateurs (commercialisés à part) qui peuvent lui ètre connectés, de traiter les signaux, de les mémoriser, afficher et restituer. Son coût: 6 500 f. L'interface ESAO 3, qui reçoit les mèmes adaptateurs, se connecte à un Thomson TO 7, TO 7 /70, ou à un Nanoréseau ; il vaut, quant à lui, 2 500 F. L'ensemble est commercialisé par la société Jeulin à Evreux (Eure).

#### UN LECTEUR POUR TOUS

Le Transréseau mis au point par l'association Info-Log permet de mettre en commun un lecteur de disquettes que se partage un réseau Thomson ( MO 5 et TO 7/70). fonctionnant sous Basic et acceptant le langage machine, le Transréseau présente l'avantage de ne pas immobiliser le poste serveur Thomson qui gère les échanges (y compris les conflits d'accès), tout en restant utilisable comme poste de tra· vail. Il convient surtout aux clubs qui le rentabiliseront à partir du troisième poste. Coût : 3 500 F HT, plus 100 F HT par poste. Info-Log, 5, rue Jean Robert, 75018Paris. Tél.: 47784687.

#### L'ORDINATEUR PARLANT

Pour 499 F sur cassette ou 530 F sur disquette, vous pouvez désormais faire parler votre micro Thomson. connecté ou non au Nanoréseau : le système de synthèse vocale recomti· tue les mots à partir de formants. Il est livré avec un logiciel contenant 103 éléments phonétiques appartenant à la langue française. La restitution est de bonne qualité, mals Il est difficile de créer ses propres phrases. Si le programme occupe peu de place en mé· moire (environ 5 Ko), le stockage du son est plus gourmand : il faut compter environ 15 Ko pour une minute de pa· role. Des petits éducatifs sont disponi· bles. Existe également sur Amstrad, MSX, Commodore (64 ou 128). Oric/Atrnos. Techni·Musique et Parole infonnatique : Centre commercial rue Fontaine-du-Bac, 63000 Clermont-Ferrand. Tél.: 73 26 21 04.

# *IACllASSE ÀIA DOCUMENTATION*  Pour apprendre à retrouver rapidement la bonne information

P aradoxe de notre temps : plus le savoir se répand, plus son accès devient difficile. Les bibliothèques se multiplient mais laissent le lecteur non éduqué désemparé, face à la masse de documents dont elles regorgent ; les bases et banqµes de données prennent aujourd'hui le relais, mais il faut apprendre à les consulter ... Destiné aux collèges et aux lycées possédant un Nanoréseau, le logiciel Orchidée est l'outil idéal pour apprendre à se repérer dans une base documentaire, et pour acquérir les rudiments d'un langage d'interrogation. Réalisé par le CNDP pour le prix modique de 275 F. Orchidée est avant tout une banque de données bibliographiques, puisque 550 ouvrages y sont référencès - ouvrages qui correspondent au fond de base type d'un CDI (Centre de documentation et d'information) de collège.

**P**remier avantage : la recherche s'effectue sur des données réelles. A la mise en route, Orchidée présente un menu à six options que l'on peut sélec· tionner avec le stylo optique. Il faut absolument débu· ter par · Consulter les aides ·, véritable cours d'initiation à la recherche documentaire (ces aides devront d'ailleurs être abordées en présence de l'enseignant ou du documentaliste qui les commentera) ; il se présente sous la forme d'une suite de pages écrans qui serviront de support au cours. Avant d'opérer Ja recherche proprement dite, l'élève pourra sélectionner l'option · Consulter la liste des rubriques interrogeables • (rubriques classiques comportant code, titre, auteur de l'ouvrage, etc.) et, pour avoir accès à tous les termes permettant d'interroger la banque de données, l'option • Consultation du lexique des termes •. Il est par ailleurs possible de • Poser une question • et c'est là que réside toute la puissance d'Orchidée : la recherche peut bien sûr se faire par mot clef (thème, auteur, titre, collection, éditeur, cote, année, etc.), mais la troncature à droite permet d' élar· gir la consultation ( • avi• • donne avion, aviation, avia· teur mais aussi Avignon) - d'autant qu'elle s'utilise bénéfiquement en cas de doute sur l'orthographe. Avec les opérateurs booléens, on accède au niveau professionnel : • ET •, • OU • et • SAUF • amènent à formuler des èquations de recherche. Ainsi une de· mande du type • Architecture et Moyen·Age sauf châ· teau fort > 1980 • donne les références des ouvrages postérieurs à l'année 1980 traitant du sujet, en ex· duant ceux relatifs aux châteaux forts. L'affichage de ces références s'effectue en sélectionnant l'option du menu correspondant. On peut alors obtenir la fiche complète des ouvrages signalés (avec cote, titre, nom(s) d'auteur(s), éditeur, date et lieu d'édition, collection, n° ISBN, mots clefs, etc.) ou bien des listes abrégées; dans l'un et l'autre cas, l'édition sur impri· mante est possible. Cette option permet également de créer des fiches cartons pour chaque ouvrage réfé· rencé.

Il voption permettant d'accéder à l'historique des recherches constitue une trouvaille pédagogique : on peut garder trace du cheminement de la consultation et réutiliser les questions posées pour de nouvelles recherches ; ainsi, les élèves apprennent-ils à affiner leur stratégie en ce domaine. Les aides sont rédigées avec un grand souci de lisibilité, afin d'être accessibles aux tout jeunes élèves. Deux regrets ce· pendant : le manque d'interactivité, puisqu'il faut consulter les aides page après page, et l'aspect fenné du logiciel, qui ne le rend réellement intéressant que s'il est utilisé dans une bibliothèque possédant le fond documentaire référencé dans Orchidée (une version ouverte est heureusement en préparation). Ajoutons qu'Orchidée est écrit en langage LSE.

Ш

וון

# *IA PllYSIQUEAIME L'ORDINATEUR*

#### Un congrès riche en découvertes

Fin avril, étaient organisées à Nancy par l'INRP (Institut national de la recherche pédagogique), (Institut national de la recherche pédagogique). l'Union des physiciens et l'inspection générale, les Il' journées Informatique et Pédagogie des sciences physiques. Malgré le haut niveau du propos, les physi· ciens ont su faire passer simplement leur message, non sans humour parfois. Mettre de nouveaux outils entre les mains des élèves, tel était le.premier thème ressortant de ces journées où les applications n'ont pas manqué. Avec. Lampe. le logiciel mis au point par le groupe Evariste, l'élève peut, par exemple, visuali· ser sur l'écran les variations d'intensité de courant qui apparaissent au moment où l'on allume une ampoule électrique ; en trois périodes environ, on constate que la courbe se stabilise : le régime thermique est atteint (c'est pourquoi les ampoules claquent le plus souvent

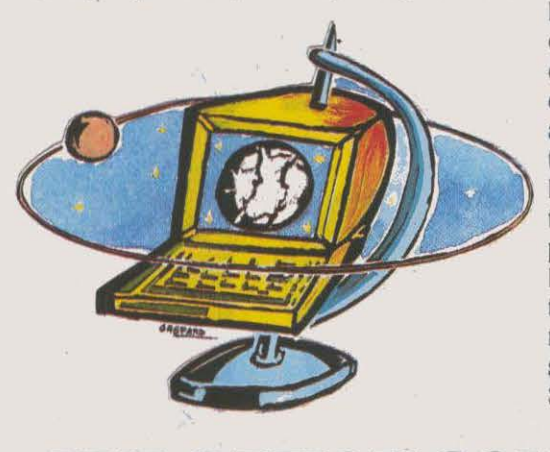

à leur mise sous tension). Plus étonnante est la démarche adoptée dans Circuits électroniques, un logi· ciel destiné aux classes préparatoires aux grandes écoles : l'élève peut directement expérimenter dilfé· rents types de circuits en faisant varier des paramè· tres ; il peut aussi simuler la réalisation d'un circuit avec. les spécifications qu'il se donne ou celles que son professeur lui propose. Tous les calculs sont pris en charge par l'ordinateur. Ainsi libéré de la partie mathématique du travail, l'étudiant de demain jonglera directement avec des concepts.

Les questions purement pédagogiques n'ont pas<br>
été oubliées durant ces journées - à preuve, le nombre de communications portant sur les méthodes, les systèmes-experts intéressant de plus en plus les enseignants. Jusqu'à présent, en effet, on cher· chalt à modéliser le professeur, mais les physiciens ont pensé à modéliser aussi l'élève, afin de trouver des stratégies d'enseignement plus adaptées. On a ainsi pu voir tourner un système-expert pour la solu· tion de problèmes de chimie (niveau secondaire) : l'élève saisit simplement ses données et pose sa question ; l'ordinateur lui fournit la marche à suivre, étape par étape, et l'élève n'a plus qu'à compléter en travail· lant sur les équations et les formules. Une consolation tout de mème pour tous ceux qui regrettent d'avoir manqué cet événement: pour 80 F. les actes détaillés sont déjà disponibles à l'Union des physiciens, 44, bd Saint·Michel, 75006 Paris.

# *UNE OPIION COMME LES AUTRES*

L'infonnatique au programme de la première

M ise en place de façon expérimentale depuis environ six ans déjà, l'option informatique est en mais de l'angles de la proprietation de la proprietation de la proprietation de la proprietation de la proprietation de la pro train de se banaliser dans les lycées. Les premiers textes fixant officiellement les programmes sont appa· rus l'année dernière : ils visaient les classes de se· conde. Cette année, ce sont les classes de première qui sortent à leur tour de ce statut expérimental avec. la publication de leurs programmes dans le bulletin officiel de !'Education nationale. L'année prochaine, l'opération sera bouclée lorsque l'on atteindra les terminales. Les élèves peuvent librement choisir cette option dans les lycées qui la proposent ; son but est d'ouvrir vers une culture informatique venant en complément des formations disciplinaires tradition· nelles. C'est pourquoi elle s'organise autour de trois axes : • Apprentissage de méthodes de travail •, • Apport de connaissances techniques et technologi· ques •, mais aussi • Prise de conscience des consé· quences et des enjeux économiques, sociaux et cultu· rels de l'informatique ». Au niveau de la programmation, on y aborde la décomposition de problèmes et l'analyse modulaire; on y traite des choix d'organisation de données et de la structuration de ces données (tableaux, fichiers) ; on y rappelle les traitements étudiés en seconde (séquentiel. condi· tionnel, itératif), et l'on y aborde les sous-programmes et procédures.

D eux heures dans l'année seulement sont prévues pour l'étude des matériels et logiciels, ce qui signifie clairement que l'on ne vise pas à un enseignement professionnel. En revanche, les grands progi· ciels doivent ètre étudiés et utilisés, et quelques appli· cations doivent ètre analysées (informatique de gestion, DAO, robotique, etc.). Si les premiers résul· tats de cet ensemble équilibré se révèlent encoura· geants, il n'en demeure pas moins que les élèves qui s'y intéressent le plus sont ceux qui se montrent forts dans les disciplines scientifiques. Reste aussi que l'on note une érosion des effectifs à partir de la première ; le phénomène est particulièrement frappant en termi· nale, où les élèves désirent se consacrer plus efficace· ment à la préparation du baccalauréat où il n'existe pas d'épreuve liée à l'informatique (depuis deux ou trois ans, seuls des examens blancs ont été organisés trois ans, seuls des examens blancs ont ete organisées<br>à titre expérimental).

#### ON RECHERCHE AUTEURS

Pour construire sa bibliothèque de logiciels, le CNDP ne finance pas que des productions ; une partie de ses fonds est également réservée à l'achat : il propose en effet aux auteurs de logiciels une somme de 1 000 à 15 000 f par programme (15 000 F étant. par exemple, le prix d'un système-auteur). La proposition ne manquant pas d'intérêt, enseignants, à vos claviers !

#### CALCUL ET FRANCAIS POUR **NANORÉSEAU**

Playjeux Informatique vient de sortir deux volumes pour Nanoréseau, regroupant ses logiciels d'apprentissage allant du cours préparatoire à la classe de sixième. Dans le volume de calcul, on trouve 8 titres pour 960 F : Dominonombres, Calculus, Repéres·évalua· tions, Numération, Nombre mystérieux, Tissage et Créagraphic. Le volume de français, à 710 F la disquette, comporte 6 titres : Grammaire, Alphabet, La BD c'est facile, Gilles et Marina et Accroche-syllabes. De quoi animer un Nanoréseau sans trop de problèmes.

#### LE COLLÈGE INVISIBLE

Sous la curieuse appellation de • col· lège invisible ·, le Bureau d'ingénierie pédagogique propose un nouveau ser· vice télématique intéressant forma leurs et enseignants. Au programme : une banque de données à la constitution de laquelle peuvent participer les utilisateurs, une messagerie, et des outils logiciels constituant un • environnement bureautique • sous forme télématique (agenda électronique, traitement de texte, tableur, gestionnaire de fichiers, par exemple). Le premier mois d'essai est gratuit ; par la suite, la consultation devrait revenir à 100 F de l'heure. Contacter Daniel Lustin, BIP, 58, rue de Lisbonne. 75008 Paris. Tél. : ~599212.

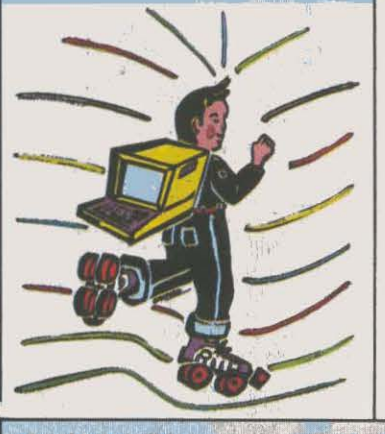

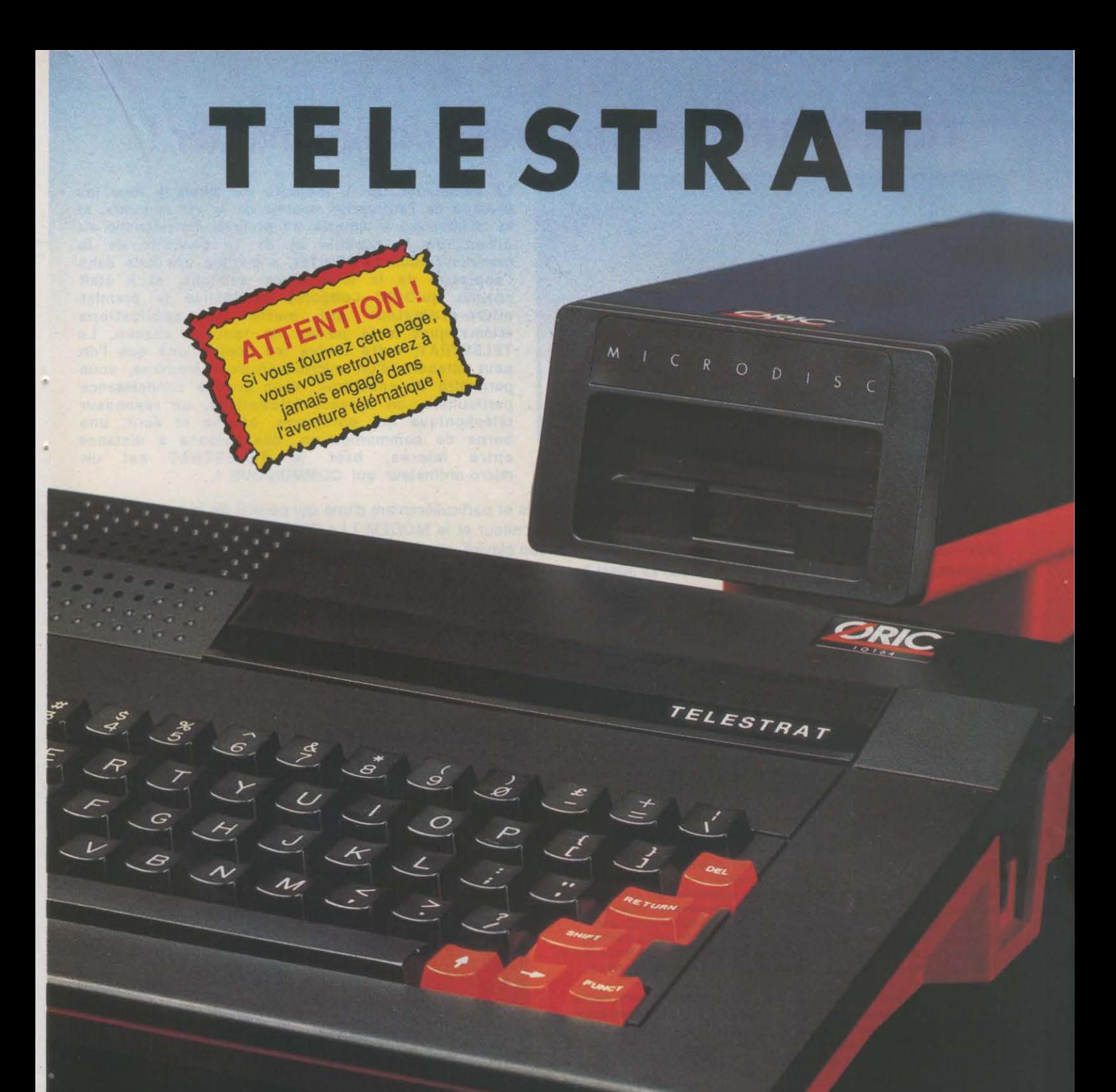

# La télématique à la portée de tous !

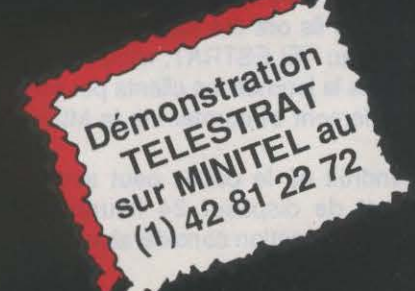

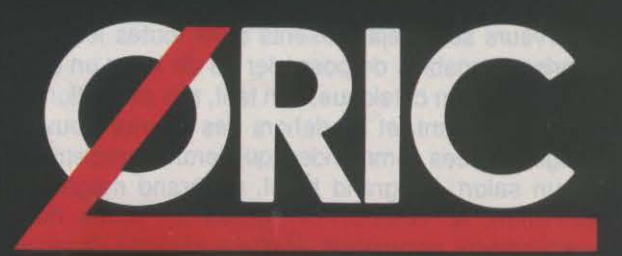

# **TELESTRAT : soyez prêt à communiquer** !

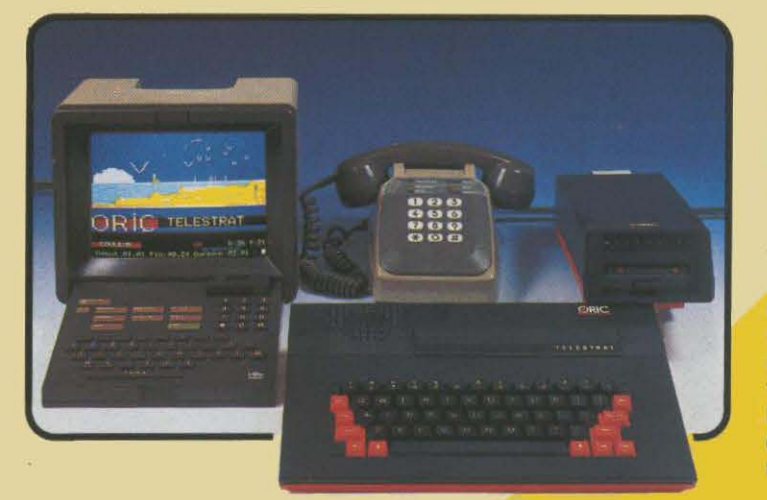

La communication a toujours été vitale à tous les niveaux de !'entreprise comme de la vie courante, et la télématique a apporté un progrès considérable au niveau de la rapidité et de la diversité de la communication. Le MINITEL a marqué une date dans l'approche de la télématique publique, et il était normal qu'ORIC conçoive et réalise le premier micro-ordinateur qui mette les applications télématiques à la portée de tout un chacun. Le TELESTRAT, outre toutes les applications que l'on peut attendre d'un micro-ordinateur moderne, vous permettra de constituer, sans aucune connaissance particulière, un serveur télématique, un répondeur téléphonique qui enregistre, affiche et écrit, une borne de communication, des liaisons à distance<br>entre micros, bref le TELESTRAT est un micros, bref le TELESTRAT est un micro-ordinateur qui COMMUNIQUE !

En effet, le TELESTRAT est équipé de nombreuses interfaces et particulièrement d'une qui permet de le raccorder à un MINITEL. Avec le TELESTRAT, les P&T vous offrent le moniteur et le MODEM 1 Le TELESTRAT peut se servir du MINITEL comme d'un terminal, utiliser son écran et même son clavier, et peut ainsi communiquer par téléphone avec les serveurs, avec un autre **TELESTRAT** relié lui aussi à un MINITEL, échanger des écrans graphiques, des pages de textes, des programmes, des partitions de musique (codées MIDI bien sûr .. ) Le **TELESTRAT** peut également servir de terminal intelligent du MINITEL: relié à un moniteur RVB, il permet d'avoir un MINITEL en couleurs, il peut stocker sur disquette des pages VIDEOTEX ou tout ce qui peut passer par un MINITEL, et les sortir sur une imprimante tout à fait standard. Il peut aussi devenir un serveur monovoie particulièrement puissant et rapide, consultable depuis un simple MINITEL.

### **Des logiciels pour développer sa propre télématique**

Cette utilisation télématique est bien sûr à la portée de chacun et ne demande aucune connaissance préalable d"un quelconque langage de programmation en effet. le TELESTRAT est livré avec la cartouche TELEMATIC qui permet d'en faire un véritable serveur monovole privé. A l'aide de menus simples et du curseur ou du joystlck (ou de la souris en option). vous rédigez vos pages au standard VIDEOTEX (celui utilisé par le MINITEL et par de nombreux autres systèmes télématiques), incorporez des écrans graphiques, constituez des arborescenoes (la structure qui établit avec le correspondanl un véritable dialogue à distance). Les pages sont éditées en couleurs, avec toutes les tailles de caractères et avec une grande simplicité d'utilisation : mode éditeur permettant le déplacement de blocs, l'insertion, la suppression etc.. Les arborescences sont gérées à partir de 8 commandes seulement ! Visualisées en pleine page, elles peuvent être imprimées. Avec le MICRODISC, une arborescence peut gérer jusqu'à 1000 pages ! Une BAL (boite à lettres) peut être insérée à n'importe quel endroit de l'arborescence avec accès libre ou accès codé par mot de passe, temporisation, possibilité de consultation à distance etc.

Le serveur ainsi constitué peut servir en mode TEST (interrogé par le minitel pour voir les conditions réelles d"utillsation, en mode SERVEUR, c'est à dire Interrogé via le téléphone par un autre MINITEL ou un autre TELESTRAT, et enfin en BORNE DE COMMUNICATION, c'est à dire complètement autonome, avec interrogation sur place, sans passer par le téléphone ou le MINITEL.

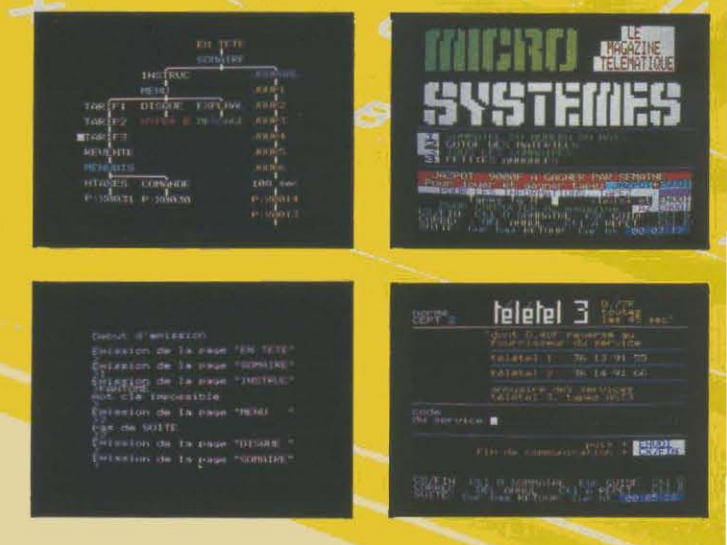

### **Quelques applications**

Dotés de telles possibilités, d'une si grande facilité d'emploi (n'importe où, il suffit de le relier à un MINITEL), le TELESTRAT s'annonce d'ores et déjà comme un extraordinaire outil de communication, aux applications innombrables : la première et la plus inattendue est qu'il constituera un moyen de télécommunication privilégié pour tous ceux qui ont besoin d'une trace écrite (une application intéressante pour les sourds et les malentendants par exemple ! ). Le TELESTRAT pourra être au service de toutes les professions libérales un répondeur MINITEL, qui décroche le téléphone, informe, enregistre, imprime, peut raccrocher et même s'interroger à distance! L'ecriture téléphonique est née !

Les serveurs sont déja présents dans toutes les branches du commerce mais ils ont été jusqu'ici réservée aux grandes entreprises capables de posséder ou de louer un serveur. Maintenant, grace au TELESTRAT, n'importe quel commerçant pourra mettre son catalogue, son tarif, ses promotions à portée de clavier: dans la journée les clients pourront l'interroger sur place en attendant, et en dehors des heures d'ouvertures, ils pourront également s'informer via le MINITEL, laisser des messages, ou des commandes qui seront enregistrés, et lus le lendemain 1

Dans un salon, un grand hotel, un grand magasin ou n'importe quel endroit où le public peut avoir à demander de l'information, le TELESTRAT utilisé en borne de communication permet de disposer 24 heures sur 24 d'un outil conversationnel, permanent, et d'une capacité de stockage et de diffusion de l'information considérable.

# **TELESTRAT : c'est un micro-ordinateur**

Pour répondre d'avance à la question : "Un micro-ordinateur, à quoi celà peut-il servir aujourd'hui ?", nous avons bien sûr développé le TELESTRAT autour de l'application télématique, mais c'est aussi et avant tout un micro-ordinateur moderne, puissant et qui peut faire tout ce que l'on peut attendre d'un bon micro comme applications domestiques ou professionnelles.

Un HYPER-BASIC hyper-puissant ... Conçu autour d'un microprocesseur 6502, le TELESTRAT dispose de l'un des plus puissants BASIC existant à l'heure actuelle sur un micro familial : plus de 250 instructions incluant celles du système d'exploitation du disque (STRATSED). un éditeur pleine page, 45 kOctets à la disposition de l'utilisateur, l'HYPER-BASIC du TELESTRAT est aussi le plus rapide : étant compilé à l'entrée de chaque ligne de programme, il s'exécute 2 à 100 fois plus vite que n'importe quel autre programme identique non compilé.

La compatibilité Oric... Les ORIC 1 et ATMOS sont les micro-ordinateurs familiaux qui possédent la plus importante bibliothèque de logiciels en francais : nous avons inclus dans le TELESTRAT un programme qui le rend 100% compatible avec toutes les cassettes pour ORIC 1 ou ATMOS et avec les disquettes non protégées ! Il dispose donc dès sa naissance de plus de 2000 programmes de jeux, programmes éducatifs, utilitairès etc.. Outre son BASIC, le TELESTRAT pourra également recevoir un Langage C, un Forth, un PASCAL, un Super Assembleur etc.. Associé au STRATSED du MICRODISC, le TELESTRAT s'annonce comme un outil de développement, d'éducation, de musique et de programmation extrêmement puissant.

1<br>**1**<br>**1**<br>**1**<br>**1**<br>**1**<br>**1**<br>**1**<br>**1**<br>**1** Des connexions tous azimuts ! Conçu pour communiquer, le TELESTRAT est doté de nombreuses interfaces et des prises d'entrées/sorties lui permettant de se raccorder à peu près à tous les périphériques : (8) une sortie vidéo RVB-PERITEL pour un moniteur ou un téléviseur couleurs, (1O&11) 2 prises pour joysticks standard ou une souris spéciale, (4) une sortie contrôleur pour brancher une ou plusieurs unités de disquettes, (9) une prise pour magnétocassette avec télécommande, (5) un BUS d'extension pour les interfaces supplémentaires, 2 ports pour cartouches ROM ou RAM (sur le dessus), (1) une entrée/sortie AS 232 (le système le plus répandu pour la communication entre micro-

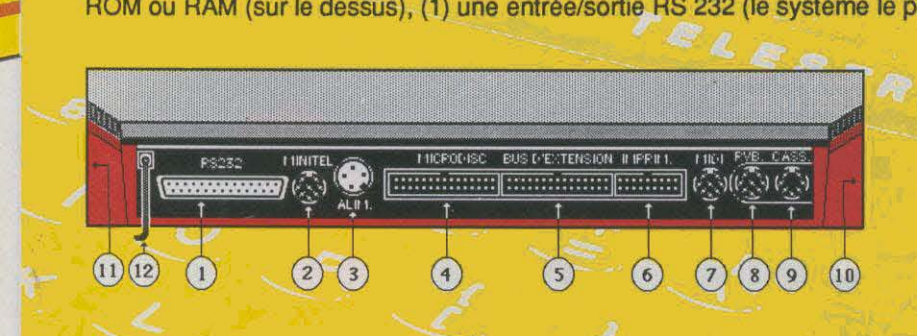

ordinateurs), (6) une sortie imprimante au standard CENTRONICS / parallèle (là encore le plus répandu), (7) une extension MIDI qui est le standard des instruments de musique électronique (on pourra faire jouer des synthétiseurs, stocker des programmes de synthés, des séquences musicales, écrire des partitions, enseigner le solfège etc..). Enfin, on trouve (2) la prise de l'interface MINITEL décrite plus haut et le fil de téléphone (12).

# LE MICRODISC ORIC

Déja expérimenté sur la gamme ORIC, le MICRODISC est un enregistreur/lecteur de disquettes 3" (7cm) dont la rapidité et les performances sont incomparables. Doté d'un lecteur double tête, il permet une capacité de stockage de 400 kOctets. Du type lecteur esclave, il est économique et permet d'augmenter le nombre de MICRODISC jusqu'à stocker 1.6 Mégaoctets pour un prix introuvable sur le marché. Le STRATSED, son système d'exploitation, permet de développer des applications de fichiers, de transfert; de stockage avec une grande rapidité (12 à 20 koctets transférés par seconde en lecture comme en ecriture)

### Des applications en cartouches

Les cartouches permettront de nombreuses applications en accès immédiat : les cartouches HYPER·BASIC et TELEMATIC sont déja livrées d'origine. les cartouches ROMORIC1 et ROMATMOS qui permettent la compatibilité avec les autres ordinateurs CRIC. Très prochainement, de nombreuses ca•touches de langage seront disponibles : FORTH, Compilateur C, Super-Assembleur etc.. La cartouche MIDI sera livrée avec le boitier d'interface ramenant les 5 prises standard du MIDI à la prise unique du TELESTRAT. les applications avec les synthétiseurs sont considérables : séquenceurs, mémorisation de programmes, de sons échantillonnés, écriture musicale etc.. Avec l'application télématique, on pourra même échanger de la musique par MINITEL 1 Bien sur, des applications professionnelles (traitemént de textes, tableurs, bases de données etc..) et des jeux seront également développés.

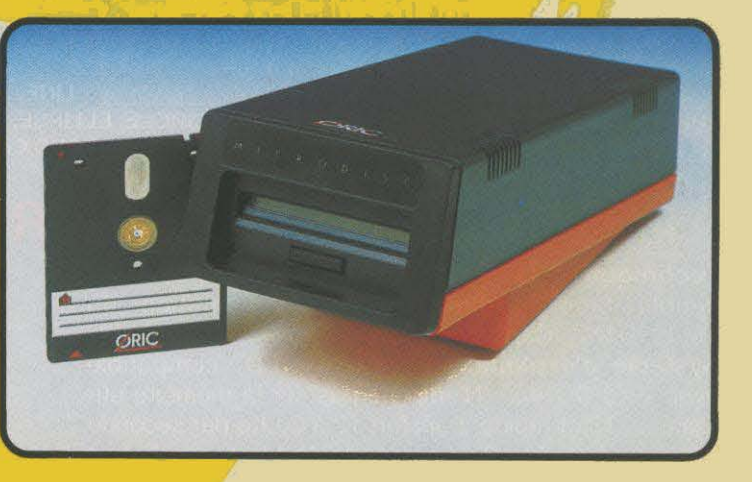

Materiel disponible à votre point de vente ORIC ou par correspondance en retournant ce bon de commande à: EUREKA INFORMATIQUE 39 Rue Victor Massé 75009. PARIS

Je souhaite recevoir à mon adresse les materiels suivants:

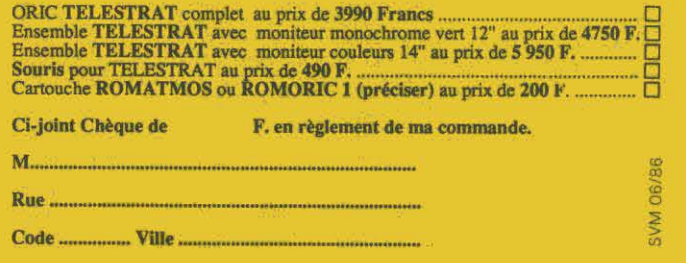

# **CARACTERISTIQUES TECHNIQUES**

Processeur : 6502, 1 MHz Mémoire : 64 ko RAM, 48 ko ROM ( MONITEUR: 8 ko, BASIC: 24 ko, MINITEL: 8Ko ) . Possibilité de 64 ko suplémentaires (RAM, ROM, EPROM...) Clavier : QWERTY / AZERTY commutable par soft. Son : 3 canaux, + canal de bruit mixable. Sortie sur prise Péritel (son dans le moniteur) Affichage: 8 couleurs . Mode texte : 40 colonnes, 28 lignes - Mode haute résolution : 240 x 200 points. Alimentation : 220 V. par Boitier externe avec interrupteur. Alimente 1 TELESTRAT et 1 Drive Dimensions : 348 x 260 x 71 mm

- Interfaces : Vidéo : Péritel (auto alimentée, son dans le téléviseur)
	- Standards : Parallèle Centronics Série RS 232 c
	- 2 joystick type STANDARD Souris.

• Mémoire de masse : Interface cassette avec télécommande, Contrôleur de disquette (jusqu'à 4 lecteurs).

• Original : Péri-informatique (MINITEL) - extension MIDI (musique)

• Divers : Bus d'extension complet, identique à celui de I' ATMOS.

Divers : Bouton de RESET universel

DEL, BACKUP, COPY, SYS, DNAME

Gestion de fichier : Permet l'ouverture simultanée

de 63 fichiers. Séquentiel : OPEN, CLOSE, PUT, TAKE, APPEND, REWIND, JUMP, BUILD,<br>TYPE, LTYPE, STYPE, EOF, FT - Direct : OPEN,

CLOSE, PUT, TAKE, FIELD, LSET, RSET, SN,

SL - Disque (permet de travailler au niveau du secteur) : OPEN, CLOSE, PUT, TAKE, FIELD, LSET,

RSET, PMAP, SMAP, CRESEC, FRSEC

# **LE BASIC DU TELESTRAT**

BASIC d'un type nouveau : compilé à l'entrée de la ligne. La facilité d'édition d'un langage interprété, la rapidité d'un langage compilé, donc de 2 à 100 fols plus rapide que tous les BASIC sur micro-ordinateurs. Basic structuré (définition de procédures, extension du vocabulaire). Variables : jusqu'à 16 caractères significatifs. Procédures récursives. Editeur : type pleine page. Correction des erreurs de syntaxe à l'entrée de la ligne. Toutes facilités de recherche, échanges d'instructions, renumérotation, destruction, liste des variables etc... Vocabulaire lié à l'édition: LIST, SLIST, MERGE, DELETE, RENUM, NUM, SEEK, CHANGE, TRACE, CONT, DPVAR ... Les ordres généraux : FOR..TO..STEP...NEXT, COUNT, ENDC, WORD, ENDW, AWORD, GOTO,

GOSUB, RETURN, POP, IF...THEN...ELSE, ON...GOTO, ON...GOSUB, PRINT, SPRINT, LPRINT, USING, DATA, READ, RESTORE, DIM, GET, INPUT, POKE, DOKE, REM, RANDOM, MOVE, SWAP, ERR, ERRGOTO, RESUME, ERROR, CALL, USER, USR Les opérateurs et fonctions : AND, OR, XOR, >, <, +, -, \*, /, ASC, LEN, INSTR, CHR\$, BIN\$, HEX\$, LEFT\$, RIGHT\$, MID\$, MIDDLE\$, UP\$, LO\$, LOB\$, KEY\$, SPC\$, STRING\$, ABS, PEEK, DEEK, INT, SGN, NOT, LN, LOG, SIN, COS, TAN, ATN, EXP, RND, SCRN, POINT, PI, FRE Gestion des Entrées/sorties: Tous les périphériques sont gérées de la même façon, et peuvent être échangés, modifiés etc.. 4 fenêtres d'écran, le clavier, la souris, le lecteur de disquettes, l'imprimante etc.. sont autant de périphériques. Vocabulaire lié aux E/S : OPCH, CLCH, WIDTH, INK, PAPER, WINDOW, LWIDTH, LLINE, LFEED, LBUF, LOUT, SSPEED, SMODE, SRBUF, SEBUF, TEXT, HIRES, LORES,<br>KEYIF, AZERTY, QWERTY, ACCENT, KEYDEF, KEYUSE, VUSER ... La plupart des E/S sont bufférisées, c'est à dire que leur appel n'arrête pas le fonctionnement de l'ordinateur. Le son: SOUND, MUSIC, PLAY, SHOOT ... Les graphismes : LINE, **CURSET, CURMOV, DRAW, BOX, ABOX, PAINT, CIRCLE, ELLIPSE,** CHAR, SCHAR, TCURSET, TCURMOV, TDRAW, TADRAW, TABOX etc..

# MICRODISC

Technique : Lecteur 3 pouces double densité double face - Alimenté par l'alimentation du TELESTRAT - Capacité : 360 à 400 ko

Système d'exploitation : STRATSED, compatible avec le SEDORIC - N'empiète pas sur la mémoire utilisateur - Ultra rapide: transfert 12 à 20 Ko par seconde (écriture / lecture) - Peut gérer jusqu'à 4 lecteurs . Extrait du vocabulaire général : SDIR, LDIR, SDIR, LOAD, SAVE, SAVEU, REN, STATUS, PROT, INIT.

Fabriqué et garanti UN AN pièces et main d'œuvre par

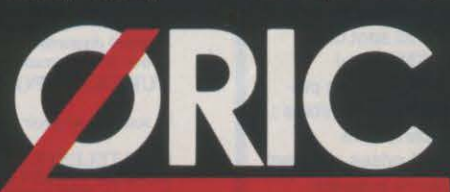

Siège social : 39 Rue Victor Massé 75009 - PARIS Tel. (1) 42 81 20 02

#### INTERNATIONAL

Unité de production : Boite Postale 30<br>14 140 . LIVAROT

Démonstration sur serveur MINITEL: 42 81 22 72

#### MAGAZINE

Grâce à un ordinateur de bord, à un lecteur de CD-ROM et peut-être à une antenne satellite,<br>la Renault se conduira (presque) sans les mains.

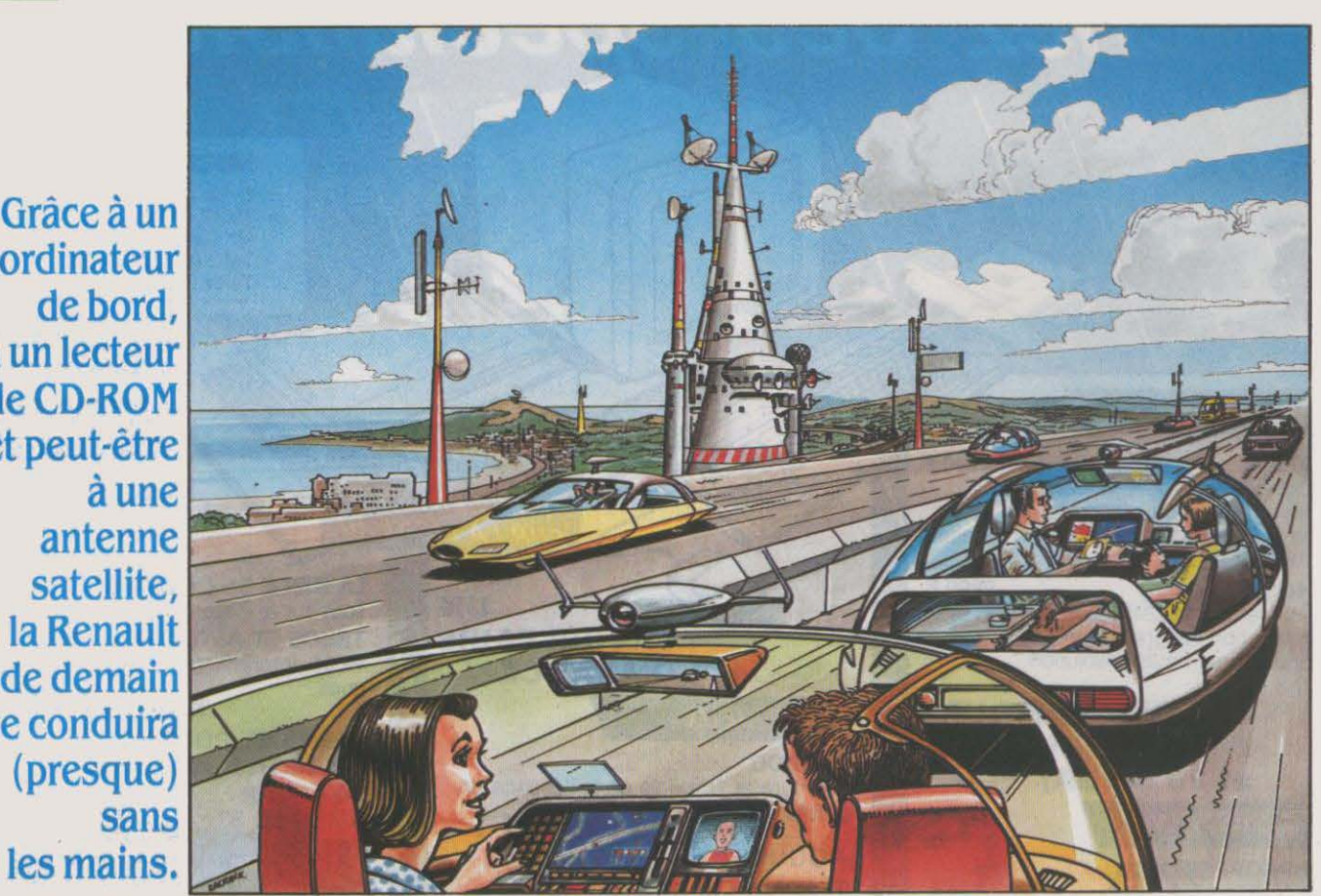

THE VOIX SYNTHETIQUE SORTIT DES<br>
entrailles de la voiture : « Ceci est un<br>
sens interdit. Faites demi-tour.<br>
Tourner le volant était bien la seule<br>
prérogative qui restait à Paul Dupont.comme entrailles de la voiture : • Ceci est un sens interdit. Faites demi-tour. • Tourner le volant était bien la seule prérogative qui restait à Paul Dupont, comme à tous ses congénères, dans cette automobile entièrement automatique, équipée d'un sys· tème de navigation dernier cri. A bord de son véhicule millésime 1997, deux ordinateurs s'occupaient en effet de tout. Le premier gé· rait l'ensemble des fonctions internes nécessaires à la bonne marche de la mécanique : pression des pneus en fonction de l'état de la chaussée, programmation du système de frei· nage anti·bloquant selon l'adhérence, mise en marche automatique des essuie-glaces ou des phares, ou bien injection d'essence dans les cylindres selon la vitesse autorisée. Entre autres... Le second s'occupait des relations extérieures : connecté aux réseaux hertziens et aux satellites, il donnait la position du véhi· cule sur un écran vidéo, à tout moment et en temps réel. Pour quelques milliers de francs de plus, Paul Dupont aurait pu s'offrir un écran holographique à hauteur des yeux. ce qui lui aurait évité de quitter trop souvent la route des yeux • et d'apercevoir à temps le panneau de sens unique !

Mais c'était déjà bien, puisque tout se faisait maintenant par commande vocale : il suffisait d'indiquer son point de départ et sa destina· tion, d'introduire le compact-disque compor· tant la carte routière adéquate, et l'ordinateur faisait le reste. Il n'était plus possible de se

# LA VOITURE

Renault vient d'annoncer officiellement, le 20 mai dernier, sa participation au projet Prometheus, un ambitieux programme d'automatisation de la conduite automobile rassemblant les principaux constructeurs européens. Ce projet, qui fait appel à un ordinateur de bord, devrait notamment permettre à chaque conducteur de connaitre instantanément sa position sur n'importe quelle route, grâce à une carte informatisée sur CD-ROM : la voiture indiquerait elle-même les changements de direction nécessaires pour aller d'une ville à une autre. Mais cela n'est que l'aspect le plus spectaculaire de Prometheus, qui devrait aussi nous rapprocher de la voiture qui se conduit toute seule ... Encore un domaine où l'alliance de *la*  micro-informatique et des télécommunications va bouleverser *la* vie quotidienne. Voici, en avant-première, le profil de *la* voiture de demain.

tromper de direction ou d'être ralenti par un embouteillage ou un accident quelconque : grâce aux informations diffusées en perma· nence en modulation de fréquence par les centres d'information routière, le trafic était régulé au mieux. Sur l'écran, un point lumi· neux traduisait en permanence la position de la voiture, mais il n'était pas nécessaire de faire vraiment attention : au moindre carre· four, la voix synthétique indiquait la route qu'il fallait prendre.

Paul Dupont sourit en se rappelant le bide rencontré par les constructeurs, au début des

années 1980, quand ils avaient lancé les pre· mières voitures parlantes. Les automobilistes d'alors avaient été franchement rebutés par cette voix métallique leur enjoignant. par exemple, de boucler leur ceinture de sécurité. Aujourd'hui, c'était bel et bien entré dans les mœurs.

Trêve de fiction. Si la voiture magique de Paul Dupont n'est plus du domaine de l'imagi· naire, elle n'en est pas moins, en cette année 1986, encore au stade des projets - plus ou moins complets, plus ou moins avancés, plus ou moins coûteux ou ambitieux. La plupart des grands constructeurs et équipementiers, comme certaines sociétés de service en infor· matique, travaillent déjà depuis quelques années sur la question. La guerre économi· que fait rage ici aussi et c'est à qui sortira le premier le système le plus efficace, le moins coüteux et le plus fiable. Dans le monde de l'automobile, c'est le grand enjeu de la fin du siècle - un gigantesque fromage.

Daimler·Benz, le constructeur des Merce· des, ne pouvait rester absent de ce festin à venir. En lançant Prometheus (pourtant bien après certains projets déjà concrétisés aux Etats·Unis, au Japon ou en Europe), le cons· tructeur de Stuttgart s'est mëme placé d'em· blée comme leader européen en matière de sécurité routière et de navigation automati· que. Sous un nom on ne peut plus ambitieux, Prometheus est, en fait, le sigle de « Program for an European Traffic redesign with Highest Efficiency and Unlimited Safety ». C'est-à-dire, en francais, • programme pour une redéfini· tion du trafic européen avec la plus haute efficacité et une sécurité illimitée ....

•

Ce monumental projet (dont le budget est estimé à plusieurs milliards de Deutsche Marks) s'articule autour de trois axes princi· paux : d'abord, développement d'un véhicule à conduite entièrement automatique, capable de circuler n'importe où à une vitesse compa· tible avec la circulation routière actuelle ; en· suite, développement d'un réseau de commu· nication entre véhicules, qui étendrait le d'ëtre un projet européen réunissant tous les constructeurs, ainsi que d'autres sociétés telles Matra ou Bosch, autour d'une mëme table: Renault, PSA, BMW, Volkswagen, Fiat, Porsche, Volvo • et donc Matra, Bosch et peut· être Philips · ont tous donné au moins un accord de principe pour travailler avec Daim· ler·Benz autour de Prometheus ; l'impulsion décisive proviendra de son acceptation en tant que projet Eureka, ce programme européen de développement des hautes technolo· gies créé, en novembre 1985, à l'initiative de la France.

#### **Sur le chemin de l'entente**

• C'est le type méme de projet qui demande une intégration européenne  $\cdot$ , dit Yves Sillard, coordinateur français d'Eureka. • L'objectif d'Eureka est, en effet, de faire travailler ensemble, pour demain, les concurrents d'aujourd'hui, *ce* qui suppose des projets suffisamment uastes et ambitieux pour que la nécessité de s'associer efface les rivalités. • Une trentaine de projets ont déjà été admis par Eu· reka, qui regroupe dix·huit pays d'Europe oc· cidentale. Mais Prometheus n'y est pas encore. Impossible d'ailleurs de savoir à quel moment le dossier sera déposé devant la conférence des ministres des Relations exté· rieures et de la Recherche de ces dix-huit pays. La coopération entre les constructeurs semble cependant en bonne voie. Un indice

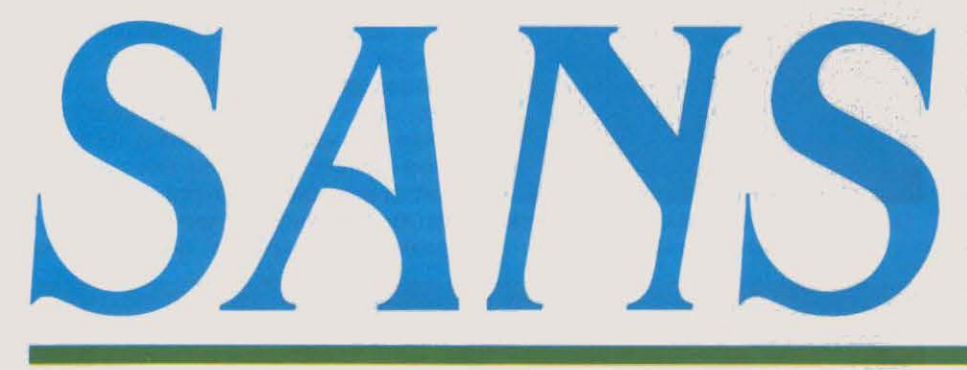

CHAUFFEU

peu plus loquace. Jacques Fleury, directeur de la division automobile, explique néan· moins que son groupe s'intéresse plus à la recherche fondamentale (optimisation du ren· dement des moteurs, consommation) et à l'électronique que l'utilisateur ne voit pas (multiplexage, par exemple) qu'aux problè· mes de la navigation automatique. • Ça, c'est du long terme, précise+il. Et cela demande la maîtrise de tout un environnement qui ne dépend pas du constructeur. Hals nous ne voyons aucun lnconuénlent à collaborer à Prometheus qui semble effectivement s'engager sur la bonne voie. La standardisation au niveau européen est un gage de succès. Il ne faut surtout pas refaire l'erreur des procédés PAL et SECAM pour la télévision en couleur. • En fait, PSA attend que Prometheus devienne un projet Eureka pour s'engager plus avant. Car cela signifierait un apport de fonds public qui cou· vrirait une bonne partie du budget recherche. Les autres partenaires attendent sans doute aussi ce coup de pouce. Pour le moment donc, aucune indication sur les procédés ou les systèmes que compte développer Prometheus - • encore dans les limbes et qui, pour l'instant, parait devoir aboutir à quelque chose de trop coûteux pour le marché actuel ., comme le dit Bernard Félix, directeur général des transports chez Matra.

En réalité, beaucoup de constructeurs et autres compagnies de toutes sortes sont net· tement plus avancés que Mercedes : Carin, Eva. Navigator, Auto-scout. Pace, Pinpoint, Atlas, ONS, AVLS sont de ceux·là. On ne compte plus les systèmes de navigation à l'état de prototype ou même déjà commercialisés sous forme d'option sur certaines voitu· res. C'est un véritable foisonnement aux Etats·Unis, au Japon et en Europe.

Honneur à Philips, inventeur du disque compact qui ouvre des possibilités fort inté· ressantes par sa capacité de stockage. C'est en effet autour de l'utilisation du CD-ROM (Compact-Dise Read·Only Memory, c'est-à· dire mémoire morte sur disque compact) que

champ de perception du conducteur au-delà de sa zone de visibilité ; enfin, développement d'un système de communication et d'informa· tion entre les ordinateurs de bord et des ordi· nateurs fixes, qui conduirait à une meilleure gestion du trafic.

Ces trois grands axes se subdivisent à leur tour en plusieurs domaines de recherche plus spécialisés. Chacun des partenaires de Daim· ler·Benz s'est vu confier l'un de ces domaines, selon sa compétence propre. Car, évidem· ment, Mercedes ne s'est pas engagé seul. C'est mëme la chance de Prometheus que qui ne trompe pas : toutes les questions préci· sément posées, fin avril, au docteur Ferdi· nand Panik, grand patron du projet chez Daimler-Benz, ont été répercutées chez Re· nault qui n'a donné qu'une seule réponse : • On ne peut absolument rien dévoiler pour le moment. ·Remy Kaiser directeur de la recher· che à la régie, se borne à reconnaître qu'il travaille bel et bien sur ce projet en mettant au point • Atlas •, qui sera présenté au Salon de Paris. cet automne. Même type de réponse chez Fiat où le mot d'ordre est : • On ne dit rien. ·Chez PSA, ex-Peugeot, on se montre un

la firme hollandaise a bâti son propre système appelé Carin (pour Car Information and Navi· gation). La configuration de base de Carin, qui constitue une bonne synthèse de tous les moyens existants, comporte six éléments : un lecteur de disque compact, permettant la lec· ture d'une carte routière ou d'un plan de ville sur l'écran vidéo qui y est associé ; un disposi· tif de localisation, qui détermine à chaque instant la position de l'automobile ; un ordi· nateur de bord, qui analyse et traite toutes les données ; des capteurs, pour transmettre à cet ordinateur l'ensemble des données relati· ves au fonctionnement du véhicule ; et, enfin, un auto-radio destiné à capter les informa· tions concernant la circulation.

Entrons dans les détails. Et d'abord, élé· ment essentiel, comment traduire une carte routière en données numériques, afin de la stocker dans un disque compact ? Le CD·ROM

de 66 minutes (compte tenu de la nécessité de mettre en œuvre un algorithme de correc· tion des erreurs, qui • coûte • 0,6 milliards de bits) a une capacité de 4.4 milliards de bits, soit 600 millions d'octets. Cela équivaut à 150 000 pages empilées sur 15 mètres de haut... Pour enregistrer numériquement une carte routière en économisant au maximum la mémoire, Philips a imaginé une méthode consistant à identifier le tracé des routes à l'aide de coudes et de nœuds.

Ainsi. une route rectiligne, sans intersec· tions, ne comporte que deux points, à savoir ses deux extrémités ; le tracé d'une route courbe est représenté par des tronçons rectili· gnes formant entre eux des coudes succes· sifs, et chaque croisement constitue un nœud. La définition de chaque point exige .32 bits-16 pour l'abscisse et 16 pour l'ordon· née. Une rue peut être définie en 6 points, en moyenne, c'est-à-dire en 192 bits (6 × 32) ; il faut encore y ajouter une adresse de 32 bits pour indiquer les informations complémentaires (tel le nom de la rue), soit un total de 224 bits par rue. Une ville comme Eindhoven. siège de la société Philips, compte 3 350 rues : son plan tient donc en 750 000 bits - chiffre que les chercheurs hollandais multi· plient par deux pour permettre le codage des noms et des principaux édifices publics et monuments. Avec 1,5 million de bits, le plan d'Eindhoven occupe donc seulement 0,03 % de la mémoire d'un CD·ROM.

#### La voie de l'Amérique

Ainsi un seul disque compact serait·il capa· ble de mémoriser une grande partie de l'Eu· rope ou des Etats-Unis... D'ailleurs, de l'autre côté de l'Atlantique, l'AAA (Association auto· mobile américaine) est en train de coder en données numériques, selon le même sys· tème, la plupart des grandes villes. Les plans de Los Angeles, San Francisco et San Diego sont d'ores et déjà disponibles. Avant l'avène· ment du disque compact et avec un système de codage moins performant, la carte de San Francisco n'occupait pas moins de quatre cassettes audio, à 35 dollars l'unité ( soit environ 250 F).

Disposer d'une carte précise, c'est bien. Y lire clairement sa position est beaucoup plus intéressant. Pour localiser le véhicule (maté· rialisé sur l'écran vidéo par un point lumi· neux), carin utilise une boussole électroni· que permettant de déterminer la direction suivie par la voiture par rapport au champ magnétique terrestre. A partir de cette donnée et de la distance parcourue par l'automobile depuis son point de départ (distance connue grâce à un compteur de tours de roue), l'ordi· nateur en calcule la position. Il est même capable de corriger les influences parasitaires (voitures dépassées ou croisées, construc· tions en béton armé, masses métalliques au bord des routes, etc.), en comparant réguliè· rement les informations fournies par la bous· sole avec la carte routière. Le résultat n'est cependant pas encore totalement satisfaisant. Pour surmonter les problèmes posés par le parasitage des objets en fer, Philips cher·

che, à l'heure actuelle, à améliorer son sys· tème de localisation. La société américaine Plessey, qui a lancé le système Pace, aurait trouvé la solution : en disposant des capteurs magnétiques autour du véhicule, et en utili· sant un logiciel de son invention pour analy· ser les données. Plessey ne veut pas donner de détails, mais elle affirme que son système lui permet d'obtenir moins de 1 % d'erreur (de l'ordre du kilomètre sur 100 km parcou· rus). C'est, certes, beaucoup trop encore : Plessey est donc en train de porter remède à cette défaillance en disposant des petites bali· ses radio, en ville sutout - là où les masses métalliques sont particulièrement gênantes ; ces balises émettent leurs coordonnées au véhicule, affinant ainsi la précision. Il faut croire que le système est tout de même suffi· samment au point, puisque British Telecom a

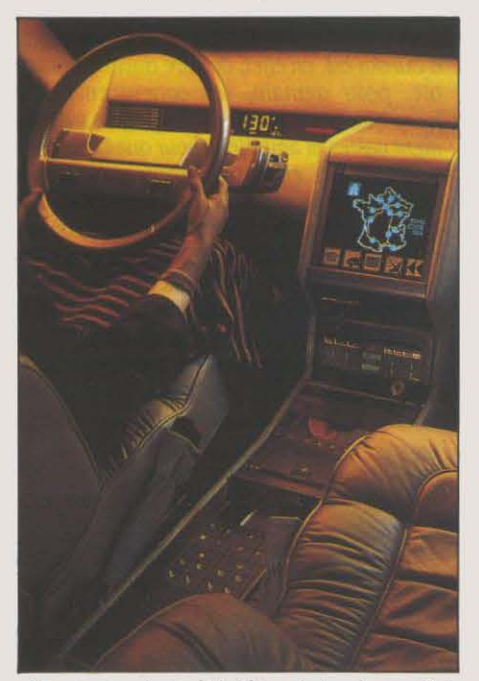

Un nouueau type de tableau de bord, appelé à se généraliser dans les années à venir.

décidé de l'importer au Royaume-Uni ; elle veut en faire profiter tout gestionnaire de flotte automobile (sociétés de taxis, transpor· teurs divers, ambulanciers, etc.). Pinpoint - comme il a été rebaptisé par les Anglais - sera limité à la région londonienne, dans un premier temps ; il devrait coûter environ 10 000 de nos francs par véhicule.

On croyait pourtant que le recours aux bali· ses terrestres avait été abandonné, pour des raisons de coût et de non-fiabilité. Soumises aux intempéries et à toutes sortes de dégra· dations, ces balises n'ont en effet pas, a priori, une durée de vie très rentable. Bosch, qui avait expérimenté un système analogue sur un bout d'autoroute allemande, il y a une dizaine d'années, n'a finalement pas pour· suivi dans cette voie... Pourtant, outre Plessey, la compagnie AVM de Dallas fait toujours confiance aux balises terrestres, qu'elle expé· rimente actuellement à Jeddah, en Arabie Saoudite. Et deux sociétés britanniques (XY Electronics, dans le Middlesex, et Spectro· nics, à Cambridge) mènent des études similaires. D'autres utilisent également des ondes radio, mais d'un tout autre type, puisque l'on se passe intégralement, cette fois, de la bous· sole électronique : Racal Positioning System se sert de signaux transmis par des émetteurs semblables à ceux utilisés pour la navigation maritime (Decca Navigator ou Loran·C) ; Mo· torola et ll·Morrow, quant à elles, comptent uniquement sur ce dernier système.

Certains, tel Carin, ne font pas du tout appel à des éléments extérieurs à la voiture. C'est le cas du Navigator de la société californienne Etak, qui travaille en étroite collaboration avec General Motors : un microprocesseur analyse les données transmises par un compas (placé sur le toit du véhicule) et par des capteurs enregistrant la rotation des roues et du volant ; la position du véhicule est alors indiquée, toujours sur écran vidéo, à 10 mètres près. Eva (Elektronishes Verkehrslas· ten für Autofahren) - expérimenté par Blau· punkt, en Basse-Saxe, depuis plusieurs

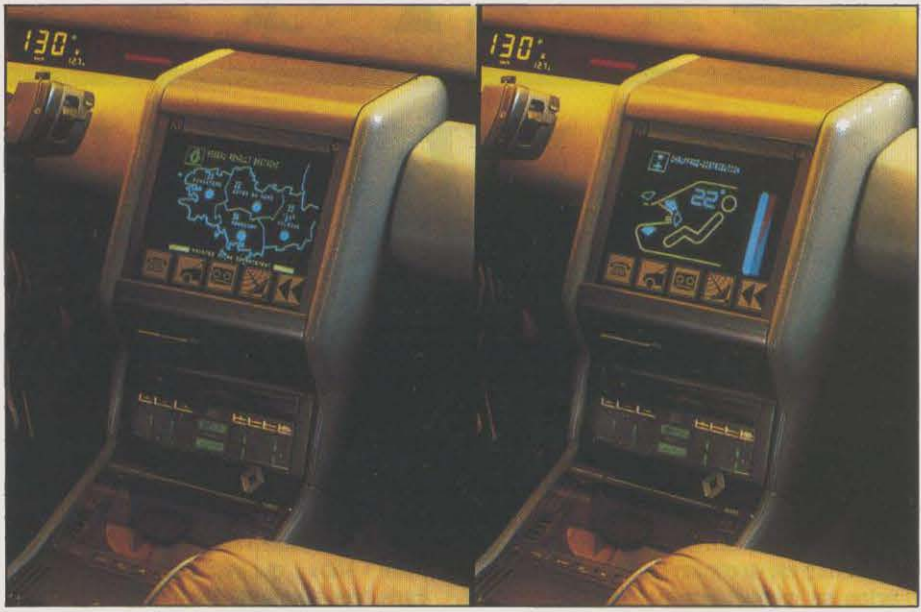

Le système Dialog-Atlas de Renault: aide à la circulation, mals également contrôle total sur le fonctionnement du véhicule (consommation moyenne, usure des freins, etc.).

années - participe de la même technologie ; le projet a déjà coûté plus de 3 millions de DM. Siemens, avec Volkswagen, a imaginé un système tout à fait différent, qu'il a baptisé Auto-scout, expérimenté à Wolfsburg: l'ordi· nateur placé à bord du véhicule capte et dé· code les signaux que lui envoient les feux de signalisation, sous fonne de lumière infra· rouge en pulsations rapides; l'automobiliste connait ainsi le meilleur itinéraire à suivre, en fonction des bouchons ou des travaux.

Bien entendu, aucun de ces systèmes n'ayant encore fait l'objet d'une expérimenta· tion à grande échelle, il est impossible de savoir quelle en est la fiabilité et quel pourrait en être le coût pour l'utilisateur. Mais il se pourrait aussi que de telles analyses devien· nent obsolètes avant même d'avoir été mises en œuvre, car l'avenir appartient sans doute à Navstar (Navigating System with Time and Ranging Global Positioning System ou GPS)· un système américain de navigation par satellites sur lequel Ford, Chrysler et General Motors, mais aussi Philips et Etak. tout comme les Japonais et sans doute aussi Pro· metheus, fondent beaucoup d'espoirs. Placé sous l'autorité du Pentagone (parce qu'il ser· vira d'abord à des fins militaires), ce programme prévoyait de mettre dix-huit satellites nence l'heure exacte et ses coordonnées. Au sol, l'ordinateur capte les signaux et mesure le temps qu'ils mettent à lui parvenir ; en comparant les données fournies par les trois (ou les quatre) satellites, il peut calculer exactement la position du véhicule. La précision de localisation est de 50 pieds (soit environ 15 mètres) en utilisation militaire, et de 300 pieds (soit environ 90 mètres), en utilisa· tion civile.

#### **Vers une démocratisation**

Un tel système revient actuellement à 100 000 dollars l'unité. Inutile de dire que, pour l'instant, seules l'armée et les grandes compagnies pétrolières peuvent se l'offrir. Mais les constructeurs américains se déda· rent convaincus que la localisation par satel· lite pourra être commercialisée à bas prix avant 1990. D'abord installé sur les modèles de luxe, pour un coût unitaire de 2 000 dollars (15 000 F environ), le système complet ne pourra toucher la masse des automobilistes que lorsqu'il reviendra à la moitié de cette somme.  $\cdot$  Il n'est pas utopique d'imaginer un système à 500 dollars l'unité d'ici quelques années », avait déclaré George Dellas, directeur des recherches de la division électroni·

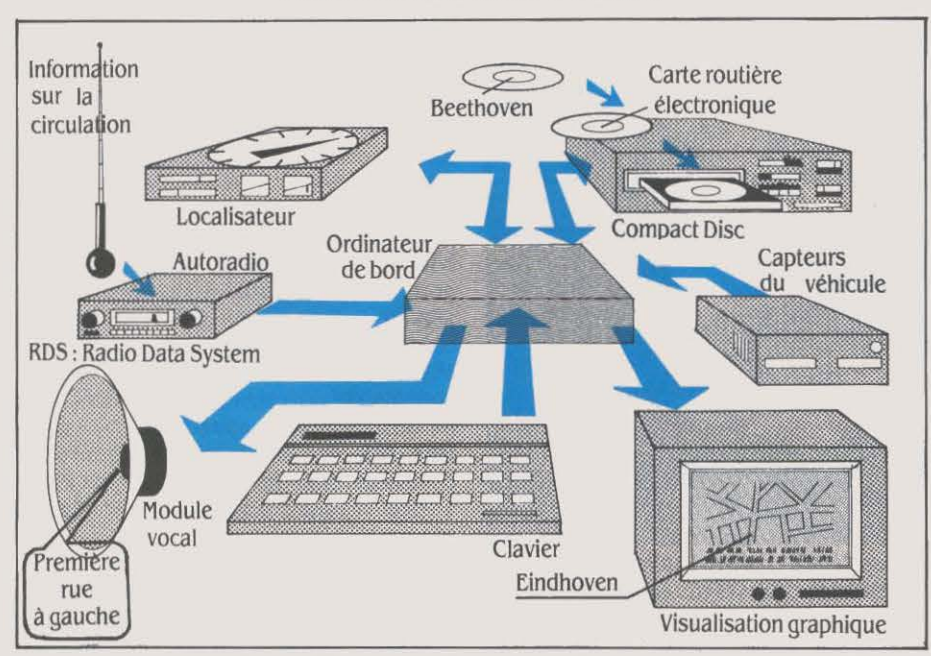

#### *LE SYSTÈME PHILIPS CARIN*

en orbite, d'ici à 1988. Six d'entre eux ont déjà été lancés, mais les explosions en vol de la navette Challenger, puis des fusées Titan et Delta, ne peuvent que ralentir considérablement le calendrier prévu.

Avec le satellite, la localisation de n'importe quel véhicule parait enfantine. En 1984, au salon de la Nouvelle-Orléans, Chrysler en avait fait la brillante démonstration. Pour obtenir les coordonnées d'un véhicule en trois dimensions, quatre satellites sont nécessai· res (l'un d'entre eux n'étant, en fait, qu'une roue de secours, pour tenir compte des fac· teurs d'erreur), et chacun émet en perma-

que de Chrysler - avant l'accident de Challen· ger... Le retard pris par le programme du gouvernement américain pourrait profiter à Geostar Corporation, qui se propose de met· tre trois satellites en orbite géostationnaire avant fin 1987. et de commercialiser ainsi un système à la fois moins onéreux et plus éla· boré que Navstar. En effet, au lieu de mettre un ordinateur dans chaque voiture indivi· duelle, la finne de Princeton (New-Jersey)· compte installer un ordinateur central qui transmettra sa position, par radio et en don· nées numériques traduites sur écran vidéo, à chaque véhicule. Le client ne paierait que

pour les moments de stricte utilisation du système, ce qui lui reviendrait à environ 20 dollars par mois. Pour l'heure cependant, si Geostar veut parvenir à lancer ses propres satellites, elle doit encore réunir, en s'adres· sant aux routiers américains, les quelque 100 millions de dollars nécessaires à l'opération.

Mais revenons en 1986, dans une voiture équipée de Carin ou, mieux - pour rester en France - du système Dialog·AUas de Renault. .Cette sorte de cobaye qu'est le Paul Dupont d'aujourd'hui a donc sous les yeux un écran vidéo où figurent la carte de la région traver· sée et la position de son véhicule. Mais l'ordi· nateur traite aussi toute une série d'infonna· lions dites • endogènes •, accessibles sur ce même écran de fonnat 9 pouces et en cou· leur, dans la cellule Dialog qui a déjà deux ans d'âge : cela va de l'usure de l'embrayage ou des freins, au calcul de la vitesse moyenne et de la consommation, en passant par la pres· sion des pneus et le réglage du chauffage interieur; il existe également de nombreux dispositifs pour améliorer la sécurité.

En juillet 1985. le ministère de la Recherche et celui de !'Equipement avaient lancé un appel d'offres sur sept thèmes d'étude très ponctuels concernant l'aide à la conduite. Ils sont aujourd'hui bien avancés. Renault, par exemple, a mis au point une alerte à la vigi· lance par analyse des mouvements du volant et de la pression qu'y exercent les mains; Thomson a proposé un radar anti·collision pour la conduite en files. afin d'éviter les acci· dents de type • accordéon • ; Geiger, quant à lui, s'est penché sur les détecteurs de brouil· lard ; pour la rétrovision proche, il a imaginé l'utilisation d'un appareil à ultra-sons, le Dop· ,pler, qui détecte les mouvements dans les angles morts des rétroviseurs... Christian Parey, ingénieur en chef des Ponts·et-Chaus· sées, chargé des études et de la technologie au SERT (Service d'études et de recherches sur les transports), estime que · dans tous ces domaines, Il n'y a pas de verrous technologl· ques majeurs •. Et d'ajouter : • On sait déjà à peu près tout faire. Mals Il reste les problèmes de production à un prix abordable pour le grand public, et aussi ceux de fiabilité. •

Car les conditions extérieures susceptibles d'agir sur le bon fonctionnement d'un véhi· cule sont sévères : humidité, froid, chaleur, chocs, etc. Il faut que les capteurs soient ca· pables de résister aux intèmpéries, tout en gardant leur précision. Quant au multi· plexage, il doit pennettre de réduire considé· rablement le nombre de fils électriques cou· rant dans tout le véhicule, en faisant passer des dizaines d'infonnations de provenance et de nature diverses par le même conducteur ; bien que constructeurs et équipementiers y travaillent d'arrache-pied, il n'est pas encore maitrisé. C'est pourtant, selon la fonnule de Remy Kaiser, le directeur de la recherche chez Renault, • l'épine dorsale de la uolture de de· main ..

En admettant que toutes les questions rela· tives à ces infonnations • endogènes• du véhi· cule soient réglées, que l'information embarquée (cartes, guide touristique, liste d'hôpitaux et d'hôtels stockés sur CD·ROM)

ne pose pas plus de difficulté que la localisa· lion de la voiture, il resterait néanmoins à résoudre l'épineux et combien crucial problème des infonnations • exogènes •, pour employer la terminologie en vigueur. En effet, l'étude du poste de conduite des années à venir ne vise pas seulement le confort et la sécurité individuelle du pilote. L'enjeu relève aussi de la collectivité: c'est une plus grande fluidité et la meilleure sécurité de circulation possible qui sont recherchées, afin de réduire au minimum le nombre des accidents et des victimes de la route. Pour ce faire. !'ordinateur de bord devra être alimenté en infonnations rapides et précises, en temps réel, concernant tant les tronçons de route à éviter. que les bouchons prévus ou prévisibles, voire la météo· un super Bison futé, en quelque sorte. (On mesurera l'étendue du problème quand on saura que personne n'est aujourd'hui ca· pable de détecter un accident de la route en moins de quinze minutes...)

• Fournir des Informations de qualité, qui répondent aux besoins des automobilistes et qui soient fiables et rapides : ce domaine, souuent grauement sous-estimé, demande des moyens très Importants. Ce n'est pas une privées investissent ce créneau et rentabili· sent l'opération en entrecoupant les rensei· gnements utiles de messages publicitaires... L'idée est séduisante mais, pour l'instant, ce sont bel et bien la gendannerie et la police des routes qui se trouvent aux premières loges pour collecter toutes les informations nécessaires. En 'France, le CNIR (Centre national d'infonnations routières), installé à Rosny· sous-Bois, et les CRIR (Centres régionaux), qui disposent de systèmes de recueils automatiques sur certains grands axes, sont en train de s'infonnatiser et de s'équiper pour pouvoir transmettre par ondes hertziennes, en données numériques.

#### ROS et Marathon

C'est précisément là, au chapitre des moyens de diffusion, qu'entrent en scène RDS (Radio Data System) et Marathon. RDS, une nonne déjà agréée par l'EBU (Union euro· péenne de radio et télédiffusion), a été recon· nue, en décembre dernier, à l'échelle mon· diale. Elle établit la méthode permettant de transmettre des données numérisées sur la bande de modulation de fréquence ; une fois

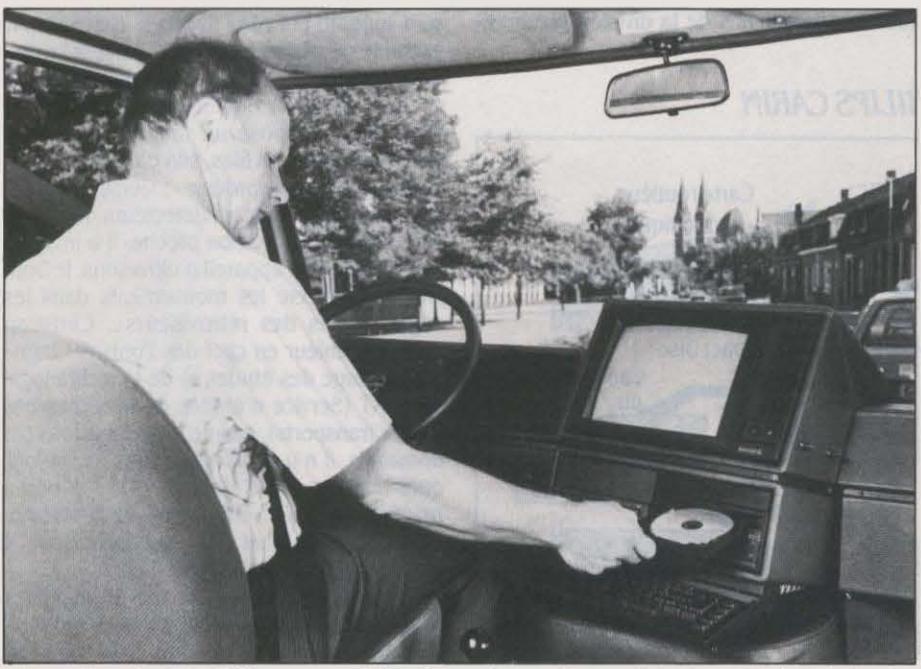

Le système Carin de Philips, une synthèse de tous les systèmes existants : ordinateur de bord auec lecteur de CD-ROM, boussole électronique, réseau de capteurs et... audio-radio !

mince affaire •, explique Michel Fribourg, di· recteur de l'Institut national de la recherche sur les transports et leur sécurité, et président du COST (Comité pour la sécurité des trans· ports) qui, à Bruxelles, s'occupe de la question à l'échelle européenne. Et lkuya Kobayashi, directeur général du département électronique de Toyota ajoute de son côté : ·Créer un système d'informations sur le trafic demandera un gros lnuestlssement social. Qui paiera *?* C'est là un problème majeur. ,

D'ailleurs, qui fournira les informations? Par quels moyens seront-elles acheminées vers les automobilistes ? Ces questions ont déjà reçu certaines réponses. On peut imagi· ner, comme Michel Fribourg, que des sociétés captées par la radio de bord du véhicule, ces données peuvent soit être traduites en images pour apparaitre sur l'écran vidéo, soit être transfonnées en paroles prononcées par un synthétiseur de voix. RDS (qui sera sans doute intégré à Prometheus, d'une manière ou d'une autre) pennettra ainsi à n'importe quel automobiliste (mème non polyglotte) de ne pas se sentir perdu à l'étranger.

En Grande-Bretagne, la BBC rendra RDS opérationnel dès le mois de septembre 1987. Une étude de marché y a montré que les utilisateurs potentiels étaient prèts à dépen· ser l'équivalent de 150 ou 200 F pour équiper leur voiture d'un auto-radio capable de capter les signaux numérisés de RDS. Philips et Sony

vont donc commencer à fabriquer ces nou· veaux appareils. Un exemple de leur fonction· nement ? Quelle que soit la station écoutée, une invitation à changer de fréquence sera diffusée afin d'entendre les infonnations sur la circulation.

En France. la Direction générale des télé· communications travaille. elle, sur le projet Marathon, l'un de ces sept domaines ayant fait l'objet d'un appel d'offres en juillet 1985. Marathon prévoit le développement du radiotéléphone cellulaire, avec une place spécifi· que pour l'infonnation routière. Par ailleurs, en liaison avec Télédiffusion de France et le Centre commun d'étude de télédiffusion et de télécommunications, la régie Renault a effectué divers essais, de juin 1983 à mars 1984, sur la possibilité de recevoir des infonnations télédiffusées dans un habitacle automobile en train de se déplacer. Nul doute que tous ces systèmes - et peut-être d'autres encore, restés secrets - feront partie d'Atlas que Re· nault présentera au prochain Salon de l'automobile, à Paris. Philips annonce que Carin commencera à ètre produit à grande échelle dès 1988. Aux Etats-Unis. le Navigator d'Etak est déjà disponible, en option, sur les voitures de General Motors, pour 1400 dollars (envi· ron 10 000 F). Personne ne sait encore cepen· dant comment réagira la clientèle devant ce jouet extraordinaire. Et les constructeurs ont encore en travers de la gorge l'échec de la ·voiture qui obéit à la voix • ...

• Ces projets sont, bien sûr. extrêmement porteurs, et on peut envisager que 50 % des voitures finiront par être équipées d'un système plus ou moins complet dans la décennie à uenlr •, estime Christian Parey. Tout comme Jacques Fleury de PSA, l'ingénieur du SERT tient néanmoins à attirer l'attention sur les effets pervers de ces voitures · magiques », bourrées de gadgets, car, selon lui, « cela peut poser des problèmes d'ergonomie et méme de sécurité ». Avec l'écran vidéo sur lequel le conducteur sera tenté de suivre sa progres· sion ou bien de lire toutes sortes d'informations inscrites en continu, avec le synthétiseur de voix, la radio et autre téléphone • main· libre • si facile à utiliser, on est en droit de se demander comment le conducteur parviendra à rester vigilant et à scruter la route, d'abord % et avant tout !

• Durant toutes nos recherches, le caractère de transport prlué sera évidemment préservé, et le conducteur doit continuer à jouer le rôle principal., avait affinné le docteur Rudolf Hor· nig, responsable de la recherche et du déve· loppement au sein du directoire de Daimler· Benz, lors de la première annonce du projet Prometheus, à la fin du mois de novembre dernier. Modifier aussi profondément le comportement de l'automobiliste ne peut, en effet, se concevoir que si le véhicule conserve son caractère autonome et le conducteur, cer· taines de ses prérogatives dans ce qui est devenu son second domicile. L'infonnatique aura beau envahir la voiture, on ne pourra jamais empêcher Paul Dupont de s'engager dans un sens interdit ou de brûler un feu rouge.

Jacques DESCALZI

#### ESSAI COMPLET

RAPPELONS AVANT TOUTE CHOSE<br>que l'IBM PC a été lancé au Etats-<br>Unis en 1981 et que cette machine<br>originelle, encore au catalogue, est<br>maintenant le plus ancien de tous les produits que l'IBM PC a été lancé au Etats· Unis en 1981 et que cette machine originelle, encore au catalogue, est lBM : cinq ans, c'est très, très long dans l'in· dustrie informatique. Ce modèle, dont le nom officiel mais rarement utilisé est PCG, porte de plus en plus évidentes les rides de son grand age. Sa mémoire de base de 64 Ko est deve· nue tout à fait insuffisante pour les program· mes actuels. L'alimentation électrique limitée à 65 W interdit sa transformation en machine à disque dur, du moins si on se limite aux disques IBM. Ses cinq connecteurs d'exten· sion sont souvent insuffisants pour construire une machine complète. Ne parlons pas du connecteur de magnétophone, souvenir émouvant et inutile d'une période où un ordi· nateur professionnel pouvait se concevoir sans lecteur de disquettes. Le PCG 64 Ko figure encore au catalogue, mais la mention • disponibilité limitée • indique que les éven· tuelles commandes ne seront satisfaites qu'en fonction des stocks disponibles : avis aux collectionneurs qui bénéficient d'une ut· time baisse de 15 %.

Adieu donc au PC originel, qui restera l'objet le plus copié dans toute l'histoire de l'industrie. Que les nostalgiques se rassurent : l'ancêtre ne disparait pas tout à fait. IBM dé· poussière ce modèle primitif, en le livrant en standard avec 256 Ko et en doublant la puis· sance de l'alimentation électrique, qui passe à 130 W. Cette nouvelle version s'appelle PCG 256 Ko. L'unité centrale de cette machine, certains compatibles asiatiques. En complé· pas au catalogue IBM. Le PCG 256 Ko est donc une machine bon marché,

principal du PC-XT est de comporter huit connecteurs d'extension et d'ètre prévu pour L'IBM PC-XTSDD, avec deux disquettes. lution, elle inquiètera cependant les fonctionner avec un disque dur. Les deux an-<br>
ciens modèles possédaient des unités de dis-<br>
plus chers comme Bull Goupil Leaciens modèles possédaient des unités de dis-<br>quettes pleine hauteur, un disque dur de 10<br>plus chers comme Bull, Goupil, Leaquettes pleine hauteur, un disque dur de 10 nord ou Compaq. Les Victor, Tan-<br>Mo et 256 Ko de mémoire. IBM présente au

Tout sur les nouveaux modèles PC0256Ko, PC·XTSDD, PC-XT SfD, PC-AT3 et PC Convertible.

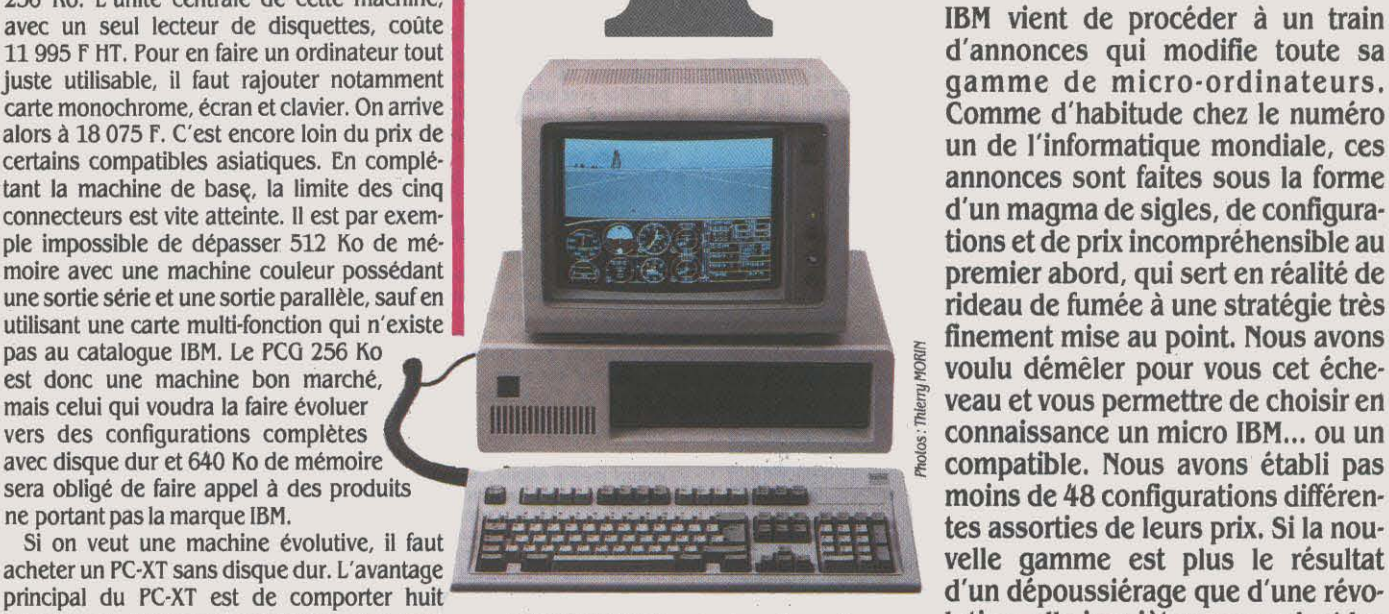

**MINHUANT** 

L '/BM PC-XT SfD, avec un disque de 20 Mo.

un de l'informatique mondiale, ces utilisant multimon qui nous avons voulu démêter pour vous cet éche-<br>Le voulu démêter pour vous cet échedon, et autres marques à prix très bas ont pour.l'instant moins de soucis à se faire.

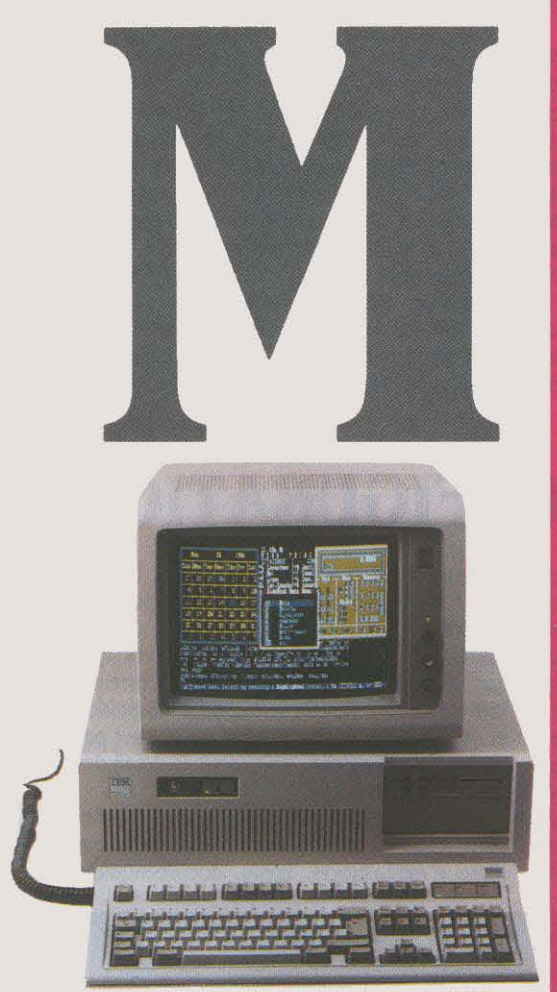

L'IBM PC-AT 3, avec un disque de 30 Mo.

**Un tableau exclusif de 48 configurations pour mieux choisir** 

jourd'hui la série XT·S, avec un nouveau cla· vier, des disquettes en demi-hauteur, un dis· que dur de 20 Mo et une mémoire portée à 640 Ko sur la carte de base, le maximum pour le système d'exploitation MS·DOS. Les an· ciens modèles de PC·XT vont rapidement dis· paraitre, puisqu'ils sont livrés sur stocks.

Avec la baisse de prix de 21 % pour le modèle à disquettes et de Jl % pour le mo· dèle à disque dur, ces anciens modèles de· viennent de bonnes affaires, dont peuvent profiter surtout ceux qui ont déjà un parc installé et qui ne sont pas intéressés par le nouveau clavier. Du point de vue des perfor· mances, l'ancien et le nouveau modèles de PC·XT sont équivalents et la compatibilité totale. Au niveau des prix, il faut toutefois noter que si l'on envisage de faire passer sa ma· chine à 640 Ko de mémoire, on a nettement intérêt à acheter le nouveau modèle qui possède, en prime, un disque de 20 Mo et le nouveau clavier.

Principale innovation commune aux nou· velles machines PC·XT Set au nouveau PC·AT J dont nous parlerons plus loin, deux nou· veaux claviers qui donnent raison à ceux qui critiquaient les anciens. Cette modification est le signe visible d'une mutation de la microinformatique chez IBM. Ces claviers compor· tent 102 touches dans leur version française, contre 8J touches pour l'ancien clavier de l'IBM PC. li est donc un peu plus long. passant de 457 mm à 492 mm. L'ensemble de la disposition des touches a été revu. Les habi· tués retrouveront, et c'est heureux, l'excel· lente mécanique signée IBM. Les critiques unanimes portaient sur la disposition des tou· ches. Tout d'abord, les touches de fonction qui étaient sur deux colonnes à gauche sont maintenant sur une seule ligne horizontale au-dessus du clavier alphabétique. L'idée est de faire correspondre à chaque touche une fonction du programme, dont l'intitulé est écrit en bas de lécran, sur la 25• ligne. Bien entendu, cette nouvelle disposition rend caducs tous les efforts faits par les éditeurs de logiciels pour faciliter la correspondance entre les touches et les fonctions. Pour pren· dre un exemple extrême, il devient presque impossible de gagner avec le célèbre jeu Flight Simulator de Microsoft, les touches de fonction disposées horizontalement modi· fiant trop la manière de jouer.

Si IBM a pris la décision de changer sa propre norme, c'est parce que ces nouveaux claviers ont beaucoup d'avantages. lis peu· vent se transformer en clavier de terminal de type 3270 et 5250. Un kit modifie la significa· tion de 22 touches et le micro-ordinateur peut alors servir de terminal aux grosses machines IBM. C'est une manière très explicite d'admet· tre que les micro-ordinateurs sont maintenant considérés par IBM comme des éléments connectables aux ordinateurs centraux. A partir de maintenant, IBM pourra dire à ses clients traditionnels : pour le prix d'un terrni· nal, payez·vous un micro-ordinateur. La deuxième modification du clavier est l'introduction, entre la partie alphabétique et le pavé numérique, de dix touches de déplace· ment de curseur. Jusqu'à présent, ces tou· ches étaient confondues avec le clavier numé· rique. Pour des programmes comme les traitements de texte et les tableurs, où les passages entre le mode numérique et le mode curseur étaient fréquents, l'utilisateur se trompait une fois sur deux, et ce d'autant plus que rien sur le clavier du PC ne permet· tait de savoir dans quel mode on se trouvait. L'introduction des touches de déplacement de curseur était rendue nécessaire par la volonté d'IBM de présenter le PC comme un remplacement avantageux des machines de traitement de texte spécialisèes type Visiotexte.

Dans cette optique, ce nouveau clavier est le complément logique de la nouvelle gamme d'imprimantes IBM (voir SVM n ° 27) et de l'annonce de la disponibilité sur micro-ordina· teur du programme de traitement de texte Visio3-PC, qui est identique au programme de la Visiotexte. On peut toutefois regretter que le nouveau clavier du PC·XT S ne comporte toujours pas de diodes lumineuses, ce qui introduit sans raison une différence entre le clavier du PC·XT Set celui du PC·ATJ.

Officiellement, ces deux nouveaux claviers ne sont pas interchangeables, c'est·à-dire qu'on ne peut pas mettre un clavier de PC-AT

#### **Caractéristiques IBN PC.XT SDD et SfD**

**Microprocesseur :** Intel 8088, fré-<br>quence d'horloge 4, 77 MHz.

**Système d exploitation** : MS-DOS 3.1 (aux *USA, MS-DOS 3.2)*. **Mémoire :** Vive : 640 Ko. Morte : 64 Ko.

**Mémoire de masse** : IBM PC-XT SDD : deux lecteurs de disquettes 51/4 pouces de .360 Ko. IBM *PC·XT* SfD : un lecteur de disquettes 5 1/4 pouces de 360 Ko, un disque dur de *20* Mo.

**Affichage** : écran monochrome 25 lignes de *BO* caractères ; écran couleur graphique : 640 X 200 points.

**Clavier** : AZfKTY de 102 touches dont *12* touches de {onction.

**Interfaces :** *8* connecteurs internes d'extension, connecteur série en standard sur le SfD. **Périphériques** (en option) : lecteur de

disquettes 5 1/4 pouces pour SfD. Lecteur de disque dur *20* Mo pour le SDD. (Aux *USA..*  lecteur interne ou externe de disquettes *3* 1/2 pouces de 720 Ko).

Logiciel: Basic.

**Dimensions/poids/alimentation :** 50 × 41 × 14 cm / 14,5 kg / secteur 130 W.

3 sur un PC·XT S. Du point de vue de la compatibilité, les anciens claviers fonction· nent sur les nouvelles machines mais, bien entendu, le contraire n'est pas vrai : autre· ment dit, si vous voulez utiliser ce nouveau clavier si pratique, vous devez acheter la nou· velle machine avec. Ce nouveau clavier ré· pond à l'acceptation, dans la stratégie d'IBM, de la polyvalence des micro-ordinateurs. Des constructeurs comme Digitai Equipment, qui

#### **Caractéristiques 18MPC·AT3**

Microprocesseur : Intel 80286, fréquence d'horloge 8 MHz.

**Système d exploitation** : MS-DOS 3.1 (aux USA MS-DOS 3.2).

Mémoire : Vive : 512 Ko. Extensible à 1152 Ko auec une carte d'extension. Maxi· *mum* 10,5 Mo *avec* 5 cartes de 2 Mo. Morte: 128Ko.

**Mémoire de masse** : *un* lecteur de disquettes 5 1/4 pouces de 1 200 Ko, un disque dur de 30 Mo.

**Affichage** : Ecran monochrome 25 lignes de 80 caractères : écran couleur graphique :<br>640 x 200 points.

**Clavier** : *AZEKTY* de 102 touches dont 12 touches de fonction.

Interfaces: 8 connecteurs internes d'extension, sorties série et parallèle en standard.

Périphériques (en option) : lecteur de disquettes 5 1/4 pouces de 1 200 Ko ou de J60 Ko ou lecteur de disque dur JO Mo. (Aux USA, lecteur externe de disquettes 3 1/2 pouces de 720 Ko).<br>**Logiciel :** Basic.

~del: Basic. **Dimensions/poids/alimentation** : 54x44 x 16cm / 19,5kg/ secteur 192 W.

ont bâti leur gamme sur cette polyvalence, ont depuis longtemps unifié leurs claviers. Et comme les même causes conduisent logique· ment aux même effets, le nouveau clavier d'IBM apparaît comme une copie tardive de celui de Digital Equipment. En conclusion, ce nouveau clavier, même s'il introduit un sé· rieux problème pratique de compatibilité, ap· portera enfin un confort maximum à tous les types d'utilisateurs.

L'année 1986 restera celle de l'explosion de la norme AT. Si au SICOB de septembre 1985, on comptait sur les doigts d'une main les compatibles avec l'IBM PC·AT, on peut dire, depuis le SICOB de printemps, que tous les constructeurs de micro-informatique ont le leur. Le problème pour IBM était de ne pas se laisser distancer par ses concurrents, d'au· tant que depuis le début de l'année, il vend plus d'IBM PC·AT que de PC·XT. L'IBM PC·AT 3 n'est donc pas vraiment une machine nou· velle, mais plutôt la réponse d'IBM aux constructeurs de compatibles. Rien, saufle clavier, n'est changé par rapport à la norme, mais tout ce qui pouvait être amélioré l'a été. Ainsi le microprocesseur reste l'lntel 80286, mais son horloge interne passe de 6 à 8 MHz.

#### **Le AT 3 suit ses concurrents**

Nous avons appliqué les dix premières opé· rations du standard de performances de SVM au PC-AT 3, afin de déterminer l'augmenta· tion de vitesse pure due à ce changement de fréquence. Sur ces bases, le PC·AT 3 obtient une note de 1J5 % contre 100 % pour le PC· AT 2. C'est conforme aux attentes (la fré· quence a été augmentée de *33* % très précisé· ment). Le disque dur du PC-AT 2 avait une capacité de 20 Mo, elle passe à *30* Mo sur le PC·AT *3,* avec un temps d'accès égal. Il sera possible dès le mois d'août d'ajouter un deuxième disque dur de 30 Mo, en portant la capacité totale à 60 Mo. IBM présente mainte· nant des cartes additionnelles de mémoire de 2 Mo et on peut en mettre jusqu'à 5 dans la

# **LES 48 CONFIGURATIONS-**

Traditionnellement, pour permettre les comparaisons entre constructeurs et pour suivre l'évolution des prix, SVM calcule quatre configurations types. Ce sont des configura· tions qui combinent les deux choix fonda· mentaux qui se posent à tous les acheteurs de micro-ordinateurs professionnels : écran monochrome ou couleur, machine à disquet· tes ou à disque dur. Tous les prix s'entendent pour des configurations complètes, c'est·à· dire avec les sorties série et parallèle, le sys· tème d'exploitation et sa documentation, le

langage Basic et sa documentation. La mé· moire est au minimum de 256 Ko pour les machines à disquettes et *5U* Ko pour les machines à disque dur. Rappelons que contrairement à la plupart de ses concurrents, IBM continue à vendre une carte d'adaptation et un écran monochrome qui ne permet pas l'affichage graphique. Voici donc le détail des configurations types.

Configuration 1 : unité centrale avec 256 Ko, deux lecteurs de disquettes, sortie série, sys· tème d'exploitation, Basic, documentation,

#### **MACHmES A DISQlŒTrES** .

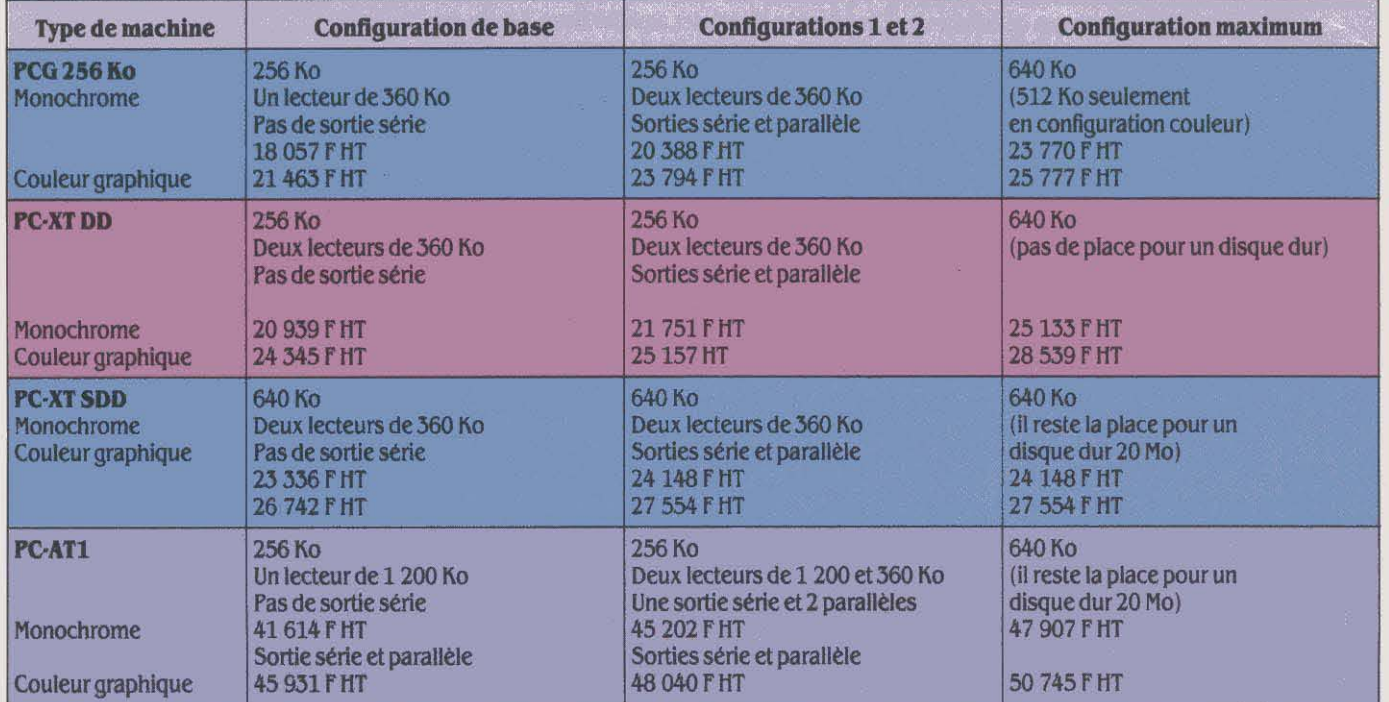

machine. Ces nouvelles cartes sont égale· ment utilisables sur les ATI et AT2. Le maxi· mum théorique est donc maintenant de 10,S Mo. Cette limite a un sens sous le système d'exploitation Xenix, gourmand en mémoire, mais MS-DOS reste limité à 640 Ko. Pour at· teindre cette limite, en plus des 512 Ko de la carte de base, une nouvelle carte de 128 Ko extensible à 640 Ko est présentée. Cette carte porte alors la mémoire du AT à 1152 Ko. On utilisera les 512 Ko supplémentaires comme disque virtuel. On peut remarquer qu'avec 640 Ko et deux disques durs de *30* Mo, le PC· AT *3* atteint les limites du MS-DOS, mais pas les limites du microprocesseur.

Dans le test que nous avons fait de l'AT 3, nous avons pu constater un fonctionnement curieux de la touche Pause. Si l'on appuie plusieurs fois de suite sur cette touche, il arrive que l'ordinateur se • plante • sans re· cours. Cela parait dû à un défaut de jeunesse de la mémoire morte, qui a du mal à tenir compte du nouveau clavier. Comme lBM ne

•

#

•

compte pas vendre cet ordinateur en France avant la fin du mois de juin, Il aura en principe le temps de remédier à ce défaut d'ici là.

La récente baisse de prix du PC·AT 2 pose un problème curieux à ceux qui veulent une machine à disquettes seules. Sur le nouveau catalogue en effet, le PC·AT 1 avec une seule disquette, 256 Ko et sans sortie série est plus cher que le PC-AT 2 avec 512 Ko, un disque de 20 Mo et la sortie série. Cette apparente aber· ration, qui ne se retrouve pas dans les prix américains, indique la volonté d'IBM France de ne pas continuer à vendre le PC·AT 1. De toute manière, si vous ètes prèt à dépenser environ 40 000 F pour un ordinateur IBM, achetez un PC·AT 2 ; pour peu que vous soyez prêt à mettre 7 000 F de plus, vous pourrez accéder au nouveau PC·AT *3.* 

Comme pour toute nouvelle machine IBM, le portatif a donné lieu à d'innombrables ru· meurs. Cette machine s'appelle l'IBM PC Convertible et elle ne sera pas distribuée en (Sulte page 50)

# ' REPERES DE LA GAMME IBM

adaptateur d'écran et sortie parallèle, écran monochrome non graphique.

Configuration 2 : unité centrale avec 256 Ko, deux lecteurs de disquettes, sorties série et parallèle, système d'exploitation, Basic, docu· mentation, adaptateur d'écran couleur, écran couleur graphique.

Configuration 3 : unité centrale avec Sl2 Ko, un lecteur de disquettes, un disque dur, sortie série, système d'exploitation, Basic, docu· mentation, adaptateur d'écran et sortie parai· lèle, écran monochrome non graphique.

Configuration 4 : unité centrale avec S12 Ko, un lecteur de disquettes, un disque dur, sor· ties série et parallèle, système d'exploitation, Basic, documentation, adaptateur d'écran couleur, écran couleur graphique.

Ces configurations types sont complétées à gauche par la configuration de base, qui comporte un seul lecteur de disquettes, pas de sortie série, et la mémoire minimum. A droite figure la configuration maximum avec 640 Ko de mémoire et un deuxième disque dur quand c'est possible.

#### Caractéristiques IBM PC CONVERTIBLE (non Importé)

Microprocesseur : Intel 80C88, *fré*quence d'horloge 4, 77 MHz.

Système d'exploitation : MS-DOS 3.2.

Mémoire : Vive : *256 Ko* extensible â *512* Ko. Morte de 64 Ko.

Mémoire de masse : Deux lecteurs de disquettes 3 1/2 pouces double face de 720Ko.

Affichage : Ecran plat *â* cristaux liquides monochrome.

Texte : *25* lignes de 80 caractères. Graphique :  $640 \times 200$  points.

**Clavier :** *QWERTY* de 78 touches dont 10 touches de fonction.

**Interfaces :** connecteur pour impri-<br>mante thermique. En option, connecteurs série et parallèle, connecteur pour écran cathodique.

Périphériques (en option) : imprimante thermique 40 cps, fonctionnant sur la batterie.

Affichage : écran cathodique monochrome graphique 9 pouces ; écran couleur graphique 13 pouces.

Logiciel : Basic, Application Selector, logiciel Interface au MS-OOS 3.2, System Apps, application de bureau, bloc-notes, agenda, liste téléphonique et calculette.

Dimensions/poids/ alimentation :  $31 \times 37 \times 7$  cm / 5,5 kg / Batterie et adaptateur secteur.

Prix : PC Convertible avec deux lecteurs et 256 Ko : 1 995 *\$ ; imprimante portable :* 295 *\$* ; modem Interne : 450 *\$* ; connecteur d'écran : 325 *\$* ; écran graphique monochrome : 180 *\$ ;* écran graphique couteur: 400 *\$.* 

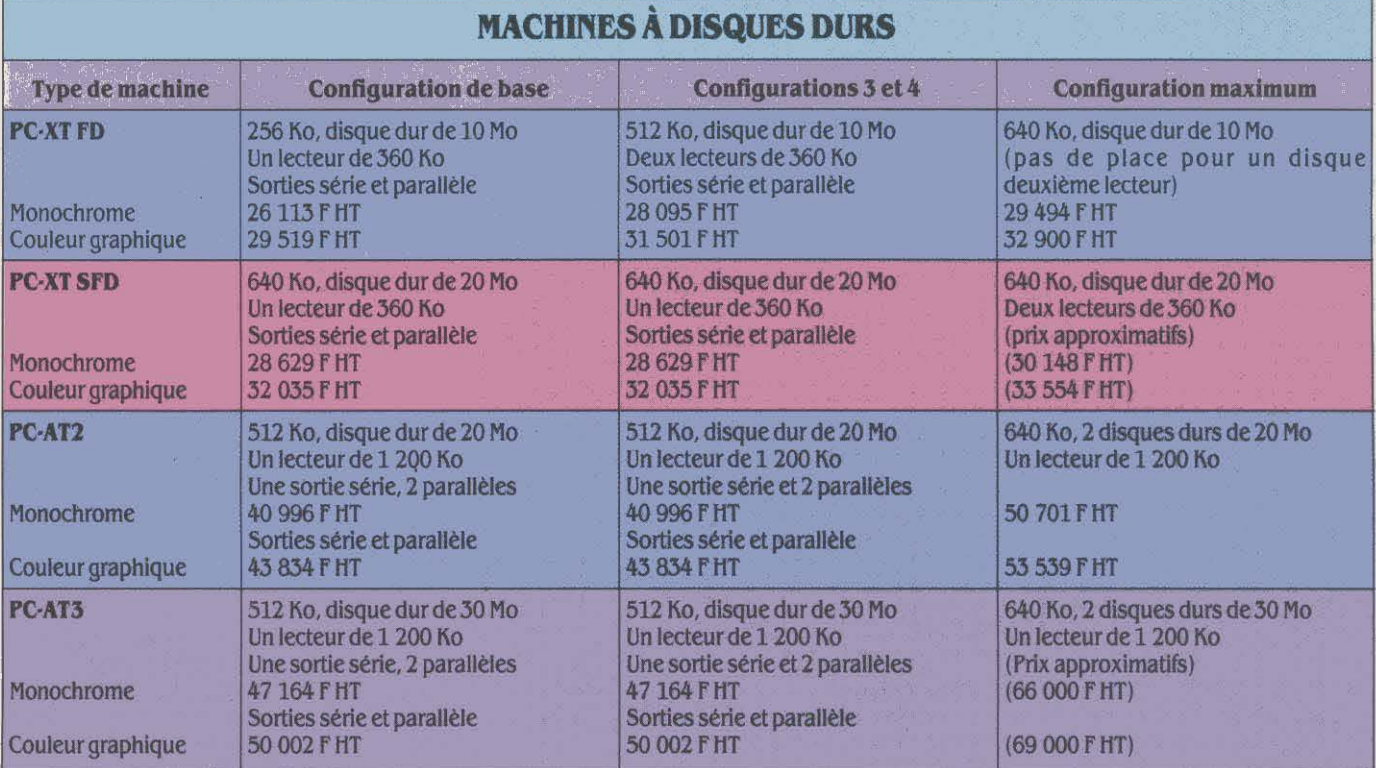

Europe. C'est un ordinateur construit, comme l'IBM PC, autour d'un microprocesseur Intel 8088 avec une horloge interne à 4, 77 MHz. Le Convertible entre dans la catégorie des machines portatives, avec une batterie interne rechargeable qui lui donne, selon le construc· teur, une autonomie de 6 à 10 heures. La mémoire est de 256 Ko, extensible à 512 Ko et il existe un modem intégré en option.

#### **L'Europe devra attendre**

Le PC Convertible mesure 31 cm de large, 37 cm de profondeur et presque 7 cm de hauteur : on voit que s'il peut prendre place dans une petite malette, on ne peut pas en· core parler d'ordinateur bloc-notes. L'écran plat à cristaux liquides de 25 lignes de 80 colonnes, se déplie en découvrant un clavier et deux lecteurs de disquettes 3 1/2 pouces double face, d'une capacité de 720 Ko. L'utili· sation par IBM de ce format de disquettes est incontestablement le fait le plus marquant de ce produit. Comme IBM ne fait pas les choses

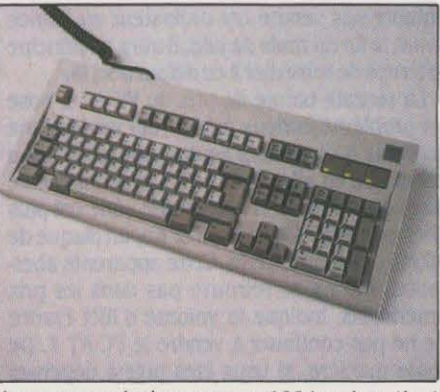

Le nouueau clavier, avec ses 102 touches, tient compte des critiques faites à l'ancien.

à moitié, il annonce l'édition sur des disquet· tes 3 1/2 pouces de la plupart des logiciels classiques, à commencer par ceux d'IBM. Un lecteur interne de disquettes 3 1/2 pouces est disponible aux Etats-Unis, pour les nouveaux XT. Pour le AT 3, il existe en option un lecteur externe de disquettes 3 1/2 pouces. Le PC

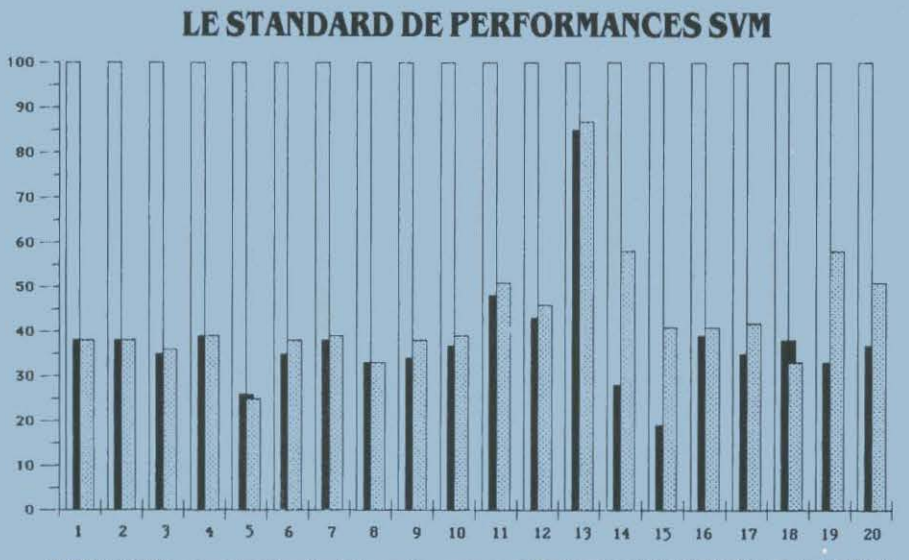

IBM PC-XT SFD : A notre standard de performances SVM, le nouvel XT obtient la note de 44 % contre J8 % pour son prédécesseur. L'amélioration est due à une meilleure utilisation des mémoires tampons pour les fichiers à accès direct.

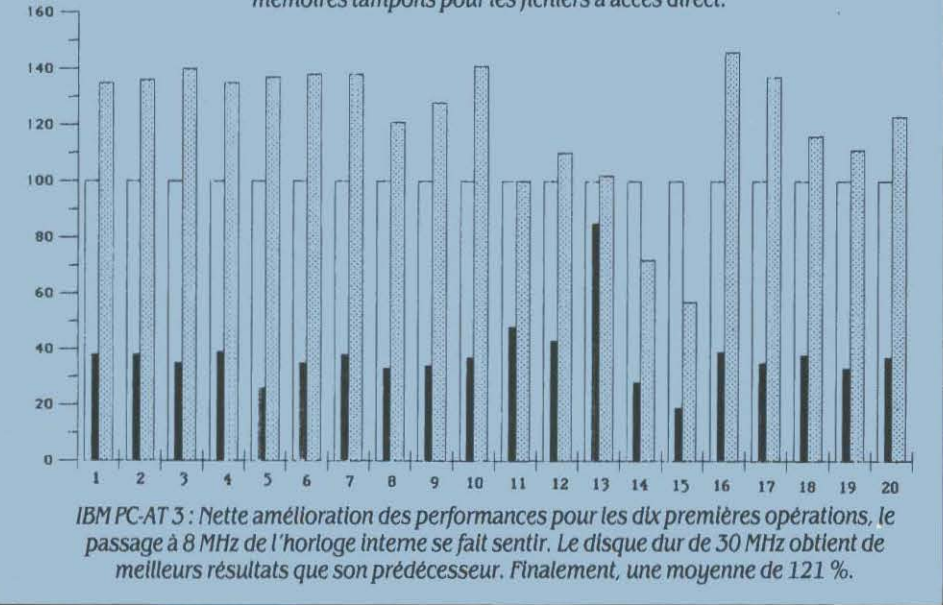

Convertible peut être complété par une impri· mante matricielle qui s'emboite à l'arrière et qui fonctionne sur la batterie. Le nom de Convertible est dû à la possibilité de démonter l'écran plat pour le remplacer, au moyen d'un adaptateur, par des écrans dassiques. Il existe en particulier un petit écran monoch· rome graphique de 9 pouces.

Signalons que la machine est livrée avec deux programmes utilitaires, l'un pour faire par menu les opérations classiques sur les fichiers, l'autre qui réunit quatre outils de bureau : calculette, bloc-notes, agenda et ré· pertoire téléphonique. Comme nous l'avons déjà signalé, cette machine ne sera pas, pour l'instant disponible en Europe, les marchés potentiels des différentes versions nationales étant trop faibles. Le seul espoir pour nous de voir IBM revenir sur sa décision serait la perpective d'un énorme marché.

#### **Un nouveau MS-DOS**

Comme à chaque annonce d'une nouvelle machine, une nouvelle version du système d'exploitation est proposée : le MS-DOS 3.2. Outre la gestion des disquettes de 3 1/2 pouces, il est prévu pour fonctionner avec le futur réseau local à passage de jeton d'IBM. La commande de formatage est rendue plus sûre ; elle n'accepte plus d'option de volume par défaut et elle demande le nom du volume si on veut reformater un disque dur. Une nou· velle commande permet de faire des copies de fichiers, mëme s'ils ne sont pas dans le même sous-catalogue. Le critère de copie pourra être la date de création ou de dernière modification. Comme le PC Convertible n'est pas annoncé en France, la version correspon·

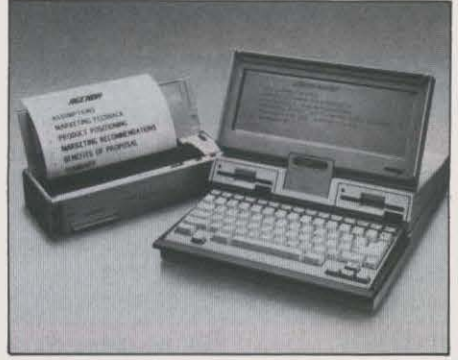

Faute d'un marché suffisant, le PC Convertible n'est pas, pour l'instant, distribué en Europe.

dante du système n'est pas, pour l'instant disponible. La seule version actuellement vendue est le MS-DOS 3.1.

Les nouvelles machines vendues en France constituent un renouvellement brillant de la gamme d'IBM. Le PC Convertible, s'il marque un tournant par la reconnaissance par IBM du format de disquettes *3* 1/2 pouces, ne consti· tue pas un ralliement inconditionnel à ce for· mat, puisque les ordinateurs de bureau n'en sont équipés qu'en option. De futures annon· ces dévoileront peut-être des machines de bureau de taille réduite, avec uniquement des lecteurs de 31/2 pouces. Mais qui le sait ?

Seymour DINNEMATIN

# AMSTRAD

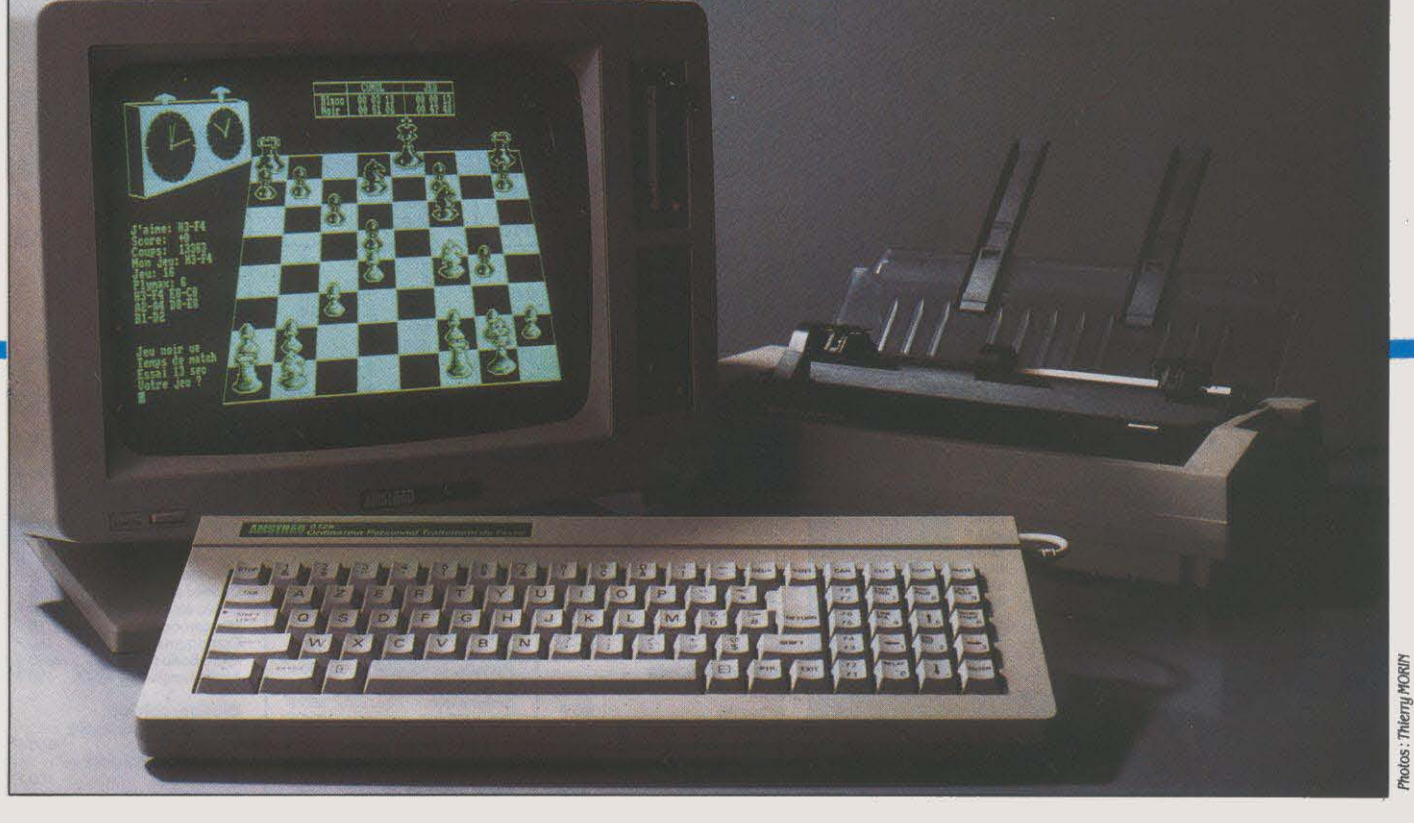

N OUVELLE VERSION DE LA MACHINE<br>
de traitement de texte d'Amstrad,<br>
l'Amstrad PCW 8512 voit, comme<br>
ser à 512 Ko, contre 256 pour le précédent de traitement de texte d' Amstrad, l'Amstrad PCW 8512 voit, comme son nom l'indique, sa mémoire pas· modèle. Cette amélioration apportera un confort supplémentaire, en particulier avec le traitement de texte Locoscript. En effet, ce programme a la particularité de traiter des fichiers en mémoire vive, cette mémoire étant organisée comme une disquette virtuelle. On travaille sur des documents sans aucun accès à la disquette. Le passage d'un texte à l'autre est alors pratiquement immédiat. Mais il ne faut pas oublier de copier ses textes de la mémoire à la disquette avant d'éteindre la machine. Avec le PCW 8256, l'espace disponi· ble en mémoire virtuelle est de 100 Ko ; il passe à 354 Ko avec le nouveau modèle.

La deuxième amélioration du PCW *85U* est encore plus sensible : le PCW 8256 est équipé d'un lecteur de disquettes au format trois pouces, de 180 'Ko de capacité par face. Le lecteur n'écrit que sur une seule face "de la disquette, mais il est possible de retourner

En octobre 1985, Amstrad créait l 'événement en proposant le PCW 8256, un ordinateur de traitement de texte complet, avec moni· teur, lecteur de disquettes et impri· mante, pour moins de 7 000 f TTC. Quelques mois plus tard, voici un nouveau modèle, le PCW 8512, proposé à 7 690 F avec une mémoire de 512 Ko et deux lecteurs de disquettes. Alors que le modèle original baisse de prix (moins de 6 000 f), et que les logiciels vedettes sous CP/M, dBase Il, Multiplan et Wordstar sont disponi· bles à des prix record, la gamme PCW d'Amstrad confirme ses prétentions.

celle·ci, et d'obtenir ainsi une capacité de 360 Ko. Le PCW 8512 possède, lui, un deuxième lecteur double densité d'une capa· cité de 720 Ko avec deux têtes de lecture, c'est·à-dire que le retournement de la disquette n'est plus nécessaire. La présence sur la même machine de· deux lecteurs de capa· cité différente n'est pas des plus pratiques: il n'est pas possible de lire les disquettes créées en double densité sur le lecteur simple den· sité. Il faut de plus utiliser pour le deuxième lecteur des disquettes spéciales haute densité qui. extérieurement, sont identiques aux dis· quettes ordinaires.

En pratique, on aura soin de distinguer par un code explicite les deux types de disquet· tes, mais avec un peu de méthode, le confort d'emploi des disquettes de 720 Ko compen· sera ces légers inconvénients. li ne faut pas oublier qu'une page manuscrite représente environ 2 000 caractères, et une seule dis· quette double face pourra donc contenir quel· que 300 pages. li faut par ailleurs espérer qu'on pourra trouver facilement dans le commerce des disquettes *3* pouces haute densité : il était déjà difficile de trouver des *3* pouces normales ...

Le logiciel de traitement de texte Locoscript livré avec la machine a été légèrement amélioré. Une nouvelle option a été ajoutée : il est maintenant possible d'imprimer une partie de texte, ce qui est indispensable en particulier avec la nouvelle taille mémoire, capable de manipuler des textes énormes. En revanche, il manque toujours la possibilité de faire du publipostage, c'est·à·dire d'imprimer une série de documents à partir d'un document type dans lequel on insère des parties varia· bles. Bien entendu, avec la commercialisation par Micropro de la version Pocket du logiciel de traitement de texte Wordstar, cette critique devient caduque, puisque Wordstar offre, lui, des possibilités multiples de publipostage (voir notre essai page 119).

•

•

Il peut paraitre paradoxal d'acheter un trai· tement de texte pour une machine qui en offre un en standard. Ce serait oublier qu'il existe

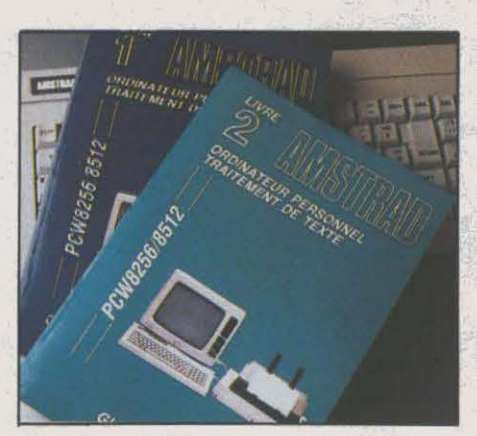

Une documentation très précise, notamment sur les quatre logiciels.

tout le texte, le remplacement avec confirma· tion, la recherche sur mots entiers et la recherche en distinguant ou non majuscules et minuscules. De plus des caractères • Jocker • permettent de faire la recherche en indiquant une chaine de caractères partielle, c' est·à-dire en particulier de ne pas tenir compte des caractères accentués. C'est absolument complet, mais ces commandes ne sont plei· nement utilisables qu'après avoir consulté le manuel. L'usager occasionnel se satisfera de la fonction Recherche-remplacement de Locoscript, mais tout professionnel aura un jour besoin des possibilités supplémentaires de Pocket Wordstar.

Dernier point qu'il ne faut pas négliger : l'Amstrad PCW est livré avec deux langages, Basic et Logo. Le Mallard Basic est une ver· sion complète, avec en particulier une gestion de fichier supérieure à celle du très célèbre Basic de Microsoft. Malheureusement. on n'y trouvera aucune fonction graphique. Le seul

# **Traitement de texte : encore mieux**

plusieurs niveaux de traitement de texte. Po· cket Wordstar est un produit qui satisfera les utilisateurs les plus exigeants, au prix il est vrai d'une certaine lourdeur. Prenons une fonction complètement banale : la recherche et le remplacement. Avec Locoscript, la commande se fait au moyen d'une seule tou· che de fonction. Une fenêtres' ouvre et on doit taper successivement la chaine de caractères à chercher, la chaine de caractères de rempla· cernent et la portée de la commande : para· graphe, page ou document entier. Il est égale· ment possible de demander la confirmation de chaque recherche. C'est simple, ne néces· site aucun recours au manuel, mais quand on y réfléchit un peu, complètement primaire. Avec Pocket Wordstar, il faut d'abord savoir que la commande est possible et sélectionner le bon menu. Là, un pense-bête rappelle le nom de la commande. Apparaissent successi· vement les mots Cherche et Remplace, et, c'est là toute la supériorité de Wordstar, la mention Option. Il existe six options qui per· mettent d'indiquer le nombre de recherches, le sens de la recherche, en montant ou en descendant dans le texte, la recherche sur

1 *MATÉRIEL TESTÉ:*  Machine du commerce, avec deux manuels en *français* 

#### **caractéristiques**

**Microprocesseur :** Z 80A, fréquence d 'horipge 4 MHz

**Système d'exploitation** : CP/M Plus  $(CP/M3.0)$ 

**Mémoire:** ulve: 512 Ko.

**Mémoire de masse** : un lecteur de disquettes 3 pouces simple face de 180 Ko par {ace (J60 Ko par retournement). Un lecteur de disquettes double densité de 720Ko.

**Affichage** : Ecran monochrome.

**Texte** : J2 llgnes de 90 caractères. graphl· que: 720 x 256 points.

**Clavier** : AZEKTY de 82 touches .

**Interfaces** : Connecteur parallèle pour imprimante, connecteur d'accès au bus in-<br>terne. En option, connecteurs série et paral-

lèle. **Périphériques** : En standard, une lmprimante matricielle 90 cps.

**LOgJciel** : En standard. traitement de texte Locoscript. langage Mallard Basle et DR Logo. En option : Multiplan (498 F), dBase Il (790 *n,* Poeket Wordstar (890 f). **Prix** : PCW 8512, avec deux lecteurs de disquettes, logiciel et Imprimante : 7 690 F. PCW 8256, un seul lecteur, avec logiciels et imprimante : 5 926 f. Interface série et parallèle : 690 F.

moyen d'apprécier la définition graphique du PCW est de programmer en Logo, lui aussi<br>fourni en standard. Pour qui a vécu les Pour qui a vécu les débuts de la micro-informatique, les possibili· tés de l'Amstrad PCW *85U* représentent une sorte de rêve absolu. Il faut se souvenir qu'avant l'arrivée, en 1982, des machines à microprocesseur 16 bits, le microprocesseur ZBO de 8 bits et le système d'exploitation CP/M de Digital Research représentaient la norme. Tous les professionnels utilisaient alors de manière unanime trois logiciels : le tableur Multiplan de Microsoft, dBase Il d'Ash· ton Tate et Wordstar de Micropro. C'est le grand mérite du PCW de rendre tous ces logiciels maintenant disponibles à un prix très compétitif. En plus d'étre une excellente ma· chine de traitement de texte, le PCW *85U*  peut donc fournir les principales fonctions d'un ordinateur à part entière. Naturellement. il ne faut pas perdre de vue qu'il s'agit d'une machine bon marché. A ce titre, elle exige qu'on compose avec des compromis : l'écran dont la lisibilité est loin d'atteindre celle d'un bon compatible IBM comme Compaq ou Oli· vetti, le clavier aux touches trop regroupées et à la qualité mécanique moyenne, l'impri· mante qui fournit des textes de qualité mais dont on ne peut exiger un travail intensif.

Seymour DINNEMATIN

#### ESSAI FLASH

# Pour concevoir des images numérisées avec un Atari ST

les trois étapes de la numérisation : visualisation du sujet sur un moniteur de contrôle, numérisation en 16 niveaux de gris, et Introduction de la couleur.

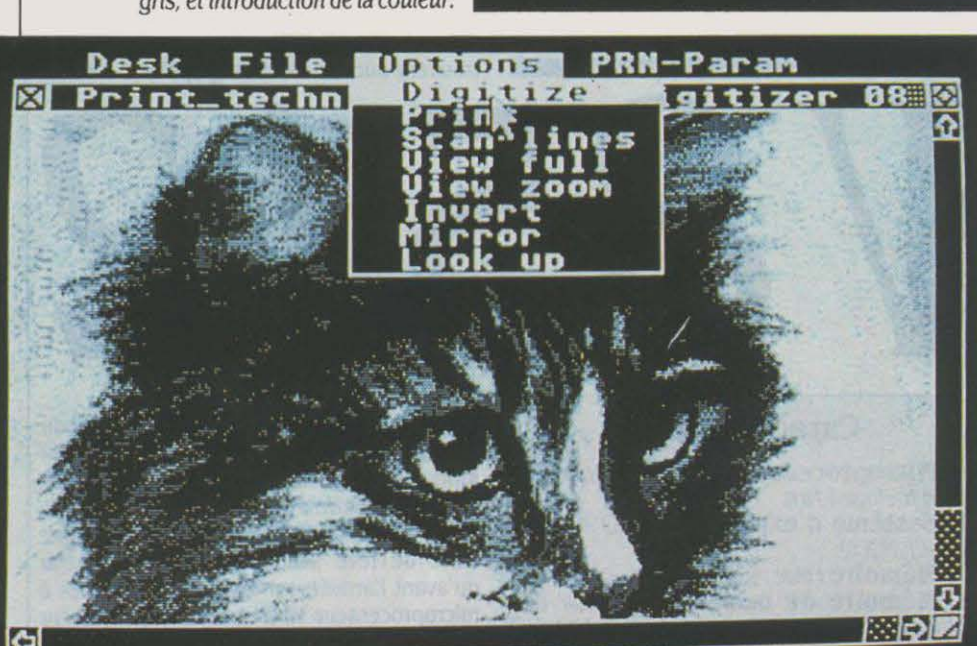

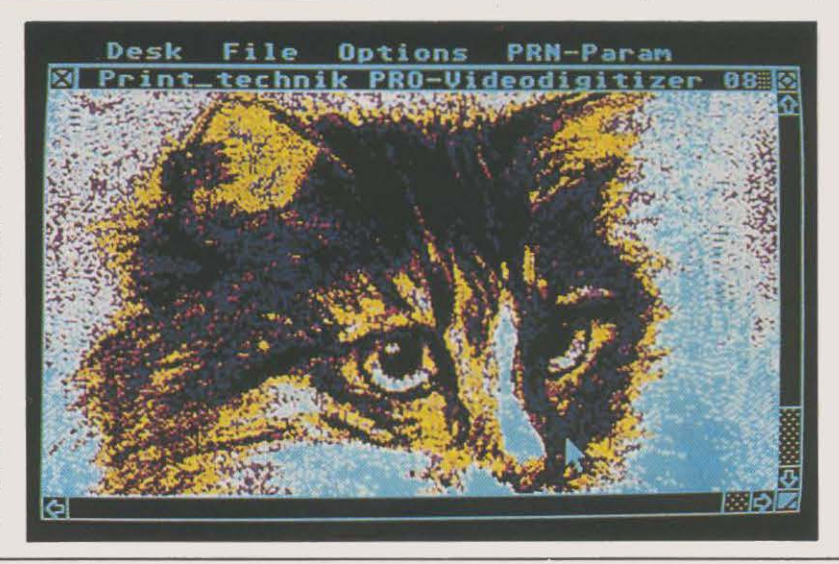

Avec *la* numérisation d'images, un vaste champ d'applications s'ouvre à tous ceux qui ont à manipuler, par nécessité ou par goût, des éléments visuels. Naguère très coûteuse et réservée aux professionnels du graphisme, cette technique devient plus accessible avec l'apparition de micro-ordinateurs bon marché aux excellentes possibilités graphiques, et.de systèmes de numérisation simples et abordables. La société allemande Print Technik propose ainsi pour environ 8 000 f, un ensemble complet de traitement d'images numérisées, comprenant caméra, boîtier d'interface et logiciel, destiné à l 'Atari ST.

).:\_+· *<u>www.magery.com</u>* 

 $\frac{1}{2}$ ratarion<br>matemate<br>rel<sub>at</sub>able

~

 $-4-$ 

travail une image correcte et à peu près res-<br>semblante, mais le plus souvent une carica-<br>Le logiciel de numérisation, très simple à à transmettre directement à l'ordinateur une représentation numérique de l'image, qu'il en vidéo composite d'une caméra noir et options d'impression de l'image : choix de blanc (fournie ou non) ou d'un magnétoscope, et trois vis de réglage pour la lumino-<br>sité, le contraste et la largeur de l'image.<br>Un petit moniteur de contrôle peut être ad-

sur le sujet que l'on désire numériser. *di assuré* par le logiciel de numérisation fourni avec le convertisseur (sur disquette 3 pouces 1/2). Ce programme est avant tout chargé de est obtenue par mélang<br>
niveaux de chaque coul<br>
vert, bleu). 512 nuances<br> **ATÉRIEL TESTÉ:**<br>
MATÉRIEL TESTÉ :<br>
Video Digitizer du con

I L'ÉCRAN D'ORDINATEUR DE VOS ainsi ètre définies, mais seulement huit gris, l'imprimante (Epson ou Itoh pour le noir et nuits blanches rêve à Marilyn Monches et definies, mais seulement huit gris, l'imprimante (Epson ou I nuits blanches rêve à Marilyn Mon- obtenus par mélange en parts égales des trois blanc, Canon PJ 1080A pour la couleur), para-<br>roe, il y a deux solutions. Celle des couleurs de base. Les seize nuances numéri- métrage des h roe, il y a deux solutions. Celle des couleurs de base. Les seize nuances numéri- métrage des hauteur et largeur d'impression, courageux : trouver une bonne sées continuent cependant d'exister : on s'en ce qui autorise des muits blanches reve à Marilyn Mondeurs de base. Les seize nuances numéri-<br>
roue, il y a deux solutions. Celle des<br>
courageux : trouver une bonne sées continuent cependant d'exister : on s'en ce qui autorise des déformation photo de Marilyn, ce qui est simple, et la aperçoit grâce à l'une des options qui permet de chaque couleur avec 16 trames différentes redessiner à l'écran au moyen du logiciel gra- d'attribuer à chacune d'elles l'une des p redessiner à l'écran au moyen du logiciel gra— d'attribuer à chacune d'elles l'une des pour l'impression en noir et blanc.<br>
phique de votre choix, ce qui est au minimum 512 couleurs que peut produire le ST. On Le menu FILE compliqué. Dans le meilleur des cas, vous constate ainsi que des zones représentées par toutes les opérations sur fichier : sauvegarde obtiendrez au bout de bien des heures de un même gris sont en fait nettement séparées un même gris sont en fait nettement séparées

~)! ~~~ ~~~~~~~~~~~~~~~~~~~~~~~~~~~~~~~~~~~~~~~~~~~~~~~~

semblante, mais le plus souvent une carica-<br>ture de Dame Tartine accidentée. L'autre sometire en œuvre, bénéficie des fonctionnali-<br>lution – que nous ne qualifierons pas de l'és de l'interface graphique GEM : toutes les<br>fa ture de Dame Tartine accidentée. L'autre so-<br>lution – que nous ne qualifierons pas de tés de l'interface graphique GEM : toutes les lution - que nous ne qualifierons pas de tés de l'interface graphique GEM : toutes les facilité mais de haute technologie ! – consiste manipulations se font à la souris, à partir de à transmettre directement à l'ordinateur une menus déroulants. Le menu OPTION constitue le cœur du programme. L'image numéripourra ainsi traiter par ses propres ressour-<br>ces. Le principe de cette transmission repose TIZE. Cette opération, qui prend environ TIZE. Cette opération, qui prend environ sur un dispositif de conversion qui reçoit le quatre secondes, suppose une stabilité de signal analogique d'une caméra vidéo ou l'image source pendant au moins ce délai,<br>d'un magnétoscope, et qui le transforme en encore que des effets de • bougé • intéressants<br>un signal numérique destiné à l'ordinateur peuven d'un magnétoscope, et qui le transforme en encore que des effets de bougé intéressants<br>un signal numérique destiné à l'ordinateur. peuvent être obtenus en déplaçant le docu-<br>Pour reprendre l'exemple de Marilyn, il suffi-<br>m Pour reprendre l'exemple de Marilyn, il suffi- ment de départ en cours de numérisation. *Incrustation, retouche point à point, etc.*<br>Frait donc de braquer la caméra sur la photo- Signalons qu'avec un magnétoscope, un arrêt rait donc de braquer la caméra sur la photo-Signalons qu'avec un magnétoscope, un arrêt graphie, ou encore de louer la cassette vidéo sur image de bonne qualité est nécessaire. sur image de bonne qualité est nécessaire. et chargement d'une image numérisée, ou Dans le même menu, INVERSE affiche l'image bien d'une palette de couleurs. Dernière opde • Certains l'aiment chaud •, pour obtenir à Dans le même menu, INVERSE affiche l'image bien d'une palette de couleurs. Demière op-<br>l'écran une superbe image. Dans le cas du en négatif •, et MIRROR effectue une inversion en · négatif ·, et MIRROR effectue une inversion Video Digitizer de Print Technik, distribué en droite-gauche. Avec ZOOM, on peut agrandir garde d'image au format Neochrome. Le logi-<br>France par la société CICI, le convertisseur à l'écran entier une partie d'image et même France par la société CICI, le convertisseur à l'écran entier une partie d'image et même ciel de numérisation comporte en effet de analogique-numérique consiste en un petit réagrandir à l'infini, zone après zone. nombreuses limitations : impossible de retou-<br>boîtier relié à l'Atari 520 ou 1040 ST par l'in- LOOK-UP enfin procède à la mise en couleur : LOOK-UP enfin procède à la mise en couleur : cher l'image point par point, de la modifier, de chaque valeur de gris peut être remplacée par l'enrichir, d'effectuer des « couper-coller », des termédiaire de la sortie imprimante, et ali-<br>menté directement sur le secteur. Il comporte<br>l'une des 512 couleurs du système.

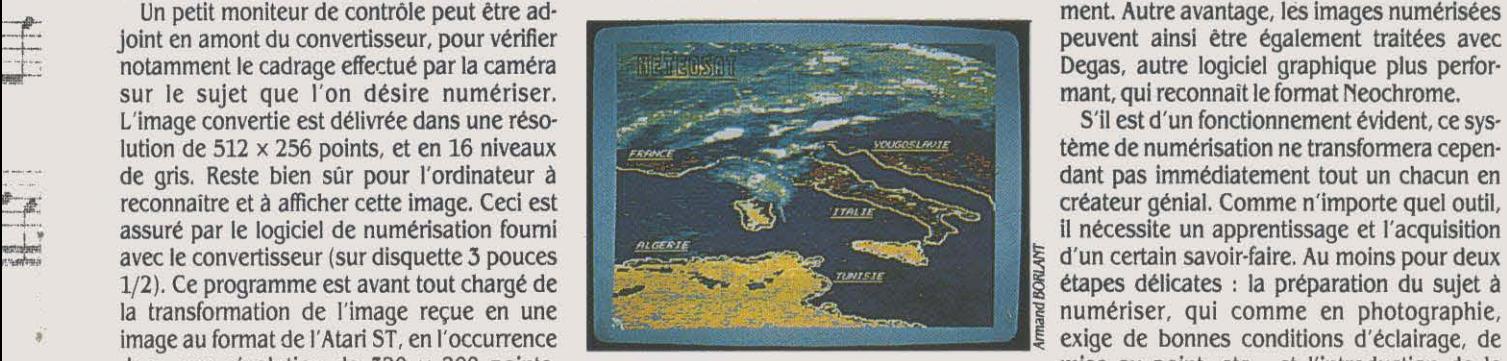

lise en Allemagne, également pour Atari ST, niveaux de chaque couleur de base (rouge, logique européen. Ce système, pour environ exemple Marilyn 1 vert, bleu). 512 nuances différentes peuvent 10 000 F, comprend l'antenne parabolique, le<br>décodeur, le boîtier de numérisation et le logi-<br>MATÉRIEL TESTÉ : ciel qui met tout cela en œuvre. Public visé : ▶ Boîtier de numér décodeur, le boitier de numérisation et le logi· p. .• ciel qui met tout cela en œuvre. Public visé : ..,. Bortler de numérisation et logiciel pour BST, sur un Atarl 1040 ST auec moniteur les, les clubs nautiques, les météorologues objectif: 3 328 F. Objectif Cosmlcar 8,5 mm : couleur Thomson. Documentation en fran- amateurs, et pourquoi pas... les professeurs 1183 F. Zoom Cosmicar 12,5-75 mm : ~--·· çals. de géographie 1 4 450 F. Bague allonge : 434 f.

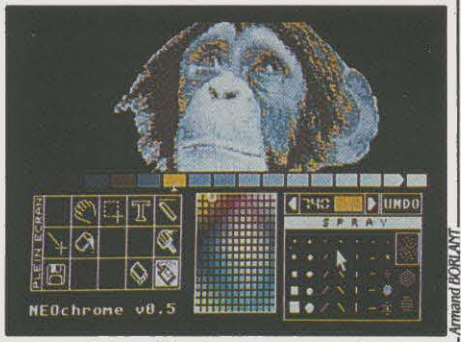

menté des 512 couleurs du système. **Il comport des** *incrustations*, des détourages, des montages, Dans le menu PRN-Param se trouvent les etc. Tout cela devient possible grâce à un une prise CINCH destinée à recevoir le signal Dans le menu PRN-Param se trouvent les etc. Tout cela devient possible grâce à un<br>en vidéo composite d'une caméra noir et options d'impression de l'image : choix de transfert s autrefois livré par Atari avec la machine. Comme ce n'est plus le cas, CICI, le distribu· teur du Video Digitizer, le foumit gracieuse-<br>ment. Autre avantage, les images numérisées Degas, autre logiciel graphique plus perfor-<br>mant, qui reconnaît le format Neochrome.

dant pas immédiatement tout un chacun en<br>créateur génial. Comme n'importe quel outil, d'un certain savoir-faire. Au moins pour deux numériser, qui comme en photographie, dans une résolution de 320 x 200 points, mise au point, etc. ; et l'introduction de la toujours en 16 niveaux de gris. En fait, sur le Application fascinante de la numérisation couleur en remplacement des valeurs de gris, moniteur couleur de l'Atari, ne sont représen d'images, la société Print Technik commer moniteur couleur de l'Atari, ne sont représen-<br>tées que huit nuances. Tout simplement lise en Allemagne, également pour Atari ST, d'images psychédéliques... Mais en achetant parce que sur cette machine, chaque couleur un système complet de réception et de traite- avec le système une dose de patience et une est obtenue par mélange de l'un des huit ment d'images Meteosat. le satellite météoro· pincée de minutie, tout devient permis; par

Atari ST : 3 490 F. Caméra BST CC-400A sans

### ESSAI FLASH

# Une machine puissante, multi-utilisateurs mais non compatible

**APRICOT** 

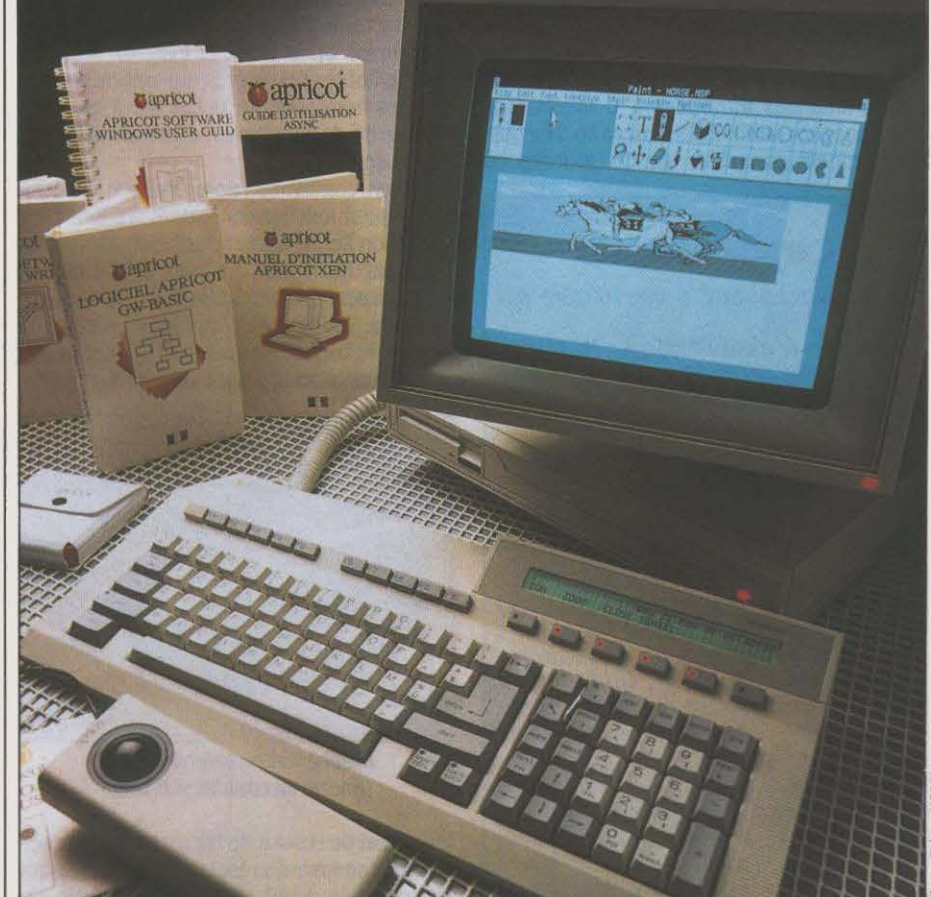

Apricot propose avec le Xen un micro-ordinateur parmi les plus rapides du marché. S'il va une fois et demie plus vite que l'IBM PC-AT, il n'est pas à proprement parler compatible avec lui, car il exige un coffret d'extension et un logiciel émulateur pour accepter les programmes destinés aux IBM. En revanche, il offre des possibilités de travail en multiposte et en réseau local.

PRICOT A, DEPUIS SES PREMIERS<br>
ordinateurs, choisi la voie de la non-<br>
compatibilité avec IBM. Il a tenté de<br>
se démarquer de la concurrence en<br>
proposant des machines 16 bits originales, ordinateurs, choisi la voie de la non· compatibilité avec IBM. Il a tenté de se démarquer de la concurrence en dotées d'avantages technologiques et de prix intéressants. Après l'échec de l'Apricot fl qui visait notamment à rivaliser avec les Apple de la série Il. Apricot s'appuie aujourd'hui sur son parc installé de 70 000 machines en Grande-Bretagne pour recentrer ses activités sur des utilisations professionnelles lourdes. D'où le Xen, basé sur un microprocesseur 80286, doté de performances supérieures de moitié à celles de l'IBM PC·AT quoique non compatible avec lui, et' principalement conçu

pour être employé en multiposte ou trans· formé en serveur de réseau local.

Extérieurement. le Xen est composé de l'unité centrale, de l'écran, du clavier, d'une souris et d'un transformateur d'alimentation séparé de 135 W. Cette dernière solution, qui rappelle bizarrement les blocs-secteur externes des plus petits ordinateurs familiaux, per-

#### MATÉRIEL TESTÉ:

Machine du commerce avec clavier AZERTY accentué, 1 disque dur 20 Mo, 1 lecteur de disquettes 720 Mo, et 896 Ko de mémoire. Documentation en français pour le guide d'installation et le GW Basic mais en anglais pour Windows.

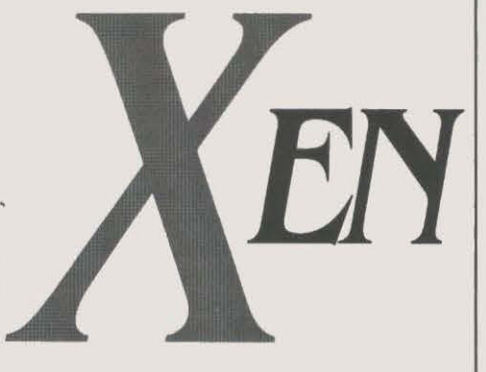

met d'avoir une unité centrale étonnamment compacte. L' Apricot occupe sur un bureau un espace carré d'environ 40 cm de côté auquel s'ajoute un clavier large de 47 cm et profond de 20 cm. S'il est à craindre que l'alimentation ainsi posée sur le sol ne serve de piège à poussière, on relèvera qu'elle fournit une tension régulée. Le Xen possède en standard un port série et un port parallèle. muni d'une prise non standard (dite amphénol ou DB 36). D'où le câble spécial de l'imprimante.

La première version du Xen comporte deux lecteurs de disquettes 31/2 pouces de 720 Ko formatés et une mémoire vive de 512 Ko en standard. La seconde configuration dispose d'un seul lecteur de disquettes 720 Ko associé à un disque dur 20 Mo et à une mémoire utilisable de 896 Ko. Le Xen possède des réserves considérables tant en mémoire vive qu'en mémoire de masse. Pour s'en convaincre, il suffit de relever qu'on peut lui ajouter 4<br>cartes de mémoire additionnelle de 1 Mo chacune pour porter la mémoire totale à 4,9 Mo, tandis qu'Apricot annonce la disponibilité en 8 septembre d'un modèle à disque dur de 50 Mo (le Xen 50), puis, plus tard, d'un modèle avec pas moins de 100 Mo, le Xen 100 !

En termes de vitesse, les résultats obtenus par le Xen sont, selon le standard de performances SVM, parmi les meilleurs du marché. Il atteint la note de 151 %, ce qui le place dans notre palmarès juste derrière le Goupil G 40. champion toutes catégories avec 154 % (voir SVM n °28). Le Xen est en moyenne deux fois plus rapide que l'IBM PC·AT en calcul et en traitement de chaines de caractères, en manipulation de tableaux et en branchement de sous-programmes. L'affichage en mode texte est curieusement plus lent que celui du PC-AT. alors mème que l'affichage du graphisme est presque deux fois plus rapide sur le Xen. La vitesse de lecture et d'écriture des fichiers séquentiels est environ une fois et demie plus rapide sur le Xen, mais elle est inférieure en accès direct. Ces excellentes performances s'expliquent notamment par l'emploi du microprocesseur 80286 d'lntel. qui, contraire· ment à ce qui se passe sur l'IBM PC-AT, est utilisé ici sans états d'attente et avec une fréquence supérieure ( 7,5 MHz au lieu de 6).

•

t

Le coprocesseur arithmétique 80287 en option peut accélérer encore des calculs déjà très rapides (les opérations en double précision se font trois fois plus vite sur le Xen que sur le PC-AT). A noter que notre ordinateur de référence est ici le PC-AT2, et non le PC-AT 3 qui vient d'être annoncé par IBM avec des performances supérieures (voir page 46).

Le Xen reste compatible avec les autres ordinateurs Apricot. qui utilisent le système d'exploitation MS-DOS sans être des copies de l'IBM PC. Apricot fait cependant un petit pas vers le standard du marché en annonçant la disponibilité courant juin d'une extension censée offrir la compatibilité avec l'IBM PC-AT. Ce dispositif, que nous n'avons pas pu tester, se présentera sous la forme d'un coffret externe accompagné d'une carte à insérer dans le Xen. li possédera un lecteur de disquettes 5 1/4 pouces et 512 Ko de mémoire. Il est techniquement surprenant, car il est censé parvenir à cette compatibilité en faisant appel à un logiciel émulateur, alors que les ordinateurs compatibles classiques utilisent exclusi· vement une mémoire morte. L'autre biais pour parvenir à la compatibilité est le logiciel intégrateur Windows de Microsoft, livré en standard. En effet, Windows est une couchetampon de logiciel qui isole les applications utilisées de l'électronique de l'ordinateur. N'importe quel logiciel destiné à l'IBM devrait fonctionner sur Windows, moyennant quelques adaptations minimes. Cela dit. cette compatibilité n'est pas directement accessible à l'utilisateur, car les disquettes du Xen sont au format 3 1/2 pouces, alors qu'IBM en est toujours au 5 1/4 pouces. Sur ce point. Apricot fait un pari en espérant que de nombreux éditeurs écriront pour Windows. De tels logiciels seraient ainsi portables d'une machine Windows à une autre et donc sur le Xen.

#### Ecrans inclinables

Les écrans du Xen sont proposés munis d'un pied inclinable mais le modèle que nous avions à notre disposition ne le faisait pas très facilement. L'écran monochrome blanc antireflet offre une image de qualité composée de 800 x 400 points en haute résolution. Un écran monochrome vert, ainsi que deux écrans couleur sont également proposés. En couleur, la résolution proposée est de 640 x 350 points en 16 couleurs parmi 64, soit une résolution identique à celle de la carte haute résolution EGA d'IBM.

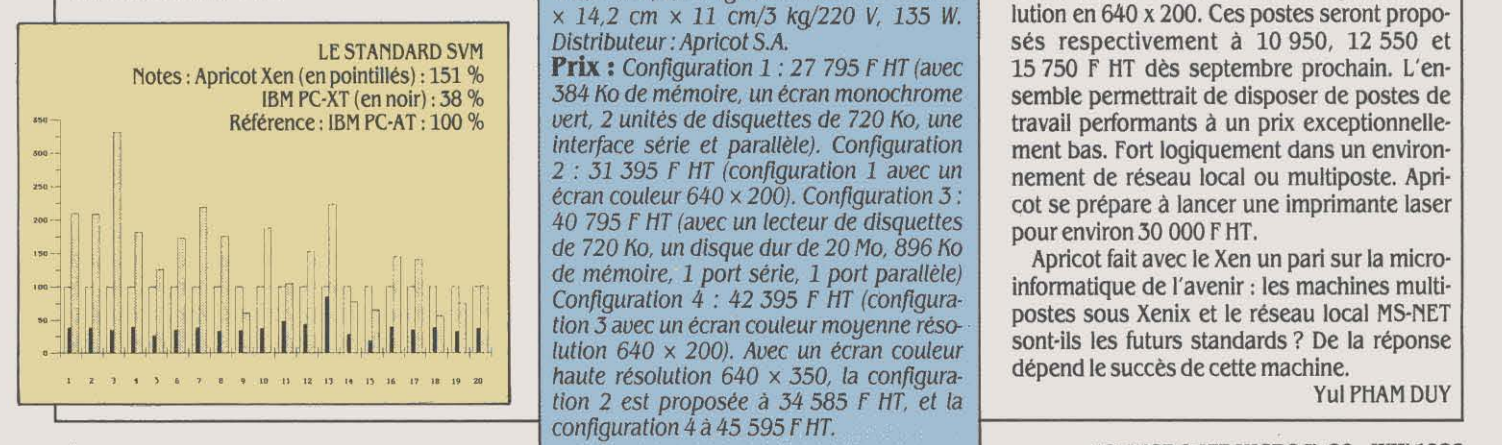

Le clavier possède 102 touches. Il est muni d'un bloc séparé qui regroupe, sur des touches distinctes, les touches numériques et celles qui contrôlent le déplacement du curseur. L'angle supérieur droit du clavier est occupé par un écran à cristaux liquides éclairé par l'arrière, affichant deux lignes de 40 caractères. Six touches équipées de diodes électroluminescentes sont allouées à cet écran, qui sert habituellement de pendulette, de calculatrice ou de calendrier. Leur utilité est discutable dans la mesure où le logiciel intégrateur Windows de Microsoft, livré en standard, possède lui aussi une panoplie d'accessoires de bureau parmi lesquels une calculatrice et une horloge. En revanche, le mini-écran présente l'avantage d'afficher les commandes attribuées à 6 touches de fonctions programmables situées en dessous, qui viennent compléter les dix touches de

#### Caractéristiques

Microprocesseur : Intel 80286, fréquence 7,5 MHz.

Système d'exploitation : MS-DOS 3, en option Xenlx et MS.NET.

Mémoire vive : 384 Ko extensible à 896 Ko puis à 4, 9 Mo par quatre cartes addition· nelles de 1 Mo.

Mémoire de masse : 2 lecteurs de disquettes 3 1/2 pouces de 720 Ko ou verslon équipée d'un seul lecteur de disquettes et d'un disque dur de 20 Mo.

Affichage: moniteur monochrone vert ou blanc 12 pouces. Texte : 24 llgnes de 80 caractères. Graphique haute résolution : 800 x 400 points. En option. moniteur couleur moyenne résolution : 640 x 200 et moniteur haute résolution de 640  $\times$  350 en 16 couleurs parmi 64 (non compatible EGA).

Clavier : 102 touches, détachable, AZERTY accentué avec bloc numérique, pavé curseur. 16 touches de fonction, souris,

Interfaces : 1 port RS 232 C, 1 port parallèle, 5 connecteurs d'extension.

Périphériques : bac d'extension compatible IBM PC et IBM PC-AT.

Logiciel : MS-DOS 3.2, Windows, Textor livré en standard, catalogue des logiciels tournant sur Aprlcot (600 produits).

Dimensions /Poids/ Alimenta· **tion :** Unité centrale :  $38 \text{ cm} \times 37 \text{ cm} \times$ 10, 7 cm/6 kg. Clavier : 19,5 cm x 46,5 cm x 5.5 cm */1.* 75 kg. Alimentation : 31 cm  $x$  14,2 cm  $x$  11 cm/3 kg/220 V, 135 W. Distributeur: Aprlcot S.A.

Prix: Configuration 1: 27 795 F HT (avec 384 Ko de mémoire. un écran monochrome vert, 2 unités de disquettes de 720 Ko, une interface série et parallèle). Configuration 2 *:* 31 395 f HT (configuration 1 avec un écran couleur 640 x 200). Configuration 3 *:*  40 795 f HT (avec un lecteur de disquettes de 720 Ko. un disque dur de 20 Mo, 896 Ko de mémoire, 1 *port* série, l port parallèle) Configuration  $\hat{4}$  : 42 395 F HT (configuration 3 avec un écran couleur moyenne résolutlon 640 x 200). Avec un écran couleur haute résolution 640 x 350, la configura- $\overline{64}$  SCIENCE & VIE MICRO N° 29 • JUIN 1986

fonction traditionnelles. Le clavier est relié à l'unité centrale par un càble de type téléphone offrant un débattement d'environ 50 centimètres ce qui parait un peu court. La prise reliant la souris au clavier est làche et risque de se débrancher accidentellement en cours de travail. C'est agaçant mais bénin, car on peut la rebrancher sans risque. La souris présente en quelque sorte le ventre à l'air: au lieu que la bille soit sous une souris mobile, en contact avec le bureau, elle est placée au sommet d'un boitier fixe, et l'opérateur la fait rouler sous ses doigts pour déplacer le curseur. Cette souris inversée possède deux boutons : l'un à droite, l'autre à gauche. Ce dispositif économise de la place et évite de ramasser les inévitables poussières qui exigent des nettoyages fréquents. En revanche, il est assez difficile de dessiner avec. C'est, en définitive, affaire de goût.

Le Xen, comme son nom l'indique, est aussi conçu pour fonctionner sous le système d'exploitation Xenix, la version d'Unix commercialisée par Microsoft. C'est lui qui permet de transformer l'ordinateur en machine multi·uti· lisateurs. On peut ainsi raccorder jusqu'à 16 postes de travail. Apricot propose également une solution réseau bâtie autour de MS-NET,

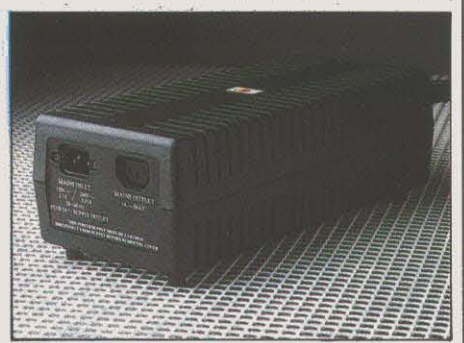

L'alimentation externe du Xen fournit un courant stabilisé.

le logiciel de réseau de Microsoft. Un Xen sert alors de serveur de réseau, et gère un disque dur commun de 20, 50 ou même 100 Mo. On peut alors connecter, via une simple paire torsadée, jusqu'à 60 postes de travail différents. Apricot propose d'ailleurs une version poste de travail du Xen comportant 896 Ko de mémoire, mais ni unité de disquettes ni disque dur. Ces stations de travail fonctionnent sous MS-DOS 3.2, et existent avec trois types : monochrome en 800 x 400 points, haute résolution couleur en 640 x 350 et moyenne résolution en 640 x 200. Ces postes seront proposés respectivement à 10 950, 12 550 et 15 750 F HT dès septembre prochain. L'ensemble permettrait de disposer de postes de travail performants à un prix exceptionnellement bas. Fort logiquement dans un environ· nement de réseau local ou multiposte. Apri· cot se prépare à lancer une imprimante laser pour environ 30 000 F HT.

Apricot fait avec le Xen un pari sur la microinformatique de l'avenir: les machines multipostes sous Xenix et le réseau local MS-NET sont-ils les futurs standards ? De la réponse dépend le succès de cette machine.

Yul PHAM DUY
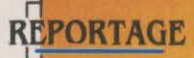

Le soldat de l'an 2000, son lance-missiles

# LE MICRO **DE RAMBO**

### et son ordinateur de 100 Mo

D'ici quinze ans, la miniaturisation permettra à un homme seul de transporter sur le champ de bataille un lance-missiles piloté par un ordinateur surpuissant logé dans un sac à dos. Le fantassin ressemblera alors à un véritable robot, avec casque à viseur laser et caméra infrarouge, air conditionné, voire émetteur-récepteur par satellite.

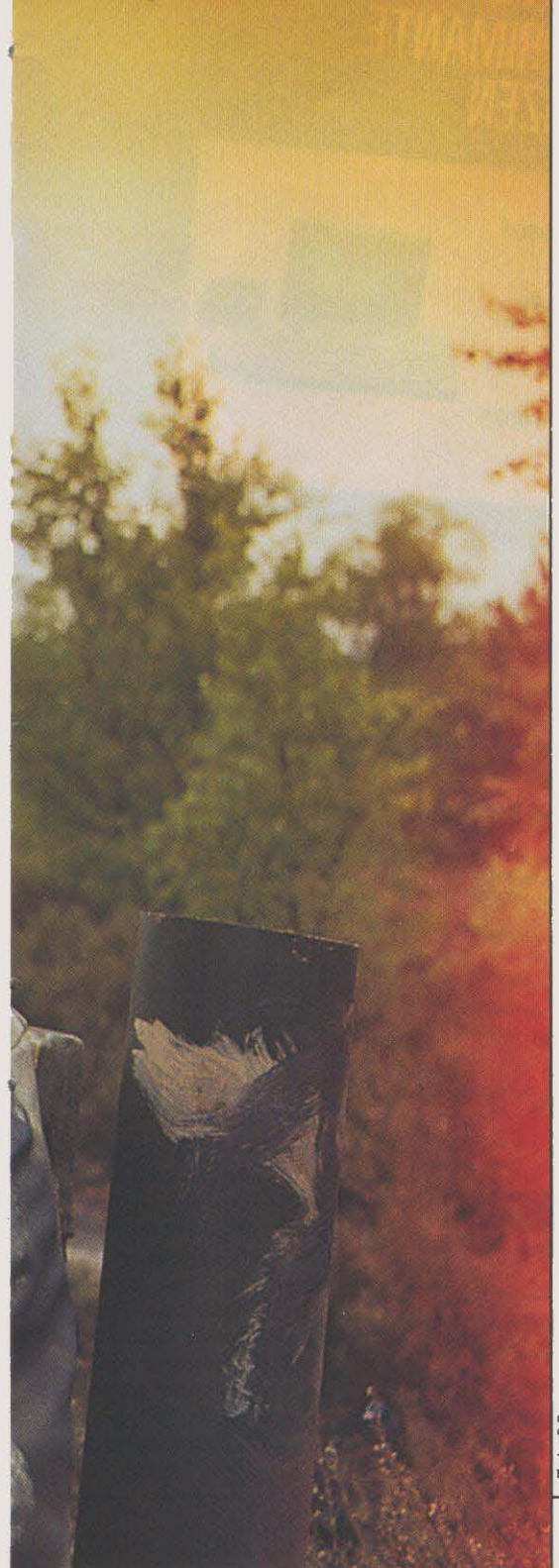

KAMBO SERAIT-IL PLUS FUTURISTE<br>que les bombardiers de l'US Air<br>force ? Regardez les photos, vous<br>avez la réponse : oui. L'évolution<br>technologique, par la miniaturisation des que les bombardiers de l'US Air force ? Regardez les photos, vous avez la réponse : oui. L'évolution équipements, redonne une place essentielle au plus petit dénominateur commun de toutes les guerres du monde, le soldat. C'est l'analyse faite par la firme londoniennne Scicon, une filiale de British Petroleum spéciali· sée en électronique militaire. Il y a deux ans, elle a réfléchi sur ce concept de • fantassin de l'an 2000 •, en essayant de répondre à la question : à quoi ressemblera ce soldat, compte tenu des développements techniques auxquels on peut s'attendre dans les quinze années à venir ?

Il ressemblera à un robot ! Un système de visualisation installé dans le casque transmet· tra les images à un ordinateur puissant. ins· tallé dans un sac à dos, qui pourra identifier ses adversaires avec précision et commander le tir de deux missiles portatifs. Mais entrons dans le détail du projet de Scicon : le casque porte, dans les deux petits tubes situés dans sa partie supérieure, un viseur laser et une caméra vidéo, capable de fonctionner dans le visible ou dans l'infrarouge. Le viseur peut se fixer sur la cible repérée grâce à un gyrostabilisateur, ce qui permet au soldat de tour· ner la tète pour regarder ailleurs. L'image fournie par la caméra est affichée sur l'écran placé devant le visage, et qui cache celui-ci. Cet écran affiche également les informations provenant de l'ordinateur et du viseur laser.

Quant à l'ordinateur, il interprète les don· nées fournies par la caméra. Doté d'un sys· tème-expert et d'un logiciel d'analyse d'imag2, il est capable de reconnaitre la cible repérée : tank, véhicule blindé, jeep, etc., et même, éventuellement d'indiquer son type exact. Ceci est utile soit à titre d'information (pour savoir quelles sont les forces que l'en· nemi met en œuvre), soit pour commander le tir des missiles. L'ordinateur possède égale· ment en mémoire une carte numérisée de la zone où évolue le fantassin : il peut donc localiser les endroits où se situent les cibles ou les ennemis. Par reconnaissance vocale, l'ordinateur reçoit ses ordres du fantassin, émis grâce à un laryngophone. li gère aussi les communications avec le centre de commandement. cryptant l'émission radio et recherchant les fréquences idoines. Ces diffé· rentes taches exigent une capacité impor· tante : traitement par multiprocesseurs et 100 Mo de mémoire ! Excusez du peu ...

L'essentiel est dans ce couplage entre l'ordinateur, le système de visualisation, et les missiles. Il ne faut cependant pas négliger les autres éléments du futur combattant: l'arme personnelle ressemblant à un fusil, mais utili· sant le système de visée du casque, les filtres et l'air conditionné assurant la respiration, les capteurs sonores avec contrôle de sensibilité, la veste pare-balles, les bottes renforcées contre les mines anti·personnel.

Ce• soldat de l'an 2000 • est·il un pur fan· tasme ? Selon Richard Barker, responsable des études chez Scicon, la partie du projet <sup>~</sup>concernant la visualisation et les missiles est

tout à fait réaliste ; les recherches portant sur les équipements d'hélicoptères suivent la ten· dance décrite. Pour ce qui est de l'ordinateur, l'évolution technique confirme la lignée envi· sagée par &icon. Le point le plus difficile à résoudre est celui des communications : saura-t-on, dans un volume aussi restreint que celui transporté par le soldat, placer un émetteur-récepteur capable de transmettre à grande vitesse les grandes quantités d'infor· mation requises par les cartes numérisées ?

En tout cas, un tel équipement ne se conçoit que par rapport à une · doctrine d'emploi · particulière, comme disent les militaires, qui ne font pas la guerre sans réfléchir. Notre soldat de l'an 2000 ressemble fort à un édal· reur : évoluant seul ou en petits groupes, Il passe derrière les lignes ennemies pour repé· rer les principales forces et les signaler à son propre commandement qui saura les détruire précisément. Autonome, donc mobile, son rôle est plus informatif que destructeur. Sous réserve que les techniques de communication s'améliorent grandement, il pourrait être une pièce d'un système général d'information, ali· mentant les états-majors lointains en rensei· gnements puisés au contact même de l'en· nemi : mais il faudrait alors envisager des communications par satellite, ce qui suppose· rait des antennes portatives ... Plus envisageable, mais lié à la miniaturisation des arme· ments, un rôle du soldat de l'an 2000 pourra être d'opérer des destructions très précises derrière les lignes ennemies, la qualité du tir

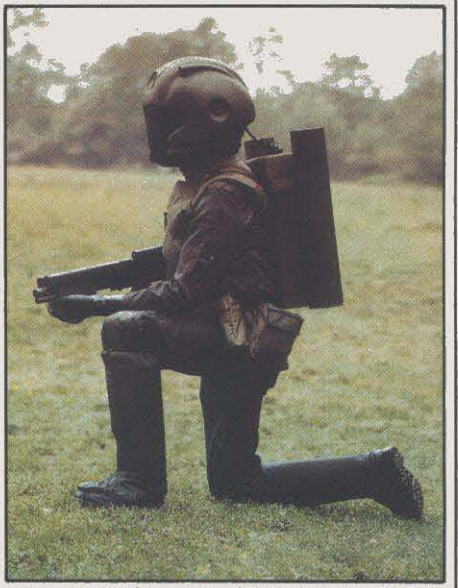

Avec son équipement miniaturisé, le soldat du futur operera des destructions ultra-précises.

étant garantie par sa proximité avec l'objectif. Plutôt que d'envoyer des escadres massives chargées d'effectuer des destructions aveu· gles - voyez l'échec du raid américain sur Tripoli en avril dernier, qui n'a réussi qu'à détruire des batiments civils - , le combat futur s'opérerait par des destructions à la pré· cision chirurgicale, limitant les dommages au seul objectif visé. Grâce à la micro-informatl· que, l'armée découvrira à son tour les vertus du · small is beautiful ·.

Hervé KEMPF

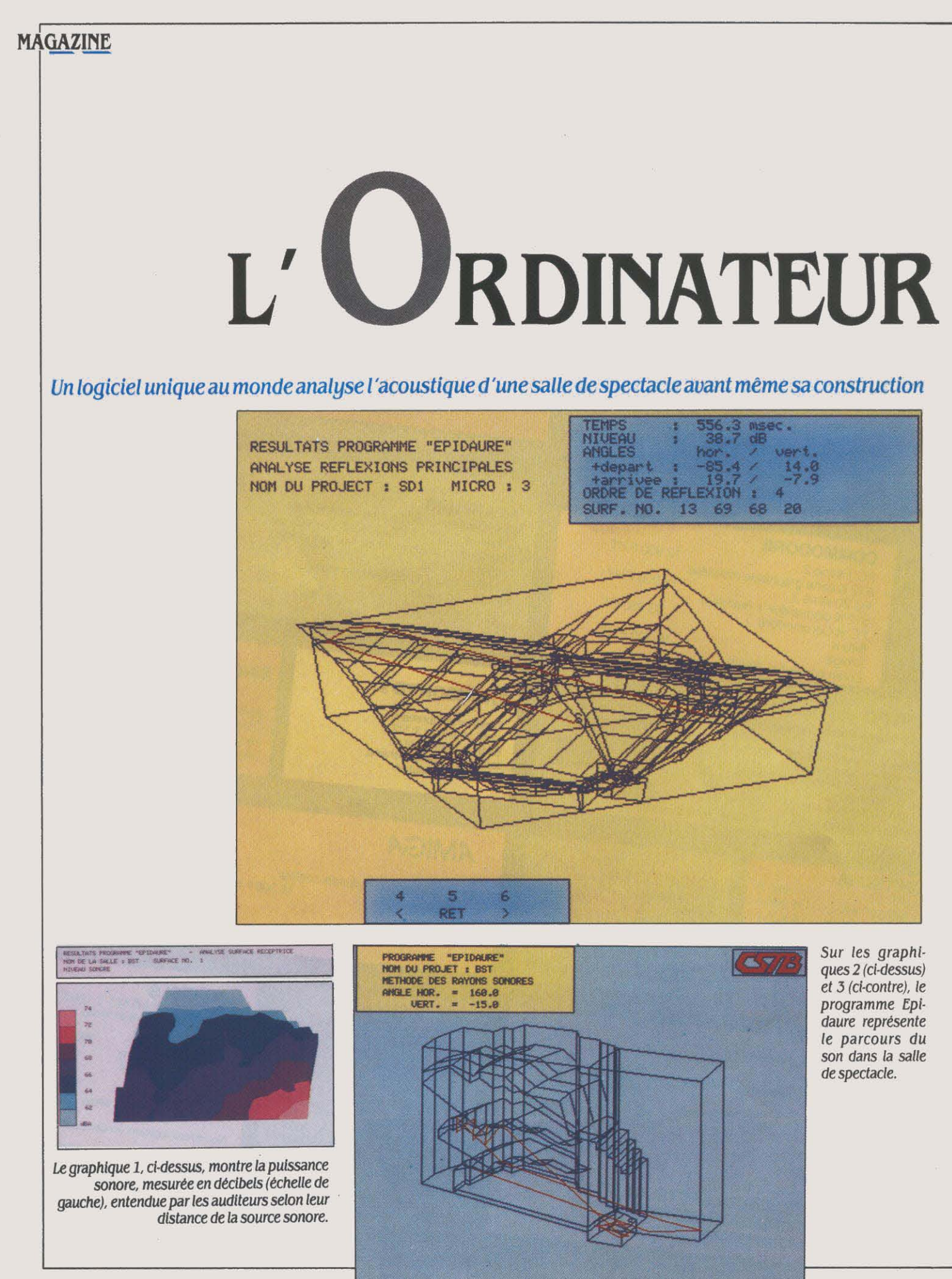

Comment éliminer les mauvais sons d'un opéra ou d'une salle de concert, en intervenant avant leur construction ? En simulant la salle et les phénomènes acoustiques qui s'y produisent: le programme Epi· daure, conçu à Grenoble, effectue ce travail et remplace l'intuition des acousticiens. Il a notamment été utilisé pour la conception de l'opéra de la Bastille, à Paris.

-

**·A DEL'** 

S CROUITCH : • AÂÂH, QUE JE RIIIIIS ...<br>
ROIRR ... - Marrguerriteu, Marrguerriteu, Est-ce<br>
TOAH ? ? ? RRépônds, rrépônds viiiteu ... • de me voir si bêlleu en ce .... MIR· ROIRR ... • Marrguerriteu, Marrguer· riiiiteu, est-ce toah, est-ce Zing·BONG. • Chers auditeurs, ... vous n'avez pas été sans remarquer ... que cette interpré· tation de l'Air des bijoux du Faust de Gounod ... que nous devons à la toujours délicieuse Mariennetta y Salveregina Calamità, ... atteint, dans cette version enregistrée le 19 avril 1990 à l'opéra de la Bastille, .... une profondeur insoupçonnée ... due. n'en doutons pas, à la conception informatique ... de cette salle qui ... • C'est un fait : l'informatique est en voie de sauver les salles de spectacle des échos réver· bérants, des vibrations malsaines et autres assourdissements malencontreux. Jusqu'ici. l'acousticien intervenait après la construction de la salle. Hélas. trois fois hélas 1 il était alors souvent trop tard pour réparer les dégâts commis par des architectes sournoisement anti·mélomanes... Mais. aujourd'hui, il est possible de faire une analyse acoustique d'un lieu sur ses plans : cela permet de modifier ceux-ci et d'être certain que la construction respectera les délicates variations des compositions de Monteverdi ou d'Iron Maiden en tout point de la salle. C'est ainsi que l'ar· chitecte de l'opéra de.la Bastille, Carlos Ott. a eu recours au programme Epidaure : l'ana· lyse du plan a conduit à déplacer un mur de la grande salle, à supprimer un balcon et à modifier la forme de deux autres.

Si l'ambiance sonore est une valeur subjec· tive, elle prend racine dans des phénomènes

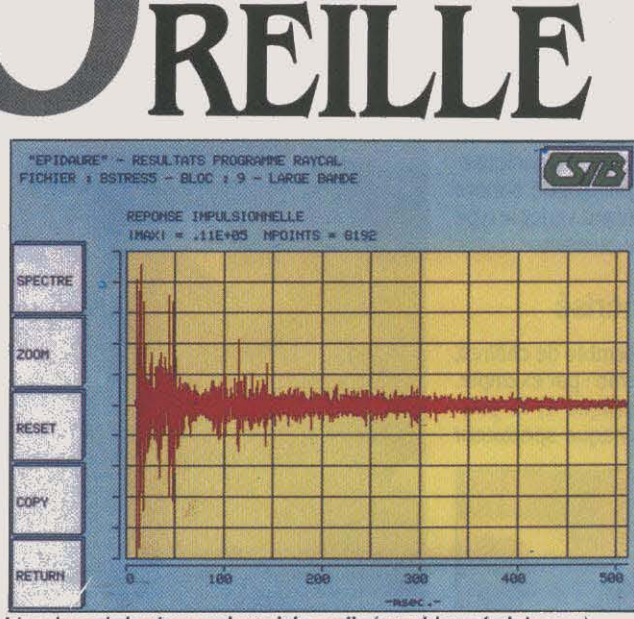

L'analyse de la réponse impuisionnelle (graphique 4 ci-dessus) permet de visualiser la décroissance d'un son dans le temps.

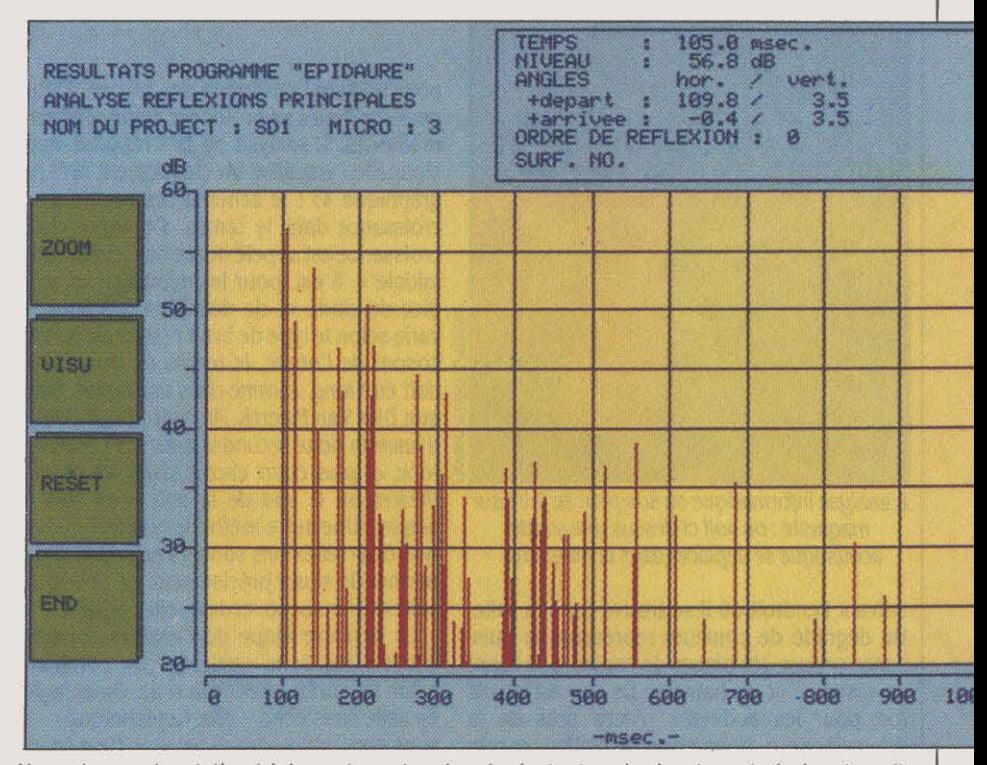

Une autre représentation (cl-dessus) montre, dans les instants qui suivent son émission, *à* quelle puissance le son se réfléchit sur les parois.

physiques complexes mais régis par des lois rigoureuses. La propagation du son, en effet, n'obéit pas au hasard. Le programme Epi· daure est conçu au CSTB (Centre scientifique et technique du bâtiment) de Saint·Martind'Hères, près de Grenoble. Pour l'instant, il est, semble·t-il, unique au monde : il décrit le trajet des sons émis par une source à la posi· tion connue· trajet qui varie selon les différen· tes architectures possibles de la salle étudiée. La première étape de l'utilisation de ce logi· ciel consiste à saisir sur ordinateur les coor· données du plan de la salle. On prend en compte le détail de l'architecture intérieure : dénivellations. marches, décorations mura· les, etc. ; on note également les valeurs acoustiques des différents matériaux de cha· cun des éléments de construction (les surfa· ces lisses accentuent la réflexion du son, les surfaces poreuses l'absorbent). Quand tous ces éléments sont enregistrés, on peut lancer le programme qui effectue une simulation d'émission du son : il va décrire - silencieuse· ment - Je trajet parcouru par l'onde sonore émise depuis la scène, en faisant varier le type de son possible, ainsi que sa puissance.

#### **Wagner numérisé**

Le logiciel produit un ensemble de chiffres, traduits en tableaux sur l'écran : par exemple, il va représenter (voir graphique 1) la puissance sonore perçue par chaque spectateur

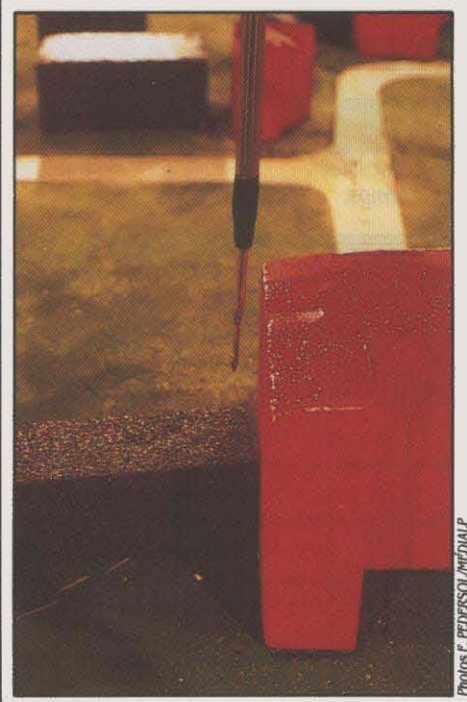

L'analyse informatique du son peut se faire sur

suivant l'endroit où il se trouve dans la salle. Un dégradé de couleurs représente la puis· sance perçue, les plages de couleurs se lisant en distance et en hauteur. Le son est plutôt fort pour les auditeurs placés près de la source sonore, bonne pour le milieu, et très mauvaise sur les parties éloignées. • Le niveau sonore d'une salle doit étre homogène, expli·

que Dirk Van Maercke, l'auteur du logiciel. L'écart entre deux points de la salle ne doit pas dépasser six décibels. C'est une carte de ce type, représentant les variations du critère acoustique sur l'auditoire, qui a contribué au déplacement d'un mur de la grande salle de l'opéra.·

Une autre représentation possible dessine précisément les parcours du son (voir graphi· ques 2 et 3). Une seule source sonore est prise en considération, mais plusieurs milliers de · rayons · (entre 5 000 et 40 000 !) sont analysés. Le temps de traitement par l'ordinateur varie selon la complexité de la salle. En effet, le rayon sonore va de paroi en paroi selon des lois de réflexion précise, et le logi· ciel balaie une centaine de rayons par seconde. Il lui faut donc de une à dix heures

coule des transfonnées de Fourier· on réalise la synthèse du son saisi par l'ordinateur, et qui en ressort enrichi de l'effet de la salle étudiée par le logiciel.

Un tel programme est d'une taille considé· rable : Dirk Van Maerck a passé trois ans à le mettre au point · en écrivant 10 000 lignes de Fortran. li est aussi extrêmement gounnand en puissance de calcul, et est implanté sur un ordinateur Vax 750 ; mais le calcul des convo· lutions numériques est fait, par l'intermédiaire d'un ordinateur POP 11, sur un proces· seur vectoriel : il opère plusieurs calculs en parallèle, ce qui augmente la rapidité de trai· tement. Sans lui. il faudrait attendre les résul· tats du programme pendant des heures.

L'utilisation d'Epidaure est, certes, la mé· thode la plus Jourde, mais c'est aussi celle qui

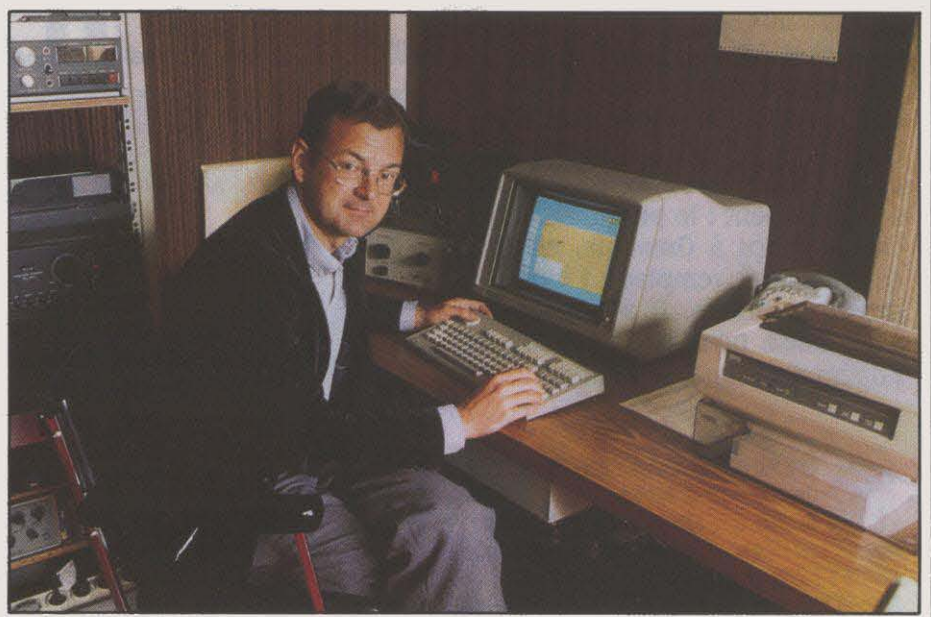

Jean-Paul Viau, du Centre scientifique et technique du bâtiment à Grenoble, dirige le projet Epidaure.

pour balayer l'ensemble des rayons. L'étude peut d'ailleurs se prolonger selon différentes méthodes. L'analyse de la • réponse impul· sionnelle • visualise un claquement bref (voir graphique 4) : le schéma représente sa dé· croissance dans le temps. Ce temps de dé· croissance est appelé durée de• réverbération initiale • ; il est, pour les acousticiens, un in· dice de clarté et de définition des sons, qui varie selon le type de bruit: *· Pour un bon effet* sonore de l'orgue, le temps de décroissance<br>
sonore de l'orgue, le temps de décroissance<br>
doit être long, comme dans une église, remar-<br>
sonore de Dirk Van Maerck. Au contraire, il doit étre<br>
d'annima Marck. Au contraire, doit étre long, comme dans une église, remar· d'environ deux secondes pour les concerts de rock, et plus court encore dans les salles de<br>théâtre où le son de la voix n'est pas très maquette : on volt ci-dessus une sonde ample. • Une autre méthode consiste en l'ana· acoustique se déplacer dans la maquette. lyse des • réflexions sonores principales • : elle pennet de situer précisément les points de la salle qui font écho, et de quelle manière.

La dernière étape de l'analyse consiste à écouter les sons restitués par l'ordinateur selon les contraintes de la salle. On enregistre en salle sans écho - dite • anéchoique • - des sons purs, mais secs et pauvres (tels ceux du piano, de la flûte, du chant). Par convolution numérique • une méthode de calcul qui dé·

donne les meilleurs résultats. La micro·infor· malique n'est cependant pas chassée du domaine de l'acoustique numérique, puisqu'on peut la mettre en œuvre à partir d'une ma· quette au 1/100 ou au 1/50 de la salle étu· diée : il suffit de placer des microphones qui captent les sons envoyés sur la maquette depuis une source bien localisée. Cette procé· dure est paradoxalement moins souple et plus coûteuse que la simulation par logiciel • surtout parce qu'il faut construire la ma· quette. li est vrai qu'elle peut prendre en compte des phénomènes qui restent ignorés de la simulation infonnatique, telle l'analyse des diffractions du son. Alors que la simula· tion opérée par Epidaure est plus adaptée à la prévision (comment construire?), la méthode de maquette se prête mieux à la vérification (a·t-on bien construit ?). Mais un Vax 750 ne se trouvant pas sous le pied d'un cheval, le CSTB projette d'adapter Epidaure sur microordinateur. Ainsi le programme sera·t·il plus accessible aux architectes. Ainsi les salles de spectacle auront-elles toutes une chance de sonner juste.

Rosalie HURTADO et Hervé KEMPF

#### CAHIER DÉTACHABLE

Notre gagnant du mois, Jean-Philippe Scherer. pour son programme **Superclavier** (Voir page 83)

Ne cachez plus vos talents... Envoyez-nous un programme inédit que vous avez écrit et peut-être recevrez-vous une bourse de 1000 F. Chaque mois, nous publions un ou plusieurs programmes de nos lecteurs dans notre cahier des programmes. Vous devez nous faire parvenir un listing complet du programme, une brève description de ses fonctionnalités, votre photographie et. bien sûr, une disquette ou une cassette. Envoyez-nous le tout à SVM, 5, rue de la Baume, 75415 Paris Cedex 08. Les programmes non primés vous seront retournés. A bientôt...

# DESSINE-MOI UNBATBAU

Le dessin d'objets en trois dimensions et la conception assistée par ordinateur (CAO) sont des techniques qui fascinent par la beauté des résultats obtenus. Si les plus raffinées des images de synthèse exigent la puissance de calcul de super-ordinateurs, les techniques élémentaires sont accessi· bles sur un simple micro familial... Dans SVM nº 27, notre gagnant du mois vous proposait d'animer des structwes tridimensionnelles par un modèle de • cage en fil de fer •, Ce mois-ci, nous entrons dans le domaine des courbes, qui rendent les objets représentés plus proches de la réalité. Elles vous aideront peut·être à dessiner la carène de votre prochain bateau, à l'aide de deux programmes pour Apple de la série II.

OUS VOUS PROPOSONS ICI DEUX relie au plus près, mais sans nécessairement<br>programmes. Le premier, appelé · B-<br>splines · (nous verrons plus loin ce Apple de la série II, mais facilement adapta-<br>que cela signifie), vous deman lui indiquer les coordonnées d'une série de un bateau• (page 82). reprend l'essentiel du points; il les affiche à l'écran, puis calcule et premier, tout en l'enrichissant considérabletrace la courbe la plus harmonieuse qui les ment Il utilise la même méthode pour vous

programmes. Le premier, appelé • B- passer juste dessus. li est court, écrit pour splines • (nous verrons plus loin ce Apple de la série II, mais facilement adapta-<br>que cela signifie), vous demande de ble. Notre second programme, • Dessine-moi que cela signifie}, vous demande de ble. Notre second programme, · Dessine-moi

J

•

guider pas à pas à travers le dessin de la carène d'un bateau. Des messages à l'écran vous demandent de définir dix ·coupes· de la coque, de l'étrave à la quille.

Le programme est assez contraignant pour que le dessin final ressemble à un bateau, mais aussi suffisamment souple pour que vous puissiez ajuster sa forme à volonté. Atout supplémentaire : vous positionnez les points à l'aide d'une manette de jeu, en appuyant sur le bouton pour valider. li sera cependant difficile de faire fonctionner ce deuxième programme autrement que sur un Apple li, du fait de la prise en compte de caractéristiques spécifiques à cet ordinateur (manettes de jeu, · Shapes ·, etc.).

#### *La* réalité en droites et courbes

Pourquoi ces deux programmes? L'algorithme utilisé illustre l'un des problèmes ren· contrés dans la CAO professionnelle : la grande majorité des objets réels ne sont pas exclusivement constitués de lignes droites... lis comprennent aussi des contours et des surfaces courbes. Pour représenter ces formes sur l'écran, plusieurs méthodes sont possibles. Tout d'abord. on peut se rapprocher de la courbe par une succession de petits segments de droites, et de la surface, par la juxtaposition de multiples facettes polygona· les planes. Mais, si l'on désire un dessin de bonne qualité, cela implique un grand nom· bre de facettes, de droites et de points - donc une capacité de mémoire importante, pour le stockage et une puissance de calcul en rap-

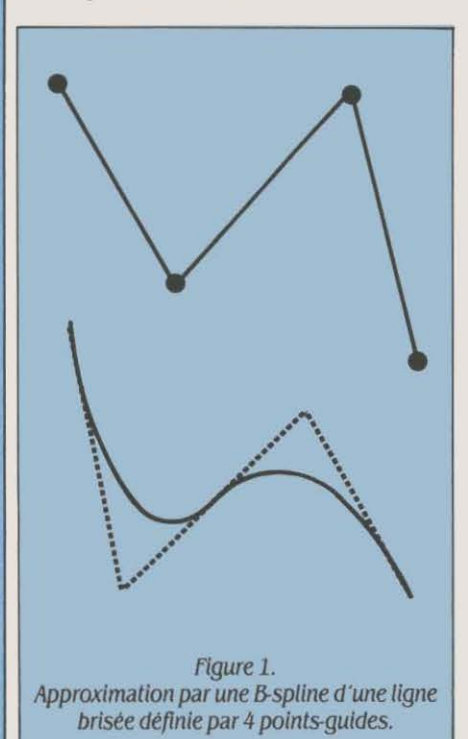

port, pour le traitement. L'autre façon de faire est d'· approximer · les courbes par des courbes - il suffisait d'y penser ! Principal avantage : une meilleure qualité du tracé pour un plus faible nombre de points à stocker, ainsi qu' une grande souplesse d'utilisation.

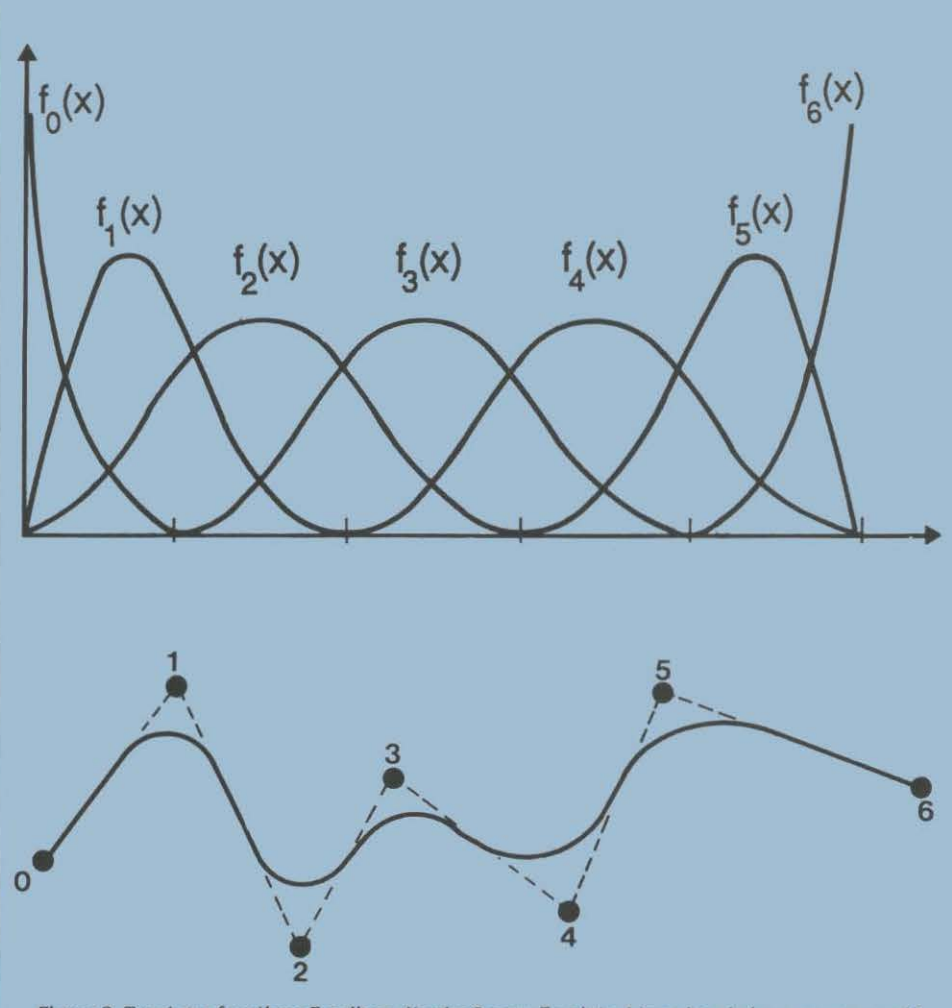

Figure 2. Tracé des fonctions B-splines d'ordre 2 pour 7 points. L'axe des abcisses correspond à la· mise à plat· d'une ligne courbe du type du petit schéma. On uoit ici. pour chaque point de cette ligne, le jeu des attractions opérées par les points de référence. Plus une fonction est proche de son maximum, plus l'attraction qu'elle exerce sur la ligne est grande. Ce qui permet d'obtenir un tracé · lisse ·, c'est justement le passage en douceur d'une attraction à une autre. On pourrait comparer cela à l'interaction de plusieurs forces physiques exercées sur un objet en mouvement, prenant peu à peu le pas les unes sur les autres. Dans ce cas, c'est d'abord la fonction du point zéro qui Intervient. puis progressivement celle du point 1, tandis que la première diminue ; ensuite, celle du point 2, etc.

li existe diverses méthodes pour tracer des courbes d'une forme donnée, mais toutes s'appuient sur la définition de quelques • points-guides • qui vont déterminer l'allure finale du tracé.

#### Un élastique tiré par des points

On commence par définir une ligne brisée (image très grossière du dessin que l'on veut obtenir), puis on demande au programme de tracer une belle courbe qui gomme les angles disgracieux de ce dessin primaire (figure 1). Deux approches sont alors possibles : ou bien la courbe passe obligatoirement par les points définis par l'utilisateur; ou bien elle approche au mieux le tracé global en passant le plus près possible de ces points, mais pas nécessairement dessus. Nous aborderons uniquement cette dernière méthode, qui donne des résultats plus esthétiques et tout à fait appropriés au dessin assisté par ordina· teur. Son principe est relativement simple : une fois que les points approximant le tracé ont été définis, on considère que la courbe à tracer est une sorte d'élastique attiré locale· ment par chaque point ; sa conformation fi· nale est la résultante de toutes les attractions. Mathématiquement. les choses se compli· quent. et cela se traduit par une équation vectorielle paramétrique de la courbe du type  $X(t) = \sum_i X_i$ .  $f_i(t)$  avec, de plus,  $\sum_i f_i(t)=1$ , quel que soit t, où X<sub>i</sub> est le vecteur coordonnée du point numéro i et  $f_i$  (t) une fonction qui détermine la force de l'· attraction • exerçée par le point i. Plus la valeur de f<sub>i</sub> (t) est grande, et plus la courbe se rapproche du point i. Le résultat obtenu dépend donc de façon cru· ciale de la définition des fonctions f<sub>i</sub>.

Là encore, plusieurs voies sont possibles. Celle de Bezier · un ingénieur de la régie Renault. précurseur en la matière · utilise des polynômes dont le degré augmente avec le nombre de points-guides. D'autres courbes,

```
B-SPLINES 
                                                                               I1 = I + 2: GOSUB 1000:DT = KN - K:
                                                                               IF DT = 0 THEN 200
                                                                       144 XP = XP+P(I,1) * (IP-(I-2)) * (IP-(I-2)) / DT<br>145 YP = YP+P(I,2) * (IP-(I-2)) * (IP-(I-2)) / DT
                                                                       145 YP = VP+P(T, 2) t IP-(1-2) t IP-(1-2) / DT<br>150 GOTO 200
                                                                               60TD 200
Transposition
                                                                       160 IF IP > = 1 THEN 180<br>162 I1 = I: GOSUB 1000:K;
                                                                               I1 = I: GOSUB 1000: K = KN:I1 = I + 2: GOSUB 1000:DT = KN - K:
                                                                               IF DT = 0 THEN 170
      Pour adapter ce programme, il faut modifier: 
                                                                       163 11 = 1: GOSUB 1000:12 = KN 
      la ligne 15 qui initialise le mode graphique 
                                                                       164 XP = XP+P(I,1) * (IP-I2) * (I-IP) / DT<br>166 YP = YP+P(I,2) * (IP-I2) * (I-IP) / DT
      la ligne 30 qui trace les points guides 
                                                                       166 YP = VP+P(T, 2) * (IP-I2) * (T-IP) / DT<br>170 I1 = I + 1: GOSUB 1000; K = KN:
      la ligne 210 qui trace les points de la courbe 
                                                                               I1 = I + 1: GOSUB 1000:K = KN:
      (instructions HGR, HCOLOR et HPLOT)
                                                                               I1 = I + 3: GOSUB 1000:DT = KN - K:
                                                                               IF DT = 0 THEN 200
10 INPUT "NOMBRE DE POINTS "; N 
                                                                       171 11 = 1 + 3: GOSUB 1000:12 = KN 
11 \tN = N - 1172 XP = XP+P(I,1) \neq (I2-IP) \neq (IP-(I-1)) / DT<br>174 YP = YP+P(I,2) \neq (I2-IP) \neq (IP-(I-1)) / DT
15 HGR : HCOLOR= 3 
                                                                       174 YP = YP+P(T,2) t (12-IP) t (IP-(1-1)) / DT 176 GOTO 200
20 DIM P <N, 2> 
                                                                               60TO 200
30 FOR I = 0 TO N: 
      PRINT "COORDONNEES DU POINT "; I;" : "; :
                                                                       180 Il = 1 + 1: GOSUB lOOO:K = KN: 
      INPUT P(I, 1), P(I, 2): HPLOT P(I, 1), P(I, 2):
                                                                               11 = 1 + 3: GOSUB 1000:DT = KN - K:
     NEXT 
                                                                               IF DT = 0 THEN 200
                                                                       182 XP = XP+P(I,1) * ((I+1)-IP) * ((I+1)-IP) / DT<br>184 YP = YP+P(I,2) * ((I+1)-IP) * ((I+1)-IP) / DT
                                                                       184 YP = YP+P(I, 2) * ((1+1)-1P) * ((1+1)-1P) / DT<br>200 NEXT I
                                                                       200 NEXT I<br>210 HPLOT
100 FOR IP = 0 TO N - 1 STEP .05 
                                               Bur Apple II
                                                                               210 HPLOT XP,YP: NEXT IP 
110 XP = 0:YP = 0Bur Apple 11
                                                                       220 END 
120 FOR I = 0 TO N 
                                                   facile
130 IF IP < I - 2 THEN 200 
135 IF IP > I + 1 THEN 200 
                                                                       1000 KN = 11 - 2: IF KN < 0 THEN KN = 0<br>1010 IF KN > N - 1 THEN KN = N - 1
140 IF IP > = 1 - 1 THEN 160
                                                                       1010 IF KN > N - 1 THEN KN = N - 1<br>1020 RETURN
142 Il = 1: GOSUB lOOO:K = KN: 
                                                                              RETURN
```
connues sous le nom de B·splines, utilisent pour fonctions f<sub>i</sub> des morceaux de fonctions polynômiales de degré constant, mis bout à bout. La différence majeure entre ces deux méthodes réside dans le fait que le déplace· ment d'un point déforme globalement la courbe de Bezier résultante, tandis que les B· splines ne sont déformées qu'au voisinage du point déplacé. Ces dernières sont donc plus souples d'emploi, car la modification du tracé dans une région donnée ne modifie pas ce qui a déjà été fait par ailleurs. Ce sont elles que nous retiendrons pour notre programme.

Quelques mots donc sur ces fonctions f;(t), qui sont le cœur du problème. Pour les B· splines, nous avons dit que c'étaient des seg· ments de polynômes de degré constant. Ce degré détermine la • régularité • de la courbe obtenue. Avec des polynômes de degré 2, on obtient des courbes • lisses • - un mathémati· cien dirait· dérivables •. Avec des polynômes de degré 3, les courbes ont. en plus, la propriété de n'avoir pas de rupture brusque de courbure (elles sont deux fois dérivables). Nous n'utiliserons que des B·splines d'ordre 2, suffisantes pour nos besoins. La définition exacte des fonctions f<sub>i</sub> étant complexe, nous ne l'aborderons pas ici (vous pouvez cepen· dant avoir une idée de leur représentation en figure 2). Quant aux fanatiques, ils pourront toujours compléter leur information en lisant • La réalisation de logiciels graphiques inte· ractifs •de Michel Lucas, édité chez Eyrolles. Frédéric NEUVILLE

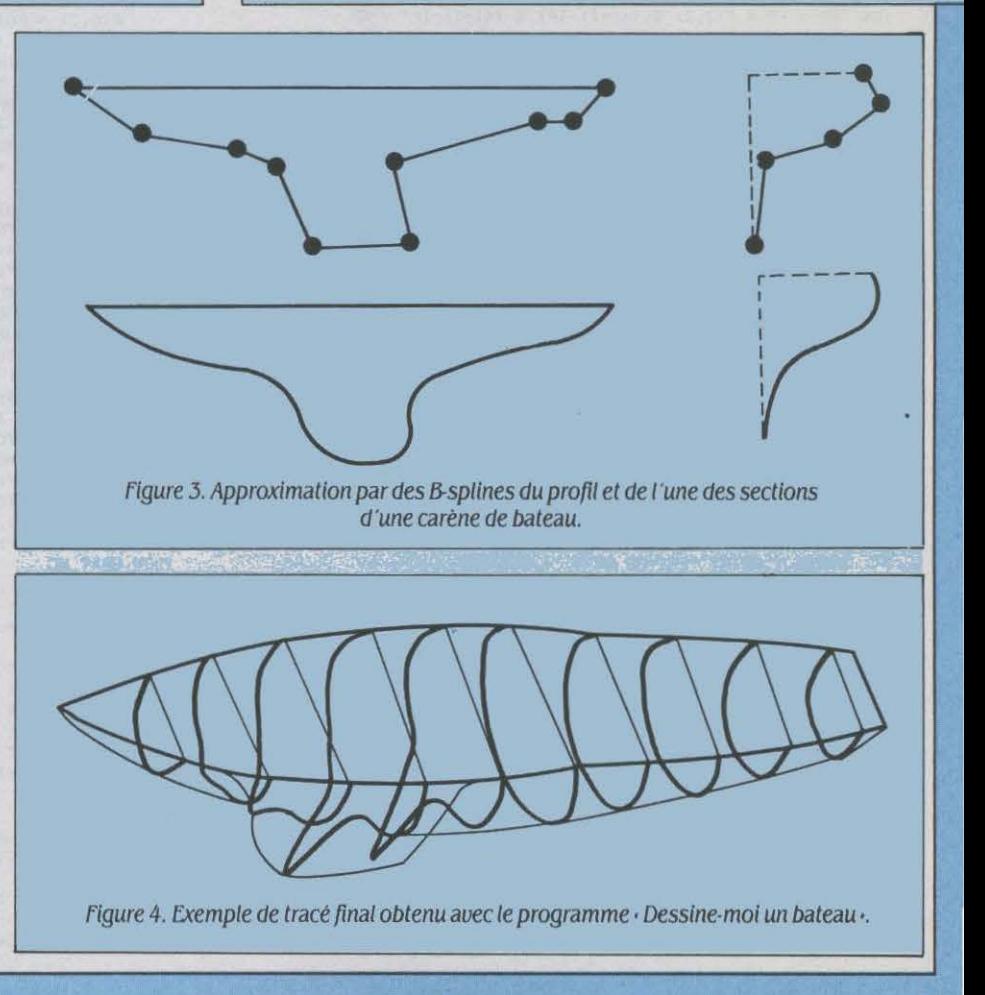

## **DESSINE-MOI UN BATEAU**

```
\overline{\mathbf{c}}_iLOMEM: 16384
15
    HGR : HCOLOR= 3: GOSUB 20000:
      SCALE= 1: ROT = 0DIM P(9,2), PC(10,5,2), PP(4,2), PQ(9,2),
20T%(91,2), T1%(41,2)
25 -60TD 2000
     FOR 1 = ID TO IN: PRINT "SAISIE DU POINT "; I; " : ":
30
      GOSUB 10000: HPLOT P(I,1), P(I,2): NEXT
100 NK = 0: FOR IP = 0 TO N - 1 STEP .1
                                                      Bur Apple II
110 YP = 0:YP = 0Transposition
120 FOR I = 0 TO N
130 IF IP \leq 1 - 2 THEN 200<br>135 IF IP \geq 1 + 1 THEN 200
                                                         difficile
135 IF IP > 1 + 1 IHEN 200<br>
140 IF IP > = 1 T HEN 160<br>
142 II = I: GOSUB 1000:K = KN:I1 = I + 2:<br>
60SUB 1000:DT = KN - K: IF DT = 0 THEN 200<br>
144 XP = XP + P(I,1) $ (IP-(I-2)) $ (IP-(I-2)) / DT
     YP = VP + P(I, 2) & IP-(I-2) & IP-(I-2) / DT
145
150 GOTO 200
      IF IP > = I THEN 180
160
      11 = 1: 60SUB 1000; K = KN = 11 = 1 + 2;<br>60SUB 1000; DT = KN - K; IF DT = 0 THEN 170
162
     I1 = I: 60SUB 1000: I2 = KN163XP = XP + P(I, 1) * (IP-I2) * (I-IP) / DT
164
     YP = VP + P(I, 2) $ (IP-I2) $ (I-IP) / DT
166
     I1 = I + 1: GOSUB 1000; K = KN: I1 = I + 3:
170
GOSUB 1000:DT = KN - K: IF DT = 0 THEN 200<br>171    11 = 1 + 3: GOSUB 1000:12 = KN<br>172    XP = XP + P(1,1) * (12-1P) * (1P-(1-1)) / DT
174
      YP = VP + P(I, 2) $ (I2-IP) $ (IP-(I-1)) / DT
      GOTO 200
 176
      11 = 1 + 1: 60SUB 1000:K = KN: I1 = I + 3:
180
      GOSUB 1000:DT = KN - K: IF DT = 0 THEN 200
      XP = XP + P(I,1) & ((1+1)-IP) & ((1+1)-IP) / DT
197184 YP = YP + P(I,2) * ((I+1)-IP) * ((I+1)-IP) / DT
200 NEXT T
210 HPLOT XP, YP: TX (NK, 1) = XP: TX (NK, 2) = YP:
      NK = NK + 1: NEXT IP220 RETURN
1000 KN = 11 - 2: IF KN < 0 THEN KN = 0
1010 IF KN > N - 1 THEN KN = N - 11020 RETURN
2000 TEXT : HOME : PRINT " DESSINEZ VOTRE BATEAU":
      PRINT<sup>"</sup>
2010 PRINT : PRINT "PREMIERE ETAPE"
2030 PRINT "TRACE DE LA VUE DE DESSUS ": PRINT :
      PRINT "L'AVANT DU BATEAU EST A GAUCHE":
      PRINT "LE CONTOUR D'UNE DEMI-COQUE EST DEFINI":
      PRINT "PAR 5 POINTS.":
      PRINT "LE PREMIER DE CEUX-CI EST L'ETRAVE":
     PRINT "ET EST DEJA DEFINI PAR LE PROGRAMME"
2035 PRINT : PRINT "POSITIONNEZ LES 4 AUTRES":
     PRINT "DE L'AVANT VERS L'ARRIERE":
      PRINT "AU DESSUS DE L'AXE MEDIAN DU BATEAU"
2040 GOSUB 10100
2050 HGR: HCOLOR= 3: HPLOT 10,80 TO 270,80
2060 ID = 1:IN = 4:N = 4:P(0,1) = 10:P(0,2) = B0:
     VTAB 21: GOSUB 30
2070 FOR I = 0 TO NK: HPLOT TX(I,1),160-TX(I,2): NEXT : PRINT : PRINT "EST-CE OK ? ": GET R$:
      IF R$ < > "0" THEN HGR: HPLOT 10,80 TO 260,80:
       GBT0 2060
2080 FOR I = 0 TO 4:PP(I, I) = P(I, I):PP(I, 2) = P(I, 2):
     NEXT
2090 NC = 1: I = 0<br>2100 IF I = NK - 1 OR TX(I,1) > 10 + 26 $ NC THEN
      PC(NC, 4, 1) = 80 - TX(I, 2): NC = NC + 1
2110 IF I \leq NK - 1 THEN I = I + 1
2120 IF NC < 11 THEN 2100
2130 FOR NC = 1 TO 10:
      HPLOT 10+26#NC, 80-PC(NC, 4, 1) TO 10+26#NC, 80+PC(NC, 4, 1):
      NEXT
2140 GOSUB 10100: TEXT : HOME :
      PRINT "DEUXIEME PARTIE": PRINT :
      PRINT "TRACE DU PROFIL DE LA CARENE": PRINT :
      PRINT "CELUI-CI EST DEFINI PAR 10 POINTS":
      PRINT "EN PARTANT DE L'ETRAVE (A GAUCHE)"
```
2150 PRINT "EN PASSANT PAR LA QUILLE, JUSQUE":<br>PRINT "VERS L'ARRIERE (A DROITE)": PRINT :<br>PRINT "LE 1 IER POINT (L'ETRAVE) EST DEJA": PRINT "DEFINI PAR LE PROGRAMME" 2160 PRINT : PRINT "POSITIONNEZ LES 9 AUTRES": GOSUB 10100 2170 K1 = NK: FOR I = 1 TO NK: T1%(I, 1) = T%(I, 1):  $T1X(1,2) = TX(1,2)$ : NEXT : VTAB 21 2180 HGR: HPLDT 10,0 TO 270,0: FOR I = 1 TO K1: HPLOT T1%(I,1),80 - T1%(I,2): NEXT : FOR  $NC = 1$  TO 10: HPLOT 10+26\* C, 0 TO 10+26\*NC, PC(NC, 4, 1): NEXT : HPLOT 10,60 TO 270,60:  $ID = 1: IN = 9:N = 9:P(0,1) = 10:P(0,2) = 60: 605UB 30$ 2190 PRINT : PRINT "EST-CE OK ? ": GET R\$:<br>IF R\$ < > "O" THEN 2180 2200 FOR I = 0 TO 9: PQ(I, 1) =  $P(1, 1)$ : PQ(I, 2) =  $P(1, 2)$ : NEXT :NC = 1:1 = 0<br>2210 IF 1 = NK - 1 OR TX(1,1) > 10+26\$NC THEN 2210 IF 1 = NK - 1 UR 1X(1,1) > 10+26TNL 11<br>
PC(NC, 0,2) = TX(1,2) - 60TNC = NC + 1<br>
2220 IF 1 < NK - 1 THEN 1 = I + 1<br>
2230 IF NC < 11 THEN 2210<br>
2240 FOR NC = 1 T0 10: HPLOT 10+26#NC, 60 TO 10+26#NC, 60+PC(NC, 0, 2): NEXT 2250 GOSUB 10100: TEXT : HOME : PRINT "TROISIEME PARTIE": PRINT : PRINT "TRACE DES COUPLES": PRINT 2260 PRINT "IL Y A 10 COUPLES A DESSINER": PRINT "EN PARTANT DE L'AVANT VERS L'ARRIERE": PRINT: PRINT "CHAQUE 1/2 COUPLE EST DONNE PAR 5 PTS" 2270 PRINT : PRINT "LE 1 ER POINT (SUR LA QUILLE) ET LE": PRINT "DERNIER POINT (A LA HAUTEUR DU PONT)":<br>PRINT "SONT DETERMINES PAR LES TRACES": PRINT "PRECEDENTS" 2280 PRINT : PRINT "POSITIONNEZ LES 3 POINTS RESTANTS": PRINT "DE BAS EN HAUT": GOSUB 10100 2290 FOR NC = 1 TO 10 2292 PRINT : PRINT : PRINT<br>2292 PRINT : PRINT : PRINT "COUPLE NUMERO "; NC: HPLOT 0,0 TO PC(NC, 4, 1), 0: HPLOT 0,0 TO 0, PC(NC, 0, 2)<br>2300 IF NC = 1 THEN 2400 2310 PRINT "RAPPEL DU TRACE PRECEDENT": FOR I = 1 TO K1: HPLOT T1%(I, 1), T1%(I, 2): NEXT 2400 N = 4: ID = 1: IN = 3: P(0, 1) = PC(NC, 0, 1):  $P(0,2) = PCR(C, 0, 2) + P(4, 1) = PCR(C, 4, 1)$ :<br> $P(0,2) = PCR(C, 0, 2) + P(4, 1) = PCR(C, 4, 1)$ :<br> $P(4, 2) = PCR(C, 4, 2)$ : GOSUB 30<br>2410 PRINT : PRINT "EST-CE OK ?": GET R\$:<br>IF R\$ < > "0" GOTO 2295 2420 K1 = NK: FOR I = 1 TO K1: T1%(I,1) = T%(I,1):  $T1X(1,2) = TX(1,2)$ : NEXT 2430 FOR I = 1 TO 3:PC(NC, I, I) =  $P(I, 1)$ :  $PC(NC, 1, 2) = P(1, 2)$ : NEXT **2440 NEXT NC** 2450 GOSUB 10100: HGR 2460 FOR I = 0 TO 4: X = PP(I, 1) - 140:  $Y = 80 - PP(1, 2); Z = 0; 60SUB 3000:P(1, 1) = XP: P(1, 2) = VP: NEXT : N = 4; 60SUB 100  
2470 FOR 1 = 0 TO 4: X = PP(1, 1) - 140: Y = PP(1, 2) - 80:$  $7 = 0$ : GOSUB 3000: $P(1,1) = XP:P(1,2) = VP: NEWT$ :  $N = 4$ : GOSUB 100 2480 FOR I = 0 TO 9x x = PQ(I, 1) - 140:  $Y = 0$ :<br>  $Z = PQ(1, 2) - 60$ : 60SUB 3000:  $P(1, 1) = XP: P(1, 2) = YP$ : NEXT  $:N = 9$ : GOSUB 100 2490 FOR NC = 1 TO 10 2500 FOR I = 0 TO 4: X =  $(10 + 26 * NC) - 140$ :  $Y = -PC(NC, 1, 1): Z = PC(NC, 1, 2): 605UB 3000$ ;<br> $P(1, 1) = XP: P(1, 2) = VP: NEXT : N = 4: 605UB 100$ <br> $2510 FOR 1 = 0 T0 41X = (10 + 26 * NC) - 1401$ <br> $Y = PC(NC, 1, 1): Z = PC(NC, 1, 2): 605UB 3000$ ;  $P(I,1) = XP:P(I,2) = YP: NEXT : N = 4: GOSUB 100$ 2520 NEXT NC **2999 FND** 3000 XP =  $(X-Y)*$ , 732+140; YP = 2-, 5\* (X+Y) +80; RETURN 10000 XDRAW 1 AT X, Y:X1 = PDL (0):X1 = 279 \* X1 / 256: FOR IS = 1 TO 10: NEXT : Y1 = PDL (1):<br>
Y1 = 159 \* Y1 / 256:<br>
IF PEEK ( - 16287) > 127 THEN 10020 10010 XDRAW 1 AT X, Y:X = X1:Y = Y1: GOTO 10000 10020 P(I,1) = X1:P(I,2) = Y1: FOR I3 = 1 TO 200: NEXT : **RETURN** 10100 PRINT : FLASH : PRINT "TAPEZ UNE TOUCHE": NORMAL : GET R\$: RETURN 20000 FOR I = 0 TO 5: READ K: POKE 768 + 1, K: NEXT I: POKE 232, 0: POKE 233, 3: RETURN 20100 DATA 1,0,4,0,5,0

# *SUPBRCIAVIBR*

Même pour ceux qui le connaissent bien, le Basic a une fâcheuse tendance à réfréner les ardeurs créatrices des programmeurs. Souvent à cause de sa lenteur bien sûr, mais également parce qu'il est, dans bien des cas, incapable de résoudre des problèmes en apparence simples. Inutile d'incri· miner le micro-ordinateur : il recèle toujours des trésors cachés qu'un minimum d'apprentissage du langage machine, ou plutôt dé l'assembleur, pourra révéler. Destiné aux Thomson MO 5 et TO 7-70, Superclavier, le programme de notre gagnant Jean-Philippe Scherer, est un bon exemple d'enrichissement et d'amélioration d'un programme Basic par adjonction d'une routine en langage machine réutilisable.

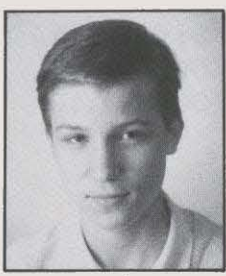

SUR LES MICRO-OR· dinateurs Thomson MO 5 et TO 7-70, la féalisation de jeux d'action en Basic se heurte à des difficul· tés liées à la gestion interne du clavier. En plus de leur lenteur,<br>en effet. les instruc-

tions INKEY\$ et INPUT ne peuvent rendre que difficilement compte de l'appui simultané sur plusieurs touches, en dehors des touches de contrôle comme SHIFf, CNT ou BASIC. Dès lors, il n'est pas évident d'effectuer par exem· pie des déplacements en oblique à l'écran en pressant. en même temps. une flèche de di· rection verticale et une flèche de direction horizontale. Difficile, de la même manière, de jouer de la musique en utilisant directement le clavier. Ou de partager les parties droite et gauche du clavier entre deux joueurs pour simuler une partie de ping-pong. Les exem· pies ne manquent pas, qui ne sont pas toujours résolus par l'achat de manettes de jeux.

Pour lever ces difficultés, une seule solu· tion : plonger dans les entrailles du micro· ordinateur et y rechercher le moyen de contourner les limitations du Basic. La solu· tion que nous donnons ici s'appuie sur un exemple directement utilisable : celui d'un petit programme graphique qui permettra de dessiner librement à l'écran avec les quatre touches de curseur combinables. Ecrit en Basic, ce programme intègre une routine d'interrogation du clavier en langage machine qui en constitue toute l'astuce. C'est en effet grâce à elle que plusieurs touches du clavier peuvent être simultanément lues. Cette rou· tine pourra donc être facilement transportée dans d'autres programmes Basic de votre cru.

Le listing Basic ci-contre, prêt à l'emploi, permet donc, par lecture directe du clavier, la

création à l'écran d'arabesques multicolores. li reconnait les commandes suivantes:

· les quatre touches de curseur, qui en se combinant. permettent de se déplacer dans huit directions ;

• choix de la couleur de tracé en appuyant sur les touches O à 7 ;

· choix de la couleur de fond en appuyant simultanément sur la touche SHIFf et les tou· ches $0a7$ :

- effacement de l'écran avec la touche RAZ ;

• repositionnement au centre de l'écran avec la touche HOME (flêche recourbée).

Le programme tournera indifféremment. sans

modification, sur un MO 5 ou un TO 7·70. Pour cela. il bénéficie d'une petite astuce : il commence par un test de la zone moniteur (adresse \$FFFE aux lignes 60 et 70), qui per· met de déterminer la machine-hôte. Cela est rendu nécessaire par la différence de configuration de la mémoire dans les deux ordina· teurs. En effet. aussitôt aprês est isolé, en haut de mémoire disponible, un espace de quelques dizaines d'octets destiné à recevoir le sous-programme en langage machine. Pour un TO 7-70, cet espace est situé à partir de l'adresse \$0000, et pour un MO 5 à partir de \$9000. Le sous-programme est implanté dans le programme Basic sous forme de DATA (aux lignes 470 à 520) : à chaque groupe de DATA correspond une • micro-instruction • directe· ment compréhensible par le microprocesseur. Nous verrons plus loin le détail de ces instructions traduites en assembleur. La fonc· tion de cette routine est d'explorer le clavier chaque fois que le programme le demande, par EXEC LM en ligne 220, où LM a reçu l'adresse d'implantation de la routine. Le ré· sultat de cette exploration est rangé dans huit octets consécutifs commençant à l'adresse MAT, égale par construction à LM + 128. On

## **LE PROGRAMME DEDESSIN**

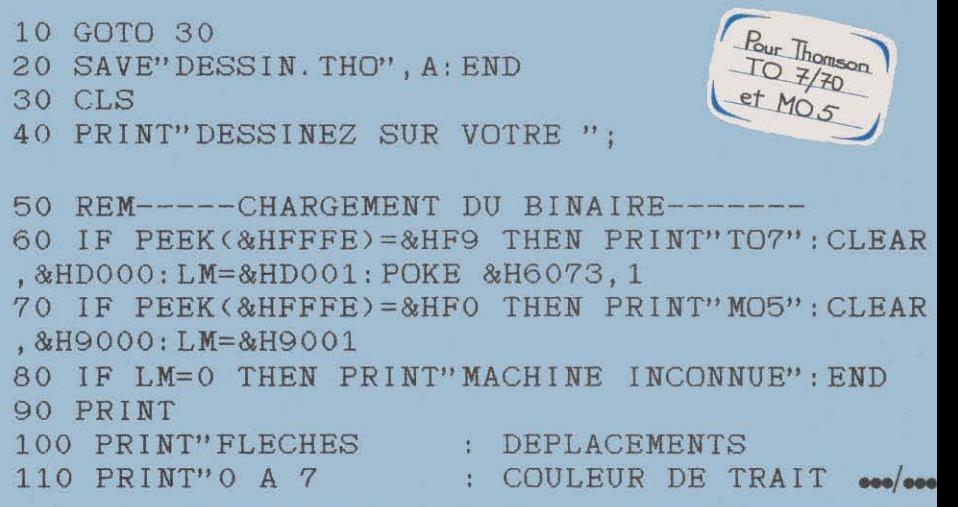

peut interpréter ces huit octets comme une matrice de 8 x 8 bits, respectivement allumés ou éteints selon que les touches du clavier qui leur correspondent sont enfoncées ou non. Cette matrice rend compte de l'état du clavier quel que soit le nombre de touches enfoncées et permet donc d'intéressantes applications. Dans notre programme. il suffit donc par la suite de lire et de tester la matrice pour effec· tuer. par le Basic, les branchements destinés â effectuer les effets souhaités. C'est ici le cas aux lignes 240 à 310 pour le choix des couleurs, et aux lignes 340 à 390 pour le tracé à l'écran. Le programme boucle sans arrêt sur la ligne 220. à une vitesse suffisante pour avoir une impression de scrutation continue du clavier.

Ce programme peut, bien sûr, être modifié et enrichi. On peut par exemple piloter ainsi un personnage dans un labyrinthe, ou jouer â deux en maniant chacun un personnage aprês s'être répartis deux zones du clavier. On peut aussi redéfinir le clavier et affecter â chaque touche une signification musicale pour en faire un véritable piano électronique. Pour vous permettre ces extensions. nous vous donnons l'ensemble des codes conte· nus dans la matrice (voir page 85). Par exem· pie, pour réaliser un branchement si et seule· ment si les touches G et 2 sont simultanément enfoncées, on écrira : IF PEEK ( $MAT + 1$ ) = 8 AND PEEK ( $MAT + 4$ ) = 128 THEN...

#### La routine Superclauier

Intégrée sous forme de DATA dans le programme Basic. cette routine est détaillée. octet par octet. dans le listing ci·contre, qui correspond au désassemblage de la zone mé· moire concernée. Pour plus de souplesse, Su· perclavier a été conçu de manière à fonction· ner quelle que soit son adresse d'implantation : c'est le rôle des deux premières lignes de la routine qui détermine l'adresse MAT indépendamment de la situa· tion de la routine dans la mémoire centrale.

Superclavier est en fait constitué lui·même de trois sous-routines. La première, des adresses \$9006 à \$9010. est destinée là aussi à l'identification du micro-ordinateur utilisé, MO 5 ou TO 7·70. Ici, cela est rendu néces· saire par les méthodes différentes de gestion du clavier employées sur les deux machines. Selon la valeur trouvée à l'adresse \$FFFE, un branchement est effectué soit vers la sous· routine destinée au MO 5 (adresse \$9011), soit à celle du TO 7·70 (adresse \$9047). Dans le cas d'un MO 5, tout transite par un port d'entrées-sorties du circuit PIA (Parallel Inter· face Adapter), qui permet d'échanger 8 bits, vus par le microprocesseur 6809 à l'adresse \$A7Cl. On commence par envoyer. à travers ce port, un nombre pair compris entre 0 et *U8,* caractéristique de la touche que l'on désire tester, et on récupère aussitôt après en lecture le bit de poids fort qui indique si la touche est enfoncée (bit à 0) ou non (bit â 1). Il suffit de tester ainsi successivement toutes les touches. et de ranger huit par huit les bits significatifs que l'on a ainsi récupérés. Comme ce balayage s'effectue à la vitesse du \*\*\*/\*\*\*<br>120 PRINT"SHIFT 0 A 7 : COULEUR DE FOND 130 PRINT"HOME : RETOUR AU CENTRE 140 PRINT"RAZ : TOUT EFFACER 150 RESTORE 460:AD=LM:MAT=LM+128 160 READ A l?O IF A<256 THEN POKE AD,A:CH=CH+A:AD=AD+l:B EEP:GOT0160 180 IF CH<>A THEN PRINT"ERREUR DANS LA SOMME DE CONTROLE. VERIFIEZ LES DATAS.":END 190 REM-----TEST DU CLAVIER------------ 200 CF=7:CD=4:SCREEN CD,CF,CD 210 X=160:Y=100:PLAY"03DOMISOSI#" 220 EXEC LM 230 REM-----COULEURS MUSICALES--------- 240 IF PEEK<MAT+3) AND 64 THEN C=O:GOTO 440 250 IF PEEK<MAT+5) AND128 THEN C=l:GOTO 440 260 IF PEEK<MAT+4) AND128 THEN C=2:GOTO 440 270 IF PEEK<MAT+3) AND128 THEN C=3:GOTO 440 280 IF PEEK<MAT+2) AND128 THEN C=4:GOTO 440 290 IF PEEK<MAT+l) AND128 THEN C=5:GOTO 440 300 IF PEEK<MAT) AND128 THEN C=6:GOTO 440 310 IF PEEK<MAT) AND 64 THEN C=7:GOTO 440 320 REM-----MOUVEMENTS----------------- 330 3 40 IF PEEK<MAT+6) AND 2 THEN Y=Y-1 350 IF PEEK<MAT+5) AND 2 THEN X=X-1 360 IF PEEK<MAT+4) AND 2 THEN Y=Y+l 370 IF PEEK<MAT+3) AND 2 THEN X=X+l 380 IF PEEK<MAT+2) AND 2 THEN 210 390 IF PEEK<MAT+6) AND 8 THEN CLS:GOTO 210 400 IF X<O THEN X=319 ELSE IF X>319 THEN X=O 410 IF Y<O THEN Y=199 ELSE IF Y>199 THEN Y=O 420 PSET<X,Y),NOT CF:PSET<X,Y) 430 GOTO 220 440 IF PEEK<MAT+7)THEN PLAY"05":SCREEN,C:CF=C ELSE PLAY"04":COLOR C:SCREEN, ,C 450 PLAY MID\$<"DOREMIFASOLASISI#",1+2\*C,3+ <C< 7)):GOT0220 460 REM-----KTST 04-18-1986------------ 470 DATA 31 ,81,48,136,126,246,255,254,193,249 , 38 ,4,23,0,55 480 DATA 57,206,167,193,198,1,231,31,95,111,1 33,92,193,8,38,249 490 DATA 26,16,95,231,196,166,196,43,14,52,4, 84,84,84,84,166 500 DATA 133,170,31,167,133,53,4,166,31,72,13 7,0,167,31,203,2 510 DATA 193,116,38,223,28,239,57,206,231,195 ,95,231,70 ,166,69,136 520 DATA 255,167,133,92,193,8,38,243,57,10262

1

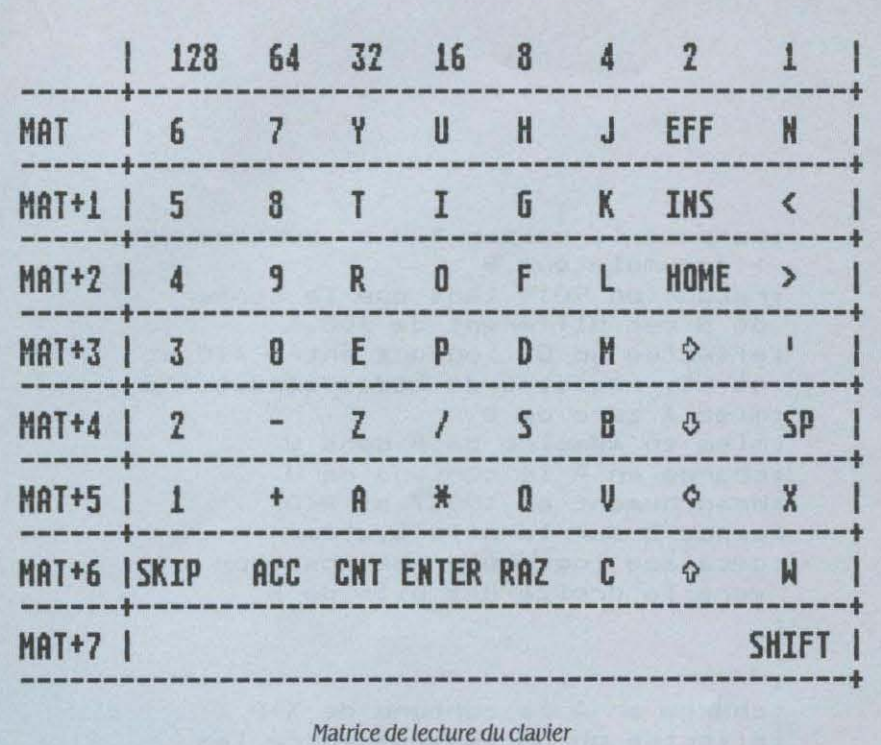

microprocesseur, il est quasi instantané. L'interpréteur Basic des MO 5 et TO 7-70 ne procède d'ailleurs pas autrement lorsqu'il exécute la fonction INKEY\$, mais cette dernière a été écrite pour ne lire qu'une touche à la fois !

Dans le cas d'un TO 7-70, les choses se passent beaucoup plus simplement, car les bits recherchés peuvent être obtenus directement huit par huit. On commence par écrire sur un port situé à l'adresse \$E7C9 le numéro de la rangée à tester, compris entre 0 et 7, et on récupère immédiatement après en lecture sur un autre port situé en \$E7C8 les huit bits correspondant aux huit touches, éteints lorsque la touche est enfoncée, allumés dans le cas contraire (pour aider à fixer les idées, se reporter au tableau de la matrice, ci-contre).

Ainsi, par un exemple relativement simple, on voit bien qu'il est possible par un petit sous-programme facile à implanter dans un programme Basic, de créer une fonctionnalité nouvelle, qui faisait défaut au départ. Movennant un petit investissement en réflexion, on peut ainsi concevoir, à la manière d'un jeu de construction, de nouveaux éléments de programme, accessibles par le Basic, mais plus compacts, plus rapides à l'exécution, et plus puissants.

Jean-Philippe SCHERER

## **LA ROUTINE SUPERCLAVIER**

#### INITIALISATION ET IDENTIFICATION DE LA MACHINE

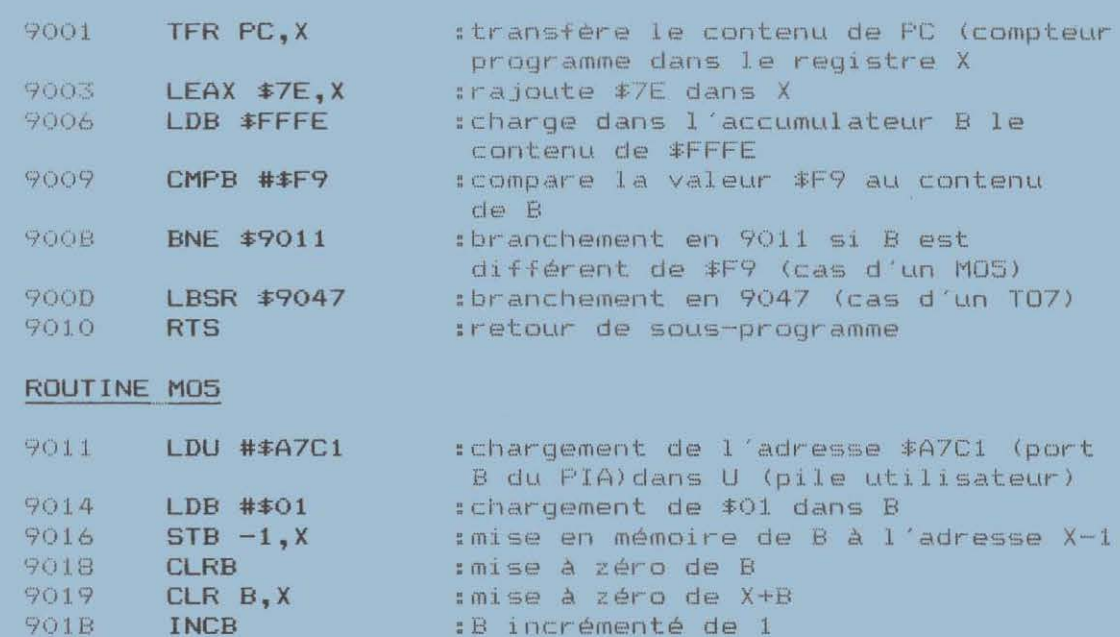

 $000/000$ 

85

 $\cos/\cos$ 

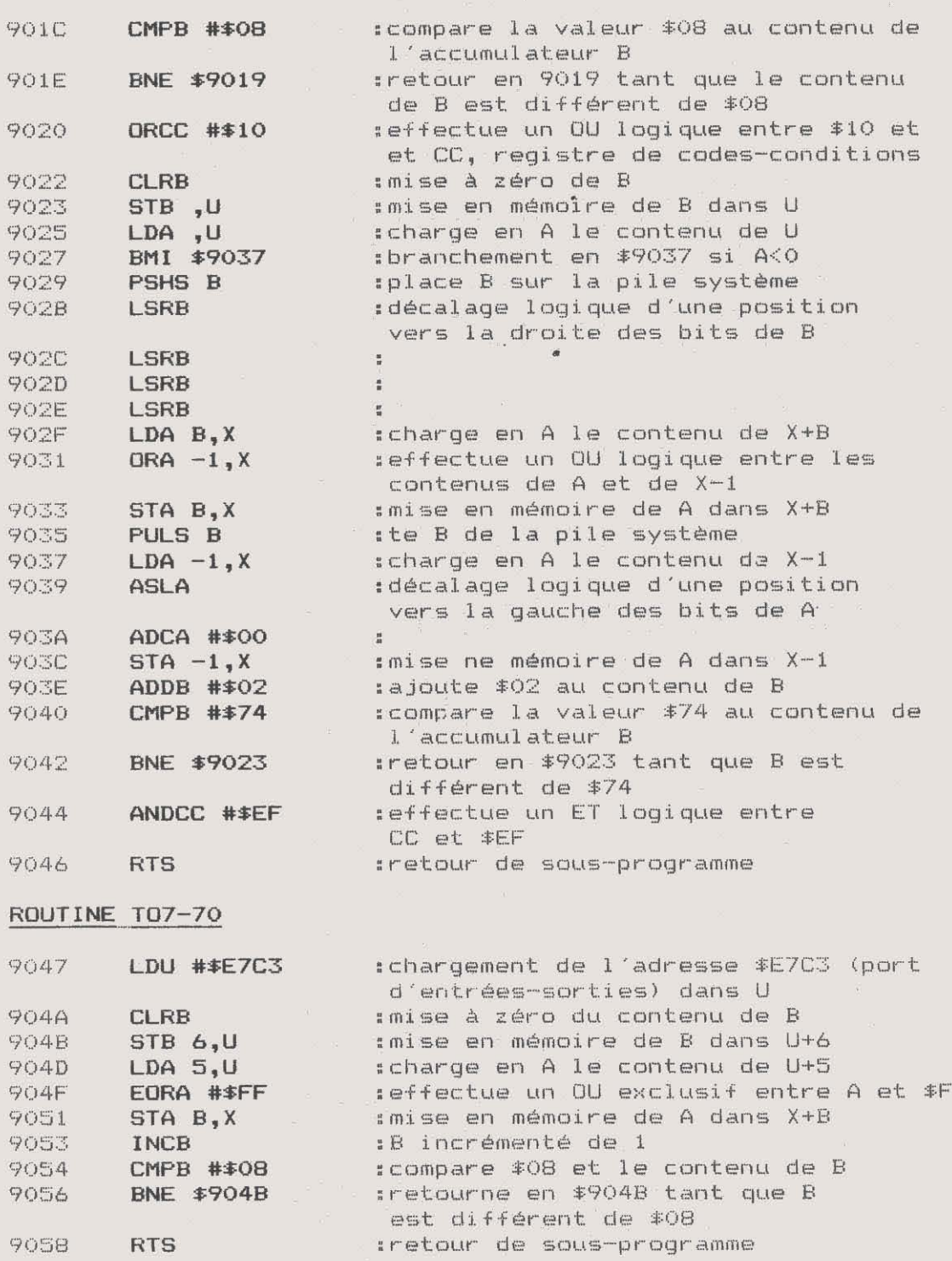

## Votre micro-serveur en quelques heures sur

Pfus la peine d'être un spécialiste en télécommunications pour pouvoir transformer son micro-ordinateur en centre serveur accessible par Minitel. De *la* réservation d'un court de tennis à la prise de commandes à distance, en passant par les services de messageries électroniques... qui n'a jamais pensé mettre en place un service vidéotex pour ses clients, ses col-

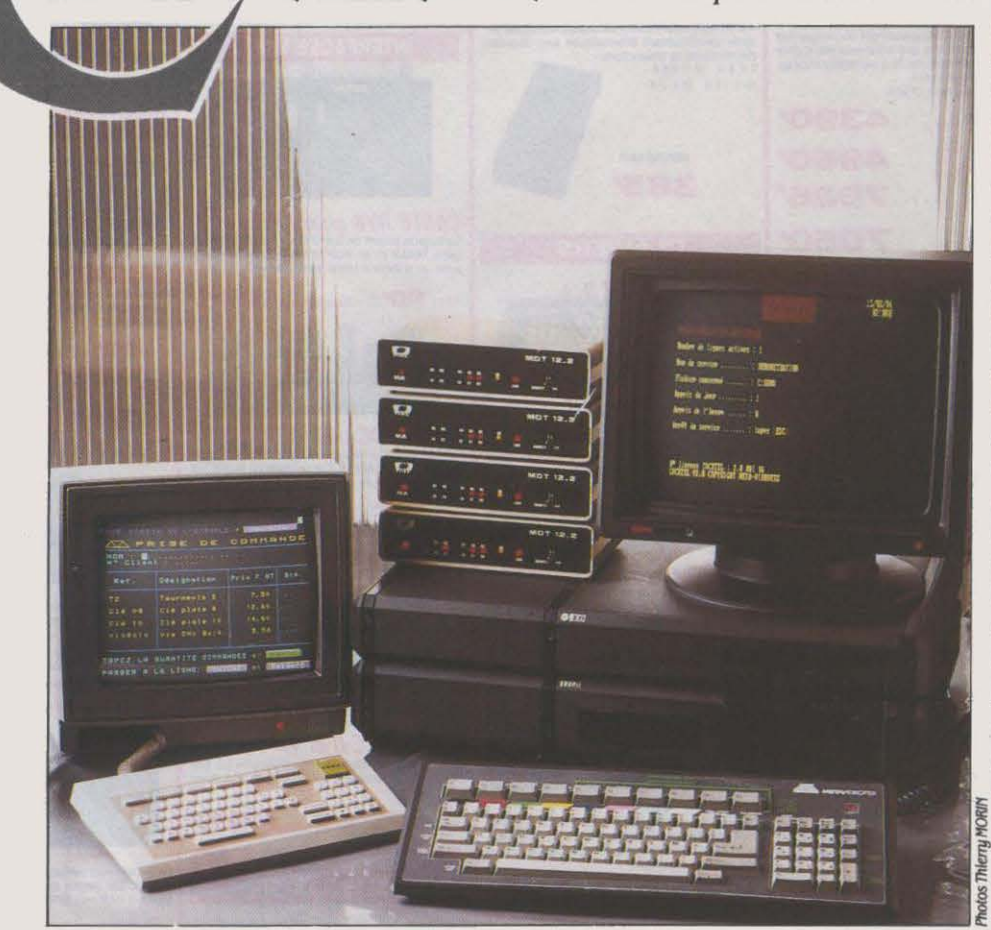

laborateurs, ses relations *?*  Pourquoi ne *pas* en faire une source de revenus réguliers, en inventant un nouveau service payant destiné *à* tous les possesseurs de Minitel *?* Encore faut-il connaître les rudiments de l'organisation d'un service vidéotex. C'est ce que nous vous proposons de découvrir dans cet article à travers l 'èssai du logiciel Cocktel de Metavidéotex, qui transforme tout IBM PC-XT ou tout ordinateur compatible muni d'un disque dur en centre serveur. Livré dans une valise avec accessoires et explications, Cocktel est le premier produit de ce type destiné au grand public, à un prix particulièrement attractif. Les lecteurs qui disposent<br>d'un Minitel pourront tester \_§ eux-mêmes chacun des exemples que nous don-<sup>~</sup>nonsdanscetartlcle.

# *VOTRE PROPRE* **SERVICE MINITEL**

## un compatible IBM PC, avec la valise miracle de Metavidéotex

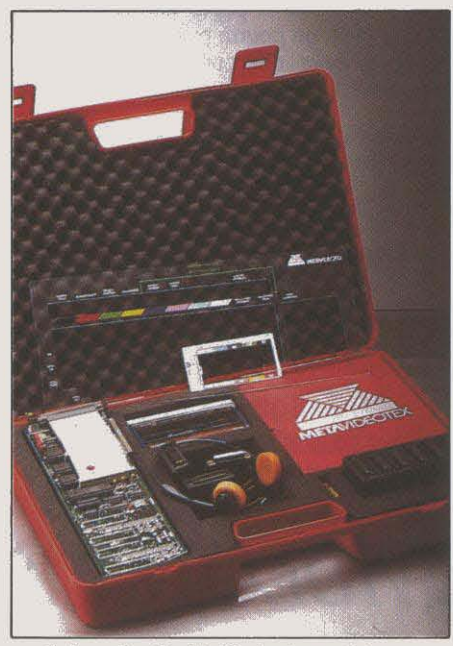

1. La valise Cocktel B: tout pour faire un serveur.

N SERVEUR VIDÉOTEX EST UN ORDI-<br>
nateur relié au réseau téléphonique<br>
par un certain nombre de lignes – on<br>
parle de voies – et accessible par<br>
Minitel. Le serveur doit être capable de détecnateur relié au réseau téléphonique par un certain nombre de lignes - on parle de voies - et accessible par ter l'appel du Minitel, de lui envoyer un pre· mier ensemble d'informations - appelé page d'accueil - destiné à informer l'usager sur le contenu du service consulté et la façon de s'en servir. Il devra ensuite reconnaître les demandes que l'usager fonnule à l'aide du clavier du Minitel et y répondre. L'ensemble des règles physiques qui régissent la commu· nicatlon entre le serveur et le Minitel définis· sent ce qui est communément appelé la norme vidéotex. Pour créer un service vidéotex, il faut tout d'abord disposer d'un ordina· teur, d'un ou plusieurs modems et des interfaces nécessaires à leur interconnexion. Rappelons que les modems servent à trans· former l'information véhiculée par l'ordinateur en infonnation transportable par une ligne téléphonique. Voilà pour le matériel. Le logiciel, lui, transfonne le tout en messagerie libertine, en annuaire électronique, en service de vente par correspondance ou de réserva· tion de places d'avion, à votre guise. Pas

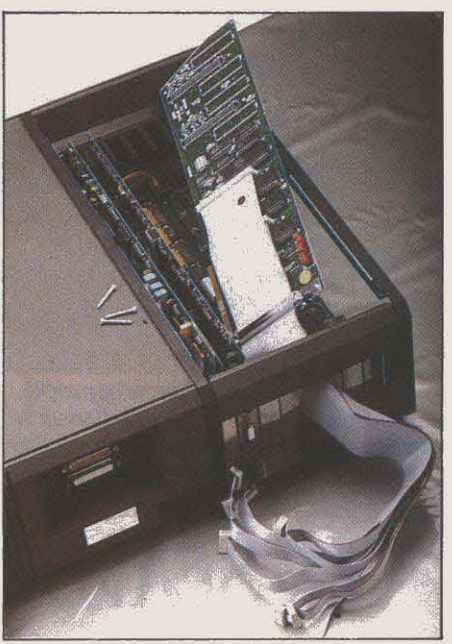

*2.* Installation de la carte Cocktel 8 dans l'ordinateur.

### 43 03 9713

don de places d'avion, a voire guise. Pas concidenne d'une subjuin. Proposant de prix de la prix de la prix de la prix de la prix de la prix de la prix de la prix de la prix de la prix de la prix de la prix de la prix de l C'EST LE NUMÉRO DE TÉLÉPHONE QUE vous devez composer, par le 1 si vous ètes en province. pour suivre sur votre Minitel les exemples qui ont servi à illustrer cet article. Le service de démonstration que nous avons mis en place spécialement pour vous, vous permettra de mieux juger des possibilités réelles qu'offre un logiciel micro-serveur. Nous vous invitons à entrer dans la message· rie (tapez le mot clé MES), à ouvrir une boîte à lettres temporaire, à vérifier le nombre de personnes connectées (option du menu de la messagerie), et à nous laisser un message. Le système sur lequel nous avons installé le ser· veur est un Goupil G40 avec une carte Cocktel 8 et 5 lignes d'accès. Vous pourrez apprécier le temps de réponse sachant que le serveur sera certainement saturé dans les jours qui suivront la parution de ce numéro. Le temps de connexion maximum a été réduit à 15 minutes de façon à permettre l'accès au plus grand nombre d'entre vous. Ce service fonctionnera du 5 au 30 juin. Précisons qu'il ne vous en coûtera que le prix d'une commu·

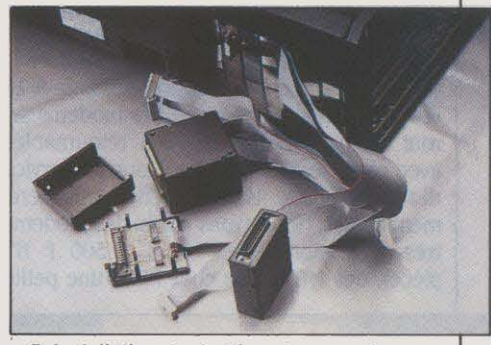

3. Installation des boitiers de connexion aux modems

que nous sommes, d'écrire les milliers de lignes de programmes que nécessite la réali· sation du plus simple de ces exemples. Nous allons voir comment et jusqu'où un logiciel micro-serveur comme celui de Cocktel per· met de s'affranchir d'une telle tache.

Cocktel est livré en deux versions : Cock· tel 1 et Cocktel 8. Les deux produits, nés d'une même volonté d'offrir une mise en œuvre facile, se présentent dans une malette qui rassemble tous les éléments pour transfonner un IBM PC·XT ou un compatible en micro-serveur. La malette de Cocktel 1 permet d'équiper un serveur avec une seule voie d'accès et comprend une carte interface avec modem intégré. un cable de liaison avec la prise téléphonique. le logiciel de création et d'organisation du service, un système de démonstration, un magnéto-cassette avec une cassette d'autoforrnation, un cable de composition et un cache-clavier dont nous verrons le rôle plus loin. une notice d'installation. un bouchon de protection anti-piratage et même un tournevis. Son prix, 13 000 F, est aujourd'hui sans concurrence. compte tenu de la qualité quasi irréprochable de l'ensemble. Pour 35 000 F, la malette de Cocktel 8 permet, elle, d'équiper un serveur avec 8 voies d'ac· cès. Seule la carte 1 voie est remplacée par une carte 8 voies et 8 cables de liaison aux modems externes qui. dans ce cas, ne sont pas fournis. Nous avons pour notre part testé Cocktel 8 de façon à pouvoir juger des perfor· mances du serveur dans une configuration résolument professionnelle. Notons qu'un Goupil G4 équipé de huit voies avec un ser· vice dïnfonnations. de prise de commandes et de messagerie représente un investisse· ment total de 74 500 F HT. Notons également

qu'en supposant que ce service soit payant et qu'il fonctionne à 75 % de ses possibilités pendant huit heures par jour. il suffit. selon les cas, (voir ci-dessous• les règles du jeu·) de 3 à 6 mois pour l'amortir! A vous de trouver le service qui marche !

Pour nos essais, nous nous sommes servis d'un Goupil G 40. L'installation de la carte 8 voies se fait sans problème dans l'un des connecteurs d'extension du G 40 (photo 2). De cette carte sortent 8 câbles en nappe desti· nés à être connectés aux modems à travers des petits boitiers (photo 3) qui font l'adapta· tion des signaux 5 volts de l'ordinateur aux signaux 12 volts des modems (Photo 4). Les concepteurs ont préféré détacher l'électroni· que contenue dans ces boitiers à l'extérieur de la carte de communication où elle se trouve généralement, de façon à trouver la place nécessaire à l'extension possible à 16 voies sur cette mème carte. Les modems se· ront de type 1200/75 bauds retournables avec réponse automatique. Pour un service destiné au public, ils devront être particulière· ment fiables. Nous avons choisi des modems très professionnels et chers (2 500 F HT pièce), des MDT12 de chez PIAL, une petite

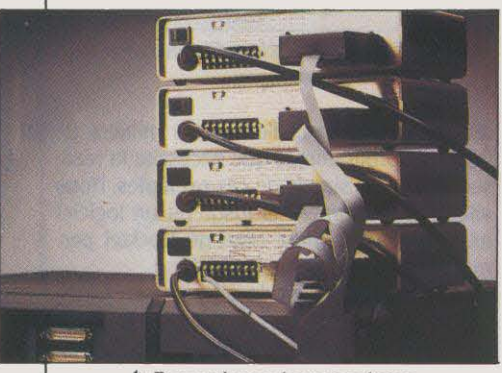

**.f..** Raccordement aux modems.

société de Villejust (Yvelines). Ces modems seront disponibles prochainement dans une version en baie plus économique. Le logiciel se présente sous la fonne de cinq disquettes. On procède simplement à l'installation du bouchon électronique anti·piratage sur la sor· tie parallèle de l'ordinateur (photo 5) - ce qui n'interdit pas le branchement d'une impri· mante • et à la recopie des disquettes sur le disque dur.

li faut se livrer d'abord à quelques modifica· tions d'usage des fichiers de configuration du système et de démarrage automatique : il n'y a rien à comprendre, il suffit d'exécuter bête· ment la procédure indiquée par la documen· tation. Ensuite, il suffit de redémarrer l'ordina-

**1** Configuration minimum (Cocktel 1 et Cocktel 8) : un ordinateur IBM PC-XT ou compatible sous le système d'exploitation MS-DOS ; disque dur IO Mo ; 512 Ko de mémoire. Nombre de pages dans un seroice : 2 000 pages pour 10 Mo. Prix : Cocktel 1 : 13 000 F HT ; la carte 1 uole supplémentaire (4 maximum): prix non  $fix$ é. Cocktel  $8:35000$  FHT; carte supplémentaire 8 voles : 15 500 F HT ; carte supplémentaire *16* uoies : 28 000 F HT.

teur pour parvenir au menu de configuration matérielle du centre serveur (1 à 4 cartes monovoie, ou 1à2 cartes 8 ou 16 voies). On accède ensuite au menu général de Cocktel (voir photo 6). Dès cet instant. il est absolu· ment nécessaire de connaitre exactement le contenu du service que l'on veut réaliser. Les

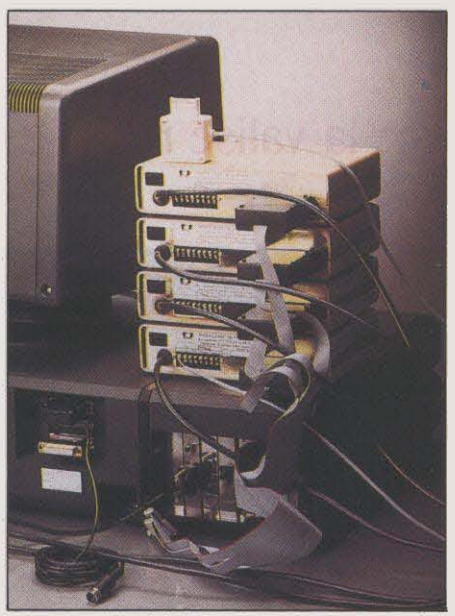

5. L'arrière du serveur en ordre de marche. Remarquez le bouchon de protection sur la sortie parallèle, et le câble de liaison au Minitel de composition branché sur la sortie série.

concepteurs de services vidéotex raisonnent en pages d'écran Minitel. Une page sert soit à saisir des infonnations (bon de commande sur Minitel des sociétés de vente par correspondance. par exemple), soit à les présenter (catalogue des articles en vente). Le passage d'une page à une autre se fait soit en deman· dant à l'usager d'appuyer sur une des touches de fonction du Minitel (SUITE, RETOUR, SOM· MAIRE, etc.), soit en lui demandant une ré· ponse numérique, soit encore un code mné· manique de quelques caractères.

La première étape consiste donc à bien recenser l'information à diffuser, à déterminer sa structure ( division du service en grandes rubriques) et son volume. L'étape suivante vise à mettre sur le papier les liens entre les pages. Enfin on pourra passer à la composi· tion proprement dite, opération qui consiste à dessiner sur un écran et à stocker en mémoire

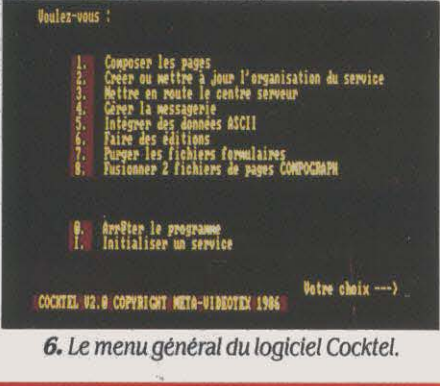

# **SERVEUR VIDÉOTEX ET**

SI VOUS SOUHAITEZ RÉALISER UN SER· vice Minitel accessible au public, vous devez choisir entre une installation sur le réseau commuté ou une installation sur Transpac. Si la première a l'avantage de la simplicité, la deuxième offre la souplesse des modes de tarification indépendants de la distance.

• Installation d'un serveur sur le réseau té· léphonique commuté : le service peut être payant par abonnement, avec protection des accès par mots de passe. **li** est nécessaire de prévoir des lignes groupées et des modems. Adressez-vous à un installateur téléphonique agréé qui devra remplir le nouveau fonnulaire SC5 et se chargera de procéder à la demande de lignes groupées auprès des Télécoms.

• Installation d'un serveur sur le réseau Transpac : en plus des modems, il faut un boitier spécial de raccordement au réseau Transpac. Metavidéotex prépare une version de Cocktel qui autorisera la connexion di· recte. Pour obtenir une ligne (c'est très long 1), adressez-vous directement à la so· ciété Transpac, Direction commerciale, Tour Maine Montpamasse, 33, av. du Maine, 75755 Paris Cedex 15. Tél. : (1) 45 38 52 11. Elle pourra vous renseigner sur le débit néces· saire de la ligne Transpac en fonction du nom· bre de lignes du serveur. Au moment de la

demande de ligne, vous indiquerez à Trans· pac le régime de taxation choisie. Cette taxa· tion est d'un intérêt majeur pour les services payants nécessitant le recouvrement de peti· tes sommes. Tout fournisseur peut présenter des messages publicitaires (sous forme d'écrans complets ou de bandeaux) et assu· rer par là le financement partiel ou complet de son service. En revanche, seules les entrepri· ses de presse bénéficiant du certificat d'ins· cription délivré par la Commission paritaire sont autorisées à fournir un service contenant des annonces classées (petites annonces).

• Demande de nom abrégé (NAB) : vous pouvez faire une demande de NAB auprès de l'administration pour l'accès à votre service. Ce nom sera le code d'accès que taperont les utilisateurs après avoir composé le numéro Transpac pour accéder à votre service. L'ad· ministration peut refuser l'attribution de cer· tains noms abrégés. Pour obtenir un NAB, vous devez vous adresser aux services commerciaux de votre Direction opération· nelle des télécommunications (DOT).

• Demande d'autorisation pour diffuser en service kiosque : des exemplaires de la convention à passer avec l'administration pour bénéficier du système de kiosque télé· phonique peuvent être obtenus auprès des l'ensemble des pages vidéotex qui devront s'afficher sur l'écran du Minitel. Le module de composition de page de Cocktel s'appelle Compograph. Il utilise d'une part le davier de l'ordinateur auquel on superpose un cache pour définir les touches de fonction, et d'autre part l'écran d'un Minitel (couleur si possible) pour la visualisation (photo 7). Cette astu· cieuse solution évite l'emploi d'une carte graphique couleur. Le Minitel est relié à l'ordina· teur par l'intermédiaire de la prise péri· informatique d'un côté. de la prise série de l'ordinateur de l'autre. L'apprentissage de la composition se fait astucieusement à l'aide de la cassette et du magnétophone livrés avec

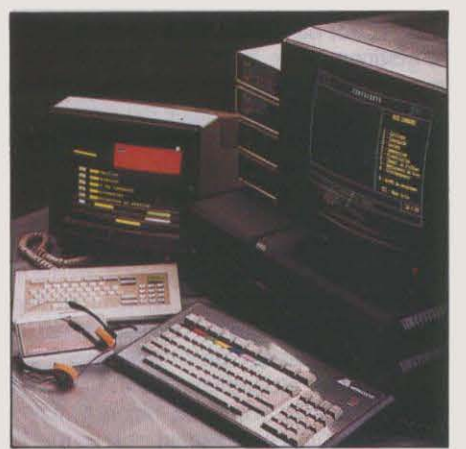

7. La composition à /'aide du clavier du Goupil et de l'écran du Minitel couleur.

te produit : • Bonjour. *Je* suis Cocktel de Metauldéotex ... Je vals vous familiariser avec Compograph... .. On apprend en quelques dizaines de minutes à positionner un texte sur l'écran en couleur, en double largeur, en vidéo inver· sée, clignotant, etc., à utiliser les attributs de couleur et de taille, à créer des motifs graphi· ques. C'est avec lui que nous avons réalisé les photos d'écran de cet article.

Pour expliquer le fonctionnement de notre logiciel. nous avons choisi de vous montrer quelques-unes des étapes de la réalisation d'un service ; celui-ci n'a été conçu que dans le seul but de montrer les fonctionnalités de Cocktel. La première page est le sommaire général qui oriente l'utilisateur vers cinq ru· briques : (1) exemples de composition de pages, (2) réservation de salles de réunion, (3) prise de commandes, (4) service lecteurs,

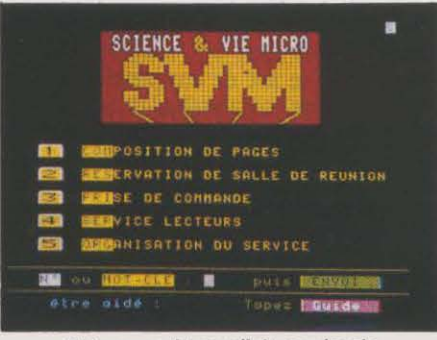

B. La page d'accueil du service de démonstration.

## ۹Ļ *PTT: LES REGLES DU JEU*

services commerciaux des DOT et DRT. Il y a lieu simultanément d'adresser aux services commerciaux de la DOT ou de la DRT où est implanté le serveur:

- l'original de la convention signé par le ges· tionnaire du serveur ;

la demande de · nom abrégé · signée par le fournisseur ;

- la demande d'inscription à l'annuaire, le cas échéant.

• Demande d'inscription dans l'annuaire des services Télétel : la Direction générale des télécommunications réalise un annuaire offi· ciel des services Télétel fourni sur support papier et sur Minitel (code AST2 sur le 36 14 91 66 et AST3 sur le 36 15 91 77). Les Télécoms attribuent à tout fournisseur de services qui en fait la demande, une inscription gratuite par service. S'adresser aux services commerciaux de la DOT (division Entrepri· ses) ou de la DRT (Equipe télématique) dont dépend le serveur.

#### • Les modes de taxation :

- Taxation au demandé : n° d'appel : .361.3 91 55. Sur ce réseau, l'utilisateur ne paie qu'une taxe de base téléphonique pour l'établissement de la communication. Le reste est à la charge du serveur. La facturation Transpac comporte 1 taxe à la durée : 0,0015

F HT la minute (débit: 1 200 bits/s) ; 0,0026 F HT la minute (débit: 2 400 bits/s ; avec réduc· tion aux heures creuses) ; et 1 taxe au volume: 0,093 F HT par Ko.

Taxation au demandeur : nº d'appel : .36 14 91 66. La tarification y est appliquée sur la base d'une taxe téléphonique toutes les deux minutes prises en charge par l'utilisa· teur. Comme pour le téléphone, un tarif réduit est appliqué dans certaines plages horaires.

Fonction kiosque : nº d'appel : 36 15 91 77. C'est le numéro d'accès aux services payants à la durée. Il est limité à la presse. La tarification y est appliquée sur les bases d'une taxe toutes les 45 secondes quelle que soit l'heure d'appel. La rétribution du service reversée au fournisseur est de 37 ,50 F de l'heure.

• Les aspects juridiques : le régime juridi· que des services vidéotex a été défini par plusieurs textes parus au Journal Officiel :

Loi du 29 juillet 1982 sur la communication audiovisuelle.

- Décrets n° 84-58 et 84-59, complété par un cahier des charges type, dans le JO, édition des lois et décret n° 24 du 28/01/84 relatif à la création de la commission consultative et les services de vidéographie interactive.

Circulaire du 17 janvier 1984 prise en application du décret n° 84·59 dans le même nu· méro complémentaire 24 du JO.

(5) explication concernant l'organisation du service. Pour accéder à l'une de ces rubriques, Il faut taper sur son Minitel le numéro correspondant à la rubrique choisie, puis faire ENVOI. Il sera également possible d'accéder aux différentes rubriques en tapant, de n'im· porte quel endroit du service, un mot dé : COM pour composition, RES pour réserva· tion, PRI pour prise de commandes, etc. Nous ne nous attarderons pas sur la composition proprement dite des pages qui, sans être un jeu d'enfant ni un exercice de grande diffi· cuité, demande un peu d'expérience dès que l'on veut réaliser des présentations un peu sophistiquées. Cocktel différencie trois types de pages : les pages d'informations, ou menus, dans lesquels l'utilisateur est invité à choisir la page suivante par une touche de fonction, un choix numérique ou un mot clé ; les pages formulaires qui invitent à compléter des zones laissées en pointillés ; enfin, des pages d'informations modifiables à distance par un groupe d'utilisateurs autorisé.

La première page de notre service (voir photo 8) est un menu à choix multiples (comme la plupart des pages d'accueil des services Minitel). Les photos 10 et 11 mon· trent le menu d'organisation générale du ser· vice et les écrans de Cocktel relatifs au chai-

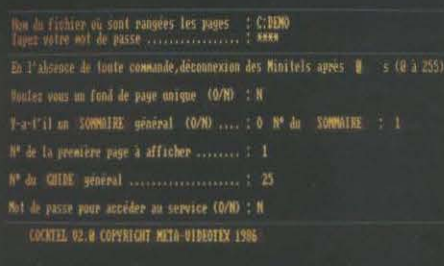

9. *Le* menu d'organisation du service.

nage de cette page. Pour Cocktel, chaque pagé est repérée par un numéro. Un premier écran sert à définir la nature de ta page, le titre qui servira à la repérer dans le catalogue des pages, un éventuel mot clé associé, et aussi à déterminer le chainage par les touches de fonction du Minitel : la touche SUITE mène à la page de tel numéro, la touche ENVOI à celle de tel autre numéro, etc. Un deuxième écran propose le chainage par choix numérique (ré· ponse de 1 à 10) ou par mots clés (jusqu'à 10 mots clés de 10 caractères maximum).

La photo suivante représente l'écran de prise de commandes (12). Il s'agit d'un formulaire. Dans l'organisation du service, un écran de définition des zones de saisie lui est associé (photo 13). Il définit pour chaque zone son type (entiers, réels, alphanumériques), sa Ion· gueur, sa position sur l'écran et des valeurs minima et maxima. Un message sera généré automatiquement sur l'écran du Minitel lors d'une erreur de saisie. Enfin, nous avons choisi de vous montrer dans le cadre de cet article, la page • Réservation de salle de réu· nion ·de notre service de démonstration (14). C'est une page d'information modifiable à dis· tance. Contrairement aux pages formulaires,

| 型 品 [1] page (DRENDREN ] ]<br>fire a site we fill to                                                                                                    | Ther Andriade on Tarmalaire (A-770) in<br>图 118 25码 LE |             | <b>LA FINELY</b><br>a mais                                                                              | week in 18 page 2<br>Mese 2 11 page 13                                                                                                    | <b>BELLINE</b><br><b>最 加强</b> 。                                                                          | <b>Page of 111</b><br><b>News (DIRECT)</b><br>Legis M. |
|----------------------------------------------------------------------------------------------------|--------------------------------------------------------|-------------|----------------------------------------------------------------------------------------------------|----------------------------------------------------------------------------------------------------|----------------------------------------------------------------------------------------------------|--------------------------------------------------------|
| Entries acception in La save af-<br>SOMETE: New 2 12 New #"<br>t NMMID Metalapped ! _ in time HTD<br>MERC'S TO PORT OF<br>湖西                                                                                                   | at time !<br><b><i>ME SURRE</i></b><br><b>老力家</b>      | <b>LPH:</b> | le cienti<br>医细胞球<br>$\overline{v}$<br>le mix<br><b>Levinix</b><br>L Wit<br>n<br>Bang<br><b>DEMOCIA</b> | nene à<br>La vere 15<br>sees in<br>上 钟表<br>lese à<br>la page de<br><b>NORF &amp;</b><br><b>La pier L</b><br><b>REMARKS</b><br>14 NHP<br>■ 主<br><b>LE TARE</b><br>nese à<br>NEW 1 1 FEW | a nive<br>at time !<br><b>BE LITTLE</b><br><b>最 引性</b><br>de titme<br><b>最 日期</b><br>le titre.<br>at the | PAISE COMMANDS<br>电对 礼和道<br><b><i>DREATERTOW</i></b>   |
| <b>REME NOW I IX NOW I'</b><br><b>NOONE NOON &amp; PARE 1!</b><br>DAN<br>were a la nom of<br>证据<br>NOTE 1. 12 NOTE 2"                                                                                                    | a title<br>at time<br>a time<br>$#$ time               |             |                                                                                                    | WHERE IT THE<br><b>NEW 2 LZ PART</b><br>abbe<br>2 段野<br>nene à<br>12 5299<br>NESE à 12 NORT<br>wer<br>New<br>1 P/R                                                                     | ie tite.<br><b>E</b> time<br>e time.<br>as time.<br>a time.<br>e time<br>e time.                         |                                                        |
| I CONSTITUTE SERVER IN THE REAL PROPERTY OF THE REPORT OF THE REAL PROPERTY OF THE REAL PROPERTY OF THE REAL PROPERTY OF THE REAL PROPERTY OF THE REAL PROPERTY OF THE REAL PROPERTY OF THE REAL PROPERTY OF THE REAL PROPERTY |                                                        |             |                                                                                                    | NORE & La page<br>Positionnement da consegn (Ligne : 20 Colonne : 20 Loognamer : 3 )                                                                                                   | 进出帐:                                                                                                    |                                                        |

10et 11. Définition des chainages de la page d'accueil.

#### **Caractéristiques**

**Cocktel 1 :** Carte 1 voie avec modem Intégré, llurée auec un câble de liaison au réseau téléphonique commuté, le logiciel Cocktel, un cache-clavier, un lecteur de cassettes audio avec une cassette d'autoformation à la composition, un cable de connexion â la prise péri-Informatique du Minitel de contrôle. Extension possible du serveur â 4 voles auec 4 cartes.

LOGICIEL : Composition des écrans à la norme Télétel texte et graphique ; téléchargement de page â partir de serveurs distants. Organisation du service auec accès par menu, mots clés ou affichage automatique (journal cyclique) ; gestion des touches de fonction du Minitel (SUITE, SOMMAIRE, ...) ; définition de formulaire de saisie avec contrôle de saisie ; définition de pages d'informations modifiables *à* distance ; 4 niveaux d'accès au service protégés par mots de passe ; messagerie Intégrée boite *à*  boite et forum ; édition des caractéristiques du service. des fichiers de saisie, des statistiques d'utilisation ; récupération et intégration dans des pages uldéotex de données en provenance de logiciels standard (Multiplan, dBase, Textor...) ; relance automatique du serveur en cas d 'Incident ; programmation des durées maximum de connexion des Minitel.

**Cocktel 8** : Identique à Cocktel 1. mais lluré auec une carte â 8 voies d'accés extensibles *à* 16 voies. Extension possible â 32 voles auec 2 cartes. Connexion au réseau téléphonique commuté (modems non fournis), â Transpac, ou connexion directe sur Minitel en local. Les trois types de liaison peuuent étre mixés.

LOGICIEL: Identique à celui de Cocktel 1.

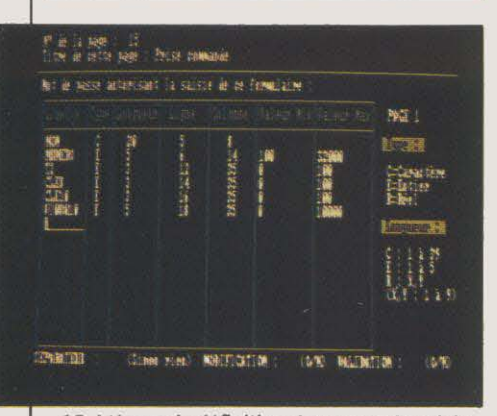

13. l 'écran de définition des zones de saisie du formulaire.

aucune information n'est saisie dans un fichier. Dans notre exemple, chaque utilisateur peut à distance inscrire son nom dans l'une des zones du planning des réunions. Ceci suppose, comme avec un tableau d'affichage classique, le respect des autres, car rien n' empêche de mettre son nom dans une zone déjà prise. La définition des zones modifiables d'une page se fait en complétant un écran spécial lors de l'organisation du service (voir photo 15). Pour une page donnée, on peut créer jusqu'à 40 lignes de modifications réparties sur 10 blocs.

Le logiciel Cocktel contient une messagerie intégrée, accessible depuis n'importe quel service en tapant sur Minitel la commande MES. Il s'agit d'une messagerie boite à boite (200 boites maximum) prête à l'emploi; tout utilisateur qui n'a pas de boite peut en ouvrir une temporaire et laisser des messages à quiconque en possède une, ou même communiquer en direct - au sein du forumavec les autres usagers connectés. Pour chaque boite, permanente ou temporaire, les messages reçus et expédiés peuvent être archivés et on peut dresser des listes de diffusion. La messagerie à elle seule, peut être un moteur suffisant pour susciter la connexion à un service Minitel. Les lecteurs qui essaieront notre service de démonstration peuvent lais· ser un message dans la boite à lettres SVM.

Parmi les autres fonctionnalités de Cocktel, impossibles à parcourir in extenso dans cet article, mentionnons les éditions : édition du catalogue des pages vidéotex, de l'organisation du service, des statistiques de consultations, des fichiers formulaires (fiches saisies par Minitel), et de l'historique des modifications successives opérées sur les pages modifiables à distance. Cocktel est par ailleurs à notre connaissance l'un des seuls logiciels micro-serveurs à permettre facilement la créa-

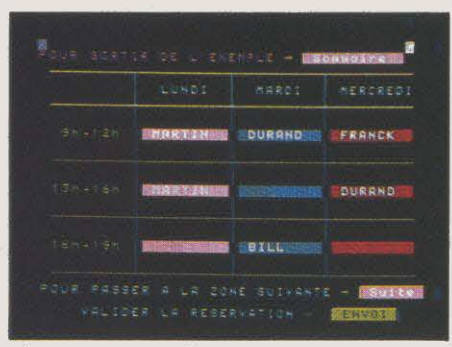

14. Une page modifiable à distance : réservation d'une salle de réunion.

| <b>NON</b><br>NON Client : Victor (1999) |              |               |                   |
|------------------------------------------|--------------|---------------|-------------------|
| Res.                                     | Designation  | Prix F HT Bte |                   |
| T2.                                      | Taurnevis 2  | $7 - 50$      | White.            |
| $016 - 18$                               | Cle plate 8  | 12.60         | <b>STATISTICS</b> |
| Cie io cie ciate lo                      |              | 14 60         | <b>SAMP</b>       |
| Viceola                                  | Wis CHC Ski0 | 3.50          | 10001-009         |

12. Page formulaire de saisie de commandes.

tion de pages avec des données provenant de logiciels classiques comme les traitements de ·texte Textor ou Word, le tableur Multiplan, ou le gestionnaire de fichier dBase Ill. Pratiquement, toutes les données en provenance de la micro-informatique classique (pour peu qu'elles puissent être organisées sous la forme d'un fichier séquentiel) sont récupérables, transformables en pages vidéotex et accessibles par Minitel.

Malgré ces indéniables qualités, Cocktel ne peut prétendre réaliser n'importe quel type de service, en particulier si le contenu ou l'en· chainement des pages est conditionné par les informations saisies dans des pages formulai· res (l'annuaire électronique des PTT est de ce type). Quant au temps de réponse moyen (temps écoulé entre l'appui sur la touche ENVOI et le début de l'affichage de l'écran suivant), il est inférieur à 1 seconde avec 8 Minitel connectés. Nous vous laissons le soin de le vérifier en vous connectant au serveur de démonstration installé à votre intention sur un Goupil G40 (voir encadré). Le temps de réponse pourra être légèrement su· périeur avec un ordinateur moins performant. Au-delà de 16 voies, nous conseillons vive· ment l'emploi d'un compatible PC-AT.

Nous espérons que la lecture de cet article vous aura donné l'envie de passer de l'autre côté du Minitel. Journal d'entreprise, Informations touristiques, bulletin associatif, an· nuaire, animations de points de vente, messagerie, courrier des lecteurs, réunions sur Minitel, prise de commande à distance, compte-rendus de représentants commer· ciaux itinérants, petites annonces, présenta· tion de résultats sportifs avec modification sur le site en temps réel, réservation de ressources, le prix d'un micro-serveur est aujourd'hui à la portée de vos rèves.

#### Yves HEUILLARD

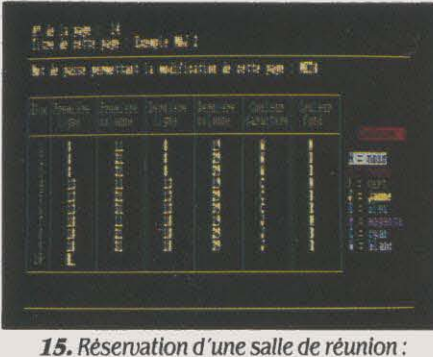

définition des zones modifiables â distance.

#### **DOSSIER**

En moins de dix ans, c'est une véritable histoire d'amour qui s'est instaurée entre la musique et la micro-infor· matique. Certes, on ne peut encore se permet· tre de composer dans le style du contrepoint sur le premier ordinateur venu, mais tout constructeur de micro familiale qui se respecte se doit de doter son matériel d 'un processeur musical... aux résultats aléatoires. Aujourd 'hui, le nombre de logiciels spécialisés est pour le moins abondant, et certains micro-ordinateurs fa-  $\frac{5}{3}$  miliaux disposent même du moyen de dialoguer avec un synthétiseur. Mais la palme revient sans conteste à une ma- $\bar{\epsilon}$ chine plus puissante, le Macintosh d 'Apple : importantes capacités sonores du synthéti· seur, sortie mini-jack à brancher sur n 'im· porte quelle chaine stéréo et logiciels à profusion. De quoi exalter les mélomanes en tout genre.

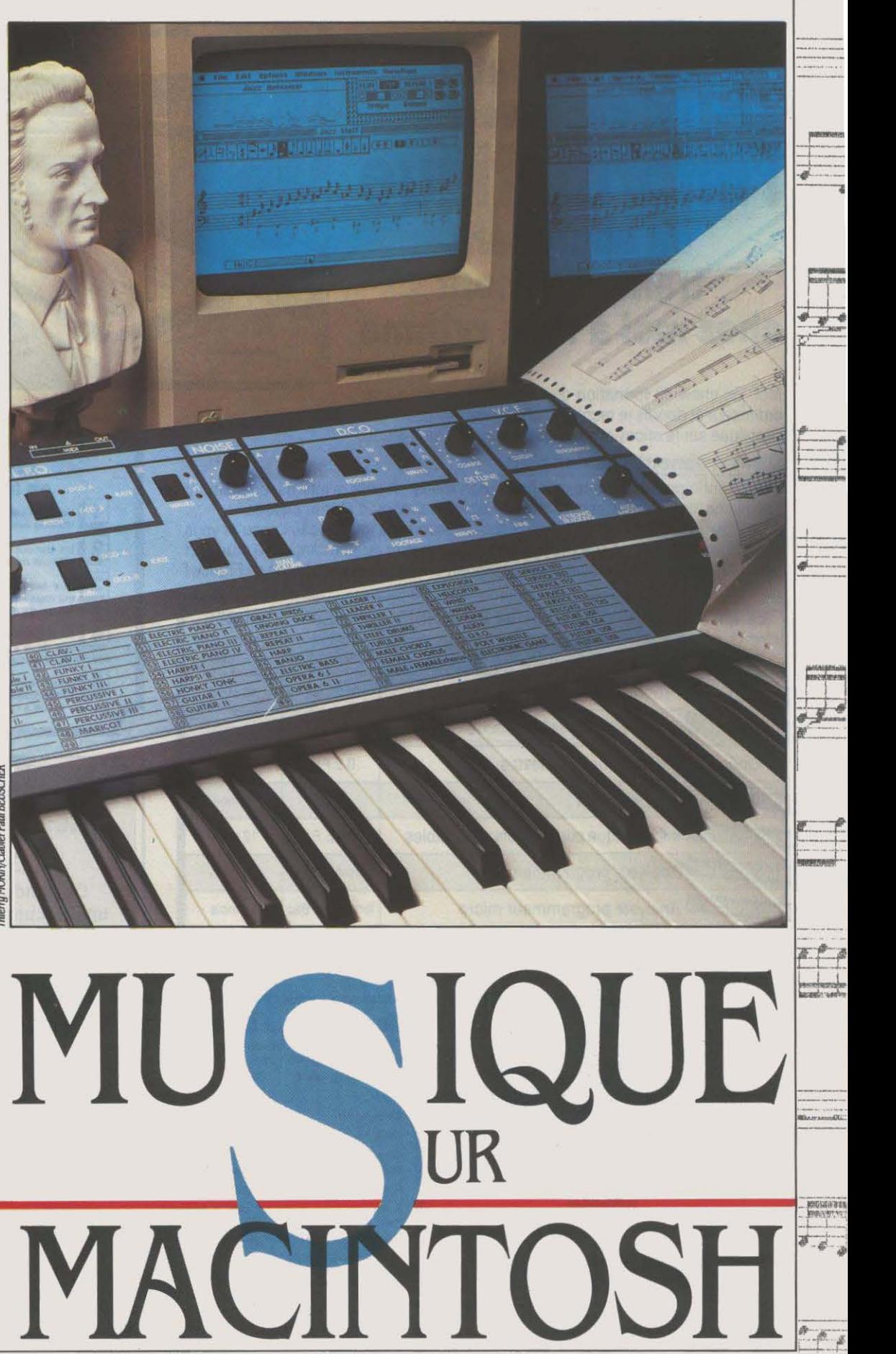

### Les meilleurs logiciels et les périphériques les plus utiles pour amateurs et professionnels

 $\rho \circ \frac{\pi}{2}$  $\left| \begin{array}{c} \hline \hline \hline \hline \hline \end{array} \right|$ 

·-

*r--* ·· 1-·  $\frac{1}{\sqrt{2}}$ 

> M ACINTOSH SE DÉMARQUE TRÈS<br>
> utilisés à des fins musicales, car il<br>
> dispose de trois atouts majeurs<br>
> permettant de jouer, d'apprendre et d'écrire nettement de tous les ordinateurs utilisés à des fins musicales, car il dispose de trois atouts majeurs de la musique. Ses possibilités sonores, tout d'abord : avec son synthétiseur capable de gérer jusqu'à quatre voix Indépendantes, et même de procéder à la synthèse vocale sans équipement supplémentaire, les logiciels parlants ne sont plus une chimère. Il ne s'agit pas encore d'un véritable synthétiseur, mais on peut tout de mème en tirer d'intéressants résultats. D'autant que, muni d'une interface MIDI (voir encadré), la puissance de traitement du Macintosh - a fortiori, avec l'importante mémoire vive d'un 512 Ko - enrichit considérablement les possibilités.

> Deuxième point fort: la facilité d'emploi de ce micro-ordinateur et l'environnement graphique qu'on lui connait en font un outil idéal pour l'initiation à la musique. Un logiciel comme Musicworks ou Concertware Plus est d'ailleurs tout à fait didactique, puisqu'il n'existe plus aucun écart entre la musique écrite et les sons qu'elle produit. Une excellente manière d'en finir avec les gammes sempiternellement rabâchées, sous la menace des coups de règle sur les doigts 1

graphique de l'écran, concerne en particulier<br>les musiciens et compositeurs profession-Le troisième atout du Macintosh, la qualité les musiciens et compositeurs profession· nels. Quiconque connait la façon artisanale dont les partitions sont éditées d'habitude est vite conquis, surtout avec Laserwriter à l'appui. Imaginez le scénario : vous branchez un synthétiseur sur votre Mac, vous chargez le logiciel adéquat avant de commencer à jouer et puis, comme par mirade, l'appareil transcrit votre mélodie sur une partition qu'il ne reste plus qu'à imprimer. La souris a fait du chemin, puisqu'il parait que Herbie • Rock il •

Hancock sol-même y a recours quand il lui faut vite du concret...

Aujourd'hui, on trouve tout chez Macintosh dans ce domaine : du simple logiciel Musicworks pour s'initier à la musique, à Professional Composer qui est à l'édition musicale ce qu'est Page Maker à la mise en page électronique ; et pour, en fait, la modique somme de 99 000 f, l'échantillonneur guidé par Macin-

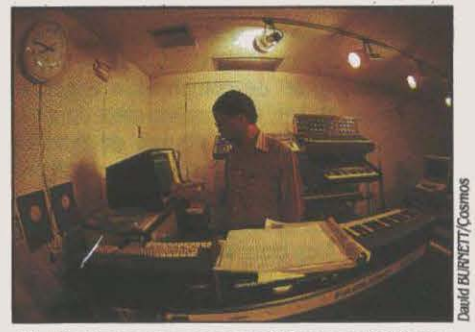

Herbie Hancock auec son célèbre synthétiseuréchantillonneur Fairlight.

tosh permet de concurrencer honorablement un Fairlight, la Rolls-Royce des synthétiseurs échantillonneurs professionnels. A moindre coût, on y trouve encore un numériseur audio qui analyse et traite, à l'aide du micro-ordina· teur, n'importe quel son provenant d'un microphone ou d'une chaine hi-fi.

#### **MUSICWORKS**

C'est le témoin des temps - déjà ! - héroïques où les logiciels pour Macintosh étaient rares. Conçu par Macromind (à qui l'on doit aussi Videoworks), Musicworks, tout premier logiciel musical pour cet ordinateur, fit beaucoup parler de lui lors de sa sortie il y a bientôt deux ans. Pour la première fois, il permettait de composer, tout en écoutant sa création et

les divers correctifs que l'on voulait y apporter, aussi bien au niveau des notes que des variations d'intensité sonore. Si la mise en œuvre des fonctions disponibles reste tou· jours impressionnante, ses capacités ont tout de même pris un coup de vieux, comparées à celles de logiciels plus récents. Ainsi, la Ion· gueur maximale d'un morceau ne doit pas excéder soixante-quatre mesures, on ne peut changer ni de rythme ni de gamme au cours d'un même fragment, et la notation apparait un peu limitée : seules les clefs de sol et de fa sont supportées, et il ne s'y trouve pas le moindre triolet ou signe dynamique. L'utilisa· teur n'a donc quasiment pas de contrôle sur l'apparence de la partition lors de l'impres sion. Il n'empêche que Musicworks reste facile et amusant à utiliser selon deux méthodes distinctes (chacune d'elles est affichée

dans une fenêtre).<br>1 Très classique, la première consiste à placer les notes sur les portées de l'écran, à l'aide de la souris ; le logiciel prend en compte le rythme choisi et les barres de mesures se retrouvent affichées d'emblée; lorsque l'on place une note sur telle mesure sans avoir complété la précédente, Muslcworks le fait automatiquement par des silences. La seconde méthode, que l'on pourrait qualifier de • proportionnelle •, est basée sur une grille comparable aux touches d'un piano : tou· jours avec la souris, on y place des petits carrés correspondant chacun à la plus courte note disponible, la double croche ; la Ion· gueur de la note dépend donc du nombre de carrés situés à la même hauteur. Pour simpli· fier, disons que l'on • dessine • la mélodie. Il va sans dire que Musicworks traduit immédiatement cette notation proportionnelle en parti· tion classique, et vice-versa, lorsque l'on passe d'une fenêtre à l'autre. Pour l'interprétation, on dispose de huit • instruments • (à

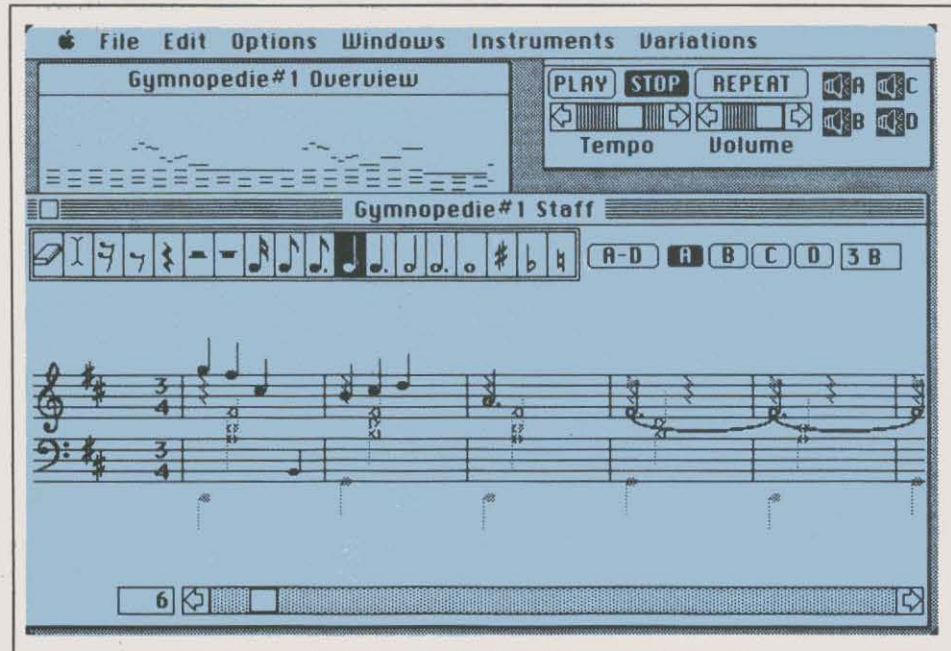

Musicuorks affiche dans des fenêtres séparées les deux portées de la partition en cours, une vue globale du morceau et un panneau de contrôle permettant, entre autres, d'activer ou de désactiver les 4 voix disponibles pendant l'écoute.

· instruments · (à corde ou à vent) préprogrammés ; deux d'entre eux, Synthé 1 et 2, sont modifiables en redessinant la courbe de l'onde dans une fenêtre spécialement conçue à cet effet. On peut aussi largement transformer le son et l'intensité des instruments à l'aide de douze · enveloppes », elles aussi préprogrammées. Musicworks possède donc de grandes qualités - astucieuse utilisation du multifenêtrage et facilité d'emploi idéale pour l'initiation - mais ses limites excluent tout

|                   | File |         | Edit Options Windows Instruments |                 |  |  |   | <b>Variations</b>                             |  |         |
|-------------------|------|---------|----------------------------------|-----------------|--|--|---|-----------------------------------------------|--|---------|
|                   |      |         | Gymnopedie#1 Overview            |                 |  |  |   | <b>STOP REPEAT   ESA PEC</b>                  |  |         |
|                   |      |         |                                  |                 |  |  | Ø |                                               |  | 32 日本 四 |
| Gymnapedie#1 Grid |      |         |                                  |                 |  |  |   |                                               |  |         |
|                   |      | $4 - 0$ |                                  |                 |  |  |   | <b>ED = B = C = 0 58 @ Voice O Inst O Var</b> |  |         |
|                   |      |         |                                  |                 |  |  |   |                                               |  |         |
|                   |      |         |                                  |                 |  |  |   |                                               |  |         |
|                   |      |         |                                  |                 |  |  |   |                                               |  |         |
|                   |      |         |                                  |                 |  |  |   |                                               |  |         |
|                   |      |         |                                  |                 |  |  |   |                                               |  |         |
|                   |      |         |                                  |                 |  |  |   |                                               |  |         |
|                   |      |         |                                  |                 |  |  |   |                                               |  |         |
|                   |      |         |                                  |                 |  |  |   |                                               |  |         |
|                   |      |         |                                  | <b>ENERGIAS</b> |  |  |   | 医病房细菌活泼                                       |  |         |
|                   |      |         |                                  |                 |  |  |   |                                               |  |         |
|                   |      |         |                                  |                 |  |  |   |                                               |  | छ       |

Le Grid de Musicworks est un deuxième mode d'écriture possible : on dessine alors la mélodie sur une grille correspondant à un clavier de piano.

travail très poussé. Notons qu'une version plus puissante, destinée au Macintosh 512 Ko et depuis longtemps promise, est toujours en cours de programmation aux Etats-Unis.

#### **CONCERTWARE PLUS**

A la différence du logiciel précédent, Concertware - ou, plus précisément, Concertware Plus, depuis les versions numérotées en 2.0 - a déjà connu trois avatars successifs durant sa courte existence, qui lui ont permis d'affirmer de plus en plus sa position de logiciel musical sérieux. A preuve, le fait que ses concepteurs ont parallèlement publié plusieurs disquettes de transcription d'œuvres célèbres, dont l'intégrale de « L'art de la fugue · de Jean-Sébastien Bach ! Concertware Plus se situe aux antipodes de Musicworks, tout d'abord par son approche. En fait, il s'agit de trois logiciels distincts : Player (qui permet d'écouter des morceaux de musique existants), le logiciel de composition Writer, et Instrument Maker. Ce dernier, sans doute le plus original des trois, permet de modifier tous les aspects sonores des instruments préprogrammés, voire d'en créer de nouveaux (que l'on peut sauvegarder séparément sur disquette). Ces trois applications sont liées entre elles par un menu spécifique autorisant le passage de l'une à l'autre sans avoir à repasser par le «finder».

S'adressant moins au néophyte que Musicworks, Concertware Plus est aussi beaucoup plus riche en options originales. Dans le cas de la composition par exemple, on peut écrire sur deux ou quatre portées (myopes ou presbytes, ne vous inquiétez pas : l'affichage est possible en triple hauteur) : la saisie se fait soit à l'aide de la souris, soit par le clavier, chaque note possédant sa touche propre. De prime abord, cela semble difficile à mettre en œuvre mais, à la longue, la technique s'avère très pratique. En ce qui concerne la notation et les symboles musicaux, Concertware Plus dépasse aussi largement son aîné, puisqu'il accepte les signes dynamiques, changements de rythme et indications de vitesse, qu'il faudra respecter lors de l'interprétation. Bien sûr, la mélodie est directement saisie par le clavier du Macintosh, mais elle est peut-être enregistrée lorsqu'on la joue ; le logiciel prend alors en compte, non seulement les notes ellesmêmes mais aussi leur durée, qu'il affiche sur la partition. On peut encore réécouter tel fragment que l'on vient de jouer, avant de l'insérer dans la partition, ou bien enregistrer la deuxième voix en écoutant la première. Avant la sortie sur imprimante, il est possible de sauvegarder la partition sous forme de document Mac Paint, si l'on veut en retravailler ultérieurement l'aspect graphique.

Si l'on peut faire jouer un morceau de musique au moment même où il est écrit, il est préférable de passer au logiciel Player (qui se charge de l'interprétation) pour l'entendre dans toute sa splendeur. Le plus intéressant des modules n'en reste pas moins Instrument Maker, qui permet de contrôler tous les aspects du son produit par les divers instruments, y compris ceux que l'on a soi-même fabriqués : courbe de l'onde sonore, harmoniques, vibrato - rien n'échappe au musicien, surtout s'il se sert d'un haut-parleur externe...

Ce logiciel existe en deux variantes : Concertware Plus pour une utilisation avec le haut-parleur incorporé du Macintosh (de préférence, relié à une chaîne hi-fi), et Concertware MIDI qui, muni de l'interface du même

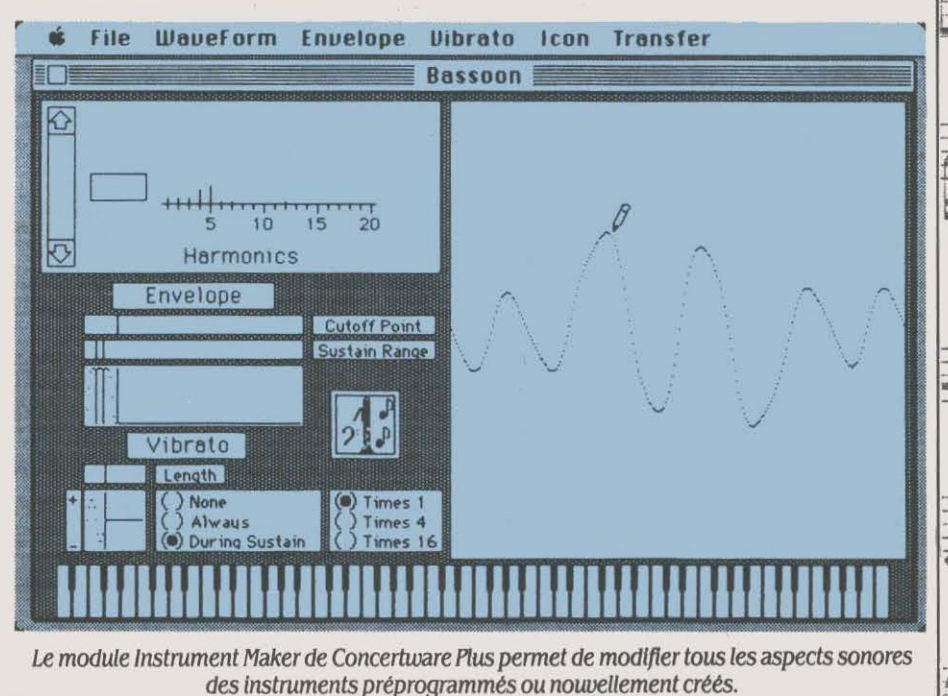

SCIENCE & VIE MICRO Nº 29 - JUIN 1986 http://

nom (voir encadré), permet de brancher un synthétiseur sur le micro-ordinateur ; on dispose alors de huit voix indépendantes au lieu de quatre, et les divers timbres (flûte, piano, voix, etc.) d'un ou plusieurs synthétiseurs peuvent ainsi être programmés. Autre possibilité intéressante : l'enregistrement et la transformation en partition de tout ce que l'on joue sur le clavier du synthétiseur (signes dynamiques compris, si l'instrument possède des touches sensibles). De tous les logiciels semi-professionnels compatibles MIDI, Concertware MIDI est sans aucun doute celui qui offre le plus de movens - à la réserve près que le module Instrument Maker n'autorise

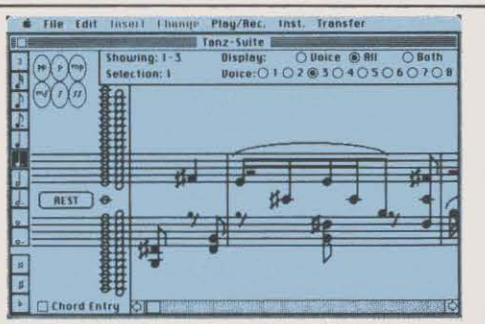

Pour l'écriture, Concertware Plus affiche les portées en grand ou en taille réduite ; la saisie des notes se fait avec la souris, au clavier ou par l'intermédiaire d'un synthétiseur.

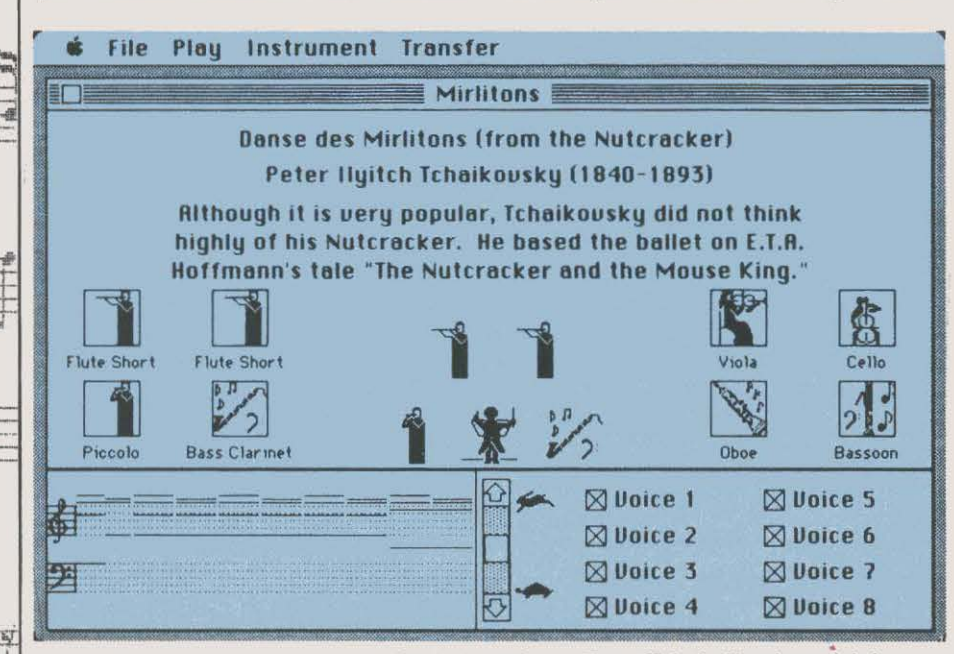

Player, le module d'interprétation de Concertware Plus, affiche le déroulement de la partition en temps réel.

pas encore la programmation directe des ressources d'un synthétiseur externe. Notons enfin qu'il est le seul logiciel de ce type disponible en France pour lequel des disquettes musicales ont été publiées : outre l'intégrale de « L'art de la fugue » déjà citée, on trouve un Christmas Favourites · contenant plusieurs extraits du « Messie » de Haendel (comme le titre bêtifiant ne le laisserait pas supposer...).

#### **DELUXE MUSIC CONSTRUCTION SET**

Mis au point par Electronic Arts, ce programme - que nous appelerons DMCS pour simplifier - est la suite logique des nombreuses réussites obtenues par la même équipe sur Apple II (Music Construction Set ou le fameux Pinball Construction Set, par exemple). Avec son logiciel de musique pour Macintosh, le concepteur attaque directement le marché de Musicworks et, aux Etats-Unis, pays de la publicité comparative, il ne manque pas de proclamer sa supériorité. Les distributeurs américains de DMCS proposent même, pour une somme symbolique, d'échanger Musicworks (distribué par Hayden) contre leur programme flambant neuf. Force est de reconnaître que DMCS est infini-

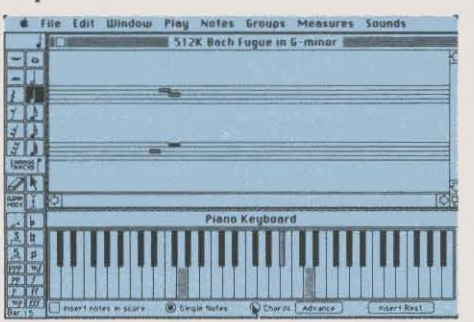

Lors de l'interprétation d'un morceau créé avec DMCS, les notes défilent sur les portées affichées et le clavier indique les touches.

ment plus efficace, surtout en matière de signes pour la notation (des tablatures pour quitare ont même été prévues). Dans les limites de la mémoire vive disponible, il n'existe aucune contrainte quant à la longueur et la complexité d'un morceau ; rythmes et gammes peuvent être mêlées à volonté et les quatre clefs de portée sont disponibles.

Tous les aspects graphiques de la composition sont contrôlables, notes et barres de mesure sont déplaçables dans n'importe quel sens, et on peut insérer du texte à tout endroit de la partition. De plus, une zone de « dialoque · est spécifiquement prévue pour établir la totalité des paramètres de base - nombre de mesures par ligne ou espace entre les portées. Il est dommage que l'on ne puisse choisir l'orientation de l'impression, en largeur ou en hauteur ; le papier d'imprimante standard se prête assez mal à la création de partitions. et le nombre de musiciens détenteurs d'une Imagewriter à chariot large est quand même relativement limité...

Pour l'écriture proprement dite et quoiqu'on en dise, DMCS ne va quère au-delà des performances de Musicworks. Ainsi la saisie de notes se fait-elle uniquement à l'aide de la souris : ou bien les notes sont à placer sur les portées affichées à l'écran, ou bien il faut « cliquer » sur les touches d'un clavier dessiné sur l'écran (celui-ci s'anime quand on passe à l'interprétation, et les touches correspondant aux notes jouées apparaissent en contraste). Le constructeur affirme par ailleurs que l'on peut « écrire » une voix supplémentaire tout en écoutant celles déjà créées ; cette faculté nous semble toute théorique : à l'usage, en effet, on s'apercoit que la saisie des mouvements de la souris - alors très ralentie - interdit le placement précis d'une note parmi celles que l'on entend. Au chapitre de la capacité sonore, DMCS offre vingt-sept instruments et treize enveloppes mélangeables au gré de l'utilisateur, mais on est bien en decà de la remarquable souplesse de Concertware Plus. Ajoutons enfin que, se déclarant « compatible MIDI ·, DMCS se révèle d'une compatibilité

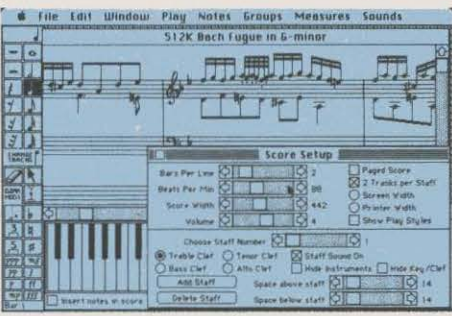

DMCS dispose d'options très complètes pour le formatage d'une partition musicale.

quelque peu limitée : on peut certes programmer les seize canaux et les différents timbres prévus par ce standard, mais uniquement pour écouter les compositions musicales obtenues avec... DMCS : dommage, au vu des très complètes options de notation, que l'entrée à partir du synthétiseur soit impossible !

#### **MIDI COMPOSER**

C'est certainement le moins ambitieux des logiciels musicaux pour Macintosh - et aussi, et de loin, le moins cher. En fait, MIDI Composer est une sorte de platine à cassettes informatisée ; d'ailleurs, l'écran prend lui-même cette apparence, avec cassette tournante et série de boutons. On peut donc enregistrer, jouer et superposer jusqu'à quatre pistes avec un synthétiseur, et les attribuer séparément à l'un des seize canaux prévus par le standard MIDI. En revanche, il n'offre aucune possibilité d'édition de l'information stockée.

SI vous n'avez besoin d'un logiciel MIDI que pour mixer quatre voix et les faire jouer par un ou plusieurs synthétiseurs, MIDI Composer fait sûrement l'affaire. Pour le reste, ne vous attendez pas à un séquenceur très élaboré...

#### PERFORMER/PROFESSIONAL COMPOSER

A ce point de l'investigation, nous abordons · comme leur nom l'indique • les logiciels professionnels de haute volée. Tous deux pré· tendent d'ailleurs être le nec plus ultra des applications musicales pour Macintosh, ayant été conçus pour fonner un ensemble cohé· rent : séquenceur surdoué et logiciel de nota· tion extrêmement complet. Hélas ! impossi· ble de nous procurer Perfonner à temps pour cet article ; quant à Professional Composer, seule la version 1.0 a pu être testée. Dans un dossier tel que celui-ci, il nous a cependant paru important de prendre en compte leurs spécifications, ne serait-ce que pour donner un aperçu des possibilités des logiciels musi· caux haut de gamme.

Commençons par Perfonner : tout comme MIDI Composer, il s'agit d'une sorte de ma· gnétophone multipiste sur Macintosh • mais quel magnétophone ! Plus de deux cents pistes, avec une capacité de cinquante mille notes, sont à disposition ; il pennet d'enregis· trer absolument tous les aspects d'une mélo· die provenant des synthétiseurs connectés,

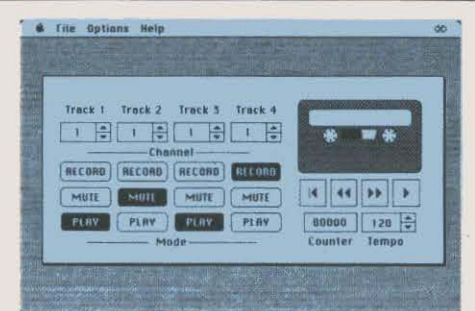

un magnétophone à cassette ; on peut enregistrer, par le clavier et la souris ; avec un peu d'expé-<br>jouer et superposer jusqu'à 4 pistes avec rience, on se rend vite compte de sa prodijouer et superposer *jusqu'à* 4 pistes avec rience, on se rend vite compte de sa prodi·

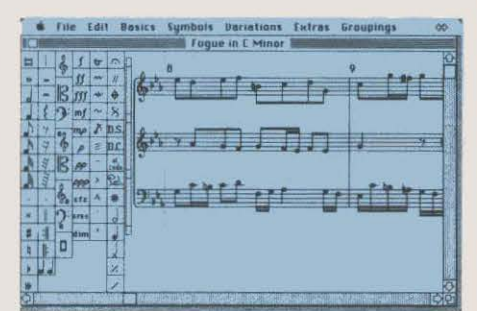

Nec plus ultra des applications musicales pour Macintosh, Professlonal Composer propose un trés riche éventail de signes

spéciaux pour la création des partitions.

puis d'éditer chacune des pistes dans le moin· dre détail, paramètres MIDI compris (alors qu'ils restent généralement inaccessibles).

 $\frac{1}{2}$ 

Professional Composer, lui, est le Page Maker (voir SVM n "22 pour le banc d'essai de ce puissant logiciel de composition et de mise en page sur Macintosh) de l'édition musicale, ne serait-ce que par son prix assez élevé. En contre-partie, aucune limitation : jusqu'à quarante portées et tous les symboles imagina· bles sont disponibles. Sur la version 1.0 que MIDI Composer représente fidèlement nous avons testée, la saisie s'effectue à la fois étiseur, puis les attribuer séparément gieuse efficacité. Et la nouvelle version offre<br>à l'un des 16 canaux prévus un avantage capital, à savoir la possibilité de à l'un des 16 canaux prévus un avantage capital. à savoir la possibilité de récupérer sous forme de partitions tous les chefs-d' œuvre créés avec Performer. Mals Professlonal Composer n'est certainement pas un logiciel pour néophytes, comme le prouve cet exemple : si l'on ne respecte pas le bon nombre de notes dans une mesure, Il ne la complète en aucun cas automatiquement, à l'instar de presque tous les logiciels professionnels ou seml·professionnels ; selon les concepteurs, ce non-respect doit avoir sa justification et Professlonnal Composer n'a pas à s'immiscer dans l'acte créatif (en revanche, on peut lui demander d'avertir dès qu'il constate une erreur dans le rythme de la composi· tion). Si les possibilités sonores du logiciel (en tout cas, dans sa version initiale) sont quasi inexistantes • on peut, au choix, faire

# **L'INTERFACE MIDI**

EN QUELQUES ANNÉES D'EXIS· tence, l'interface MIDI (pour Musical Instrument Digital Interface) est de· venue un protocole de communica· tion entre instruments de musique électroni· que d'une telle nécessité que tous les synthétiseurs actuellement sur le marché · et nombre de micro-ordinateurs familiaux • en disposent. Ce n'est pourtant pas à cette fin que l'interface a été créée: à l'origine, en effet, MIDI devait surtout pennettre de guider plu· sieurs synthétiseurs de marques différentes à partir d'un seul clavier. Et puis la micro·infor· matique a pris la place que l'on sait et elle a permis, dans le cas de Macintosh par exempie, de faciliter grandement la création de partitions à partir du clavier d'un synthétiseur.

Une interface MIDI est constituée de deux prises distinctes, MIDI IN et MIDI OUT, qui servent respectivement à la réception et à l'envoi des données. Sur les seize canaux ou voix indépendantes qu'il comporte, le stan· dard MIDI pennet d'enchainer plusieurs ins· truments que l'on peut librement répartir sur plusieurs synthétiseurs, boites à rythme, etc. Dans ce contexte, l'intérêt d'un micro·ordina· teur est multiple, le séquenceur en étant l'ap· plication la plus évidente. Il faut, en effet, savoir que la plupart des synthétiseurs n'ont pas de mémoire interne proprement dite et que leurs possibilités de traitement se limitent le plus souvent à l'adoption de quelques para·

mètres choisis plutôt laborieusement par l'utilisateur ; le synthétiseur peut donc jouer un morceau de musique, mais le mixage se fera sur bande · à condition, toutefois, de disposer de l'équipement adéquat.

Un séquenceur (ou un micro-ordinateur doté du logiciel approprié) pennet d'éviter toute cette lourdeur: c'est une sorte de table de mixage infonnatisée, capable d'effectuer le mélange des voix et d'attribuer les timbres désirés le plus simplement du monde (surtout dans le cas du Macintosh, puisque l'on a la partition intégrale sous les yeux). Rien de plus facile que d'insérer un nouveau paramètre à tel ou tel endroit : on fait défiler la partition ou on l'écoute jusqu'au passage concerné, on ·clique· sur la souris, et il ne reste plus qu'à choisir le timbre voulu...

Avec un logiciel comme Concertware Plus, on enregistre la première voix sur le synthéti· seur, on écoute celle-ci en en rajoutant une deuxième, puis une troisième; si l'on dispose de plusieurs synthétiseurs, rien n'empêche d'attribuer différentes parties à divers instru· ments, les capacités de mixage étant énor· mes. Mieux : un bon logiciel de traitement de sons pennet d'accéder directement aux res· sources du synthétiseur et de modifier tous les aspects de l'onde que produiront les divers oscillateurs. Là aussi les aptitudes gra· phiques du Macintosh se montrent extrême· ment utiles ... En ce domaine, les logiciels sont encore rares ; il est vrai que Concertware Plus autorise déjà • et de façon impressionnante · ce type de traitement. mais il se limite au synthétiseur incorporé du Macintosh. Du côté des logiciels professionnels, seul Performer Composer autorise ce genre de fantaisies avec les instruments MIDI ; très puissant, Sound Designer pennet de contrôler • directe· ment sur l'écran du Macintosh, à l'aide de la souris • tous les aspects des signaux produits par l'échantillonneur Emulator 2.

Troisième utilisation du Macintosh en conjonction avec une interface MIDI : la nota· tion et l'impression des partitions. C'est évidemment le rêve du musicien que de pouvoir obtenir une partition de tout ce qu'il joue sur le clavier d'un synthétiseur... Un peu comme si la reconnaissance vocale était perfection· née au point qu'il suffise de lire devant un ordinateur pour que le document apparaisse en traitement de texte sur l'écran !

Un dernier mot sur la compatibilité : si la majorité des logiciels ne semble pas poser de problèmes, on attend encore une interface MIDI fonctionnant sur Macintosh Plus. Préci· sons qu'à la différence du 128 Ko et du 512 Ko, le port modem de ce dernier-né de la gamme ne permet pas l'alimentation de péri· phériques à partir de l'unité centrale. Or, bon nombre d'extensions pour Macintosh • notamment les interfaces MIDI · ne jouissent pas d'une alimentation propre.

jouer quatre voix mais sans contrôle sur le style de l'interprétation · c'est visiblement parce que le programme s'adresse à des gens qui savent ce qu'ils écrivent.

Ce sont les moyens d'édition qui importent ici, puisqu'ils vont jusqu'à vérifier l'étendue de l'échelle des sons qu'est capable d'émet· tre tel ou tel instrument Sur la totalité d'une partition, il est possible de n'en imprimer qu'un extrait isolé (partie de flûte seule, par exemple) ; on peut évidemment visionner chaque pleine page mais aussi y intervenir, ici ou là, pour oter ou ajouter des mesures avant impression. En version 2.0, Professional Composer a le mérite supplémentaire de per· mettre la création de documents Mac Paint à partir de la partition.

#### SOUNDCAP/MACNIFTY AUDIO DIGITIZER

i----/1 \_:=:r- -.::+ -

Si composer ainsi des mélodies ne satisfait pas encore votre appétit musical, vous pou· vez désormais aller plus loin avec le premier numériseur audio pour Macintosh 512 Ko : il permet de faire entrer n'importe quel son dans le ventre du micro-ordinateur, grâce à l'interface de numérisation appropriée. Coutoutes les manières possibles et imaginables • à tel point qu'il serait fastidieux de les passer en revue dans ces colonnes ! Comme tout logiciel pour Macintosh digne de ce nom, Soundcap autorise bien entendu la sélection de tel ou tel fragment de courbe, le coupage et le collage à l'intérieur d'un échantillon, et la création de nouveaux sons en mixant diffé· rentes courbes. En ce qui concerne les appli· cations de cette savante alchimie sonore, les concepteurs de Soundcap se sont également montrés inventifs. Outre la parfaite analyse du son, qui intéresse les spécialistes, ce logiciel veut surtout s'adresser à tous les program· meurs qui souhaitent enrichir leurs œuvres de bruitages originaux (à titre d'exemple, c'est le cas dans le jeu Airbome, qui utilise des sons numérisés pour les scènes de combat). Un pas supplémentaire est déjà fran· chi avec l'annonce d'un • interfaçage • prochain avec Videoworks, pour la création de dessins animés...

#### QUEL LOGICIEL POUR QUELLE APPLICATION ?

Au bout du compte, à la question • quel logiciel choisir ? ., il est difficile de répondre

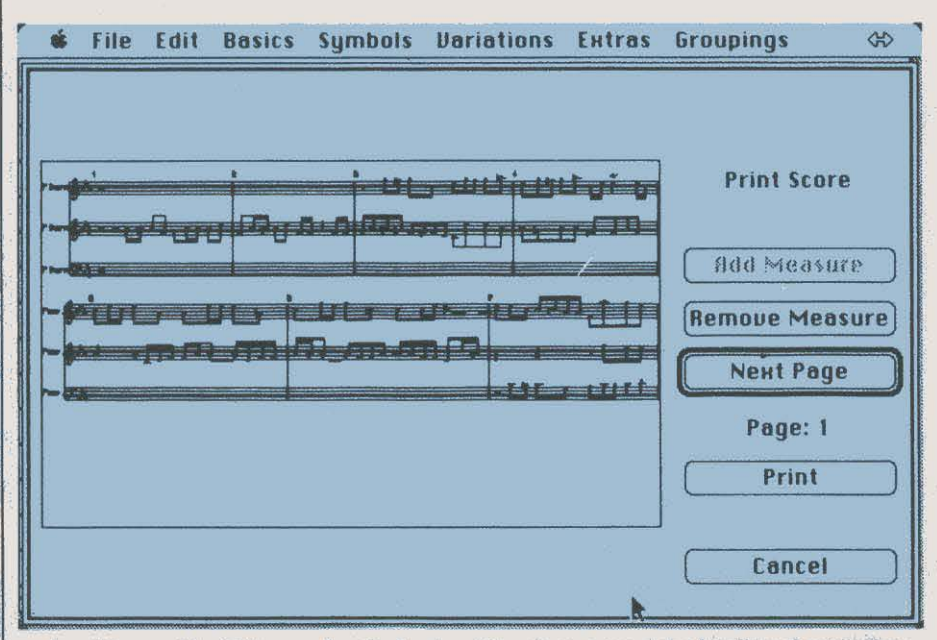

Avant de procéder à /'Impression, Professional Composer permet de visualiser chacune des pages de la partition.

plé au boîtier d'interface Macnifty, le logiciel Soundcap est pour le moins étonnant : une fois de plus, ses concepteurs ont largement tiré parti des capacités graphiques du Macin· tosh qui devient ainsi un oscilloscope puis· sant et un véritable laboratoire de sons. Pour· tant, sa mise en œuvre est très simple: il suffit de brancher une source sonore quelconque (microphone ou radio) sur l'interface, et l'on voit se dessiner la courbe de l'onde sur l'écran, dans toute sa pureté...

Dès lors. on peut soit enregistrer le son tel qu'il se présente, soit lui appliquer aupara· vant un certain paramètre de réverbération. Une fois numérisé et rentré dans la mémoire *11>-i:.!:.* vive, cet échantillon sonore peut être traité de

en deux mots : tout dépend de l'usage que l'on veut en faire - impression de partitions, création d'œuvres musicales, commande d'un synthétiseur ou, tout simplement, jon· glerie avec des notes ·, une fonction particu· fière étant en fait assignée à chacun des logi· ciels considérés ici. Pour l'ensemble des applications véritablement professionnelles, le couple Perfonner/Professional Composer nous semble être le seul choix possible ; le coüt assez élevé de ces deux logiciels est vite amorti si l'on considère leur puissance et le gain de temps qu'ils pennettent.

S'il s'agit de faire de la musique sur le synthétiseur du Macintosh, plusieurs alterna· tives se présentent. Plus ludique que profes-

## LOGICIELS ET INTERFACES

Musicworks : conçu par Macromind pour Macintosh 128 Ko, 512 Ko et Macintosh Plus. Logiciel testé : version américaine du commerce, avec manuel en anglais. Prix : 1 080 F TTC. Distribué par Sonotec.

Concertware Plus : conçu par Great Wave Software pour Macintosh 128 Ko, 512 Ko et Macintosh Plus. Prix : 788 F HT. Distribué par BIP.

Concertware MIDI : version MIDI du Concertware pour Macintosh 512 Ko et Macintosh Plus: nécessite un adaptateur MIDI. Logiciel testé : version américaine du commerce, avec manuel en anglais. Prix : 1 576 F HT. Distribué par BIP (comme les disquettes pour ces deux logiciels Concert· ware, • L'art de la fugue • de J.·S. Bach, · Christmas Favourites • et • Instrumental Fa· vourites • : prix: 150 F HT chacune).

Deluxe Music Construction Set : conçu par Electronic Arts pour Macintosh 128 Ko, 512 Ko et Macintosh Plus. Logiciel testé : version américaine du commerce, avec ma· nuel en anglais. Prix : 595 F TTC. Distribué par Micro Valley.

MIDI Composer : conçu par Assimilation pour Macintosh 128 Ko, 512 Ko et Macintosh Plus. Logiciel testé : version américaine du commerce, avec manuel en anglais. Prix : 377 F TTC. Distribué par Micro Valley.

?erformer /Professlonal Composer : conçus par Mark of the Unicom pour Macin· tosh 512 Ko et Macintosh Plus. Logiciel testé: version américaine du commerce, avec ma· nuel en anglais. Prix : 3 058 F TTC (Perfor· mer). 6 200 F TTC (Professional Composer) et 6 440 F TTC (Professional Composer 2.0). Distribués par Micro Valley (Professional Composer) et Music Land (Performer et Professional Composer 2.0).

Soundcap/Macnifty Audio Digitizer : conçus par Fractal Software, numériseur audio avec logiciel pour Macintosh 512 Ko et Macintosh Plus. Logiciel testé : version américaine du commerce, avec manuel en anglais. Prix : 1 576 F HT. Distribués par BIP.

MIDI Conductor : pour Macintosh 128 Ko et 512 Ko. Prix : 1 795 F TTC. Distribué par Micro Valley.

MIDI Macnifty : pour Macintosh 128 Ko et 512 Ko (prévue pour Macintosh Plus). Prix : 1 576 F HT. Distribué par BIP.

Emulator 2 : échantillonneur audio. Prix : 99 000 F TTC. Distribué par Music Land.

SP 12 : version réduite de l'Emulator 2. Prix : 35 000 F TTC. Distribué par Music Land.

Sound Designer : conçu par Digidesign, logiciel de traitement de sons pour Macintosh 512 Ko, qui nécessite l'Emulator 2 ou le

SP 12. Prix : 10 000 F HT. Distribué par Music Land.

sionnel aujourd'hui, Musicworks se prête es· sentiellement aux premières étapes de l'initiation. En revanche, et du fait des améliorations qui y ont été apportées, Concertware Plus est devenu un programme puissant. cou· vrant un vaste terrain et qui autorise un travail en profondeur; c'est aussi le logiciel qui ex· plolte le mieux les possibilités sonores du Macintosh ; enfin, pour guider un ou plusieurs synthétiseurs, sa version MIDI remporte la palme parmi les matériels destinés aux semi· professionnels.

Quand li s'agit de notation, Deluxe Music Construction Set excelle. A part Professional Composer, c'est le seul logiciel à disposer d'une collection quasi complète de signes spéciaux et à permettre des partitions attei· gnant huit portées. Mals Il souffre de moyens de saisie un peu restreints ; aucune posslbi· lité d'entrée des notes par le clavier n'a été prévue et, en dépit de sa compatibilité MIDI, DMCS interdit toute transcription d'une mélo· die jouée sur synthétiseur.

Si Concertware Plus offre moins de signes Soundcap est aussi un logiciel d'analyse spéciaux (pas de triple croche...) et que ses de son très puissant ; il autorise le mixage de options graphiques sont plus limitées, il n' em· plusieurs sons par· couper/coller·

échantillon sonore quelconque (note jouée par un instrument de musique ou premier bruit venu) · échantillon attribué ensuite aux touches du clavier pour jouer tout ce que bon vous semble ; le son capté, numérisé, renaît alors sous les doigts. sans compter qu'il est modifiable à merci.

Le seul problème de ce petit prodige, c'est qu'il nécessite un matériel terriblement coû· teux (jetez un coup d'œil sur vos disques de pop ou de funk, le légendaire synthétiseur·

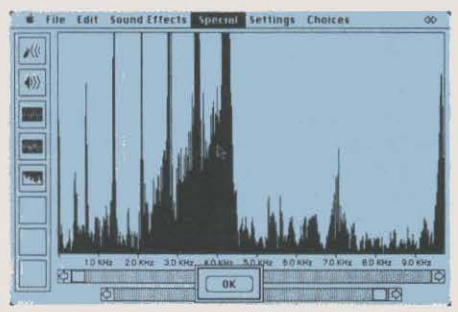

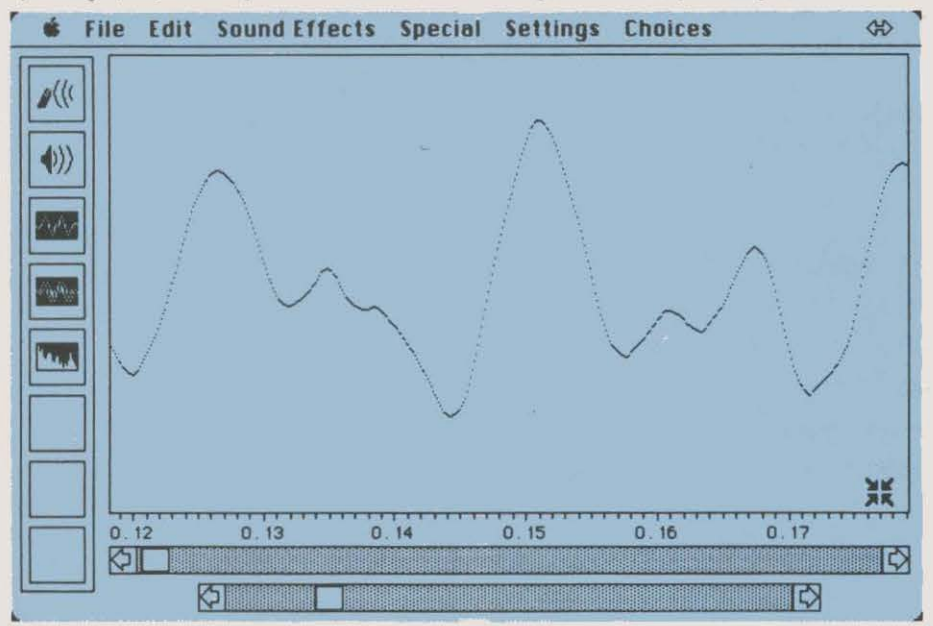

Soundcap affiche la courbe d'un son numérisé et permet de la traiter de nombreuses manières différentes.

pêche que la saisie des notes y est parfaite·. ment gérée; quant à sa faculté d'enregistrer des partitions sous forme de documents Mac Paint, inutile d'y revenir...

#### DU CÔTÉ DES VRAIS PROFESSIONNELS

Depuis longtemps, au fin fond du seizième arrondissement. à Paris, le Studio d'Auteuil enregistrait des bandes son avec les moyens conventionnels (magnétophone vingt-quatre pistes, tables de mixage et tutti quanti). Et puis un beau jour, aux Etats-Unis, ça a été le coup de foudre pour un membre de l'équipe lorsqu'il est tombé sur un Emulator 2 guidé par Macintosh : le synthé était mort, vive l'échantillonneur ! On connaît le principe : avec un numériseur audio, on relève un

échantillonneur Fairlight a toutes les chances d'y figurer, mais il coute entre 5 et 700 000 F !). Or, à performances compara· bles, la configuration Macintosh/disque dur/Emulator 2 ne dépasse pas 150 000 F. Et. quitte à nous répéter. c'est au Macintosh que le système doit une large part de ses possibili· tès : le logiciel Sound Designer analyse gra· phiquement les fréquences en deux et trois dimensions. sert de table de mixage pour les diverses voix de l'émulateur · bref. permet virtuellement de contrôler tous les aspects d'un échantillon. li va sans dire que l'on peut aussi redessiner la courbe de fréquences. en sélectionner une partie, couper et coller à l'intérieur de la courbe, d'un échantillon à l'autre. etc. Et que peut·on faire avec un équi· pement aussi impressionnant ? Sur le disque dur, vous stockez des milliers d'échantillons.

 $~\frac{d}{dx}$ Vous avez besoin d'un piano, d'un saxo ou des grandes orgues ? Qu'à cela ne tienne... puisque, en gros, rien ne lui est impossible.

**ier**icuate

1  $\mathbf{I}$ 

Convenablement arrangée et mixée • sur Macintosh et échantillonneur audio, s'entend · votre musique électronique ressemblera à s'y méprendre, pour tout non-spécialiste, à celle produite par un instrument en cuivre ou en bois. Les conséquences de cet événement sont sans précédent : souplesse et gain de temps certes, mais surtout plus besoin de studio d'enregistrement! Le mixage? Un jeu -:i.=: d'enfant. L'instrumentation? On extrait la - mélodie, on sauvegarde le reste pour une prochaine fois. Et devant soi reste une disquette numérique, sans le moindre souffle, inusable - le rêve... Que la combinaison synthétiseur/ordinateur prenne de plus en plus d'importance dans la musique dite de varié· tés et le • graphisme musical • (à savoir, le d'importance dans la musique dite de varié-<br>tés et le « graphisme musical » (à savoir, le fond sonore utilisé pour la publicité ou cer-<br>tains feuilletons) n'étonnera plus personne tains feuilletons) n'étonnera plus personne. Et pourtant. même du côté de la musique contemporaine (qui a eu du mai à se remettre des envolées électro-acoustiques des années 60 et 70), on commence à entrevoir l'intérêt d'un équipement micro-informatique pour la ~ création. Ce n'est pas un hasard si le Macin· tosh a fait son entrée à !'IRCAM, haut·lieu de l'avant-garde musicologique affilié au centre Pompidou, à Paris.

Qu'en pensent les professionnels, tel Olivier Lefèbvre, compositeur et fondateur du Collectif musical contemporain (CMC) ? Le maître de cette association de jeunes compo-<br>siteurs et instrumentalistes passionnés par la<br>musique des trente dernières années, pronos-<br>tique un bouleversement radical des métho-<br>des de travail. alors qu'elles demeurent t siteurs et instrumentalistes passionnés par la musique des trente dernières années, pronos-<br>tique un bouleversement radical des méthodes de travail, alors qu'elles demeurent trop souvent ancrées dans les us et coutumes du siècle demier : · Un synthétiseur est déjà, à lui tout seul, un instrument assez extraordinaire. Lié aux capacités de traitement d'un ordinateur comme le Macintosh, le nombre de possibilités devient vertigineux. Avec un bon logiciel, on peut contrôler et modifier les sons à tout moment, guider plusieurs synthétiseurs à la fols, planifier le déroulement d'une composition dans tous ses aspects. ·Il ajoute que ce n'est pas au détriment des instruments classiques : ·Ce que je cherche, c'est *à* enrichir la palette de - ·-~-. sons dont doit disposer la musique - et ce, d'une manière inconcevable sans l'apport de l'informatique. • Féru de Macintosh depuis qu'il a vu tourner les premiers logiciels musi· caux conçus pour cet ordinateur, Olivier Lefèbvre est convaincu que l'édition musicale ne manquera pas d'être séduite par l'ensemble Macintosh/Laserwriter. Et de préciser, l'air rêveur : • Même avec la souris pour unique moyen de saisie, le Macintosh a tout pour réuolutlonner la production de partitions. Alors, s'il suffit de jouer un air sur le clavier d'un synthétiseur pour que la partition apparalsse sur l'écran ... ! » Les choses sont claires : après avoir révolutionné le monde de l'écrit tangible, la micro-informatique s'apprête à chambouler l'immatériel univers des sons : décidément. dix·huit mois après la naissance de Musicworks, Macintosh a beaucoup grandi. Andréas PFEIFFER

#### LOGICIELS PROFESSIONNELS

# REFLEX

Borland International ajoute aujourd'hui à son catalogue une version très bon marché du logiciel Reflex, mis au point par Analytica Corporation, début 1985. Ce gestionnaire de fichiers, utilisable sur IBM PC ou compatibles, est un produit résolument nouveau, puisqu'il allie les capacités d'analyse d'un tableur aux performances d'un logiciel graphique. A son lancement, il coûtait 495 dollars aux Etats-Unis ; Borland ayant racheté Analytica et Reflex avec, en a profité pour baisser le logiciel à 150 dollars. En France, il est vendu 1 500 F HT seulement.

E COMPILATEUR TURBO PAS-<br>
cal et le logiciel de bureau Si-<br>
dekick avaient déjà fait la re-<br>
nommée de Borland International, la firme cal et le logiciel de bureau Sidekick avaient déjà fait la re· californienne fondée par le Français Philippe Kahn. Ayant depuis racheté sa voisine Analy· tica Corporation, Borland aborde aujourd'hui un domaine d'où il était absent jusque-là, en reprenant le logiciel Reflex pour IBM PC. Gràce à différents modules, ce gestionnaire de fichiers, premier et seul produit conçu par Analytica durant sa brève existence, allie en effet la commodité de représentation des don· nées · sous forme de fiches, de tableaux et de graphiques • à la puissance de calcul d'un tableur de très bon niveau.

II inaugure donc un nouveau type de logi· ciel, destiné à ceux qui stockent, classent et analysent des chiffres et que les possibilités des tableurs ne satisfont pas entièrement. Outre le fait que, pour 1 500 F, Reflex offre à la fois les possibilités d'un gestionnaire de don· nées mono-fichier et d'un tableur évolué, ac· compagné d'un module graphique, c'est sur· tout par sa conception qu'il se démarque de ses concurrents, les tableurs vedettes 1.2.3 de Lotus ou Multiplan de Microsoft.

Les nombreux outils d'analyse offerts ici, parmi lesquels une puissante et originale fonction baptisée Crosstab ou • tableau croisé • (nous y reviendrons), sont d'une grande facilité d'utilisation, que l'on pilote Reflex par le davier ou à l'aide de la souris. L'écran étant capable d'afficher jusqu'à trois fenêtres, le masque de saisie des données, la représentation de type tableur et les graphi· ques peuvent ètre simultanément consultés. Reflex dispose également d'un programme d'impression d'une rare qualité. De plus, il permet de réutiliser les données contenues dans des fichiers 1.2.3 de Lotus, dans ceux de dBase Il, dans ceux de la série des logiciels PFS, ou dans ceux au format standard DIF ; accessoirement, il produit aussi des fichiers de texte standard en code ASCII, à l'usage des traitements de texte. Autres caractéristiques

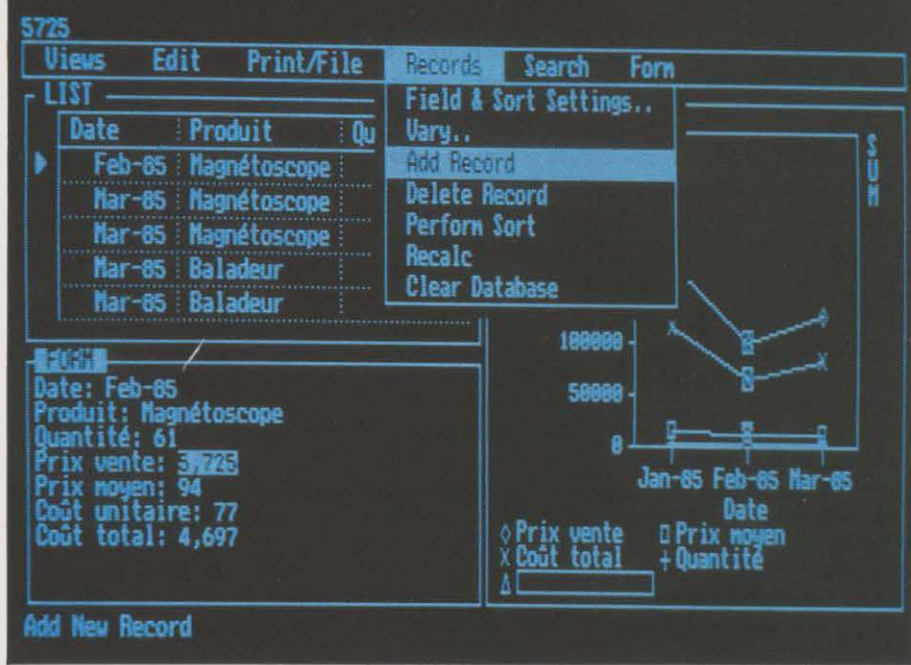

La possiblité d'ouvrir plusieurs fenêtres simultanément actives est une des particularité de Reflex.

importantes : il ne fonctionne qu'en mode graphique couleurs ou monochrome ; il re· quiert 384 Ko de mémoire vive ; et il accepte les caractères accentués • fait unique pour une version américaine.

#### Un air de déjà vu

L'influence du f'inder de Macintosh et celle de tableurs comme 1.2.3 de Lotus est tout à fait perceptible : les menus et la façon de s'en servir leur ont d'ailleurs été empruntés. Ainsi, la frappe d'une touche donne accès à la ligne

LOGICIEL TESTÉ<br>Version américaine de cumentation en angle<br>de 500 pages. Version américaine du commerce, avec documentation en anglais en un seul volume de 500 pages.

des menus déroulants, toujours visible en haut de l'écran. Les commandes sont accessibles de trois manières différentes : directe· ment par sélection à l'aide d'une souris Microsoft ou compatible, en amenant le curseur à l'option désirée grâce aux flèches du clavier puis en validant avec la touche RETURN, ou encore en tapant une lettre associée à chaque commande. Les paramètres et options rete· nus pour chacune des commandes se choisis· sent très facilement et de manière homogène pour l'ensemble du programme.

Armand BORLANT

On le sait, les logiciels intégrés actuels dis· posent, dans leur grande majorité, d'un module de gestion de données, d'un tableur, d'un logiciel graphique et d'un traitement de texte ; chacun de ces programmes peut accueillir son propre sous-ensemble de données· à l'exception du module graphique qui, lui, utilise les données du tableur pour dessiner. Dans Reflex, le rôle de chacun des modules est simplement de fournir une vision différente des mêmes données. Ainsi, ReHex possède trois grandes fonctions matérialisées dans autant de fenêtres : la gestion de fichiers (Form), la liste des fiches (Form List), et le module graphique (Graph View).

Commençons par la première fenêtre qui contient la gestion de fichiers. La mise en œuvre de ReHex débute par la réalisation de l'écran de saisie du fichier de travail, au moyen de la commande Form Design. Le nom des champs (ou rubriques) composant un enregistrement (ou fiche) sont directement saisis et librement placés sur l'écran ; la syntaxe de ReHex autorise des noms comportant des espaces. La taille d'un enregistrement

-

ments; il n'est pas forcément absurde de constituer des fichiers dépassant la mémoire vive disponible, dans la mesure où on peut. en appliquant un filtre au moment de la consultation, ne retenir que les fiches remplissant certains critères. Si l'on emploie une carte Lotus-Intel, on peut accroitre considéra· blement la mémoire vive (jusqu'à 8 Mo) et faire sauter ce verrou de la taille des fichiers. Les tâches de tri et de sélection, que l'on attend de tout gestionnaire de données, sont réalisées par ReHex de manière extrêmement simple et claire par le remplissage d'un ta· bleau où l'ordre de tri est représenté par un numéro.

Au cours de la constitution d'un fichier, les relations entre les divers champs d'une fiche sont tout bonnement créées à l'aide d'opéra· teurs et de fonctions préétablies et précédées

Marge brute : = Prix de vente HT - Prix de revient

Estimation rentabilité: =  $@$  IF (Marge brute  $\leq$ 0.15 x Prix de revient.• Faible •,• Conforme•)

Le champ • estimation rentabilité • utilise une fonction logique - ici, «@ IF » - qui teste le taux de la marge brute par rapport au prix de revient : si le taux est inférieur à 15 %, le mot • faible • s'inscrira dans le champ correspondant ; s'il est supérieur ou égal à 15 %, la mention• conforme• s'affichera.

#### **Riche en fonctions**

li existe 53 fonctions annoncées par le signe @, qui recouvrent une grande variété de formules de calcul, d'ordre mathématique, financier, logique, statistique, et de datation. Les fonctions statistiques permettent d'effec-

#### **A 1 500 f, cet outil révolutionnaire d'analyse de chiffres pour IBM PC estl 'affaire del' année**

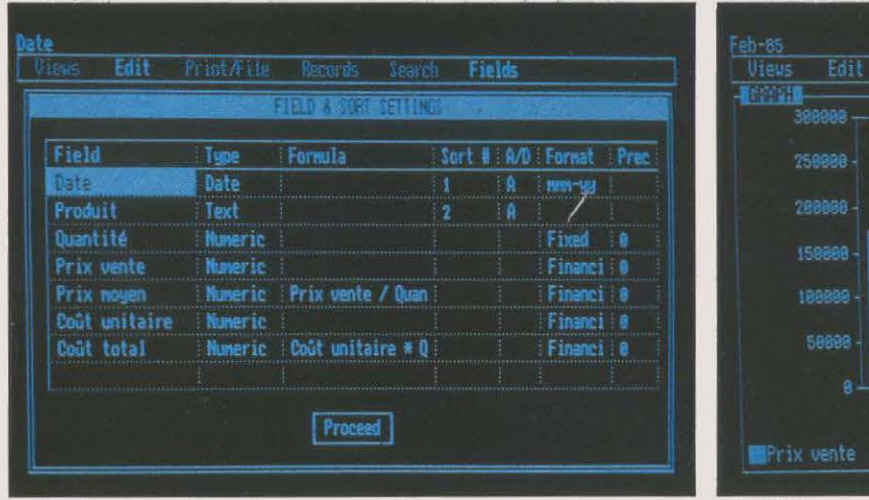

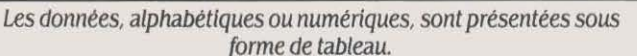

li est bien entendu possible d'obtenir des représentations graphiques pour les données chiffrées.

Firix noyen Eloût total

Nar 8

Print/File

Records

Search

Ap 85

**MOuant ite** 

Nay-85

 $\lim$   $-85$ 

Grash

Tune

peut atteindre 128 champs de 254 caractères, et s'étendre sur 500 lignes de 500 colonnes. L'écran ouvre en effet une fenêtre sur un es· pace virtuel dont les dimensions peuvent être bien supérieures. Aussi est·il possible de faire défiler le contenu de la fenêtre aussi bien à l'horizontale qu'à la verticale; cette possibilité de défilement existe aussi quand on ob· serve ses données sous forme de liste ou sous forme de graphique.

Une fois créé, ce formulaire permet de saisir le contenu des fiches, et peut être modifié à tout moment sans perte des données. Reflex ne travaillant qu'en mémoire vive, il ne peut charger des fichiers dont la capacité dépasse celle de l'ordinateur, ce qui est un inconvénient. Cependant. sur disquette, les fichiers peuvent contenir jusqu'à 65 534 enregistredu traditionnel  $\cdot$  @  $\cdot$  qui ne dépaysera pas les adeptes des tableurs classiques. Pour plus de clarté, supposons donc que nous ayons à constituer un fichier concernant la facturation des clients de telle entreprise ; simplifiée à l'extrême, une fiche type pourrait ressembler à ceci:

Nom du client: Durant Date: 25/04/86 Prix de revient : 2 345 Prix de vente HT: *3* 671,15 Remise:5%

**EXAMPLE 2018 Reflex nécessite un ordinateur IBM PC ou** compatible avec 384 Xo de mémoire ulve et une carte graphique. monochrome ou couleur. Prix : Version actuelle non francisée : 1 500 F HT. Commercialisé par Borland Fraciel.

tuer des calculs sur l'ensemble des fiches d'un gestionnaire : avec·@ SUM •, par exemple, on peut calculer la somme des valeurs d'un champ donné au travers de l'ensemble des fiches. Bien entendu, les • expressions • écrites dans le modèle de fiche seraient aussitôt évaluées par Reflex, et seule leur valeur serait affichée. Sans intervention spécifique sur le contenu de telle ou telle fiche, la première formule placée dans l'un de ses champs va concerner ce même champ dans toutes les autres fiches. Mais il peut y avoir exception à la règle, si nécessaire : des constantes peuvent être exigées dans tel ou tel champ, sans que la formule générale soit perdue pour ta totalité des fiches. Dans notre exemple, le champ · marge brute ·, par exemple, pourrait être modifié en fonction de telle

ou telle promotion sur un produit... Pour les champs qui comportent une formule (tels • marge brute • ou • estimation rentabilité • dans notre exemple), la touche FlO propose une assistance à la saisie : elle permet d'afficher la liste de tous les champs connus du logiciel. Il suffit alors de sélectionner ceux que l'on désire faire intervenir dans la formule. Cela permet d'éviter les erreurs de frappe.

A tout moment, il est possible de partager l'écran entre le formulaire de saisie des données et la deuxième fenêtre, Form List, qui affiche les informations contenues dans le fi· chier sous forme de tableau. La circulation dans Jes colonnes s'opère aisément et le contenu de n'importe quelle case est modifiable à volonté, de la même manière que lorsque l'on • saisit· les fiches.

#### **Elaboration d'un graphe**

Graph View constitue la troisième fenètre susceptible de cohabiter simultanément avec les deux précédentes. Grâce à ce module graphique, Reflex offre cinq modes de représentation : courbes, nuages de points, histogrammes, barres cumulées, et camemberts. La création d'un graphique s'effectue de la façon suivante : après avoir choisi le champ qui sera

aucun tableur ne permet cela aisément : il vous laisse le soin de structurer vos données, et puis de les présenter à votre convenance. Mais, avec Reflex, le fait de créer une fiche de travail conforme à vos habitudes crée instantanément l'affichage sous forme de tableau...

L'outil le plus original qu'offre Reflex est incontestablement Crosstab, le • tableau croisé • auquel nous avons fait allusion. Reprenons un exemple : vous souhaitez réaliser un tableau dans lequel doivent apparaitre, verticalement, le nom des vos principaux clients et, horizontalement, les bénéfices dégagés, répartis sur trois lignes, suivant qu'ils ont été réalisés sur des produits à marge faible, moyenne ou forte. Sur la première ligne, vous inscrivez donc les bénéfices cor· respondant aux produits sur lesquels vous gagnez moins de 15 %, sur la seconde, ceux dûs aux produits rapportant entre 15 % et 20 % ; sur la dernière, ceux dégagés par les marges supérieures à 20 %. Une fois votre feuille remplie, vous ferez des additions, par ligne et par colonne, pour connaître vos bénéfices par tranche de produits et par client. li s'agit là d'une représentation des données que l'on imagine très naturellement et pour laquelle les tableurs sont fréquemment employés. Tracer sur le papier un tel tableau est

**Lost Print/File Records** Search **UTAUS** Graph Scafler **Constative Bar** Pie Chart 150 Feb-85 Nar - 85 Apr - et Nau-89  $Am-88$ late **¢Prix wente □ Prix moyen** x Cout total **Quantité** Show as line plot

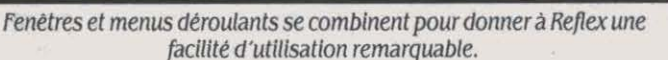

porté en abscisse (axe des X), on choisit les champs qui seront portés en ordonnée (axe des Y). Ainsi, pour reprendre un exemple concret, la date portée en abscisse servirait-telle de variable au volume des ventes et au chiffre d'affaires mensuel d'une société. Il est alors possible de parcourir une courbe, point par point, tout en observant l'enregistrement qui s'y rapporte. Cette fonction - unique en son genre • permet de mieux comprendre l'origine d'une anomalie sur un graphe.

Comme on peut le comprendre aisément à ce point de notre test sur ce gestionnaire de fichiers qui se fait tableur, il est possible de créer, dans l'écran de saisie, une réplique très exacte d'un formulaire sur papier ; cette répli· que permet d'effectuer très rapidement une série de calculs - destinés à observer le profil d'une courbe de marges sur une période d'activité de six mois, par exemple. A ce jour, fastidieux; à l'aide d'un tableur, ça l'est moins, mais avec la fonction Tableau croisé de Reflex, c'est instantané !

Une fois vos analyses effectuées, il sera temps d'imprimer l'ensemble de votre travail comportant textes et graphiques. La fonction Report, l'éditeur de rapports. permet de réali· ser très rapidement des rapports complets au moyen d'une description des pages. Chaque ligne peut être choisie parmi un ensemble de lignes types : introductions, en-tètes, pieds de page. pagination, etc. Les informations essentielles sont contenues dans les lignes · corps., qui, le plus souvent, seront constituées des enregistrements de votre fichier de travail, obtenus après tri ou filtrage. De nombreuses possibilités vous sont offertes - par exemple, celle qui consiste à n'afficher un champ que lorsqu'il prend une valeur nouvelle. ce qui évite de répéter inutilement et un nombre

considérable de fois une date identique... Reflex réalise une simulation de l'impression à l'écran, ce qui permet de mettre au point, sans bruit ni gâchis de papier, l'aspect définitif d'un rapport ; sa description peut d'ailleurs être sauvegardée pour une autre fois.

#### **Absence de protection**

Actuellement livré en langue anglaise, Reflex devrait être disponible en version française au mois de juillet prochain. La lecture du manuel (500 pages environ) est tout à fait recommandée : sa clarté et la qualité de l'initiation constituent une excellente entrée en matière pour tous ceux qui pratiqueront Re· flex. Comme nous l'avons dit plus haut, ce logiciel prend en compte les nouvelles cartes à la norme Lotus-Intel de 2 à 4 Mo, permettant d'étendre la mémoire vive au-delà de la barrière de 640 Ko fixée par le système d'exploitation MS-DOS. Les cartes graphiques compatibles Hercules et EGA. ainsi que de nouveaux écrans (tel celui de l'IBM PC 3270) sont également utilisables. Précisons enfin que le logi· ciel de Borland est composé de trois disquettes : la première contient Reflex lui-même ; la deuxième, le programme d'impression ; et la dernière, l'aide et les fichiers d'apprentissage.

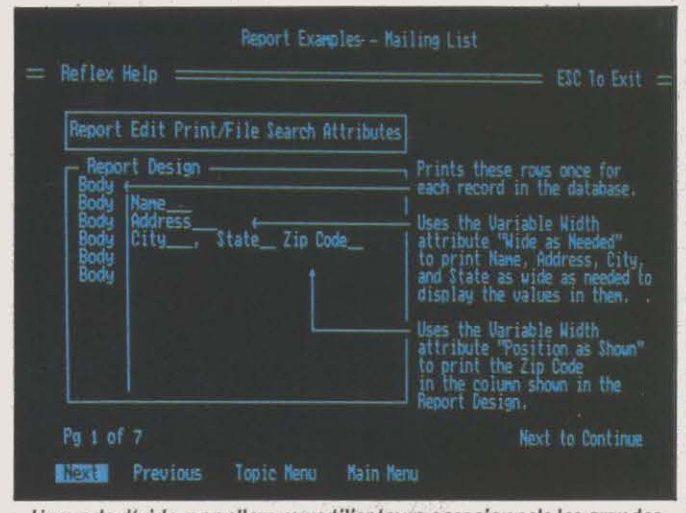

Un mode d'aide rappellera aux utilisateurs occasionnels les grandes fonctions du logiciels.

L'installation est enfantine et sans surprises, d'autant que le produit, conformément à la politique de son éditeur, ne possède aucun dispositif de protection contre la copie. C'est un avantage réel : les fichiers non conformes au système d'exploitation MS-DOS, utilisés en guise de protection anti-piratage par de nombreux éditeurs, gènent souvent l'installation sur disque dur et la sauvegarde des données. Avec Reflex, rien de tout cela : ses fichiers sont standard.

Au prix de 1 500 f HT, Reflex est bien placé pour concurrencer très sérieusement les tableurs 1.2.3 de Lotus et Multiplan de Microsoft. Même s'il ne possède ni macro-instructions ni langage de programmation, ce remarquable logiciel risque fort d'intéresser tous ceux qui traitent des fichiers de chiffres dont ils souhaitent analyser le contenu.

L'IMAGE DES HÉROS DE CI-<br>
néma qui cachent leurs res-<br>
sources sous un air savam-<br>
ment détaché, Epistole PC masque sa gamme néma qui cachent leurs ressources sous un air savam· de fonctions derrière un écran d'une rude sobriété. Une simple ligne de commandes au· dessus de la fenêtre de travail et le numéro de page en dessous laissent place libre pour affi· cher vingt lignes de texte; l'écran ainsi dé· pouillé est celui qui est actif pendant les opé· rations de saisie. Petite originalité : la fenêtre de travail comprend une réglette où se dé· place un curseur semblable à celui qui court dans le document ; cela devient particulière· ment appréciable lorsque les yeux sont fati· qués, et qu'il faut rechercher le curseur dans Je texte. L'accès aux différentes fonctions d'Epistole PC se fait par l'intermédiaire des touches F9 et flO. La touche F9 est réservée aux fonctions qui n'agissent pas directement sur le document, telle la gestion des périphéri· ques (disque, imprimante, modem ou cla· vier). La touche FlO, quant à elle, concerne toutes les options propres au traitement de texte, comme la suppression, l'insertion, le déplacement, la modification de caractères ou de paragraphes, etc.

Epistole PC se veut simple d'emploi et il est vrai qu'un effort a été fait, tant dans l'intitulé de certaines fonctions que dans leur présenta· tion. Ainsi la suppression, déplacement et re· copie de parties du texte sont rangés dans le menu Presse-papier et ont été baptisés • Cou· per-Copier-Coller » - termes que l'on aurait pu croire reservés à Mac Write, le traitement de texte de Macintosh. Leur adoption ici ne re· lève pas du crime de lèse-majesté : grâce au pouvoir évocateur des mots, elle permet d'as· similer rapidement l'utilité de ces outils de base. Plus généralement, la présentation des fonctions des touches F9 et flO facilite l'utili· sation. Rangées en arborescence, chacune d'entre elles donne accès à un menu, lui· même divisé en sous·menus, et ainsi de suite jusqu'au choix final d'une commande. Si le principe a J'avantage de la simplicité, il ralen· tit aussi l'ensemble des manipulations. A cet égard, notons que l'un des atouts d'Epistole PC est de pouvoir programmer assez simple· ment quelque soixante-quinze touches pour exécuter, à partir d'une seule action au cla· vier, une suite de sélections de menus et sous·menus, voire la réalisation complète d'une commande. On peut, par exemple, lier aux touches ALT et f1 toute une série d'ac· tions aboutissant à l'écriture de la date en un endroit déterminé du document en cours. Cette possibilité est d'autant plus intéres· sante qu'une bonne part des fonctions d'Epis· tole PC fait appel à plusieurs actions successi· ves. Ainsi la sélection d'une partie de texte mobilise+elle la fonction Bloc, partie du sous· menu Autre, lui·même rangé dans Je menu

Quelque trois ans après Textor de Talor, voici un autre grand éditeur français, International Solutions, qui présente un traitement de texte pour IBM PC et compatibles. Le large éventail des fonctions d 'Epistole PC le rapproche plus des Word, Wordstar 2000, Wordper{ect et autres Multimate que de son compatriote, dont les possibilités ont peu évolué depuis sa sortie. De plus, ce nouveau logiciel, malgré quelques défauts, est proposé à un prix attractif par rapport aux autres produits de *la* catégorie: 4 400 f NT, équipé d'une petite gestion de fichiers et du correcteur Orthogiciel.

PHT enn Transfert Impression Options Fenêtres Communication Quitter r<br>picaresque que j'ai la joie d'écrire pour ta maison et la gl Point de ces arguments philosophiques qui ont pour principales défaut de raser considérablement le principales défaut de ràser considérablement le<br>lecteur, Ici, rien que du bon : du sang, de l'am<mark>j</mark>ur et<br>de l'action. Faut couper tout ca et récupérer<br>Mais la tour Eiffel n'à pas de p se tų crois, petit, Mais depuis le te anies. Les pneus lui sont venus il y a pres n rire gras et un j eta un coup rochees au mur. Rick prefera sortir de la pie<br>ir les plaisanteries juteuses du ferrailleur,<br>roher le chalumeau dans un ancien wagon trans<br>ise. Lorsqu'il s'approcha des pieds de la tou tôt les Nigne:

Epistote PC possède les caractéristiques communes aux plus grands traitements de texte professionnels. C'est, entre autres, un logiciel mufti-fenêtres auec 75 macro-commandes différentes et équipé d'un gestionnaire de fichiers et d'un correcteur orthographique.

accessible par la touche FlO. Automatiser l'ensemble de ces opérations de sélection constitue donc un gain de temps appréciable.

Epistole PC comprend toutes les fonctions qui font partie des logiciels de traitements de texte les plus complets, comme la création de tableaux dans le texte ou celle de feuillets de style (documents ne comprenant que les pa· ramètres de mise en pages). Il permet aussi de stocker dans un glossaire les textes ou formules fréquemment utilisés. On y trouve également trois modes de coupure d'un mot: manuel (chaque césure doit être confirmée par l'opérateur), automatique (l'opérateur n'intervient pas) et conditionnel (l'opérateur coupe le mot de son choix). Mieux : on peut créer son propre dictionnaire des césures ; y seront rangés les mots pour lesquels on vou· dra déterminer un emplacement de césure particulier, ou tous ceux que l'on ne veut pas voir couper. Bien utile pour les noms propres,

#### **LOGICIEL TESTÉ:**

Version du commerce auec manuel en fran*çais.* 

les néologismes ou certains termes scientifi· ques, la création de ce dictionnaire passe cependant par un nombre important de mani· pulations qui nécessitent le recours au ma· nuel: il n'est en effet pas directement accessi· ble par l'un des menus présentés à l'écran ; mal intégré au reste du logiciel, il appartient à un sous-répertoire d'Epistole et doit être chargé avant de lancer l'application. Bien sûr, Epistole PC donne aux lignes la longueur re· quise, mais - faute vraiment impardonnable - il ne fait pas figurer cette justification à l'écran ! On peut aussi déplorer que le seul et unique menu d'aide existant, pour traiter la totalité des commandes, ne puisse être consulté que pendant la saisie du texte...

**Armand BORLANT** 

En revanche, point fort d'Epistole PC : la richesse des fonctions liées aux opérations de publipostage. Le logiciel peut procéder aux quatre opérations élémentaires, calculer des pourcentages, et élever à la puissance des variables de différents types (nombres, noms de variables composées de chaines de carac· tères ou formules). Outre ces opérateurs de comparaison (plus grand, plus petit, etc.), il offre des opérateurs logiques (Ou, Et) et des formules, conditionnelles (If) ou logiques (True, False, Not). L'utilisation de toutes ces fonctions autorise le publipostage personnalisé - comme, par exemple. la rédaction de lettres comprenant un calcul de remise établi à partir d'un montant d'achats. Grâce aux macro-fonctions, cette personnalisation peut aller jusqu'au changement automatique de la dent une même présentation et une possibilité commune de programmation des touches de fonctions. Epistole Fichiers permet également de modifier le masque de saisie. automatiquement généré, et de réaliser toutes opérations de tri ou de sélection.

Enfin, Epistole PC est équipé du correcteur orthographique, Orthogiciel. La première version de ce produit ayant été destinée au Matexte. Plusieurs programmes sont à disposition : détection des mots douteux. correction des fautes d'orthographe d'usage (transfor· mation d'un • n • en · m ·devant les consonnes  $\cdot$  m  $\cdot$ ,  $\cdot$  b  $\cdot$  et  $\cdot$  p  $\cdot$ , tout en tenant compte des exceptions), génération du pluriel des noms. programme de conjugaison des formes verbales. A la différence de la précédente version pour Macintosh. celle-cl n'est plus contrainte

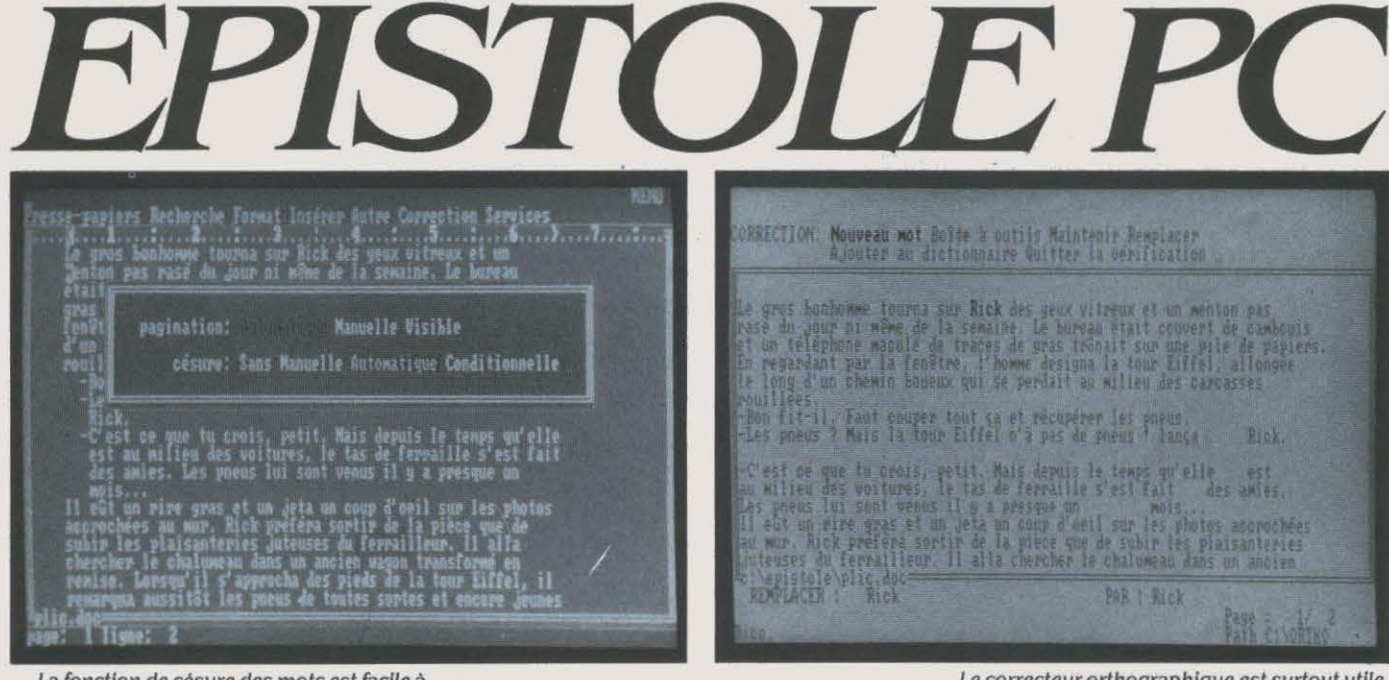

*La* {onction de césure des mots est facile à mettre en œuure, au gré de l 'utlllsateur ou automatiquement.

formule de politesse ou de toute autre partie du texte, en fonction du résultat des calculs. La rédaction des petits programmes permettant ces opérations reste cependant délicate et exige des utilisateurs expérimentés possédant de solides notions de Basic... C'est malheureusement un défaut qu'Epistole PC partage avec la plupart des traitements de texte professionnels, dont les macro-fonctions sont le plus souvent réservées à ceux qui créent des applications spécifiquement conçues pour leur clientèle.

Pour compléter les opérations de publipos· tage, Epistole PC est vendu avec un petit logi· ciel de gestion de fichiers, Epistole fichiers. D'autres logiciels de traitement de texte intè· grent cette gestion ; c'est le cas. par exemple, pour Wordstar 2000. Ici, la séparation des deux logiciels permet de travailler indépen· damment - et donc simultanément, si l'on possède un deuxième micro-ordinateur - sur l'un et l'autre, quitte à utiliser Epistole fi· chiers pour une application sans rapport avec le traitement de texte. Bien entendu, les deux logiciels communiquent entre eux et possè-

# **La relève**

cintosh (voir SVM n º 22), il s'agit donc aujourd'hui du lancement de sa version pour IBM PC et compatibles. Entre temps, Orthogiciel a subi quelques améliorations - qui ne le rendent pas indispensable pour autant. Chaque texte soumis au correcteur doit être ap· pelé depuis ce correcteur (livré sur deux disquettes séparées), ce qui implique que l'on ait quitté le traitement de texte auparavant. Là encore, l'intégration à Epistole PC est à re· voir: il eut été beaucoup plus simple de sélec· tionner la fonction Correction depuis les menus d'Epistole PC...

Orthogiciel comprend, en outre, un dictionnaire issu du Larousse, qui contient près de 150 000 formes établies sur quelque *30* 000 mots de base; susceptible d'être enrichi des termes spécifiques à certains secteurs profes· sionnels. c'est à partir de ce dictionnaire que sont vérifiés tous les mots rencontrés dans un

 $\triangleright$  Pour IBM PC et compatibles, avec 256 Ko ou 640 Ko. Prix : 4 400 f HT (avec Eplstole Fichiers et Orthogiciel). Disponibilité : immédiate. Edité par International Solutions.

*Le* correcteur orthographique est surtout utile pour éviter les fautes de frappe ou d'orthographe les plus grossières.

à des conjugaisons absurdes (par exemple, celle du mot · panier · !). Cela dit, on reste encore loin de la perfection, puisque Orthogi· ciel est incapable de reconnaitre un pluriel manquant, ou qu'il n'est toujours pas question de lui demander de faire la différence entre • faire • et • fer • ... En revanche, Il traque assez bien la faute de frappe ou la faute d'orthographe - ce qui est, aprés tout, sa véritable vocation.

En tout état de cause, Epistole PC ne pouvait être vendu sans correcteur orthographique, alors que la majorité de ses concurrents d'outre-Atlantique en sont équipés. Ce logiciel présente certes quelques défauts, mais rien qui ne puisse être corrigé rapidement. Il est surtout, pour l'instant, le seul traitement de texte professionnel et français. capable de concurrencer sérieusement Word, Multimate, Wordstar 2000 ou Visio *3* Pc d'IBM. A la rentrée prochaine, nous verrons comment il saura affronter des versions encore plus per· formantes - parmi lesquelles Word *3* et la nouvelle version de Textor...

Guillaume VIGNOLES

#### **LOGICIELS FAMILIAUX**

# **LES PREMIERS LOGICIELS AMIGA**

**L'Amiga n'en finit plus de se faire désirer. Alors que sa commercialisation devait officiellement démarrer en France juste après**  le SICOB, la machine n'était toujours pas **en boutique à la mi-mai. Pourtant, les logi** $c$ iels sont déjà là : certains distributeurs se **trouvent dans la situation peu ordinaire de proposer des programmes pour un matériel encore absent du marché l Ce panorama des premiers produits disponibles nous a permis de découvrir quelques bons jeux, d'autres qui ne sont que des adaptations sans imagination de logiciels existants, et peu de programmes professionnels. Mais les seuls logiciels tirant vraiment parti des possibilités de 1 'Amiga sont Musicraft et Music Studio, et surtout l'extraordinaire De Luxe Paint.** 

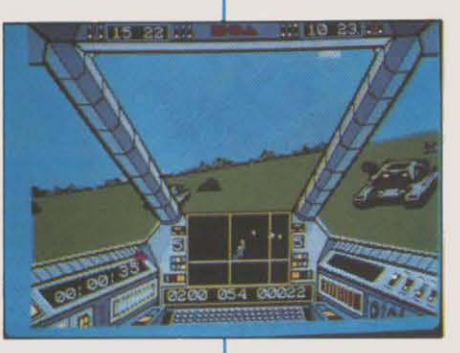

**Déjà quelques bons programmes, mais tout reste à faire** 

**DE SES INVEN-**<br>
teurs, l'Amiga est parti d'une idée<br>
un peu folle : il s'agissait de réaliser<br>
la meilleure machine de jeu du<br>
monde. Racheté par Commodore, le projet a leurs, l'Amiga est parti d'une idée un peu folle: il s'agissait de réaliser la meilleure machine de jeu du bien sûr évolué vers une image de marque plus sérieuse, plus professionnelle. Difficile pourtant de renier ses origines quand on a conservé d'extraordinaires capacités graphi· ques et musicales. Il n'y a donc rien d'étonnant à trouver parmi les premiers logiciels bon nombre de jeux. Et au premier rang trois produits de Electronic Arts, société américaine qui a engagé tous ses efforts sur l'Amiga. après avoir sorti des produits pour Apple Il, Commodore 64, ou IBM PC.

Deux de ces jeux, Skyfox et One-on-One, sont d'ailleurs des adaptations de versions

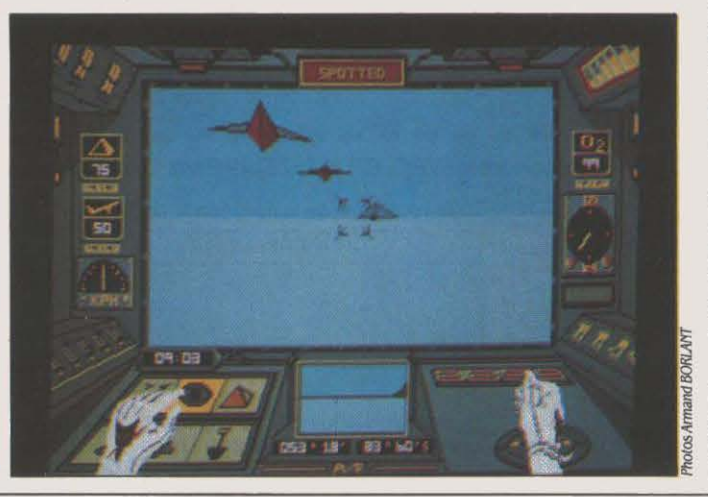

Deux jeux de combat d'ElectronlcArts : cldessus Skyfox, clcontre Arcticfox. existant déjà sur ces machines. Avec Skyfox (450 f)•, on retrouve un classique du combat aérien : aux commandes d'un chasseur armé de mitrailleuses et de missiles, il s'agit de repousser les assauts de l'ennemi, au sol ou dans les airs, et d'éviter la destruction de la base. Rien de bien original dans le propos, mais l'ensemble est bien réalisé, l'action va· riée, l'animation plaisante, les bruitages réalistes. S'il y a tout de même déception, c'est plutôt parce qu'on n'a pas vraiment le senti· ment de voir quelque chose de très différent de la version Commodore 64. Le graphisme est bien sûr plus fin, plus réaliste dans les détails du tableau de bord, mais bien des qualités de l'Amiga paraissent inexploitées.

En revanche, avec One·on·One (450 f), *au*cune de ces qualités n'est exploitée. Déjà peu brillante sur les autres micro-ordinateurs pour lesquels elle a été conçue. cette pseudo· simulation de basket-ball est probablement ce que l'on peut voir de pire sur Amiga : graphismes hideux. animation approximative, intérêt nul. Une grosse erreur de la part de Electronic Arts, qui est allé ici au plus facile. Heureusement, le troisième jeu, Arctic· fox (450 F), rachète largement ce faux pas. On y trouve en effet une bonne partie de ce que l'Amiga peut réellement apporter dans le domaine du jeu d'action : des graphismes animés en trois dimensions et en surfaces pleines, des bruitages réalistes, un intérêt bien soutenu par une grande variété de situa· tions, de protagonistes, etc. L'action d'Arcticfox a pour cadre la banquise, oû des extraterrestres ont tout bonnement construit des installations destinées à remplacer l'atmo· sphère de notre bonne vieille planète. A vous d'aller semer la pagaille dans leurs projets coloniaux, aux commandes d'un char de combat ultra-moderne, aux incroyables possi· bilités. Un jeu passionnant, qui bénéficie de nombreux raffinements, comme ces deux mains représentées à l'écran, reproduisant les mouvements de vos propres mains sur la manette de jeu et le clavier !

Autre excellent logiciel de jeu, chez Psygno· sis cette fois, Brataccas (390 F) ne constitue cependant pas une surprise. La version Amiga est en effet en tous points identique à celle que l'on a déjà vue sur l'Atari ST. Comme il s'agissait sur ce dernier d'une exceptionnelle réussite, il n'y a rien à ajouter pour applaudir

<sup>(•</sup>J Prix Indicatifs pratiqués par certains distribu- teurs-Importateurs (mars pas forcément par tous). Certains produits n'ont *pas* encore de prix déter- miné pour la France.

à la très belle aventure de Kyne, brillant gêné· ticien traqué pour un crime qu'il n'a pas commis. De même, on retrouve sur Amiga trois des meilleurs produits Activision déjà adaptés à l'Atari ST, dans des versions très proches : Hacker (390 F), jeu mystérieux qui. en vous introduisant dans un réseau informa· tique, vous amènera à déjouer une épouvan· table machination ; Borrowed Time (390 F) qui vous met dans la peau d'un détective privé auquel beaucoup de gens veulent du mal ; et enfin Mindshadow (390 F) qui fait de vous un amnésique perdu sur une ile déserte, à la recherche de son passé.

Au total, si l'Amiga bénéficie déjà de bons produits dans le domaine du jeu, force est de reconnaître que l'on n'y trouvera pour le mo· ment rien de révolutionnaire. Pour cela, il faudra manifestement du temps. Si les possi· bilités de la machine promettent beaucoup, elles paraissent difficiles à exploiter. Et il faudra vraisemblablement encore quelques mois pour que les meilleurs spécialistes du jeu achèvent de se familiariser avec l'architecture si particulière de l'Amiga.

#### **Le nec plus ultra**

En ce qui concerne les logiciels graphiques en revanche, la révolution est vraiment arri· vée avec un produit extraordinaire, sans équi· valent sur aucune autre machine : De Luxe Paint, de Electronic Arts, doté des meilleurs perfectionnements pour ce genre de produit. Que ce soit en haute résolution (640 x 400 points) et 16 couleurs ou en basse résolution avec 32 couleurs, les possibilités sont immen· ses. N'importe quel type de pinceau ou de brosse peut être utilisé, un motif multicolore pouvant lui-même devenir un pinceau, toutes les déformations de l'image sont autorisées, toutes les retouches les plus minutieuses sont permises. Pour la première fois, un micro-ordinateur permet de travailler la • ma· tière · du dessin, au même titre qu'un peintre travaillerait une toile. La sensation est vrai· ment étonnante. On reparlera de ce produit qui promet de faire pour l'Amiga ce que Mac Paint a fait pour le Macintosh, d'autant qu'il est devenu le standard de fait pour les logi· ciels graphiques sur Amiga. Qu'il s'agisse de dessin, d'animation, ou de numérisation, on trouvera en effet à l'avenir sur chacun d'entre eux une routine IFF (pour lnterchange File Format), qui permettra de sauvegarder ou de charger des images au format De Luxe Paint. C'est déjà le cas pour Aegis Image Animator, un programme qui permet la réalisation de dessins animés selon un principe très simple: on définit un motif de départ, un motif d'arri· vée, un intervalle de temps, et l'Amiga se charge du reste.

..

A un niveau plus modeste que celui de De Luxe Paint, Commodore distribuera prochai· nement un autre logiciel graphique, Graphi· craft, réalisé par Island Graphies. Un produit sans trop d'imagination, mais très simple d'emploi, et qui autorise des réalisations de bonne qualité en 32 couleurs avec une résolu· tion de 320 x 200 points. En fait, avec la série • Craft •, Commodore entend mettre rapide· ment sur le marché des logiciels sinon perfor· mants, du moins faciles à utiliser, fondés sur le trio fenêtre - menu déroulant - souris, et capables de rendre les services les plus cou· rants que l'on puisse attendre de l'Amiga. Avec Textcraft, d'Arktronics (à qui l'on doit le logiciel intégré Jane), on dispose ainsi d'un traitement de texte correct, capable de traiter des documents de 40 pages, avec l'essentiel des fonctionnalités désormais classiques (couper-coller, rechercher·remplacer, etc.). Seul gros handicap, le moniteur couleur obli· gatoire qui, en matière de traitement de texte, rend impossible tout travail un peu long.

Dans un autre registre, on verra également Musicraft, réalisé par Everyware, logiciel de composition musicale et de traitement sonore très convaincant. Trois écrans le constituent : un écran d'édition de partition, qui permet de composer directement sur portée musicale, sur quatre voix et en attribuant un instrument à chaque voix ; un écran de configuration du clavier grâce auquel on attribue à chaque touche de l' Amiga une note ; et enfin un écran représentant le tableau de bord d'un véritable synthétiseur musical (celui que l'Amiga abrite en son sein), qui autorise à peu près n'im· porte quel délire sonore, où plus sérieuse· ment la création des · instruments • que l'on pourra introJuire dans la partition du premier écran. Produit très comparable, Music Studio d'Activision (560 F), est déjà disponible.

En ce qui concerne les logiciels profession· nets, c'est pour l'instant le grand désert. A l'exception d'un intégré du type Lotus 1·2·3, VIP de VIP Technologies, et d'un tableur pas très passionnant, Analyse ! de Micro System Software, qui ne sont d'ailleurs à aucun titre, ni l'un ni l'autre, des «produits Amiga », rien ne s'annonce encore de ce côté-ci de l'Atlanti· que. Il est vrai que les reports successifs de la date de commercialisation de la machine en France n'ont guère dû déclencher des excês de zèle chez les importateurs.

YannGARRET

LOGICIELS TESTÉS:

**Beaders and Fosters displayed on the** Regular and decised tak

phlcraft et Muslcraft.

Versions du commerce avec documentation en anglais pour Skyfox, One-on-One, Arcticfox, Brataccas, Hacker, Borrowed Time, Mlndshadow, De Luxe Palnt, Aegls Image Anlmator, et Music Studio. Versions en cours de mise au point pour Textcraft, Gra-

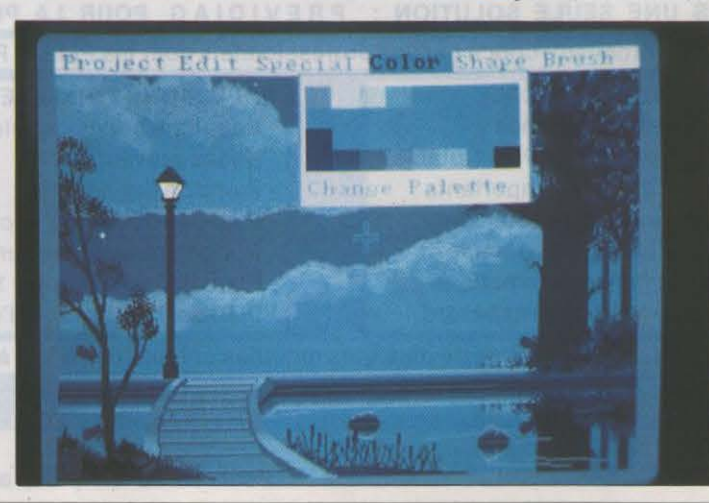

La série Craft distribuée par Commodore: de haut en bas, Musicraft, Textcraft, Graphicraft.

#### LOGICIEL FAMILIAUX

# POCKET WORDSTAR

PRIORI, IL PEUT SEMBLER CURIEUX<br>de proposer un traitement de texte<br>sur Amstrad ou sur Apple de la série<br>II, alors que ces machines en sont<br>dotées denuis longtemps. C'est d'autant plus de proposer un traitement de texte sur Amstrad ou sur Apple de la série II, alors que ces machines en sont dotées depuis longtemps. C'est d'autant plus surprenant que Pocket Wordstar existe également pour la machine à traitement de texte PCW 8256 et 8512... Il n'y a pourtant pas doublement. puisque Pocket Wordstar est livré avec Mailmerge qui pennet de faire des envois en publipostage et que cette option n'existe pas sur le PCW 8256.

Dans la pratique, Pocket Wordstar (tout comme Wordstar) n'est pas extrèmement facile à utiliser. Il faut, en effet, s'armer de beaucoup de courage pour garder à l'esprit les multiples commandes nécessaires à son emploi - commandes auxquelles on accède par une combinaison de touches dont la mémorisation est loin d'ètre évidente. Toutefois, la progression dans la mise en fonne du document se fait par menus successifs, que l'on peut garder affichés à l'écran ou non ; dans un premier temps, cela apporte une aide visuelle, annulable par la suite, une fois que les méandres du logiciel auront été assimilés.

L'un des gros reproches que l'on peut formuler concerne la façon dont apparait le texte à l'écran, par rapport à sa forme définitive sur l'imprimante ; ainsi les caractères enrichis (tels les soulignés ou les gras) n'apparaissent· ils pas explicitement sur l'écran ; seuls cer· tains signes entourant un mot ou un groupe de mots indiquent qu'il seront imprimés différemment du reste du texte. En outre, Pocket Wordstar donne la possibilité d'employer des • commandes avec point•: elles commencent, comme leur nom l'indique, par un point suivi de deux lettres spécifiant des fonctions parti· culières. On peut ainsi supprimer la pagination automatique, insérer un commentaire au milieu d'un texte sans qu'il soit finalement imprimé, ou définir une en-tète. Ces commandes avec point, puissantes et souples, présentent l'inconvénient de modifier quelque peu l'aspect réel du document à l'écran.

..

•

L'avantage majeur de Pocket Wordstar réside sans aucun doute dans la fusion de documents. Cette option permet de faire des envois en publipostage, à partir d'un document maitre et d'un fichier regroupant. par exemple, les noms et adresses des clients d'une société. Il est aussi possible de saisir directement au clavier certaines données variant selon le courrier : ainsi peut-on envoyer un document à divers destinataires sans qu'il

Fort du succès de Wordstar sous MS·DOS, Micropro lance une version semblable, bien que légèrement simplifiée, pour Ams· trad, Apple de la série II et Commodore 128. Il s'agit d'un véritable traitement de texte professionnel, doté d'une puissante fonction de publipostage (ou mailing) pour seulement 890 F TTC. La philosophie du produit reste la même que celle de Words· tar dans sa version pour IBM PC · avec ses défauts et ses qualités.

soit nécessaire de le retaper totalement à cha· que fois. C'est dans ce type d'applications que Pocket Wordstar démontre sa supériorité.

Bien qu'il soit utilisable sur toutes les machines précédemment citées, il présente néanmoins des particularités selon qu'il fonctionne sur un Apple de la série Il, un Amstrad ou bien un Commodore 128. Sur la gamme des Amstrad CPC, dont le clavier n'a pas été francisé, il faut recourir à quelques stratagèmes pour obtenir les caractères accentués : on doit, par exemple, taper une barre oblique pour obtenir, sur l'écran, un • c • doté d'une cédille! Ce n'est pas Pocket Wordstar luimème qui est ici mis en cause: en fait. il s'agit d'un problème de matériel que d'autres éditeurs ont. eux aussi. dû résoudre d'une manière ou d'une autre. Côté capacités, rocket Wordstar permet d'écrire des textes de grande longueur sans le moindre problème (mais assez lentement). Sur l'Amstrad CPC 6128, nous avons pu délimiter des blocs atteignant dix pages· ce qui est remarquable .

L'attrait principal de Pocket Wordstar est, bien évidemment. son aspect professionnel. Il faut toutefois noter que Sémaphore propose (pour un prix en gros équivalent) un système de gestion de fichiers, un tableur et la dernière version de son traitement de texte ; cet ensemble est en mesure de rendre autrement plus de services qu'un simple traitement de texte comme Pocket Wordstar. tout capable qu'il soit d'imprimer des documents en publi- . postage. Le logiciel de Micropro trouvera cependant sa place chez les inconditionnels de Wordstar, ceux qui ont l'occasion de l'utiliser sur leur lieu de travail et qui veulent continuer à domicile. Il comblera aussi tous ceux qui regrettent que le traitement de texte offert sur le PCW 8256 ou 8512 ne soit pas équipé d'une fonction de publipostage.

#### Eric TENIN

### *La* star vieillissante du traitement de texte s'offre au premier venu

1 Pour Amstrad CPC 664, CPC 6128, PCW 8256, PCW 8512, Commodore 128 et Appte de la série II. Prix: 890 F TTC. Edité par Micropro.

Le menu peut étre affiché en permanence sur l'écran.

1 LOGICIEL TESTÉ: de 150 pages en français. Version du commerce avec documentation

#### LOGICIELS FAMILIAUX

# **MAXIMAGE**

Puissant et efficace, Maximage exige tout de même un certain effort du débutant qui voudra se lancer dans la création graphique et l'animation. Avis aux futurs Walt Disney de la palette électronique l

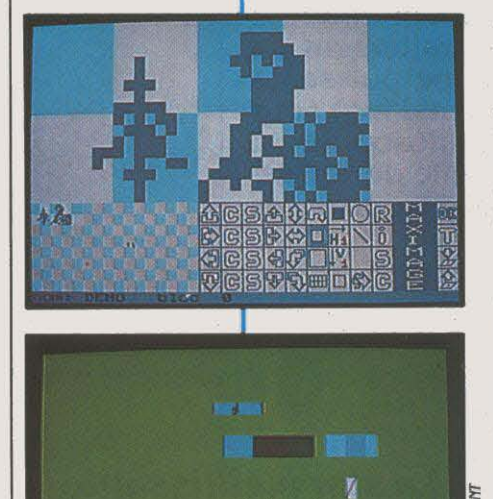

Un séduisant logiciel de création graphique pour Thomson TO 7/70  $etTO9$ 

LOGICIEL TESTÉ : Logiciel du commerce avec manuel en français de 23 pages (en cours de révision).

MULEZ PAS CROIRE QUE MAXI-<br>
mage est un logiciel de création<br>
graphique de plus ! Nous décon-<br>
seillons formellement aux débu-<br>
tants qui viennent de déballer leur TO 7/70 ou mage est un logiciel de création graphique de plus l Nous déconseillons fonnellement aux débu· leur TO 9 de s'y atteler en pensant qu'ils vont du premier coup réaliser un jeu d'aventure animé et de toute première qualité. Maximage s'adresse en priorité à ceux qui, de par leur profession ou leur passion. ont pour objectif de réaliser une animation de bonne tenue, et éventuellement de l'intégrer dans un programme Basic de leur cru. Pourtant. passé le premier apprentissage, Maximage apparait comme un logiciel puissant et économe en place mémoire. qui devrait séduire également tous ceux qui ont envie d'aller un peu plus loin avec leur micro-ordinateur, sans pour autant se lancer à corps perdu dans la programmation graphique.

Le logiciel, commercialisé sur disquette seule, fonctionne sur la base de pictogrammes assez faciles à mémoriser malgré leur grand nombre. La· plupart des ordres sont donnés directement à l'écran avec le crayon optique. A chaque étape, les lectures et les enregistrements se font automatiquement, ce qui évite d'avoir à se préoccuper de la gestion de fichiers. Maximage commence par prépa· rer la disquette fichiers : celle-ci pourra conte· nir jusqu'à 640 caractères graphiques, 500 images, 500 textes différents et 500 lignes d'instruction, ce qui parait énorme pour un programme de ce type. Ainsi un écran ne prend-il jamais plus de 252 octets, une performance qu'apprécieront tous ceux qui souf· frent de voir leurs disquettes saturées de copies d'écran dévoreuses de mémoire, à rai· son de 16 000 ou 32 000 octets par image.

Le logiciel est constitué de quatre écrans de travail : génération et construction des images, fabrication des textes défilants et création du programme de déroulement. Sur le premier écran, l'auteur dessine ses formes, en bleu foncé sur bleu clair. L'écran est séparé en trois zones : une zone de travail, en mode zoom au point par point dans la partie supé· rieure, une zone de visualisation globale en bas à gauche et une zone de 40 pictogrammes de commande en bas à droite. Trois modes de dessin sont disponibles : point, ligne et cercle, comportant chacun plusieurs attributs de taille, de 1 à 8 points verticaux et horizon· taux. Le même motif peut être retourné, recopié, déplacé et modifié de différentes maniè· res, ce qui permet d'économiser la mémoire. Dès que l'auteur est satisfait des blocs qu'il a créés (jusqu'à quatre), il va pouvoir, avec le deuxième écran de travail assembler les élé· ments graphiques de son choix, de manière à composer l'image.

Là, il choisit la couleur de l'écran, les couleurs de fond et de fonne des différents motifs retenus et leurs attributs (taille, inversion, position, etc.). C'est une phase relativement complexe, car le travail doit se faire par frag· ments ; les impatients risquent de s'emmêler dans la suite logique des instructions à don· ner, surtout s'ils veulent réaliser une anima· tion. Heureusement, ils pourront dans ce cas, grâce à l'option Projection, vérifier si les tem· porisations et les enchainements sont conve· nables. Ils apprendront vite, en revanche, à inscrire des textes fixes sur le dessin. Le troisième écran est identique au précédent, mais spécialement destiné à réaliser des anima· tions et des défilements de textes. Le qua· trième enfin - le plus original - permet, grâce à un macro-langage, d'enchainer les diffé· rents dessins au moyen de lignes de program· mes simplifiées, toujours rédigées au moyen de pictogrammes. Les programmes ainsi réa· lisés peuvent être exécutés soit directement, soit à l'intérieur d'un programme Basic, ou encore à partir du logiciel Story Board, du même éditeur. Ils sont également capables de prendre en compte. de manière interactive, des réponses (données par l'utilisateur) au clavier ou au crayon optique.

Le manuel provisoire livré avec les premiè· res versions du logiciel est totalement abs· cons, et ne pennet pas de prendre le système en main : les premiers utilisateurs passent leur temps à téléphoner à l'éditeur, Langage et lnfonnatique, pour avoir des explications. li est donc en train de rédiger une documenta· tion plus compréhensible pour le commun des mortels. Par ailleurs, l'ergonomie un peu complexe du système entraine parfois des effacements malencontreux de fichiers ou la nécessité de redémarrer la machine.

En sunnontant ces difficultés initiales, ce système de création et d'animation pennettra de réaliser rapidement et sans programma· tion des petits dessins animès, des spots pu· blicitaires. des bancs-titres, des contes, des cours et des jeux.

Jean-François des ROBERT

Pour Thomson TO 7/70 et TO 9 . Disquette : 670 F. Chez Langage et Informatique.

#### **LOGICIELS DE JEUX**

EPUIS THE WAY OF THE EXPLO-<br>ding Fist (SVM n ° 21), une vague de<br>jeux de combat a déferlé sur le mar-<br>ché du logiciel. Quelques-uns sont<br>bons. beaucoup movens et certains carréding Fist (SVM n ° 21). une vague de jeux de combat a déferlé sur le mar· ché du logiciel. Quelques-uns sont bons, beaucoup moyens et certains carré· ment mauvais ! The Way of the Tiger combine trois jeux de combat différents pour le prix d'un seul. Naijishi. le Grand Maître, vous a formé dans le seul but de faire de vous un Ninja. Pour lui prouver que vous en êtes digne, vous allez subir trois épreuves durant lesquelles vous devrez vaincre des adversai· res choisis par le Maître. Des niveaux d'endu· rance et de puissance morale vous sont assi· gnés, et sont représentés par deux cercles formés de points. Chaque cercle d'endurance complet que vous épuisez vous enlève un point de force morale. Plus votre force dimi· nue, plus les coups délivrés deviennent fai· bles, lépuisement total étant synonyme

•

•

#### **Testé sur Amstrad CPC**

**'F** *TIIE TIC'TER* 

THE WAY

d'échec pour l'épreuve en cours. Lorsque vous réussissez à vaincre un adversaire, votre force morale augmente.

La première épreuve est classique, puisqu'il s'agit d'un combat sans armes, au corps à corps. Vous errez au milieu d'un paysage dé· sertique, et vous devez vaincre toutes les créatures que le Maître décide de vous pré· senter : des fantômes, des nains, ou même votre double. Le paysage défile sur plusieurs

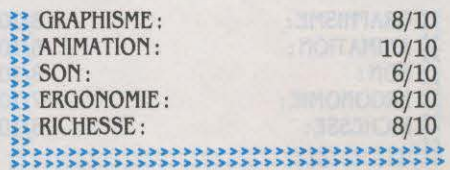

plans dans le sens de vos déplacements, avec effet de perspective. Vous disposez de 15 mouvements. contrôlés par le clavier ou par la manette. Après avoir vaincu tous vos enne· mis, vous êtes transporté dans l'arène réser· vée au combat de bâton. Ce • transfert • dure environ deux minutes, temps nécessaire aux possesseurs de la version cassette pour char· ger la seconde partie du programme.

Cette seconde épreuve se déroule cette fois sur un tronc glissant, au beau milieu d'un lac où s'ébattent poissons, canards et... souches flottantes. Les quatorze mouvements sont to· talement différents des précédents. De plus, vous devez éviter tout déplacement brusque afin de ne pas perdre l'équilibre. Après avoir défait tous ceux qui se sont présentés, vous êtes à nouveau · transportés », en l'occurrence dans le Grand Temple des Arts Martiaux, qui *Suite page 126* 

# **CONTAMINATION**

ONTAMINATION N'EST PAS UN JEU<br>de stratégie comme les autres. Il ne<br>s'agit pas ici de protéger un Etat<br>contre d'hypothétiques envahis-<br>seurs, mais d'aider l'humanité à lutter contre de stratégie comme les autres. li ne s'agit pas ici de protéger un Etat contre d'hypothétiques envahis· son véritable ennemi : la maladie. Dans un futur indéterminé, vous venez d" être nommé à la tête du Centre mondial de la santé et allez devoir lutter contre une série de virus incon· nus, importés accidentellement sur Terre par une mission spatiale mal surveillée. Vous pouvez compter sur l'appui sans faille des pouvoirs politiques de la planète, qui vous obéiront aveuglément. Le tableau de bord de

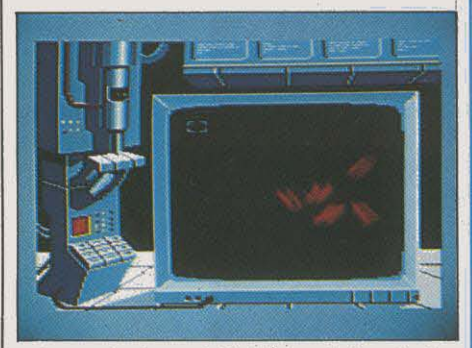

votre centre de contrôle informatisé centralise des informations venues du monde entier et constamment remises à jour. En déplaçant un

**111>** cassette : 140 f. Disquette : 220 f. Edité par Ere Informatique

#### Suite de la page 125

constitue la troisième partie du jeu. Dans cette dernière épreuve, vous allez combattre à l'épée les plus grands guerriers, et pour finir, le Maitre lui-même. Si vous réussissez à le vaincre, vous deviendrez un Ninja. A ce ni· veau, les adversaires possèdent des aptitudes supplémentaires que vous ne pouvez imiter avec aucun de vos mouvements. Ainsi. le sa· mourai est-il armé d'un bouclier et d'un sabre deux fois plus long que votre courte épée !

Heureusement, le programme principal offre la possibilité de s'entrainer dans cha· cune des trois épreuves. L'animation des per· sonnages est d'excellente qualité, mais ils ne sont pas seuls à bouger sur l'écran : la plupart du temps, le paysage suit le moindre de leurs mouvements, un peu comme si une caméra filmait réellement l'action. Le graphisme, par son utilisation parcimonieuse des couleurs, trahit ses origines, puisque le programme est adapté de la version sur Spectrum. The Way of the Tiger comblera tous les amateurs de combats qui bénéficieront, pour une fois, d'une notice claire, et en français.

▶ Cassette : 99 F. Existe aussi pour Sinclair Spectrum, MSX, Commodore 64. Edité par Gremlin Graphics, distribué par Coconut.

#### **Pour Amstrad CPC**

curseur sur la carte mondiale où sont portés tous les foyers infectieux, vous obtenez diver· ses informations sur la région concernée : population initiale et actuelle, niveau d'évolu· tuion économique, état de l'opinion publique locale vis·à·vis de vos décisions et surface de la zone contaminée. Au bas de l'écran, des icônes vous permettent de sélectionner un certain nombre de commandes. Le cordon sanitaire autour d'une région retarde la propagation de l'épidémie et permet de gagner du temps, mais son action est de courte durée, et il est impopulaire. L'opération • Terre brûlée • a un effet plus durable mais sa brutalité envers les populations affecte l'opi· nion publique. La bombe atomique est extrê·

propagation et signale l'existence éventuelle d' un antivirus associé. La seconde commande permet de créer, à partir des élé· ments de base du virus, une chaine qui consti· tue l'antivirus. Cette phase de la recherche est présentée sous la forme d'un petit jeu d'ac· tion où, relié au microscope électronique, vous devez saisir les éléments épars et les accrocher les uns derrière les autres, le tout se déroulant sur fond musical. C'est à l'aide de la troisième option du menu que l'antivirus est transmis au laboratoire d'expérimentation qui communiquera plus tard le résultat de ses recherches.

li est tout à fait normal que vous tâtonniez au départ, mais en prenant bien soin de noter les résultats, vous finirez par trouver la logi· que de fabrication de l'antivirus, inféodée au type de propagation du virus et qui change à

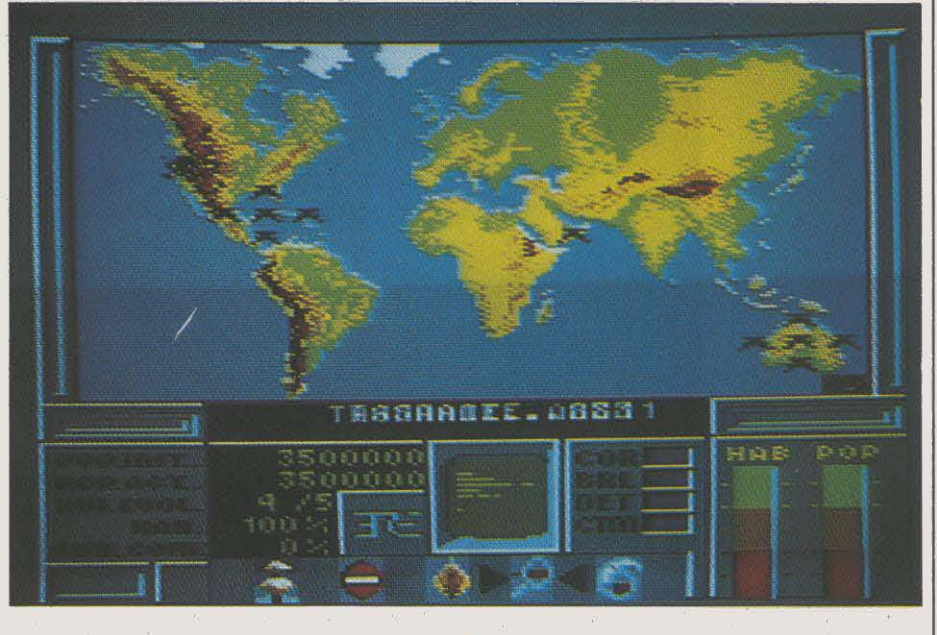

mement efficace pour combattre le virus, mais elle a une fâcheuse tendance à éliminer également toute vie humaine dans la région concernée et, à l'employer inconsidérément, vous risqueriez d'être démis de vos fonctions.

Mais le seul moyen sérieux de lutte contre lépidémie reste bien sûr la mise au point d'un vaccin approprié à chaque type de virus. A cet effet, il est possible de prélever un échantillon de virus et de s'isoler dans un laboratoire, aux commandes d"un microscope électronique, relié à un ordinateur. La première commande du menu sert à l'identification du virus. Cette opération. entièrement automatique, fournit le schéma du virus, sa virulence, son type de

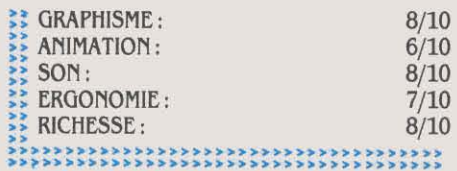

chaque partie. Mais, avant de traiter une ré· gion, n'oubliez jamais de lire attentivement la rubrique • Effets secondaires du traitement •, car si vous liquéfiez la moêlle épinière de 70 millions d'êtres humains. vous risqueriez de gros problèmes 1

Absorbé par vos travaux en laboratoire, n'oubliez jamais que l'action se passe en temps réel et que d'autres épidémies peuvent surgir ! Contamination est un jeu de stratégie original. tant par son scénario que par sa conception, et qui se veut ergonomique, puis· que totalement contrôlé à partir de la ma· nette. Ce n'est malheureusement pas tou· jours le cas, principalement à cause de la lenteur et de la mauvaise réponse du curseur. Ce défaut peut être mis sur le compte des nombreux calculs que l'ordinateur effectue constamment pour assurer la propagation de l'épidémie. La notice, en français, est assez claire, et le graphisme de bonne qualité pour un jeu de ce type.
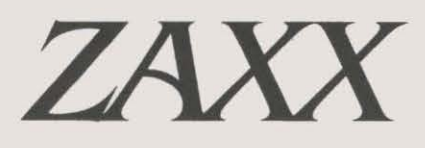

ROIS ANS DÉJÀ. C'EST EN EFFET EN 1982 que naquit Zaxxon, le premier jeu en perspective. D'abord dans les salles de jeu, puis quelques mois plus tard sur la défunte console Colecovision, 1982 que naquit zaxxon, le premier jeu en perspective. D'abord dans les salles de jeu, puis quelques mois ce jeu d'action pure eut un succès qui le promut rapidement au rang de grand classi·

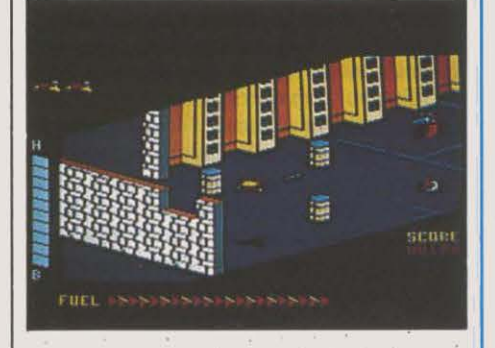

que. Aux commandes d'un vaisseau spatial, vous devez pénétrer successivement dans sept villes forteresses qui flottent dans l'es-

#### Testé sur Amstrad

pace. truffées de canons, de missiles et d' obs· tacles à éviter, en détruisant le maximum d'installations ennemies. Le jeu est repré· senté en perspective, tandis que le décor dé· file en diagonale vers le bas et la gauche de l'écran. L'ombre projetée au sol par votre appareil permet de repérer votre altitude, et de survoler sans dommage les obstacles qui vous barrent la route. Votre réserve de carburant diminue rapidement. et vous devez sans cesse tirer sur les réservoirs ennemis pour conserver un niveau suffisant. Entre chaque ville, des escadrilles d'appareils ennemis tentent de vous détruire, jusqu'à l'affrontement final dans la dernière cité, contre un gigantesque robot.

zaxx, dont le nom sans équivoque ne laisse pas poindre la moindre trace d'originalité, est bien entendu une adaptation de ce best·sel· Ier. Hélas, la détection de collisions est plus que capricieuse, ce qui a tendance à rendre le

jeu quelque peu désagréable. Le graphisme et les effets sonores sont conformes à l'origi· nal. même si l'animation est légèrement plus saccadée. Le dessin qui recouvre le boitier de la cassette est absolument hideux, mais cela ne doit pas décourager les amateurs, qui trou· veront une adaptation à peu près correcte de leur jeu préféré.

Une dernière remarque en passant: qu'en est·il des droits d'auteur? En effet. le déten· teur des droits de reproduction (Sega, en l'occurrence) n'est mentionné nulle part, ce qui nous conduit à penser que zaxx est plutôt un plagiat qu'une adaptation.

Cassette : 160 F. Disquette : 220 F. Edité par Chlp, distribué par lnnelec.

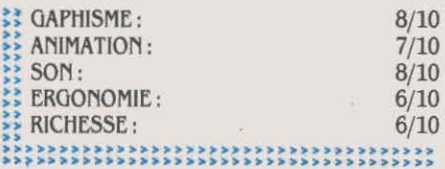

# *CAULDRONII*

#### Testé sur Commodore 64

**DE JEU CAULDRON, ÉDITÉ voilà plus d'un an, votre rôle était, en tant que sorcière, de débarras-ser le pays de toutes les citrouilles, êtres maléfiques et néfastes. Cauldron II, ou** voilà plus d'un an, votre rôle était. en tant que sorcière, de débarrasser le pays de toutes les citrouilles, • La citrouille contre-attaque •, vous met cette fois dans la peau du dernier survivant de la race des citrouilles ! L'ancienne chaumière où vivait la sorcière a cédé la place à un palais, du haut duquel elle règne sur sa cour de monstres et de spectres. Votre but héroïque est de défaire l'affreuse mégère en concoctant une mixture qui brisera l'enchantement du balai d'or. Pour cela, vous devez parcourir les salles du palais maléfique à la recherche des ingrédients magiques à rassembler dans le chaudron.

En bonne citrouille que vous êtes, vous ne possédez pas de membres, aussi devez-vous vous déplacer par bonds et rebonds succes· sifs. L'énergie magique qui vous habite vous fait rebondir constamment. et un appui plus ou moins long sur le bouton de tir de la manette amplifie votre saut d autant. Mais elle

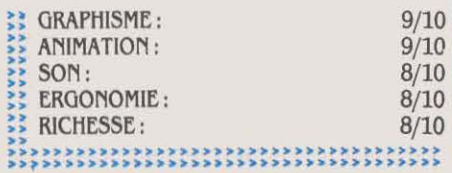

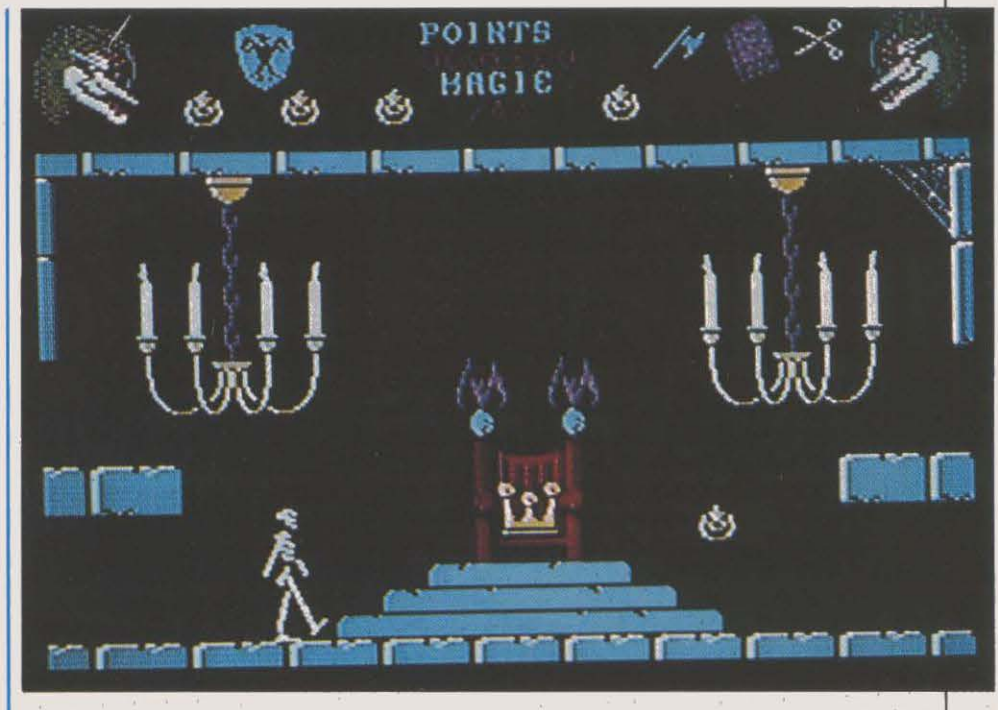

diminuera jusqu'à s'épuiser en cas de contact avec certaines créatures. Vous perdrez alors l'une de vos six vies, d'où l'hilarité de la sor· cière représentée dans un coin de l'écran.

De nombreux autres pièges devront ètre déjoués tour à tour, telles des fosses profon· des, infranchissables sans un mécanisme adéquat. Le programme et la notice sont en français. Classique dans sa présentation mais original dans la façon d'y jouer, Cauldron li séduit par son excellent graphisme. Manette dejeu indispensable.

 $\triangleright$  Cassette : 110 F. Bientôt disponible sur Amstrad CPC. Edité par Palace Software, distribué par Innelec.

# *CYBERUN*

ANS LES RECOINS SOMBRES DE LA<br>
nébuleuse Amobeus, se trouve le<br>
système Beta Gamma, absolument<br>
unique dant tout l'univers. Cette<br>
grappe très serrée de planètes et d'étoiles, nébuleuse Amobeus, se trouve le système Beta Gamma, absolument unique dant tout l'univers. Cette reliées entre elles par un treillis d'énergie plasmique, contient d'énormes quantités de Cybemite. la matière la plus dure et la plus précieuse de tout l'univers. car résistante à toutes les formes connues d'énergie. Malheu· reusement, pour l'exploiter, il a fallu conce· voir un immense vaisseau capable d'échap· per à l'attraction énorme de Beta Gamma, si démesuré qu'il a été construit par sections déjà expédiées sur place. Vous démarrez le jeu sur l'une des planètes du système. à bord du module de base équipé d'un faible sys· tème de propulsion et d'un simple laser. La planète est en effet habitée par d'étranges créatures qui se jettent sur tout corps étran· ger violant leur territoire.

La notice (en français) n'explique en rien l'usage des pièces détachées disséminées sur la planète, aussi devez·vous procéder par essais successifs pour découvrir leur fonction· nement. Objectif n ° 1 : trouver les propul· seurs ; heureusement. ils sont généralement proches de la position de départ du module. Il est ensuite conseillé de rechercher le lance-

#### **Testé sur Spectrum**

missiles, en vue de pulvériser toute cible mouvante sans prendre la peine de la viser. Les nombreuses autres pièces servent à la fixation d'éléments utiles, tel le matériel d'ex· ploitation minière. Votre champ de vision n'est pas très dégagé. De nombreux nuages vous désorientent par leurs mouvements er·

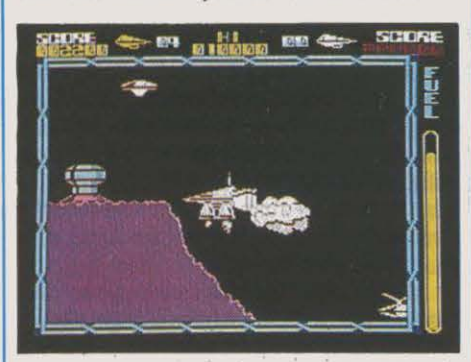

:: GRAPHISME: :: ANIMATION:  $\sum_{s=1}^{n}$  SON: ERGONOMIE:  ${ \begin{array}{l} \text{RICHESSE}: \text{RICHESSE}: \text{RICHE$ 8/10  $9/10$ 7/10  $8/10$ <br> $8/10$ 

ratiques et de fréquentes pluies de météorites vous obligent à gagner la première caverne venue. C'est d'ailleurs au cœur de ces ré· seaux de galeries qui minent le sol de la planète que l'on trouve les cristaux de cyber· nite. mais il serait imprudent de s'y aventurer sans lance-missiles. Lorsqu'une créature vous touche plus de trois fois, vous perdez une vie, mais Il est possible de récolter des vies supplémentaires d'une façon tout à fait originale, nous vous en laissons la surprise. Le vaisseau, commandé par la manette ou le clavier, reste au centre de l'écran, tandis que le décor défile dans la direction du déplace· ment. La forte pesanteur et l'inertie importante rendent son pilotage particulièrement délicat, et il est difficile d'éviter toutes les créatures, tant elles sont rapides et agressi· ves. Le graphisme donne dans un style un peu vieillot, mais son animation est irréprochable, compte tenu du nombre d'objets qui se dépla· cent simultanément à l'écran. Cyberun mé· lange des idées originales à d'autres ayant déjà fait leurs preuves. ce qui nous donne un bon jeu d'action, pimenté d'une pointe d'aventure et de découverte.

 $\triangleright$  Cassette : 99 F. Edité par Ultimate Play the Game. distribué par Coconut.

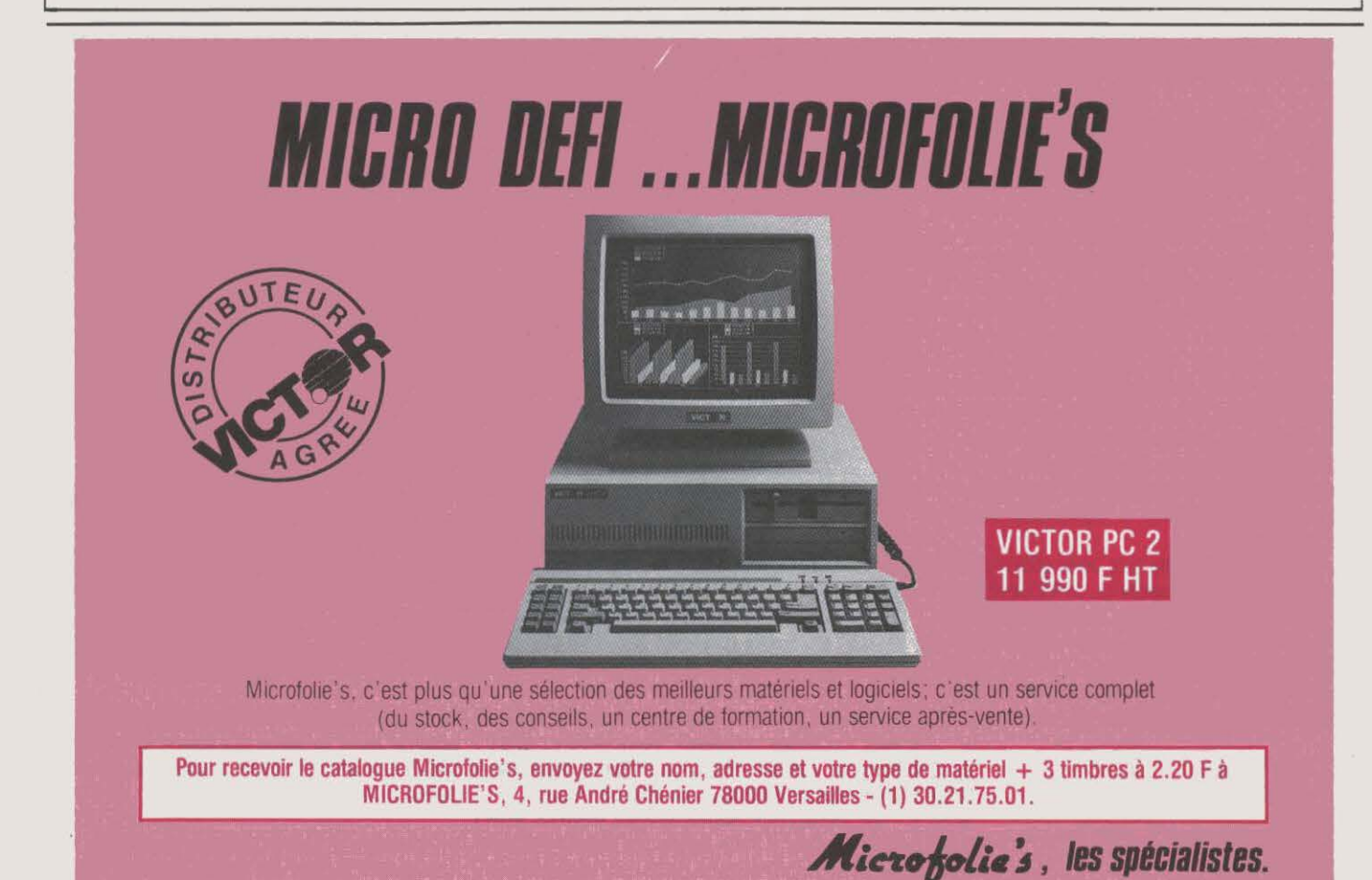

# *PACIFIC*

I LE TRÉSOR DES ATLANTES VOUS<br>
fait toujours rèver et qu'un explora-<br>
teur de grands fonds sommeille en<br>
vous, n'hésitez pas... La légendaire<br>
cité engloutie est là, à quelques milliers fait toujours rêver et qu'un explora· teur de grands fonds sommeille en vous, n'hésitez pas ... La légendaire d'écrans sous vos pieds! Equipé d'un lourd scaphandre, armé de courage ... et d'un révolver sous-marin avec un chargeur de huit balles, vous voilà prêt à affronter le monde du silence. C'est depuis une plate-forme immer· gée que votre petit scaphandrier, contrôlé à partir du clavier ou de la manette, amorce sa descente. Les écrans sont rapidement enva· his par un flamboiement de coraux, de gorgones et de plantes, une véritable jungle sous· marine peuplée de créatures dangereuses. At· tention 1 Le moindre contact avec un poisson venimeux vous fait perdre l'une de vos trois vies. Et si vous ne voulez pas finir par leur servir de nourriture, évitez soigneusement toutes les mines. Mais n'oubliez pas pour au· tant de contrôler votre réserve d'oxygène : elle diminue à vue d'œil, et dès qu'elle est à moitié vide, vous devrez vous mettre en quête d'une pompe à air en état de marche 1

li serait très difficile de s'orienter parmi les 37 768 écrans de Pacifie sans tous les sex· tants dispersés çà et là, et qu'il suffit de toucher pour obtenir sa position sur une carte, en

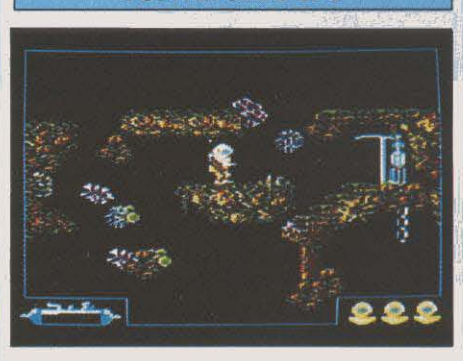

musique s'il vous plaît. Cette fonction est d'ailleurs bien utile pour stopper le jeu, puis· que votre oxygène ne diminue pas dans ce mode. Afin que votre progression ne soit pas stoppée par des barrières de roche infranchis· sables, il vous faudra trouver un tonneau d'explosifs, le déplacer jusqu'à l'obstacle, lui tirer une balle en plein centre, et dégager rapidement vers un écran voisin en attendant l'explosion 1 Certaines portes donnent accès à un réseau de galeries truffées de pièges

 $\triangleright$  Cassette : 140 F. Disquette : 220 F. Edité par Ere Informatique.

Pour *Amstrad CPC* mais dans lesquelles vous pouvez trouver des munitions et des vies supplémentaires. Au fur et à mesure de votre progression dans les couches océaniques, vous distinguez des ruines de plus en plus nombreuses, et le pay· sage sauvage du début laisse peu à peu la place à un décor plus organisé.

Aucun décompte de score n'est géré par le programme. Pacifie est uniquement un jeu d'exploration dont le seul but est la décou· verte du trésor. Donc pas de retour à une page de menu ni aucune appréciation des perfor· mances lorsque les trois vies sont épuisées. Ceux qui sont motivés par la découverte de nouveaux paysages seront enchantés par la taille gigantesque de l'espace sous-marin à explorer et par la beauté des décors, des atouts qui n'empêchent pourtant pas le jeu de sombrer dans une certaine monotonie.

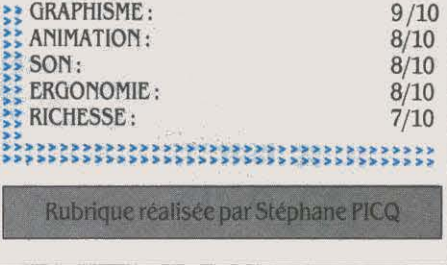

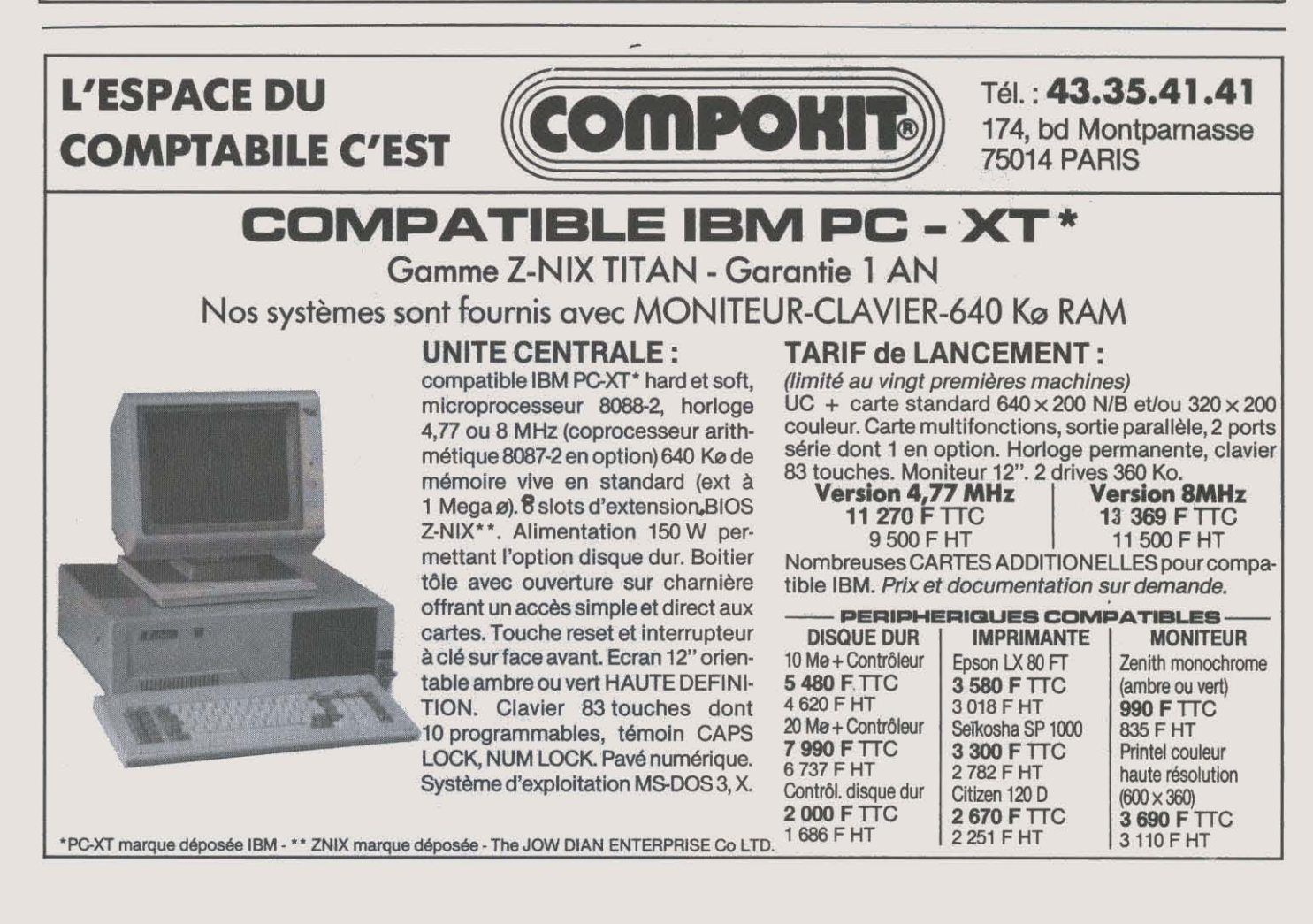

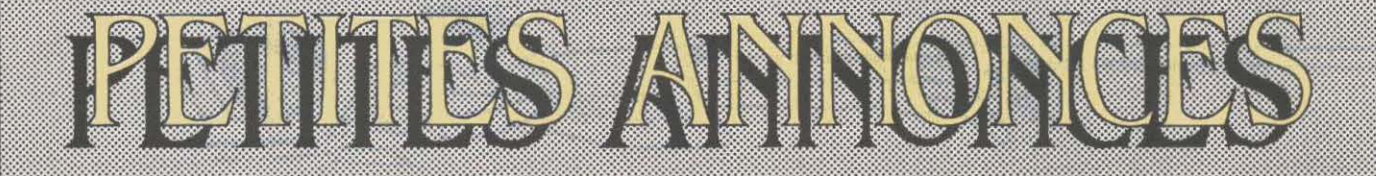

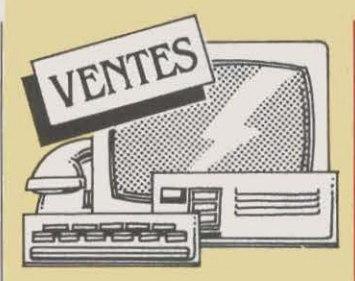

ORIC ATMOS + TS. CABLES + MAG. + jx + 4 liv. : 1 200 F. D. Mège, 13 rue Jean<br>Froissart, 80000 Amiens. Tél. : 22 95 32 84av.17h.

MACINTOSH 512 Ko + IMPR. + LECT. disq. + progs. documentés (Multiplan, Chart, etc.): 28 000 F. Tél.: 46 70 62 20. Répondeur si absent.

PR SPECTRUM : ADAPT. N/B + K7 JX (orig. commerce). J.C. Guillot, 1 rue de la Meunerie, 91160 Longjumeau. Tél. : (1)

**COMMODORE 64 SECAM + LECT. K7 + joyst. + jx + Pér. : 1995 F. Tél. : (1) 30 24** 91 13 ap. 20 h.<br>CASIO FP 200 + EXT. 8 Ko + ALIM. +

 $cables$  pr mag. et impr. :  $1200$  F. Tél. :  $(1)$ 42291415.

SPECTRUM 48 Ko PER. UHF +  $K7 +$ mag. + liv. + rev. : 2 000 F. J. Hochberg, Imp. Picasso, 16710 St-Yrieix sur Cha-<br>rente. Tél.: 45 95 60 57.

**APPLE. IIC + 2e LECT. + IMPR. SCRIBE** + joyst. + souris + Pér. + progs + docs. M. Patry. Tél. : 80 66 17 70 ap. 18 h. Pos.

livrer à Paris.<br>I**MPR. ALPHACOM 32 PR ZX 81 ET** Spedrum avec bloc d'alim. Et. nf: 850 f. Tél. : 46 57 70 08 ap.19 h.

CASIO PB 700 PARF. ET. + LIV. : 1000 F, val. : 1500 f. (Paris+ R.P. +Oise). Tél. : (1) 44 26 72 08.

DRIVE CANON 3 1/2 POUCES, 720 KO (11/85) pr micro MSX + assembl. Zénith + 5 disq.: 2800 F. Tél.: 31800688. **ZX 81 + 16 Ko + 3 LIV. + 2 K7 JX :** 500 F. Tél. : 5534 19 98 ap. 20 h.

CONF. COMPLETE: ZX SPECTRUM 48  $Ko + mon. + lect. K7 + ZX 2 + 2 jovst. +$  meilleurs jx : Loderunner, Quète, Spy, etc. : 2700 f. P. Rouger. Tél. : (1) 46 06 64 18.

LASER 200 64 Ko + JOYST. + LIV. + 4 K7 jx + rev. : 1400 f. M. Ducreux. Tél. : 94 48 53 09 ou 94 48 52 49.

APPLE II EUROPLUS 64 Ko + 2  $drives + mon. + impr. + progs : 7 000 F.$ Gilles. Tél. : 42 54 25 09 de 10 h à 19 h. LYNX 96 Ko + LIV. + 4 K7 JX : 1 200 F.

Tél.: 4708 54 59 ap. 19 h.<br>SPECTRUM 48 Ko + PER. + MOD. N/B  $+$  interf. jx + Pascal + 12 K7 + 2 liv. : 1600 f à déb. Tél.: (1) 42 50 47 52.

SHARP PC 1500 A (8 Ko) + CE-150 (lmpr.) + notices. TBE, Px à déb. Tél : (1) 34 15 63 55.

APPLE IIe + MON. APPLE + 2 DRIVES + carte 80 col. ét. + carte imp. Grappler + impr. Epson RX 80 F/T. Tél.: (1) 43 26 88 56.

VG 5000 PHILIPS + 2 K7 TBE. PX A déb. Tél.: 49 79 51 20 ap. 19 h.

JX VIDEO ATARI 2600 + 16 K7 + 3 joyst. Bon ét. : 1200 F à déb. Tél. : 43 42 03 05 ap. 19 h ou le W.E.<br>MSX YENO DPC 64 Ko EXCEL. ET. +

cables + 3 cart. + 5 K7 jx + mag. + mnl + rev. : 2700 F à déb. Tél. : (1) 48 39 98 32 ap.18h.

ATARI 800 XL + 64 Ko + MAG. A1010 + lect. disk A1050 + 3 K7 + liv. • Initiation •, le tt nf: 1950 f. Tél. : (1) 42 62 7185 (HR).

APPLE  $IIc + MON$ .  $IIc + LECT$ .  $IIc +$ stand + souris + liv. + Pér. + div. Px à déb. Tél.: (1)64314135.

IMPR. SCRIBE PR APPLE IIc (9/85) + progs : 2 000 f. M. Place, Les Peupliers, 60600 Clermont. Tél.: 44 78 22 84.

APPLE IIc + MON. IIc + SOURIS + impr. Scribe + Epistole + Version Calc + Sorcellerie +div. : 9 500 F. Tél. : (1) 42 82

1442.<br>CPC 464 AVEC MON. MONOCHROME  $+$  impr. Brother  $1009 + 10$  jx  $+$  progs div. Amstrad: 5800 F. Tél.: (1) 30 38 38 01.

**COMMODORE 64 SYS. RVB HTE DEF.**  $+ K7$  jx  $+ liv. + lect.$  disq. 1541 : 4 500 F net. Tél. : 42 05 29 03 entre 14 et 15 h, p.<br>404.

**FIDELITY CM 14 OU GREEN VERT OU** MC 14 ou MC 8501 : 1500 F ou éch. c/ º Vectrex + 10 jx. Laurent. Tél. HR : (1) 42 293205.

SPECTRAVIDEO SV 318 PER. + DISK + boit. ext. + 64 Ko + ctrl disk: 4 000 F à déb. Tél. : 46 21 61 94 le soir.<br>THOMSON MO5 + MAG. + CRAY. OPT.

 $+$  ext. man. et son + liv. + 10 jx : 2 700 F à déb. F. Dioudonnat. Tél. : (1) 39 46 36 36 ap.18h.

SPECTRUM 48 Ko + PER. + IMPR. ALphacom 32 + interf.  $N/B$  + son (perso) + joyst. + K7 + liv. : 2 200 f à déb. M. fagheon. Tél. : (1) 34 15 27 76 ap. 18 h. LYNX 96 Ko COMPLET 84 + 15 K7 + liv. + joyst. + interf. : 3 500 F, val. : 5 500 F. M. Battut. Tél.: (1) 60 28 29 47.

SANYO 550, 256 Ko RAM, 2 LECT. 180 Ko + interf. série + paral., mon. coul. : 14 000 f. Tél. : (1) 39 7168 68.

APPLE II + MON. + 2 DRIVES + CARTE lang. 16 Ko, 80 col. + ROM minuscule + interf. impr., joyst. : 8 500 F. Tél. : (1) 43

87 12 58.<br>ORIC ATMOS + MON. VERT + MAG. + 14 progs (Ass. DAO, jx) + liv. + joumx + câbles: 2 000 F, val.: 4 700 F. Tél. : (1) 47 ~1422.

APPLE lie 128 Ko + 2 DRIVES + carte Eve + carte Super Série + impr. lma·  $gewriter + joyst. + mon. + man. : 13600 F.$ Tél. : (1) 43 48 27 96 le soir.

 $LYNX$  128 Ko + 1 LECT. 200 Ko + impr. Seikœha 250 X + gest. fich. + doc + liv. Mal en T6E : 4 500 f . Tél. : (1) 69 OO 9683ap.18h.

 $TO7 + BASIC + LECT. K7 + LV. + REV.$ : 2 000 f. A. Pérez. Chem. de Bénaquez, 65380 Azereix. Tél. : 62 32 *83 73* ap. 20 h. PC 1500 A + IMPR. 4 COUL. CE 150 + mnls + emb. Peu servi (10/85) : 1 800 F.<br>M. Pellizzari. Tél. : (1) 39 79 11 00.

BROTHER EP 44: 1800 F. J.L. ATTALI, Cité des Francs Moisins, Bàt. 4, Esc. 8, 93200 St Denis. Tél.: 48 20 54 69.  $HECTOR$  1 BR ET. NF + 5 K7 JX + 1 K7

Basic + mnl : 2 000 F. Tél.: 61 84 25 83. TO7 + BASIC + IMPR. 90080 : 2 000 F. 6. Bergeon. Tél. : 56044716.

PR C64 DRIVE 1541/1571 + IMPR. MPS 801/803. M. Szkudlarek, chem. de Verdrel, 62620 Bartin. Tél. : 21 25 63 31 ap.18h.

APPLE IIe 65C02 (7/85) + FELINE + joyst. + progs  $(ix + utilit) : 16 000 F$ , val. : *<sup>30</sup>*ooo r. xavier. Tél. : (1) 48 .36 28 26 ap. 19h.

MACH. A ECR. ELECTRONIQUE BROther EP 20: 750 F. 5 liv. pr ZX 81: 130 F ou le tt 800 F. Tél. : 91350311.

ACORN ELECTRON + INTERF. N/B + liv. + K7 : 2 300 f. P. Ouerin, Hautecour, 39130 Clairvaux Les Lacs Tél. : 84 25 83 77 (HR).

 $TO7 + CLAV$ . MEC + BASIC + MAG. + 16  $Ko + 2$  joyst. + mod. Pér / sec + liv. + K7 jx (ach. déb. 85) : 4 000 f, val. : 5 600 f . Tél. : 67 *30* 46 54.

TI 99 + BASIC ET.  $+5$  MNLS + 6 K7 JX + Secam + Pér. + Basic par soi-même :<br>2 300 F. Tél.: 56 54 48 48.

APPLE: lie + MON.  $N/B + 128$  Ko + 80  $col + 2$  drives + joyst. + progs + rev. + docs 11/84 TBf: 11500 f. Eric. Tél.: (1) 39 59 0548.<br>**MODEM DIGITELEC 2000 + NF :** 

1 600 F. G. Manel, 1 rue de Forsan, 55140

Vaucouleurs. Tél. : 29 89 21 64.<br>**EXL 100 + MAN. + 5 CART. + 4 K7 :** 2000 F. P. Mackinnèy, 127 rue de la Faisanderie, 75116 Paris. Tél. : (1) 45 *03* 01 48.

APPLE: IIe + DUODISK + MON. MO-<br>nochrome + carte Pocol 128 Ko + interf. paral. + mnls + progs : 11 000  $\overline{r}$ . Tél. : (1) 48 789638ap. 20 h.

Vers. Calc + Edilogo + Budg. familial + Mouse Paint + jeu des inventions : 6 000<br>F. Tél. : 38 67 48 19 le soir.

HP 15C: 800 F PR HP 41. LECT. K7 jamais utilisé : 1 500 F. Tél. : 43 81 44 41 ap.18h.

COMMODORE 128 ET. NF : 3 300 F. J.C. Daudin, 10 rue Marx Dormoy, 49600 Trelaze. Tél.: 41 34 07 31.

**HECTOR 2HR+ BASIC + 2 MAN. + MAG.**  $intégré + mon.$  vert + doc + 2 K7 + Pér. : 2 500 F.J. Yves. Tél.: (1) 43 35 49 71.

ATARI 600  $KL + AL + DOC$ . SS GAR. +  $ZX 81 + Al. + cord. + doc + bus + 2$  packs 16 Ko + HRO + exL Basic. Parf. éL, petit

prix. M. Debionne. Tél. : (1) 39 97 02 75.<br>**OLIVETTI M24 256 Ko + BUS CONVER** $ter + 8$  slots + mon. coul. + impr. pr  $17 +$ MS-OOS 2.1 + GW Basic: 26 000 f. Tél. : (1)47 5147 591esoir.

OLIVETTI M20 + 164 Ko RAM + 2 x 360 Ko disks + impr : 2 500 f. Oric 1 + disk. 3,5 + 10 disks + cord. : 2 500 f. M. Boyer. Tél. 6ur. : 78 94 60 56. HP 41 CV (9/84) : 1 000 F. MOD. XMem + XFonct. : 500 F. HP IL : 500 F. M. Damidot. Tél. : 80 56 62 24 ap. 19 h.

QL SINCLAIR AZERTY (11/85) + ZEnith ambre + Pascal + liv. + Microdrive :<br>5 000 F. Tél. Dom : 47 06 10 76.

 $ZX 81 + CLAV. MEC. + MON. FAST$ LOAD AGB (ROM) + carte son + liv. + K7<br>jx: 300 F. Tel.: 88 30 24 45.

IBM XT 512 Ko + DISQ 360 Ko + DISque dur 10 Mo + carte Hercule+ dBase Ill + Lotus 1.2.3, etc. El nf: 25 000 F. Tél. : 43890548ap.19h.<br>ATARI 130 XE + 131 Ko + 85X +

cart. + disks + lect. K7 + impr. 4 coul. + liv.<br>+ poig. comp. TBE: 4 500 F. Tel. : 91 40 04 OO le soir.

TRS 80 MOD. 3  $(12/83) + 48$  Ko + 1 drive+ tt texte+ tabl. + docs +Cobol + jx + llv. +housse : 5 000 f. Tél. : 67 27 96 *73* 

(h. repas).<br>ACORN ELECTRON (10/84) + PROGS + liv. : 2 000 F. R. Bavelier. Tél. : (1) 43 06

52 33.<br>SANYO PHC 25 + SYNTHE + CABLES + man. +  $progs + mn$  : 1 400 f. lmpr. Seikosha GP 100A graph. : 1 400 F. Tél. : 87 09 45 83 ap. 18 h.

KAYPRO 4 ET 10 : 9 ET 15 000 F. M. l'audlerre. Tél. : (1) 45 *33* 42 80.

EPSON HX 20 ET.  $NF + MALETTE +$ Ject. K7 + lmpr. + Basic intégré + doc complète : 2 500 f. Claude. Tél.: (1) 47 81 9087.

AMSTRAD 664 COUL. (10/85) + REV. + progs +  $jx + 2$  joyst. + liv. : 5 300 F, val. : 6 300 F. M. Gautier. Urgent Tél. : 96 41 0158 ap.18 h.

LECT. MAC 400 Ko NF 2 MOIS. F. Guedj. Tél. Bur: 45 33 01 37, Dom : (1) 47<br>40 17 84.

TI 99/4A MOD. SECAM + PER. + càbles mag. Basic ét. interf. série joyst. + mod. gest. fich. + jx + liv. : Tél. : 79 62 21

13.<br>VG 5000 + CABLES + TRANSFO TRES peu servi : 800 F. C. Ducandas, 57 av. de la Crosse, 14700 Falaise.

APPLE IIe + 2 DRIVES + MON. MOnochr. + ext. 64 Ko + 80 col. + SSC + modem Sectrad + impr. GP 100 + interf. parai. graph. + progs + docs : 14 000 F.

Tél.: 68672914.<br>CBM 64 SECAM + LECT. K7 + ECR. **CBM 64 SECAM + LECT. K7 + ECR.** coul. 256 Ko + disque dur 10 Mo, gar. 3 Fort, 3 sq. Sutterlin, 60200 Complegne. Fole, softs : 16 000 F. P. Richard. Tel.: 64<br>
MB: 28 000 F. 1541 : 1 500 F. TGraph. : mols: 28 000 F. Tel.: N/B : 2 500 F. 1541 : 1 500 F. TGraph. : 400 F. Manettes: 300 f. Llv. + Tool : 600 F. Boit. rgt: 500 F. Tél.: 48 55 60 12.

SHARP PC  $1500 + EXT$ . 8 Ko + TABLE traçante + 4 coul. + progs  $K7$  + liv. PSI, TBE: 2 800 F. J.L. Chastel. Tél.: (1) 69 50 46 84.<br>HECTOR HRX 64 Ko, Z80 + LECT. K7 +

dble lect. disq. intelligent (64 Ko +  $Z80$  $sup.) + mon.$  ambre + interf. + lang. + docs. Tél.: 20 46 45 83.

TI 99/4A + 9 CART. + CABLE K7 + 2 K7 Basic + 2 man. : 2 000 F, val. : 4 000 F. J.M.<br>Pont. Tél. : 91 89 30 44.

MODEM VIDEOTEX V23 + SYMETRIseur nf : 2 000 F à déb. A. Manoukian, 1238 rue de la Gare, 59270 Strazeele.

CANON X07 + IMPR. X710 + CARTE XM 101 + XRlOO + rnag. X730 + son du Canon : 4 200 F. Y. Drillet. Tél. : (1) 34 13 5051.

 $TO7/70 + LEP + JOYST. + BASIC +$ Cube-Basic + liv. : 3 800 F. 3 K7 init. Basic<br>+ 8 jx : 1 600 F. Tél. : (1) 39 11 96 77 le<br>soir.

**NEWBRAIN 32 Ko + MAG. K7 TRS CCR**<br>81 + cordons + liv. + progs : 1 900 F. M. Guibert, Collège, 31270 Cugnaux. Tél. :<br>61 92 28 41 le soir.  $VG 5000 + 2$  LIV.  $+ 6$  K7 JX + MAG.

2 000 F, val.: 3 230 F. C. Lerdy, 31 rue des

Volontaires, 75015 Paris. Tél. : (1) 45 67 | 4010 *sf me.* et ma.

**MACINTOSH PLUS. PX INTERES. TEL. :** (1) 43 66 75 37.

LYNX 96 Ko + CABLES + DOCS + K7. Bon ét. : 900 F. P. Driant, 123 rue de Gaulle, 57290 Seremange. Tél. : 82 58 05 61.

OLIVETTI M10 32 Ko + TABL. ROM 32 Ko et div. ouvrages. : 5 000 f. Tél. : (1) *30*  326236.

LASER 3000 (COMP. APPLE + DRIVE + carte émul. + 2 joyst + liv. + prog (10/85): 4 000 F. C. Beaunls Les Menussons, 44130 Blain. Tél.: 40798868.

CANON XO 7 24 Ko + IMPR. VIDEO + 4 progs, peu servi, moitié px actuel. Vivier.<br>Tél. : 46 65 71 97 ap. 19 h.

SPECTRUM 48 Ko + PRISE PER. + LIV. + K7 + manette de jx + mag. : 1 800 F. Tél. : (1) 48 98 08 78.

CASIO FP 200 + IMPR. CASIO EXT. 8 Ko + adapt. + câble K7 + mnls: 3 000 F. M. Godbert La Hunaudais, 35300 Fougères.<br>Tél.: 99 99 31 65.

SINCLAIR ZX 81 + CLAV. PROF. MEMOtech. + ext. 16 Ko RAM + lect.  $K7 + liv. : 1$ 000 F. Tél. HR : 62 08 57 88.

TI 99/4A SHARP PC 1251 + DISKS 3 pouces cse ach. Drive 5 1/4 pouces. Olivier. Tél.: (1) 47 26 52 09, le soir.<br>THOMSON MO 5 + MAG. + STYLO OPT.

+ 5 jx + liv. : 3 350 f, val. : 4 900 f. TBE.<br>Tél. : 68 40 26 57.

C64 PORTABLE (DRIVE + ECR. INT. coul.): 5 500 F. Tél.: 20 53 51 01.

VG 5000 3 K7 + 2 GRATUITES + joyst. + interf. + cordons + transfo. : 1800 F. S. Dervins. Tél.: (1) 47 57 20 *35.* 

 $2$  Drives + mon. + int. paral. + joyst. + progs: 10 000 F. Tél.: 22 52 76 76 le soir.  $LASER$  3000  $(1/85) + MON.$  COUL. DOS 3.3 + 2 Drives + jx + progs + access. div. t Pascal USCD +doc+ liv. Tél. : (1) *<sup>30</sup>* 50 5518 le soir.

ALPHATRONIC PC + DRIVE 320 Ko + doc : 4 500 f. J.M. Bousset. 25320 Mont· ferrand Le Château. Tél. : 81 56 50 17 ap. 20h.

HECTOR HRX+ : 3 000 F, VAL. : 4 500 F. Tél.: (1) 43 89 86 80.

IBM PC-XT CSE DBLE EMPL. ECR. coul. 256 Ko + disque dur 10 Mo, gar. *3* 

gré (3/86) + prog. : 5700 f. lnterf. MIDI Siel : 1 000 F. Mon. Philips ambre : 900 F. Tél.: 4530 19 45.<br>CARTE 80 COL. ET. (+64 Ko) RVB NVE

+ doc pr Apple lie : 1 400 F. Carte 80 col.<br>ét. : 750 F. Tél. : (1) 48 74 85 07 le soir. CONSOLE CBS COLECOVISION + MO-

dule Super Roller+ 8 K7. Tél. : 99 *30* 55 71.

IMPR. SEIKOSHA GP 100 + CABLE : 1 000 F. G. Ledoux, 7 rue Emile Zola, 56570 Locmiquélic. Tél. : 97 *33* 4510.

**ORIC ATMOS + JASMIN + MON. MONO + 20 disq. + doc : 2 500 F. M. Mauro, 12** rue Palestre, 95000 Jouy·le-Moutier. Tél. :

34 43 79 27.<br>EXL 100 (11/85) + MON. MONO + Lect. K7 (synth. vocal intégré) + 1 cart. + 3 K7 :3200 f. Tél.: 74964244.

PR APPLE IIe : DRIVE DISK 2 (10/85): 2 000 F. M. Dadin. Tél. : 81 *53* 32 58 le soir.

TAS 80 N4 + 2 DRIVES + TURBO PAScal CP/M + Multiplan. etc. doc.1000 pages + nbx liv. : 7 500 F. M. Thibert. Tél. : 85 59

7310.<br>**ZX SPECTRUM PLUS + LECT. K7 +** PER. + 15 K7 + 6 liv. Excel. ét. Peu servi : 1 500 F. Tél. : (1) 69 07 11 10 ap. 19 h. SPECTRUM 48 Ko + CLAV. PROF +  $ZX$ 1 + Microdrive + int. par. : 5 000 f à déb. J.P. Sandrin, 1 rue Bagno à Ripoli, 92350 Plessis-Robinson.<br>COMMODORE 64 + LECT. DISQ. +

 $impr. MPS 803 + lect. K7 + mon. + jovst. +$ Tool 64 + jx : 4 000 f. Tél. : (1) 34 14 50 *38.* 

 $ZX$  SPECTRUM 48 Ko +  $ZX1$  + MICRO drive + Secam + jx + Ass-Dess. + utilit + liv. + magazlnes : 2 000 F à déb. Tél. : *<sup>30</sup>* 542538.

APPLE IIe + 2 DRIVES + MON. + CARTE 80 col. 64 Ko + super série + T. Texte + joyst. + doc ss gar. : 10 000 F. Tél. : 42 24 0253.

**EXL 100 + 5 CART. + MULTITUDE DE** progs + 2 clav. infra + Pér. + 7 rev. + 2 liv. : 2 800 F à déb., val. : 5 500 F. Tél. : 84 24 09 66.<br>**APPLE IIc, 11/85 + MON. IIc + SUPP. +** 

 $j$ oyst. + Pad. + doc + prog : 8 000 F. T. Baudin, Le Meursault, 45 av. M. Jean-Pierre, 06110 Le Cannet

APPLE IIe  $(83)$  + DRIVE + MON. + joyst + Centronics + RS 232 : 7 000 F. A. Lapirevote, 21 rue E. Chatrian, 54000 Nancy. Tél. : *83* 27 7915.

HP 41 CV + LECT. CARTE + MOD. HOR-<br>loge + mod. XFonctions + liv. prog Synth.  $+$  mnls orig. Excel. ét. : 2 500 F. Tél. :  $(1)$ 39148532.

**SHARP PC 1401 + LIVRET : ET. NF.**<br>très peu servi : 750 F. Y. Lemoigne. Tél. : the peu service is 150 f. Y. 2013 06 F. S. P. Lemond. S. P. Le. S. P. Le. S. H. M. H. H. A. H. H. H. H. H. H. H

int. programmable + cr. opt. + doc. + copies  $jx$  + mini baffles + listings : 2 000 F. copies jx + mini baffles+ listings : 2 000 F. J. Labarbe, La Fleur Lavignolle, <sup>33770</sup> Salles. tél. : 56 88 65 *35.* 

PC 1500 + 8 K7 + T.TKAC. + CALC + fich. prof. : + 2 800 F. M. Tran Lap. Tél. : (1)<br>43 64 87 47.

PR COMMODORE 64 : ULTIMA 4 + doc. Baltic 85 + doc. Iwo Jima + doc. Aœ K7 + Kungfumaster. Yann. Tél. : (1) 42 *38*  1041.

KAYPRO 10 PORTAB. DISQ. DUR 10 Mo + flop 360 Ko CP/M Azerty + Super· cale+ dBase + Wordstar + lmpr. MT 80. El nf: 17000F. Tél.: 78210667.

**EPSON PX 8 NF : 7 500 F. OLIVETTI** M10 32 Ko mev. + access. : 3 500 F. M. Fort, 3 sq. Sutterlin, 60200 Compiègne. Tél. :44864025.

DRIVES 5 POUCES SF DD 40 P: 500 F. DF DD 80 P: 1000 F. En coffret : 240 P DF DD: 2 500 F. Nf. Tél.: (1) 45 84 54 41.<br>**AMSTRAD CPC 464 MONOCHROME +** 

3jx:3500 F. Tél.: 39510805.<br>COMMODORE 64 PAL + LECT. K7 + **COMMODORE 64 PAL + LECT. K7 + mon. vert + joyst. + ass. + liv. : 3 000 F. Ss gar. Tél. : 27 36 78 46.** 

**SPECTRUM PLUS + PER. + MOD. N/B +** impr. + mag. + TV N/B : 2 800 F, val. : 4 500 F. C. Richard. Tél. : (1) *30* 59 66 25. APPLE IIe  $(2/86)$  PAS DEBALLE +  $drive + mon. + carte control. : 7 800 F.$ 

Urgent. Tél.: (1) 47 35 76 41.<br>**ZX 81 + 16 Ko + CLAV. ABS + 5 LIV. +** chargeur rapide +  $2$  K7 : 600 F. Tél.: 34 14 3979.

SHAKP PC 1500 + IMPR. CE 150 + doc. Excel. ét. + chariot impr. nf: 1 000 F à déb. Maxime. tél.: (1) 47 71 65 30.<br>VIC 20 + PS 2000 + LECT. K7 + MAN. +

ext. 16 Ko + cartouches et K7 jx : 1400 F à déb., val.: 5 000 F. Tél.: 69 03 24 99.

APPLE IIe + EXT. CANON X07 + EXT. M. Olivier Daniel. Tél. : 91732215.

**TI 99/4A + PROGS + LECT. K7 + LIV.**<br>+ Pér. : 2 000 F. S. Schramm, 13 rue du Colonel-Charras. 68800 Thann. Tél. : 89 *37* 08 66 le soir.

COMMODORE 128 D GAR, 11 MOIS + emb. orlg. + mon. mono 40 et 80 col. + 1 joyst. Px à déb. Tél. : 55 54 91 17 ap. 20 h.<br>TANDY TRS 80 MOD. 4 + 64 Ko + MAG. + impr. 4 coul. (12/84) : 3 000 F. Tél.: (1) 45572941ap.18h.

**ZX 81 16 Ko + INTERF. MAN. JX +** clav. méc. + 5 K7 + 4 liv. : 1 000 F à déb., val. : 2 300 F. Michael. Tél. : 21 30 54 40 ap.18h.

APPLE IIc  $(12/85)$  + SOURIS + SAC transp. + Pér. + disk démonsL + Mouse Desk/ Paint + Tap II + mnls: 9 000 F. Tél. :<br>49 80 49 44 ap. 20 h.

AMSTRAD CPC 6128 + MON. COUL. : 1 400 f. Erik Bus.sink. ch. Destattes, *U97*  Founex. Suisse. Tél.: (022) 764310.

APPLE IIe + 2 DRIVES + 80 COL. + 64 Ko + mon. Apple / joyst. + Buffer 32 Ko + impr. Epson. Et. parf. : 15 000 F. Tél. : (1) 45515343.

**APPLE IIe (65C02) 256 Ko + DUO + mon.**  $2e + 80$  col. 64 Ko + modem + souris + joyst. + Grappler + SSC + paral. p. Parole, softs : 16 000 F. P. Richard. Tél. : 64

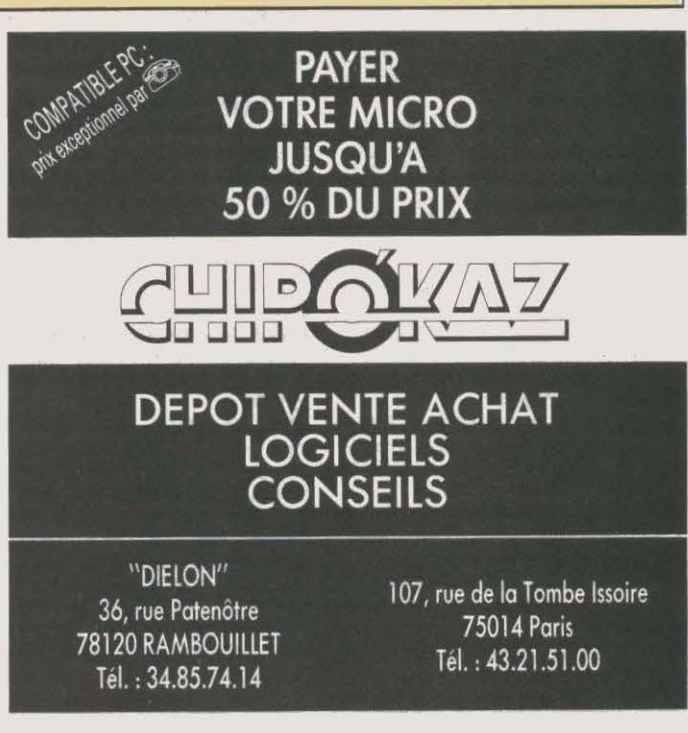

QL SINCLAIR AZERTY + COMPILAT. Basic + jx : 2 600 F. Tél. : (1) 47 25 06 06<br>ap. 18 h.

ITT 2020 APPLE SYSTEM 64 Ko + RS  $232 +$  Centronic + 80 col.  $+$  CPS + 2 drives + Secam RVB, etc. Ts progs: 4 900 F. Tél.:<br>94 54 56 62.

PR CBM 64 UNIPROM PROGRAMMAteur d'Eproms + lnterf. Centronics + RS 232. Parf. ét : 1 200 f. Tél. : 89 80 95 01 ap.18h.

AMIGA PEU SERVI (2/86) 256 Ko + mon. coul. + mnls et progs + assist. tedi. pour *3* 800 F. Tél. : 066 22 *63* 74 en Suisse, le W.E. .<br>CBS (1985) + ADAPT. ANT. + DONKEY

Kong +Tarzan. TBE. Px à déb. Tél. : 35 71 0332.

TI99/4A + LECT.  $K7 + ADAPT$ . TV + joyst. + mnls + 3 jx + K7 : 1 500 F. M.<br>Cousin. Tél. : (1) 45 76 77 94.

LASER  $3000 + DRIVE + 80 COL. +$ joyst. + progs : 4 000 F. Nicolas. Tél. : (1) 42886451.

MON. COUL. HTE RESOL. + CBM 64 + lect. K7 + cr. opt. Pér. + auto form. Basic : 4250 f, vaL :5500 f. Tél. :45555950. TO  $7/70$  + BASIC + LECT. K7 + 3 JX :

2 500 F. Tél.: (1) 39 50 85 16 ap. 19 h. ADAM COLECOVISION 80 Ko + T.Texte + impr. marg. 80 col., K7 Digit 500 Ko + carte jx + 2 joyst. + doc, etc :

5000f. Tél.: (1).30520531. APPLE IIe + DUODISK + MON. + CLAV. num. + ventilo + souris + joyst. + 80 col. *tt.* : 15 000 f . F. Mannheim. Tél. : Dom : 43079096.

 $APPLE$  IIe + DUODISK + MON. + IMA $gewriter + ext. 80 col. + clav. num. + sup.$ sér. Card.: 15000 F. Tél.: 5587 5324.

SHARP PC  $1212 + IMPR. + INTERF.$ K7: 1000 F. Tél.: 50 01 00 72 ap. 19 h. PR APPLE II ou MAC : IMPR. NELLE lmagewriter nve et marguerite Silver Reed EXP 500 (interf. sér.). Tél. : (1) 64 *03* 68

13.<br><mark>ZX SPECTRUM PLUS + ZX 1 + ZX 2 + 2</mark> Microdrives + ampli + Centronics + LPrint *3.* TBE : *3* 000 F. K7 à déb. Tél. : (1) 69 07

TERMINAL CHALLENGE 3010. MAT. nf. Cse dble empl. : 7 000 F à déb. Tél. : *83*  43 *37* 87 ap. 18 h.

SINCLAIR QL + MON. MONO. + IMPR. Epson LX  $80 +$  progs (jx et prof.) :  $6000$  F à déb. Tél : (1) 46 05 36 20

APPLE IIc +  $MON. + 2<sup>e</sup> DRIVE +$ souris + porte mon. + Epistole. Et nf : 9 000 F, val. : 13 000 f. Tél. : (1) 42 72 08 731esoir.

PAPMAN 256 Ko + DRIVE 5 1/4<br>pouces + Basic + housse + cable impr. : 22 000 F, val. : *31* 000 f . M. De Guilher· mier. Tél.: (1) 39 51 04 13 le W.E.

VIDEO GENIE 16 Ko + EXT. 48 Ko + mon. + lect. K7 : 2 600 f. Tél. : (1) 43 46 8567.

IBM PC PORT. 512 Ko + 2 DISQ. 360 + RS 232 + int. par. + carte graph. col. + souris + impr. + MT 80 : 19 000 F à déb.<br>Tél.: (1) 60 16 15 07.

TRS 80 MOD. 3 + LECT. K7: 2 500 F. Tél. : 88 33 73 37 le soir.

ORIC ATMOS 48 Ko + IMPR. MCP 40 + mon. mono + 12 K7 jx + 5 liv. progs + càbles : 5 000 f à déb. Tél. : (1) 46 81 21 56ap.19h.

APPLE IIe + MON. VERT + 2 DRIVES + RVB 80 col. coul. +souris+ joysl + 70 rev. + 10 liv.: 15000 F. Tél.: 45954598.

 $TI 99/4A + K7 + MAN. + MNLS + GEST.$ fich. + 6 jx : 1 700 F. Px à déb. Tél. : 30 92 18 32 ap. 19 h.

QL SINCLAIR QWERTY + MON. VERT Zénith + nbx liv. : 2 800 f ou QL seul : Tél. : (1) *39* 521126.

2 000 f. Px à déb. Tél.: (1) 48 49 09 37 ap.<br>18 h.

TRS 80 MOD.  $3 + 1$  MAG. + K7 + JX + liv. + 64 Ko + mono : 4 000 F à déb. Tél. : 27 25 92 25 ap. 18 h.

**OLIVETTI M20 + UNITE CENTRALE +** 2 drives 360 Ko + dble face mon. mono + hte résol. Px à déb. Tél. : 99 35 18 07.

APPLE IIc + MON.  $+$  SOURIS + JOYST.  $+$  Multiplan  $+$  Jane  $+$  progs. Nf, gar. 8 mois: 8 500 F. Tél.: (1) 47 21 76 33.

CANON XO7 SS GAR. + ADAPT. SECteur : 1250 F. Doc. comprise. Eric. Tél. :

 $APPLE$  IIe + 2 DRIVES + Z80 + 80 COL. ét. +vent + joyst + mon. vert+ surprises : 11 000 F. P. Picard. Tél.: 34 16 21 10.<br>**IMPR. AMSTRAD DMP1 + NOTICE +** 

doc Firmware CPC 464 + cordons + pap. 80 col.: 1500 F. Tél.: (1) 30 43 47 94. IMPR. SEIKOSHA GP 500 80 COL. +

rubans nfs. TBE. M. Deretz. Tél. : 30 34 02 32

MACINTOSH 512 Ko, 12/85 + PROGS  $Paint + Word + Excel + div. + sac : 21 000$ F. Tél. Bur: (1) 47 23 69 32, Dom : (1) 45 441608.

**PR CANON XO 7 INTERF. TV X720 :** 1000 f. carte 4 Ko : 200 f. carte fich. X110F: 200 F. K7 Forth: 200 F. X07-Text: 200 F. Tél. : (1) 42 50 79 81.

 $HP$  41 CV + BAT + LECT. CARTES + impr. 80 cartes + mnls: 4 800 F. J. Femandez Gomez, Avda Pérez Galdos nº 122-22a, 46008 Valencia. Espagne. Tél. : 96 3257844.

CART. JX & UTILIT. PX REDUITS. Lots avantageux. Patrick. Tél. : 43 20 22 60 le soir.<br>COMMODORE 64 + TOOL + NBX DOC.

+ progs + cord. Pér. : 2 000 F. M. Cugniet-Houlbec, Cocherel, 27120 Pacy sur Eure.

Tél.: 32 36 67 42.<br>CASIO PB 700 (1/85) + MNL FR. + **CASIO PB 700 (1/85) + MNL FR. +** blette + joyst. mnls. Vte sép. pos. Jean-<br>progs : 900 f. J. Dyduch, 58 rue de Dun- Michel. Tél. : 90 96 22 70 le soir. Bur: 60 28 43 43.<br>kerque, 75009 Paris. Tél. : 48 78 46 71.

ATARI 520 ST : 6 000 F. E. LEVENEZ, *3* pl. St Maclou, 78200 Mantes La Jolie. CBM 64 PER. + 1541 + JX SUR DISQ. +

poignée+ 4 liv. : 4 000 f. P. Castelsagué. Tél. : (1) 48 69 *73* 09.

COMMODORE 64 + 1541 + MON. MO $nochrome + lect. K7 + joyst. + progs jx +$ disq. + liv. : 4 500 f. Arnaud. Tél. : 48 76 99 06 le soir.

IBM PC (6/85) + 2 LECT. 360 Ko + carte et écr. coul. + carte par. + impr. gr. + DOS t div. : 28 000 f à déb. P. Philippot. Tél : (1) 69 42 5141 le soir.

**PR AMSTRAD 6128 ET 8256: TABL.** Multiplan avec liv. Et. nf : 300 F. Tél. : 72<br>37 56 01.

**MSX 64 Ko CANON V20 + MON. COUL.** Thomson + 2 carl.  $+$  cables + liv. : 2 900 F. Tél.: (1) 30 41 73 23 ap. 20 h.

C64 RVB + JOYST. + AUTOFORM. Basic : 2 000 F. TI 99/4A TBE : 800 F. Seikosha GP 100 AMK II NF: 1600 F. Tél.: 42 50 87 61 le soir.

APPLE IIe + DRIVE + CARTE CHAT mauve + mon. + joyst. : 9 000 F. Carte 128 Ko: 900 F. Carte CPM: 1800 F. Tél.: 42 2610.30.

APPLE IIe  $(4/85)$  + MON. + DRIVE + joyst.  $+$  liv.  $+$  progs : 8 500 F. P. Commenge, 25 imp. Liard, 76600 Le Havre. Tél : 35 22 45 96.

CBM  $64$  + LECT.  $K7$  + MON. MONOchrome + man. +  $jx$  + liv. : 2 000 F. J. Moret. Breull·Barret. 85120 La Chataigneraie, Tél.: 518785 37.

CANON X07 (3/85) 20 Ko RAM + câble K7 + adapt. sect + carte XP140 + liv. (mnl, ASM 280) + progs div. : 2 600 F. IMPR. SEIKOSHA GP 500 AS RS 232 (série) + ruban nf: 1850 F. P. Grellier, 13 bd de l'Océan, 447.30 St Michel C/C. **MO 5 + MAG. + STYLO OPT. + 5 JX +** 

incru.station (1V Orol) + liv. : *3* 490 F. C. Monin. Tél. : (1) 48 67 48 16 av. 18 h. (1) 43326791 ap.18 h.

**PR THOMSON : IMPR. 5 IMPACT 80** col. mod. PR 90-080 : 1350 f, val. : 2 350 f + 2 rubans encr. de rechange. Cse dble empl. D. Segonds, 27 al. Auguste Rodin, 95200 Sarcelles. Tél. : (1) *39* 90 85 54. ATARI 800 XL 64 Ko + LECT. K7 + 6 K7

+ 2joyst. + *3* carljx + liv. : 1400 f. Tél.: 44586485ap.19h.

QL SINCLAIR + INTERF. TV interf. Centronics + QL Chess : *3* 000 f à déb. Tél. : (1) 45 20 67 88 le soir.

**APRICOT XI 10S 512 Ko RAM +** disque dur 10 Mo + Drive 720 Ko + 8087 + sac de transport + progs : 24 000 F. Tél. : (1)45408268.

 $ZX$  SPECTRUM 48 Ko + INT.  $1 + MI$  $CROD + c$ artouche + Pér. + mon. + Phili ambre + impr. Seikosha + 2 liv. + 8 jx : 4 500 F. Tél.: (1) 45 79 84 88 ap. 18 h.

**PR TRS 80 : MI + 2 DRIVES + 2 ECR. +** clav. + impr. + docs + newdos + Pascal. J. Ziegler. Tél. : 65 22 12 73 ap. 18 h.

 $PC$  1211 SHARP + IMPR.  $+$  LIV. ET pap. Prix à conv. C. Judice, pl. de la Gare 1, B-5300 Ciney. Belgique.

VICTORS  $1/83$  2 x 600 Ko + MS-DOS CP/M 86 + impr. Facit 4565 marg. Ch. F. + TT. Textor: 12 000 F. M. Guerard. Tél.: 94 28 68 58.<br>**APPLE IIe 128 Ko + 80 COL, + MON. +** 

2 Drives + Imagewriter + progs + doc + liv.: 13000Fàdéb. Tél. :617316 77.

**MON. COUL. PHIL. 14 CM 8501 + SUP.**<br>12/85 + entrées TTL din RVB Péritel : *<sup>U</sup> /85* t entrées TTL din RV5 Péritel : 2 200 f. Tél. : (1)45431028ap.18h. ATARI 130 XE + DRIVE 1050 + TAblette + joyst. mnls. Vte sép. pos. Jean-Michel. Tél. : 90 96 22 70 le soir.

HP  $15$  C + MNL MATH HT NIV.: 900 F. *<sup>3</sup>*mnls X07 t liv. t jx et progs: 150 F. Tél. : 56971942.

AMSTRAD 464 COUL.: 2 000 F. IMPR. Smith-Corona 80 comp. : 1 200 f, val. : 2 200 f. Tél.: 91 78 51 78.

 $PC 1247 + CE 125 (K7 + PRINTER).$ (12/85). Parf. ét. : 1550 f , val. : 2150 f. M. Clément. Tél. : (1) 42 37 49 92.

VG 5000 48 Ko + ADAPT. PER. TTES 1V. t llv. Excel. ét. Très peu servi : 1200 F à déb. Tél. : 97 55 07 20 ap. 19 h.

SPECTRUM PLUS : 1200 F. INTERF. Pér. : 200 F. Tél. : 28 *63* 40 06 le soir.

JASMIN PR ORIC ATMOS + 2 LECT. en duo contr. mnl + DOS + 9 disq. prog. jx t Origraph : *3* 000 f. Tél. : 87 87 5134 le soir.

THOMSON MO  $5 + LECT.$  ENREG. K7 + alirn. + liv. Nr. Tél. : 44 231134 ap. 18 h. IBM PC 640 Ko + mono 720 x 348 + coul.  $640 \times 200 + \text{Harddisk} + 2 \text{ Flop} + \text{souris Speedpack} + \text{ impr. Mulfonc}$ 

35 000 F. Tél. Bur : 42 02 87 11, Dom : 43 762368  $ATMOS TBE + ALIM. + PER. + MOD.$ 

 $N/B + cr.$  opt. + interf. puiss. + 6 K7 jx + 4<br>liv.: 950 F. Tél.: (1) 45 69 52 89.

 $APPLE$   $He + 1$   $DRIVE + CARTE$   $EVE +$ mon. Taxan + joyst. + prog +doc : 10 000 F(l/84). Tél. : (1)43031171ap.18h. NEW BRAIN AD 32 Ko + MON. SANYO

monochrome + doc + prog: 2 200 f. Tél. : 64233829.

**CANON X07 + CARTE MEM. 8 Ko + impr.** therm. : 2 400 F à déb. P. Deschamps, 15 rue ch. Paix Courchelettes. 59500 Douai.

**IBM PC 85, 256 Ko + 2 LECT. 360 Ko + écr. coul. + doc + progs : 22 000 F. lmpr.**<br>132 CL : 4 000 F. Ext. 2 x 10 Mo : 15 000 F. M. Brec, 72 bd Malesherbes, 75008 Paris.  $AMSTRAD$  PCW 8256 + dBase II. ET. nf, cse dble empl. -30 % du px d'ach. Tél.<br>Bur : 60 28 43 43

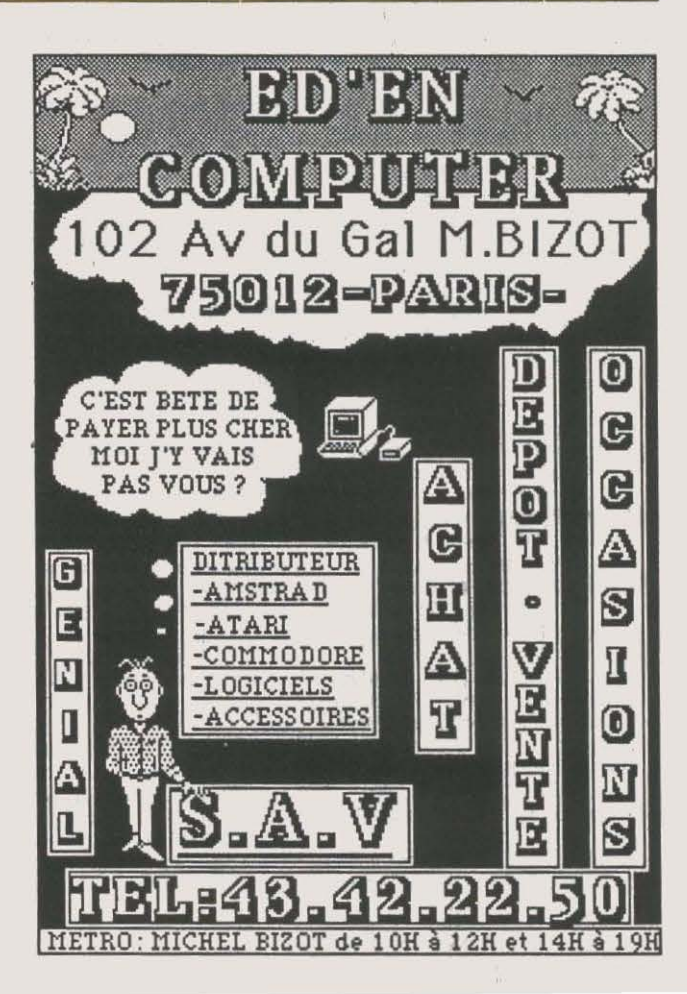

SANYO MBC-550 + 1 DRIVE + ECR.<br>monochrome + progs + docs Ass. 8088 : 4 500 F.M. Mamette, 14 rue du Fossé des 13. 67000 Strasbourg.

 $C64$  PER. + LECT. K7 + 2 JX + PROGS +doc. + boit. Excel. ét : 1 700 F. Nicolas. Tél. : (1) 43 40 76 04.

MAC 128 Ko + SOURIS + IMAGEWRIT. 80 col. + Drive ext. 800 Ko : 12 000 F. N. Février. Tél.: (1) 45 54 92 93

ATARI 520 ST NF + MON. MONOC. HTE résol. + câble Pér. + progs. Garant. 1 an : 6 500 F. Tél.: 42 07 7633.

 $ZX 81 + CLAV. MEC + 16 KO + LV.$ : 400 F. Tél. : (1) 34865019.

ZX 81 + 16 Ko + CLAV. ABS + IMPR. + pap. + K7. G. Popoff, 22 rue Paul Bert. 92140 Clamart. Tél. : (1) 46 44 84 45.

CBM 64 + 1541 + C2N + VIRGULE SEnior + Profimat + jx : 5 500 F, val. : 8 000 F. Tél. : 509533 76.

ATMOS TBE + ALIM.  $+$  PER.  $+$  CORD.  $mag. + mod. N/B + cr. opt. + interf. puis. +$ 6 K7 jx+41iv. : 950 F. Tél.: 45695289.

 $ZX$  SPECTRUM : INTERF. UHF  $N/B$  + Pér. + liv. + progs. Tél. bur : 81 34 74 97.<br>**C128 + MON. COUL. OSCAR ET. NF.** 

Très peu servi : 5 500 F. J.C. Daudin, 10 rue Marx Oonnoy, 49800 Trelaze. SPECTRAVIDEO SV 318 PER. + BOIT.

ext + 64 Ko+ lect. disq + cU disq. + joyst +doc+ disq. : 4 500 F. Tél. : (1) 60 75 08 **RA** 

PR QL SINCLAIR : LECT. DISQ. DATtel 360 Ko. Liaison càble. Bruno. Tél. : 78 943834.

**PR CBM 64: BASE DE DONNEES SUR** champignons ss XPER. *388* individus Hoof. A. Macaigne, 3 al. J. Vedrines, 93390 Clichy ss Bois.

GOUPIL II DUODISK SFSD ECR. ZEnith vert TBE : 4 500 F. Sebazac Fadrazzi, U850 Onet le Chateau. Tél. HR : 65 74 94 04.

TO 7 + 16 Ko + BASIC + LEP + EXT. com.  $+$  ext. jx  $+$  lect. disq.  $+$  4 mémo  $7 + 5$ K7 + liv.: 6000 F. Tél.: 69015064ap. 18 h.

IMPR. ATARI 1027 (1/85) + CART. Atari Texte : 2 290 F, val. : 3 800 F. M. Perruchet. 31 rue des Ponts de CE, 49000 Angers. Tél.: 41 44 47 76.

**PR TI 99/4A : EXT. RAM 32 Ko MON**té testée : 500 F ou dos. compl. : 60 F.M. Peru, 9 rue Jean XXIII, 30000 Nîmes.

ATARI 800 XL + MAG. JOYST. + MON.<br>monoc. + interf. + Pér. + carte jx + mnls : 1500 F. Tél. : 42 07 15 91.

APPLE III 256 Ko + 1 DISQUER + 1 mon. + 1 impr. marquerite Apple + 1 carte

interf. parai. Apple Ill. Et nf. 1/84 : 15 000 F.M. Weniger. Tél. Bur: 88325001. MACINTOSH 128 Ko : 15 000 F. 512

Ko : 17 500 F. lmagewriter 1 : 4 000 F. Writer II : 5 000 F. Lect. disque ss gar. Tél. Bur:39632222.

PR APPLE IIe : CARTES EMUL. (1/86) : 500 F t 80 col. ét (1/86) : 300 F. M. Chorein, 197 bd Beauville, 80000 Amiens. Tél. : 22 44 53 01.

COMMODORE 64 PAL + MAG. K7 + 2 man. + 5 jx + liv. : 2000 F. Peu servi. Tél. : 42 49 77 30 de 12 à 14 h.

 $ZX 81 + 16$  Ko + HRG + SON + CLAV. mec. dans un coffret + liv.  $+ ZX + K7$  progs jx, le lot ou sép. Tél. HR : 5190 56 52.

APRICOT PC 512 Ko + 2 DISQ. 720 Ko + Textor + dBase Il + comp. C + Basic + impr. (4/85): 15 000 F â déb. Tél.: (1) 48 48 26 26 ap. 20 h.

TO  $7 + JOYST. + BASIC + PICTOR +$ Trap + Survivor + liv. : 1 000 F. Tél. : 44 54 6315.

 $ZX 81 + 16$  Ko +  $ZX$  PRINTER + K7 prog + liv. : 1000 F. M. Guerrier. Tél. Bur : *33* 05 6411ou33 50 *03* 23 le W.E.

MACINTOSH 128 Ko 8/85 + IMAgewriter + progs : 24 000 F à déb. Tél. : 54 275402.

HP  $41$  CV + IMPR. THERM. + LECT. cartes + mag. : 4 800 F. José Femandez, avda Perez Galdos, 122-22a, 46008 Valencia. Espagne. Tél.: (96) 3257844.

APPLE II PLUS +  $MON. + PROGS + 1$ drive : 5 000 F. 2 drives : 6 000 F. lmpr. : 7 000 F. Tél.: 39811182 lesoir.

MACINTOSH 128 Ko + IMAGEWRITER + lect. externe : 22 000 F. Mac Write + Mac Paint, Tél.: 92 81 30 02.

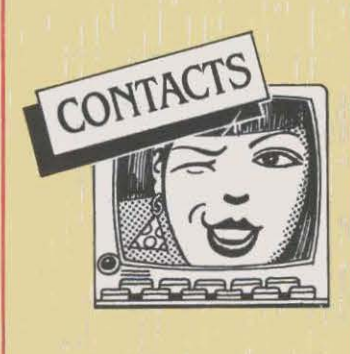

RADIO FM TOURAINE DESIRANT DEV. centre serveur ch. conseils en matériels. Ach. pos. occas. Tél.: 47 98 4184.

ATARI 800 XL-130 XE CH. ROUTINES en macro-assembl. et prog. div. J.B. Demol, 9 rue St-Paul, 57158 Montigny les Metz. Tél.: 87 *63* 55 95.

AMSTRAD PCW 8256 CH. CONTACT pr conseils compatibilité. M. Jaeger, 13 rue des Capucins, 92190 Meudon.

ATARI 800-130 XE CH. CONTACT POS. drive 1050 + mag. 1010 + cart. J.F. Teigny, 4 pl. de la Sapinière, 94470 Boissy St Léger.

CH. CONTACTS GOUPIL 3 ET SANCO + doc. imp. Xérox et Olivettl. Vds lmpr. + mon.+ mag. K7. M. Pergod. Tél.: 69 43 40 99.

AMSTRAD CLUB PAR CORR. ENtraide du déb. au confirmé. M. Trouillet. La Bregère, Larequille, 03310 Neris-Les-**Bains.** 

C64 CH. CARTOUCHES FAST LOAD + Tablet Graphie + Voiœ Master + Game Killer + Ext. Basic + Souris. Médina. Tél. : 67546025.

CH. CONTACTS PR SORCELLERIE 1 et 2, pos. vte ou éch. de personnages. Thierry. Tél. : (1) 64 48 26 69 ap. 17 h. CH. CONTACTS AVEC COLLECT. DE

Militaria poss. Amstrad 664. G. Gerin, 21 rue d'Hastings, 14160 Olves-sur·Mer. LYNX CH. CONTACTS FR ASSEMBL. Tél. : 20 *Tl 73* 23.

AMSTRADISTE FONDE CLUB ECH. sur dept. 78. M. Crocq, 29 av. Kléber.<br>78110 Le Vésinet. Tél. : (1) 39 52 53 69 le jeudi à 17 h.

CH. PERS. POSS. CARTE APPLETELL pr div. rens. Urgent. Tél. : 61 55 43 42 ap. 18h.

ASS. 1901 DEVELOPPE LA COMMUNIcation entre utilis. lnform. /simple demde. Micro-contacts, BP 34, 54380 Dieulouard. CH. CONTACTS SUR REG. PARIS. Amstrad PCW 8256 pr éch. et entraide. M. Rouet, BP 25, 95220 Herblay. Tél. : (1) 34509800.

JEUNE 14 ANS AYANT MAC CH. contact avec jeune possédant un Macintosh. S. Hayles. •La Baysse •, 84110 Buisson.

LE CLUB DES 520 ST EXISTE ET s'agrandit, leur journal aussi. Tél.: 69 28 *3473.* 

**MO 5 CH. PERS. AYANT RESOLU** énigme Mandragore. M. Noêl, 20 rue Oeol· froy St Hilaire, 02100 Saint-Quentin. ATARI 800 XL, AVEZ VOUS EXP. LIAIson avec Minitel et autre ord. M. Bobillier,

Fortel en Artois 62270 Frévent CH. INFORM. SUR ATARI 1040 STF. Y.

Bernard, 52 bis ch. de la Pelude, 31400 Toulouse. Tél. : 615219 82.

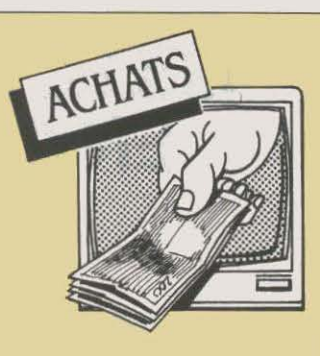

ATARI 810 (DRIVE) + NOTICE PASCAL Drapper Pilot, etc. + Atari Texte sur disq..<br>Tél. : 41 47 54 07.

AMSTRAD 464. PX MAXI : 2 000 F. Fred. Tél. : (1) 48 58 70 98.

PART. ARRIERE EN BON ET. D'UNE tète d'impression d'Applewriter 1. Tél. : 88 *Tl* 95 *36* le soir.

SVM TROIS 1ERS N °. M. RIZKALLAH, 237 Promenade-des-Anglais, 06200 Nice. Tél. : *938335 73.* 

QL + DRIVE ACH. LANG. C. CHER. infos. Implantation C Unix 7. O. Tableau, 18 al. A.-Renolr, 95560 Montsoult

CBM 64 PAS CHER PR RECUP. pllces. Urgent. H. Lebas. 41 rue A. Cou· der, St-Germain-du-Corbeis, 61000 Alençon. Tél.: 33263649.

LECT. DISQ. THOMSON. ECOLE BAZOche-sur-Vesle, 02220 Braine. Tél. HR : 23 548424.

DISQ. 1050 ATARI : MAXI : 11 000 F. C. Defilippo, 149 rue Oberkampf, bât. 4, esc. M2, 75011 Parts. Tél.: (1) 43 38 30 91 ap.19h.

AMSTRAD 664 ou 6128 A PX RAIS. E. Letellier, 26 rte de St·Fergeux. 08190 St Germainmont. Tél. : 24 72 55 55.

APPLE IIe + DRIVE(S) + 80 COL. + Féline + mon. + impr. ou configuration approchée. Px à déb. Tél. : 75 41 33 45. OLIVETTI M21: 10 000 F. A FLACH,

Le Biames Ygos, 40110 Morcenx. HP 86 B AVEC OU SANS LECT. DISQ.

Tél. : 23 20 02 96. MON. MONO. OU COUL. PX INF. A 800 F

pr CBM 64 Pal. Urgent. Tél. 29 63 14 36 ou 28631681. IMPR. MATRICIELLE ET/OU MON.

coul. : 2 000 F chaque + vds CBM MPS *803* : 1000 F. Dominique. Tél. : 45 81 56 21.

MODULE TI-CALC PR TI 99/4A. J. Petit. 8 rue Maurice Maindron, 76240 Bon· secours. Tél. : 35 80 27 01 ap. 18 h.

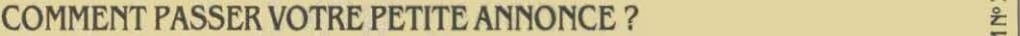

<sup>~</sup>Rédigez votre annonce à l'aide de la grille ci-dessous et adressez-la à· SCIENCE ET VIE MICRO•, 5, rue de la Baume, 75008 Paris. en

Ecrivez très lisiblement en majuscules en utilisant une case par lettre. Les blancs entre les mots ou la ponctuation comptent pour une case. N'oubliez pas de mentionner vos coordonnées. Vos annonces sont publiées par ordre d'arrivée, dès la sortie du dernier numéro, en fonction de la place disponible. Devant l'affluence des textes qui nous sont adressés, nous sélectionnons en priorité les propositions de *ventes* de matériel et les contacts. Nous regrettons de devoir supprimer la rubrique échanges ou vente des logiciels afin de ne pas favoriser la circulation et la vente des copies frauduleuses. N'oubliez pas de mentionner l'indicatif (1) si vous habitez la région parisienne.

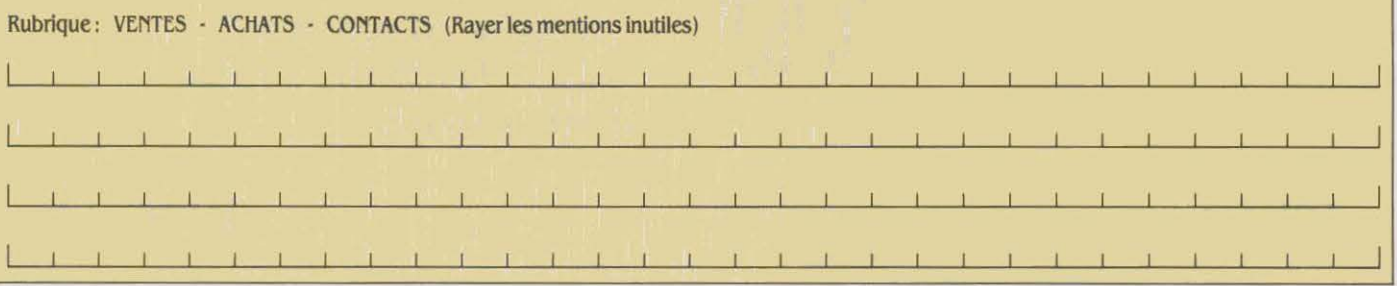

*a>*  ,....

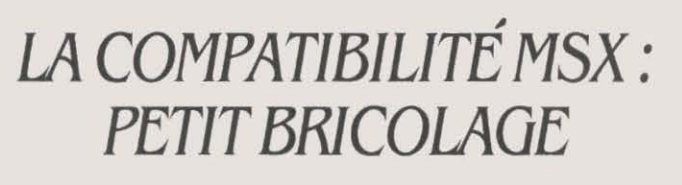

**DANS NOTRE BANC D'ES-**<br>
sai du MSX 2 de Sony<br>
(SVM n º 27), nous avions<br>
émis des réserves quant à la sai du MSX 2 de Sony (SVM n ° 27), nous avions compatibilité du logiciel graphi· que Eddy 2 avec la nouvelle géné· ration MSX. En fait. on peut par·

tiellement contourner le ble est de 28 Ko. Pour utiliser un ANS NOTRE BANC D'ES- I problème. Pour cela, il faut | consulter la documentation four· nie par Microsoft aux program· meurs. Pas un mot. en revanche, dans le manuel d'utilisation de Sony. Reprenons la question. Sur MSX 1, la mémoire vive disponi·

## L'ENFER *DES IMPRIMANTES SUR QL*

UITE À SON ARTICLE | port Serl ; autre possibilité, créer fit au démarrage de maintenir la contra de la partir du gestionnaire Epson de SHIFT enfoncée pour met-<br>parti dans SVM n °21, Jack | LX-80 à partir du gestionnaire p ·L'enfer des imprimantes · paru dans SVM n °21, Jack Mainguy nous donne quelques précisions sur la connexion d'une imprimante Epson LX-80 à un micro-ordinateur Sinclair QL, l'opération ayant semblé poser quelques problèmes à certains de nos lecteurs. Première étape : installer la carte RS 232 sur l'imprimante, en suivant bien les indi· cations de la notice fournie avec la carte, particulièrement pour la position des petits sélecteurs. Deuxième étape : charger le trai· tement de texte du QL, Quill, et faire Lrun mdv1-boot puis Lrun mdvl-install-bas pour accéder au programme d'installation des gestionnaires d'imprimante. A partir de là, deux solutions : soit sélectionner le gestionnaire Epson FX-80, en faisant attention de choisir la même vitesse en bauds que celle établie sur la carte RS 232 et de bien utiliser le

#### RECTIFICATIF

Contrairement à ce qui était écrit dans le banc d'essai d'Ordi· dactic dans SVM n ° 27, la version pour Spectrum de ce logiciel d'initiation à l'assembleur a été supprimée de la cassette maintenant commercialisée par Ere ln· formatique. On trouvera donc sur cette cassette les versions desti· nées aux Amstrad CPC, Thomson MO 5 et TO 7-70, MSX, Commo· dore 64, Oric-Atmos, et Sinclair ZX81.  $\blacksquare$  mande.

son propre gestionnaire Epson | touche SHIFT enfoncée pour met-<br>LX-80 à partir du gestionnaire par | tre hors circuit le Disk Basic et LX-80 à partir du gestionnaire par tre hors circuit le Disk Basic et défaut :

- nom gestionnaire : LX-80 | lution qui ne peut s'appliquer à - port: serl un logiciel comprenant une ges-
- vitesse en bauds : 9 600, le sys-<br>ème travaillera au plus vite à ce comme Eddy 2. Une autre manitème travaillera au plus vite à ce taux. pulation existe donc : au lieu de
- parité : sans SHIFT, maintenir enfoncée la tou-
- 
- lignes/pages : 66 pour le papier  $\vert$  che CONTROL ne valide que le <br>11 pouces, 72 pour le 12 pouces. Disk Basic correspondant à un 11 pouces, 72 pour le 12 pouces.
- 

- caractères/lignes: 80 lecteur simple face, et permet - papier continu : non si vous donc à Eddy 2 de conserver UN MICRO-SERVEUR SURATMOS faites du feuille à feuille, oui si toutes ses fonctions, y compris Informatique et Nature, un bu-<br>vous utilisez un tracteur à picots. donc les sauvegardes et charge- reau d'études de Cabannes, dans

- 
- 
- 
- 
- 
- 
- fin souligné: Esc , , 0 De moins en moins sollicité, SVM
- 
- 
- 
- 
- 

**CONVERT-DAS, ann de regagner** écrivez-nous, vos lettres seront tou-<br>environ 73 secteurs sur la cartouenviron 73 secteurs sur la cartou-<br>
deux lues avec intérêt. Quant à nos. ATMOS, avec de plus un détec-<br>
de Microdrive de travail. che Microdrive de travail.  $\begin{array}{|c|c|}\n\hline\n\text{abonn\'es\,\,qui\,\,auee\,\,culture\,\,d'ap-\text{leur d'appel.}\n\hline\n\end{array}$ 

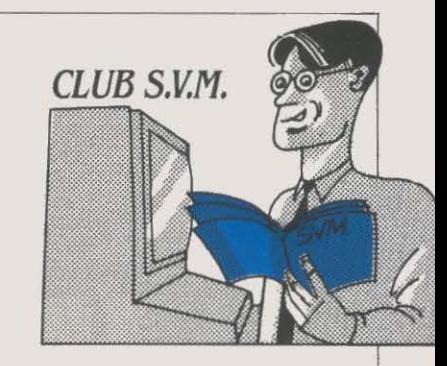

#### DÉMARRER L 'ATARI ST

lecteur de disquettes simple face, la cartouche d'interface qui contient le Disk Basic occupe environ 4 Ko supplémentaire. Restent 24 Ko. Avec un lecteur double face, c'est 5 Ko qui sont occupés : restent 23 Ko, correspondant effeclivement à la mémoire vive disponible sur le Sony HB 500, qui comporte un lecteur double face intégré. Pour assurer malgré tout sur MSX 2 une compatibilité avec les logiciels qui nécessitent 28 Ko, une petite manipulation a été prévue : il suf-

libérer 5 Ko de mémoire. Une so-

donc les sauvegardes et charge-

peler SVM Assistance pour des problèmes spécifiques. qu'ils nous écri-

uent en rappelant leur numéro d'abonné. nous nous efforcerons de répondre personnellement *a* leur de·

Tous les propriétaires d'Atari 1040 ST ou de 520 ST muni du lecteur double face SF 314 ont eu pour premier réflexe de profiter des 720 Ko disponibles sur une disquette formatée pour installer, sur un seul support. système d'exploitation (TOS et GEM) el langage. Or, dans ce cas, impossible de démarrer le système ! Tout simplement parce que la copie de disquette à disquette • oublie· la piste O. où se trouve le programme de démarrage automatique. Un problème fâcheux que l'on peut contourner grâce au logiciel M·Disk de Michtron, distribué par Run Informatique, qui permet entre autres de créer un tel programme de démarrage. Mais surtout une raison de plus de réclamer avec impatience â Atari l'implantation en mémoire morte du système d'exploita· tion...

- fin de ligne : CR, LF | ments d'images sur disquette. | les Bouches-du-Rhône, propose - code d'ouverture : néant (pas - code d'ouverture : néant (pas aux possesseurs de micro-ordi-nécessaire pour la LX-80) -------------. nateur Oric-Atmos équipé d'un - code de clôture : néant<br>
- début gras : Esc. E<br> **SVM ASSISTANCE** Microdisc. deux solutions intéres-- début gras : Esc , E<br>
- fin gras : Esc , F<br>
S'ARRÊTE Microdisc, deux solutions intéres-<br>
S'ARRÊTE Santes pour transformer leur ma-- fin gras: Esc , F<br>
- début souligné : Esc , - , 1 S'ARRÊTE santes pour transformer leur ma-<br>
chine en micro-serveur télématichine en micro-serveur télématique. La première, MS-ATMOS, - début indices v: Esc , S , 1 Assistance jette t'éponge. Ce service nécessite un modem DTL2000+ : - fin indices v: Esc, T<br>
- début indices : Esc, S, 0<br>
abonnés depuis la création du jour qui rajoute 98 instructions au abonnés depuis la création du jour-<br>nal, semble avoir perdu au fil du Rasic standard, permettant de - fin indices : Esc , T hall, semble avoir perdu au fil du Basic standard, permettant de temps sa raison d'être. Ce qui est - traduction : néant<br>plutôt bon signe : nos lecteurs sont créer des pages vidéotex : des-Dernière précision, une fois votre *devenus majeurs, et parviennent à* sins, graphismes, messagerie, régestionnaire d'imprimante ins- résoudre d'eux-mêmes les problè- pondeur, etc. MS-ATMOS coûte tallé, vous pouvez effacer certains mes qu'ils rencontrent. *Il nous plait* 500 F. Autre solution plus avantaprogrammes de votre copie de de penser que la lecture de SVM n'est geuse, MS-TEL utilise directe-Quill : il s'agit de QUIL-HOB, Ins-<br>tall-BAS, Install-DAT, et évolution! Le contact avec nos lec nable. Pour 700 F, il offre les évolution! Le contact avec nos lec-<br>teurs ne s'arrête pas pour autant : mêmes possibilités que MS-Convert-BAS, afin de regagner teurs ne s'arrete pas pour autant : mêmes possibilités que MS-

Yann GARRET

# *IA POLITIQUE À L'ÉCRAN*<br>
T<sup>ROIS SERVICES SUR LE exact du ministère responsable des nominations, mutations et</sup>

avez un doute sur l'identité du ges, le montant du SMIC, les indi-<br>nouveau ministre de la Coopéra- ces des prix, l'existence d'une

les PME-PMI se démocratisent. De tion des équipes de chaque mi· culum vitæ des hommes politi-<br>nombreux annuaires spécialisés distère ou secrétariat d'État, vous ques du moment. Accès par le 36 nombreux annuaires spécialisés nistère ou secrétariat d'Etat, vous ques du moment. Accès par le 36<br>leur sont maintenant accessibles pourrez toujours vous connecter 15 91 77, en composant les codes leur sont maintenant accessibles pourrez toujours vous connecter leur sont maintenant accessibles pour le nouveau service télématipar la fonction kiosque. Dans la sur le nouveau service télémati- JOEL5 pour le Journal officiel,<br>base Centrinfo ont été recensés que de la Documentation fran- DOCTEL pour la Documentation base Centrinfo, ont été recensés que de la Documentation francisco de la DOCTEL pour la Documentation les productions de la l'ambition d'être inserie française et Civitex pour le service les organismes consulaires, pro- caise qui a l'ambition d'être ins-<br>fessionnels ou de développement fessionnels ou de développement économique, avec leurs coordon· nées et leur mission aux niveaux<br>national, régional, départemental et local. Sur Canal Zéro, se trou· vent les coordonnées de tous les<br>interlocuteurs susceptibles de et local. Sur Canal Zéro, se trou-<br>Vent les coordonnées de tous les<br>interlocuteurs susceptibles de La E MINITELLISTE EST ET l'étaient pas déjà, les trois-quarts<br>devrait rester un client fig. sont plutôt satisfaits des serv s'intéresser aux nouvelles entre-<br>
devrait rester un client fi-<br>
ont plutôt satisfaits des services<br>
proposés. Deux personnes sur prises, facilitant ainsi les recher-<br>
une récente étude réalisée par la trois déclarent qu'elles continueches des créateurs d'entreprises une récente étude réalisée par la dans la sélection de partenaires. Enfin dans la base de la Chambre auprès d'un échantillon représen i riode du test. Ce nouvel engoue-<br>de commerce et d'industrie de latif de l'ensemble de la popula- ment ne les empêche pourtant de commerce et d'industrie de tatif de l'ensemble de la popula- ment ne les empèche pourtant<br>Montpellier 12 000 entreprises tion française. Sur 1 000 person- pas de formuler des critiques Montpellier, 12 000 entreprises lion française. Sur 1 000 person-<br>de la région ont été répertoriées nes qui ont été pourvues du tranchées. Sont ainsi mis à l'inde la région ont été répertoriées nes qui ont été pourvues du tranchées. Sont ainsi mis à l'in-<br>ainsi que la plupart des affaires à terminal des PTT lorsqu'elles ne dex, les temps d'accès trop longs saisir dans la région Sud·Ouest. Accès par le 36 15 91 77 en MICRO-SERVEURS POUR RÊVEURS lentes. Curieusement, le coût ne composant CL 1 pour Centrinfo composant Cl 1 pour Centrinfo, La convivialité a beau être votre semble pas le motif principal de<br>
UM pour Canal Zéro et CISTEM violen d'Instrue vous players pas le rejet. Sur 100 personnes connais-JIM pour Canal Zéro et CISTEM violon d'Ingres, vous n'avez pas rejet. Sur 100 personnes connais-<br>pour la banque de la CCI de Montpour la banque de la CC/ de Mont- de gentil employeur pour payer sant un service sans y avoir re-<br>pellier. une seule le rejetait à

1

vidéotex devraient être installés net avantage d'être accessibles ques et ponctuels. Cette exigence vidéotex devraient être installés par le réseau téléphonique dans diverses agences commer-<br>ciales des PTT dés le mois de commuté et de ne vous coûter attentes des personnes interrociales des PTT, dés le mois de juin. Gràce a ces nouveaux équi· ainsi qu'une unité toutes les vingt gées : les deux·tiers espèrent dé· pements, les usagers pourront minutes. Reste évidemment à couvrir, dans un proche avenir, pements, les usagers pourront désormais laisser des messages,<br>
à leur agence, en dehors des services. Consultez donc l'an-<br>
music diffusé par Barcet's lluques implification des formalités à leur agence, en dehors des heures d'ouverture de bureaux.

main les Corbeil et Palaiseau - **aux messageries**, mème s'ils n'inont installé, dans les locaux de téressent que 13 % d'incondition-<br>leur mairie, des hôtesses télématiques. Leurs rôles : donner des taire de services indifférent. Ce renseignements pratiques, enre-<br>gistrer des demandes de rendez-<br>les temps de connexion les plus vous avec monsieur le Maire ou **la compare avec monsieur le Maire ou longs et donc les plus grosses** l'un de ses adjoints .... **Il est anno 1998** recettes.

kiosque vous permettent du Commerce et de l'Artisanat? autres démissions », tant au sein d'obtenir, par Minitel, une Consultez donc le Journal officiel du gouvernement que des partis Consultez donc le Journal officiel du gouvernement que des partis électronique. Sur ce sujet et bien politiques ou des syndicats. foule de renseignements précis électronique. Sur ce sujet et bien politiques ou des syndicats. sur les rouages de l'Etat. Vous d'autres comme la cote des chan- Enfin, si votre recherche porte avez un doute sur l'identité du des le montant du SMIC, les indi- plus particulièrement sur un dénouveau ministre de la Coopéra- ces des prix, l'existence d'une puté, un sénateur, un conseiller tion. Vous hésitez sur le nom nouvelle association, il vous raison du général, vous n'aurez nouvelle association, il vous ra-<br>fraichira la mémoire en quelques plus qu'à vous reporter à la banfraichira la mémoire en quelques plus qu'à vous reporter à la ban-<br>secondes. Et si votre curiosité se que de données de Civitex sur SPÉCIAL ENTREPRISES secondes. Et si votre curiosité se que de données de Civitex sur<br>secondes d'information pour le prote sur le détail de la composi-laquelle sont recensés les curri-Les services d'information pour porte sur le détail de la composi- laquelle sont recensés les curri-<br>Le PME-PMI se démocratisent De tion des équipes de chaque mi- culum vitæ des hommes politi-

## national, régional, départemental **DU PRATIQUE D'ABORD**

société Quadrature et la Sofres ront à les consulter, passée la pé-<br>auprès d'un échantillon représen-riode du test. Ce nouvel engoueterminal des PTT lorsqu'elles ne

#### MICRO-SERVEURS POUR RÉVEURS

pelller. votre facture à la fin du mols. Pen· cours, une seule le rejetait a sez donc à vous brancher sur les cause de son prix. En règle géné-<br>cause de son prix. En règle générale de son prix. En règle géné-REPONDEURS forums et services de message· raie, on demande au Minitel de Environ cinq cents répondeurs ries des micro-serveurs. Ils ont le résoudre des problèmes pratichoisir dans la pléthore de ces nuaire diffusé par Barcet's. Il vous suffira de vous balader ensuite de la vie quotidienne. Pas d'at-HÔTESSES<br>
jusqu'à ce que vous ayez trouvé tente, par contre, côté informa-<br>
tion. Ce n'est visiblement pas, à Trois communes de l'Es-<br>sonne - Chilly Mazarin, Saint-Ger-<br> $\begin{array}{c|c} \text{I}' \text{ambiance} & \text{qui vous pair. Accès} \\ \text{sonne - Chilly Mazarin, Saint-Ger-} & \text{parle (1) } 43.27.82.89. \end{array}$ 

et les vitesses d'affichage trop leurs yeux, la vocation d'un service vidéotex. Quant aux jeux et nels, ils ne laissent aucun prestales temps de connexion les plus

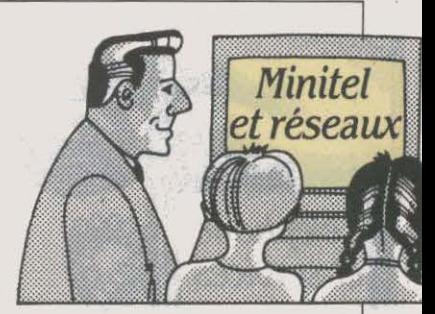

#### ÉVASION

Vous cherchez des idées pour vous évader. cet été, sans trop vous ruiner. Rien de très original en ces temps de crise. Interrogez donc la base de données d'Avitel qui a concocté une liste de vols à tarifs préférentiels classés par destination. Y sont aussi répertoriées des fonnules chères aux étudiants : chantiers d'été, sug· gestions de jobs saisonniers, une bourse d'échanges de résidences avec la province ou l'étranger et enfin la liste des organismes qui attribuent chaque année des bourses aux routards. Après un rapide survol de ce service, allez donc consulter les propositions touristiques de la région Midi·Py· rénées. On peut mème y faire sa réservation... Accès par le 36 15 91 77, code ASPAR puis AV/TEL pour Avitel, et Plein sud pour le serveur du comité régional du tou· rlsme de Midi-Pyrénées.

#### Pif SANS GADGET

Un dossier bien ficelé sur le Mundial : le nouveau service télé· matique·du magazine Pif se veut résolument branché sur l'actua· lité intéressant les & 15 ans. A dé· couvrir également : ses jeux et ses lnfos pratiques. Mieux que la version papier... avec le fameux gadget en moins. Accès par le 36 15 91 77, code PIFTEL.

#### ROCK

Rock and Folk réactualise, dé· sormais chaque jour, les informations de son mensuel. Il suffit à ses lecteurs de se connecter sur son nouveau service télématique pour obtenir l'actualité des dis· ques, des groupes, des clips, du matériel. On peut aussi y trans· mettre ses petites annonces... consacrées a la musique, naturel· lement. Accès par le 36 15 91 77, code RAF.

Patricia MARESCOT

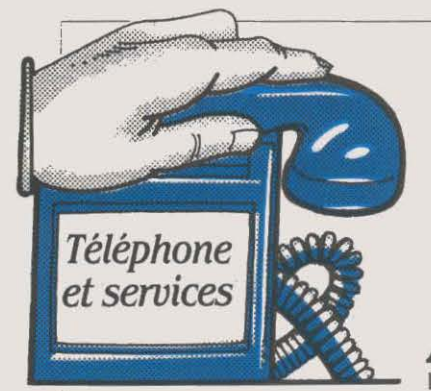

#### fACTUR4TION: PAS /NfAILLIBLE

Heureux californiens : pendant quelques mois, plus d'un million et demi d'entre eux n'ont pas payé leurs communications inte· rurbaines. Coüt pour Pacifie Bell, la compagnie exploitante : près de 40 millions de dollars (environ 280 millions de francs). Responsable : une erreur du programme de facturation de certains commutateurs. Plus grave : alors que la panne est intervenue en novembre 1985, les ingénieurs de la Pacifie Bell ne s'en sont rendu compte qu'à la mi-mars. Le cas n'est pas isolé : en lie-de· France, le 1<sup>er</sup> janvier, quinze commutateurs (sur une centaine que compte la région) avaient facturé les communications comme un jour normal au lieu d'appli· quer le tarif réduit des jours fériés, à la suite d'une erreur de manipulation.

#### LA TÉLÉ PAR TÉLÉPHONE

Vous avez entendu parler de la télévision par càble ? Ce système est fort répandu aux Etats-Unis. L'un des réseaux câblés, Viacom Cable, entame une expérience in· téressante ce mois-ci, en collaboration avec AT&T et Viewer's Choice : les 36 000 abonnés de Viacom à Milwaukee (Wisconsin) peuvent choisir leur programme par téléphone. A chacun des deux programmes possibles est associé un numéro de télé· phone ; l'abonné appelle celui qui correspond au film qu'il a envie de voir, l'ordinateur qui re· çoit son appel reconnait son nu· méro et va lui envoyer le film de· mandé. La procédure est automatique, il suffit d'appeler le numéro (appel gratuit) et de raccrocher. Les abonnés reçoivent la liste des programmes chaque semaine.

## **DEREGLEMENTATION: ZONES D'OMBRE**  •

SA MANIÈRE, LA FRANCE<br>
s'accroche au train de la<br>
lécommunications. Premier s'accroche au train de la déréglementation des té· temps. début avril : le sémillant secrétaire des PTT, Gérard Longuet, annonce son orientation primordiale : les prélèvements de l'Etat dans la cassette des PTT doivent cesser. li faut fis-ca-li-ser. Deuxième temps : le Journal offi· ciel du 26 avril précise les attribu· tions du secrétaire d'Etat. La tutelle de la filière électronique, du CNES, du plan Informatique pour

#### ALLO BÉBÉ!

Drôle d'époque : on n'est même pas né qu'on vous fait déjà communiquer ! La société britannique Huntleigh Technology vient de mettre au point un appareil qui enregistre les battements de cœur du fœtus, avant de les envoyer par téléphone à l'hôpital dont dépend la mère. Ce système permet de surveiller régulière· ment l'état d'une femme enceinte · à risque · sans l'obliger à re:ster tout le temps à l'hôpital. Hun· tleigh Technology a présenté le prototype de ce Domiciliary Fetal Monitor en avril et le commercia· lisera à partir de septembre ; le prix du matériel de réception sera d'environ 80 000 F et celui de l'équipement à domicile d'envi-' ron 10 000 F.

#### VIDÉOSON EN DÉMO

Nous vous parlions le mois dernier du Vidéoson : ce système marie Minitel et téléphone, puisqu'on entend dans le combiné un commentaire sonore de la page vidéotex que l'on regarde. La société Dinova vient de mettre en place une séquence de démonstration, que l'on peut joindre en appelant au (1) 46 64 55 OO, sans oublier de brancher son Minitel...

tous lui sont retirés au profit du ministre de !'Industrie, Alain Madelin. L'éléphant DGT se trouve rendu à ses seules affaires : les télécommunications. Troisième temps : l'autre larron de la brochette libérale, François Léotard. ministre de la Communication. annonce devant l'Assemblée nationale que la prochaine loi sur la communication · à voter en juin · établira une CNCL (Commission nationale sur la communication et des libertés) qui aura autorité, non seulement sur l'audiovisuel, mais aussi sur les télécommuni· cations. L'objectif est d'en faire une autorité édictant la réglemen· tation, tandis que la DGT se retrouverait simple exploitant, en concurrence avec des opérateurs

#### UNE Aff AIRE DE DOIGTÉ

Quarante touches, un écran de seize caractères, vingt diodes électroluminescentes ... Téléphoner devient une véritable techni· que, comme en témoigne ce nouveau poste 4020 de Thomson-CSF Téléphone. Pourquoi tant d'instruments? Parce que les fonctions du téléphone sont tou· jours plus nombreuses : appel en

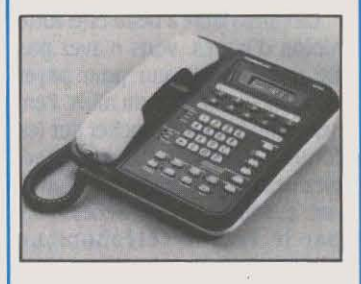

·mains libres· (on n'a pas besoin de tenir le combiné), appel automatique de correspondants ré· pertoriés, affichage du nom de la personne qui appelle sur l'écran, affichage du coût des communi· cations, indication d'appel en instance, indication des messages reçus (vocaux ou écrits),... Ce poste est conçu pour se placer derrière le nouvel autocommuta· teur numérique Opus 300 de Thomson-CSF Téléphone, destiné aux entreprises ayant besoin d'une soixantaine de lignes. Mais il présage une façon de télépho· ner qui sera bientôt banale.

privés. Quatrième temps : fin mai, Gérard Longuet précise l'esprit de la loi. On ne touche pas au statut des PTT • dans l'immédiat. On lance prochainement la concurrence, en permettant à des opérateurs privés (IBM, Olivetti, Bull, ... ) d'ouvrir leurs réseaux à des tiers, ou de créer des réseaux de vidéocommunication. On en-1 visage la privatisation de certai· nes filiales des PTT. On prépare une loi pour la fin 1987 qui tirera les leçons de cette première libé· ralisation et fixera définitivement les choses. La démarche laisse plusieurs points dans l'ombre : ouvrira-t-on le marché à des opérateurs étrangers, comme MCI ? qui fixera les tarifs ? est-il possi· ble d'ouvrir les télécoms à la concurrence en gardant au princi· pal acteur, la DGT, son statut d'administration ? Ce point capital n'est pas éclairci, parce que la doctrine du gouvernement dé· coule d'un savant équilibre entre la puissance du corps d'ingé· nieurs des PTT. la pesanteur des syndicats postaux, et les pressions des firmes privées. Pendant ce temps, le nouveau parlement néerlandais s'apprête à transfor· mer les PTT hollandais en une société de droit privée dont les actions seront propriété de l'Etat. Un exemple ?

#### LA COMPLAINTE DES **PUBLIPHONES**

Heureux et à pièces j'étais. Hélas dévalisé souvent me trouvais. Découverte d'une puce sur carte a été faite. Miraculeux, in· violable, incassable, ingénieurs disaient. Adonque, en publi· phone à carte m'ont transformé. Hélas encore, si dévalisé ne suis plus, en panne souvent me retrouve. Badauds malveillants dans ma fente glissent tickets ou morceaux de carton. Quand finira ma souffrance ? Simplement télé· phoner un jour ne pourrai-je? Hervé KEMPF

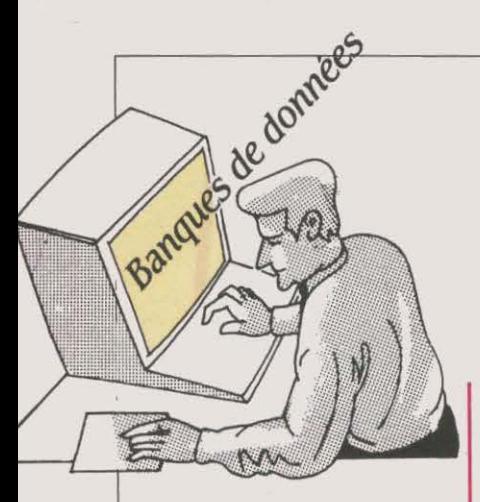

#### DROIT

La commission juridique du Groupement français des fournis· seurs d'information en ligne (GFIL) vient de publier une étude traitant des aspects juridiques de l'exploitation des banques de données. Les problèmes délicats du • copyright • et de la propriété de la clientèle sont abordés par des personnalités comme Mme Mignot. administrateur au Conseil supérieur du notariat ou Mr Mehl du Conseil d'Etat. Prix : 160 F TIC. OFIL, 24, rue de /'Arcade, *75008* Paris. Tél. : *(1)* 42 *65 78* 99.

#### RÉSERVÉ AUX PROFESSIONNELS

Sous légide des groupe Ha· chette et filipacchi, Cinéscope, première banque de données sur le cinéma, vient de voir le jour. 750 000 données sur plus de 15 000 films s'y trouvent à ce jour référencées. On y retrouvera éga· lement les noms de 55 000 corné· diens. Pour chaque film, Cinés· cop donne les informations suivantes : titre (français et origi· nal), comédiens, rôles, réalisa· teur, genre (24 au total, de Aventure à Western), année de réalisation, producteur, durée, prix et récompenses éventuels ainsi qu'un bref résumé du scénario. Malheureusement pour les ci· néphiles, c'est cher : 360 F HT de l'heure. Possibilité d'abonne· ment. Renseignements : (1) 42 56 42 46 (conditions d'accès) ; (1) 47 38 43 21 poste 4664 (contenu).

# QUALITÉ INCONTRÔLÉE

**ENCORE ADOLESCENT, LE**<br>
secteur des banques de<br>
données bénéficie pour sa<br>
croissance des meilleurs soins secteur des banques de croissance des meilleurs soins technologiques et commerciaux : quantité d'informations, rapidité d'accès, rentabilité sont les mai· tres mots. Sur ces points, les progrès sont rapides, passionnants. Mais comme dans toute activité en pleine expansion, certains dé· rapages semblent difficiles à évi· ter. La mésaventure survenue à Steve Levy, journaliste américain, est à cet égard significative. De quoi s'agit-il? Steve publie, voici quelques mols, un ouvrage de fond consacré à la micro-informa· tique. Envoyé à la rédaction des grands magazines américains spécialisés, le livre bénéficie dans l'un d'eux d'un article plutôt élogieux. Quelques semaines plus tard, Steve Levy consulte la grande banque de données • Ma· gazine Index », qui référence comme son nom l'indique les ar· ticles de plus de quatre cents publications du monde entier. Sur· prise, il découvre que la critique de son livre est certes bien réfé· rencée, mais qu'on lui a accollé une note d'appréciation peu favorable : C-. Cette note est une indication supplémentaire, rajoutée systématiquement par le produc· teur de la banque de données à tous les artides critiques, et cen· sée en donner un raccourci. Seul problème dans le cas de Steve, le

#### CD-ROM

En liaison avec l'Agence nationale de l'informatique (ADI), le groupement français des fournis· seurs d'information en ligne (GFIL) organise les 18 et 19 juin prochains au Palais des congrès de Versailles le premier colloque français sùr le CD-ROM (c'est-à· dire le disque compact à lecture laser) et ses applications. ADI, fabienne Imbert. Tél.  $(1)$  47 96 43 42.

responsable de cette notation a, semble-t-il, mal compris - ou mal lu ... - l'article concerné qui aurait plutôt dû être assorti d'une note B+. Il n'y a probablement pas là matière à scandale fracassant. d'autant que l'affaire s'est termi· née devant un tribunal au béné· fice de Steve Levy, mais cette his-<br>toire appelle quelques quelques commentaires. C'est devenu un lieu commun : la société vers la· quelle nous nous dirigeons à grands pas reposera sur l'information. La quantité des sources du type banque de données est appelée à croître três rapide· ment. Les dernières évolutions technologiques (CD-ROM) ouvrent des possibilités de stockage vertigineuses. De ce fait. le pouvoir conféré au producteur d'une base de données devient consi· dérable. Et par là-même, son rôle et sa responsabilité nécessitent une définition claire et précise. Il est utile et efficace de proposer

au lecteur pressé des résumés. Il est important de pouvoir disposer du commentaire de spécialis· tes. En revanche, son utilité est plus discutable lorsque l'avis de ce spécialiste se trouve lui·même résumé par quelqu'un qui n'est pas forcément formé à cela. Et dans un processus d'automatisa· tion du traitement de l'information, une simple erreur de jugement peut avoir de facheuses conséquences. Il y a ici un vide • déontologique • qu'il serait pru· dent de combler au plus vite. D'autant que les bases de don· nées délivrent des informations que l'on a tendance à considérer comme d'autant plus crédibles que le prix payé par le consom· mateur est élevé. La solution est simple ; elle existe dans toute in· dustrie de pointe qui se respecte, elle se nomme • contrôle de la qualité•, et devrait être à l'avenir le premier devoir des produc· teurs de base de données.

## *DIAWO ACTUALITÉS*

NTERROGÉ À L'OCCASION I du récent salon lnfodial Vi· déotex sur ses projets à court terme, le représentant du serveur américain Dialog a laissé prévoir la mise en place, d'ici quelques mols, de systèmes d'interroga· tion par menu dans deux domai· nes : les affaires et la médecine. Cette initiative devrait permettre d'ouvrir les banques de données à de nouvelles populations d'uti· lisateurs. Remarquons à ce sujet que le serveur français Questel a ouvert ce type de services, il y a plusieurs mois, avec• Questel En· treprises · Bravo donc à l'équipe de Valbonne qui trace le chemin devant les Américains. Au chapi· tre de la facilité d'utilisation, vous pouvez déjà vous procurer le logi· ciel Dialoglink, pour la modique somme de 140 \$ (frais d'envoi non compris) ; il permet de pré· enregistrer les commandes (ce qui n'est pas nouveau) mais aussi de tenir la comptabilité des interrogations (ce qui est beau-

coup plus Intéressant). Dialoglink fournit en effet des tableaux précis qui montrent le détail des dépenses mensuelles ventilées par banque interrogée, par utilisateur et par numéro d'imputation. Dernière nouveauté, le char· gement en texte intégral dans la banque • Mac Graw Hill Business Backgrounder • des quatre revues suivantes : Business Week, Che· mica! Week, Energy Magazine, Coal and Oil Revue. Prix : 1,6 \$ par minute d'interrogation. *Dla*log: Po *Box* 8Ablngdon Oxford OX 13GEG, Grande-Bretagne. Tél.: 19 (44) 865 730 969.

Arnaud DAGUERRE

#### ANNONCES : EN RETARD :

MATÉRIEL : Exelvision : la nouvelle version de l'EXL 100 pourrait être commercialisée au mois de septembre, sa fabrication dé· butant au mois d'août. Plus puissant que l'ancien EXL 100, il se· rait compatible avec lui.

**IBM :** les nouveaux micro-ordinateurs d'IBM, le PCG 256 Ko, le PC-XT SFD, le PC·XT SDD, le PC·AT 3 ainsi que le nouveau clavier de 102 touches (voir notre article en page 46) seront, selon la filiale française, disponibles à la fin du mois de juin.

Olivetti : le M22. portatif, compa· tible avec l'IBM PC et susceptible de recevoir un disque dur ne se· rait disponible qu'au dernier tri· mestre de l'année au lieu du mois de juin précédemment annoncé. Le M2S, compatible avec l'IBM PC·AT, pourrait être en vitrine en juillet ou en août.

LOGICIEL : GEM : ce logiciel intégrateur pour IBM PC et compatibles conçu par Digital Research est constitué d'un ensemble de modules dont tous ne sont pas encore disponibles. GEM Desktop (qui comprend GEM Write et GEM Paint), GEM Draw et GEM Collec· tion le sont, mais GEM Graph, GEM Workchart et GEM Toolkit ne devaient être en vitrine que début juin.

Windows : le concurrent de GEM est déjà disponible en version an· glaise. La version française est at· tendue début juin.

concerne l'adaptation profession- <br>
nelle du Sinclair QL dont la sortie in a sortie du Sinclair QL dont la sortie i était retardée depuis plusieurs disponible dans sa version franmois. çaise en début d'année. Sa sortie

Les informations publiées dans cette page sont exactes à la date du 20 mai 1986.

Turbo Prolog : ce nouveau logiciel conçu par Borland aux Etats· Unis, permet de disposer sur IBM PC et compatibles d'un langage d'intelligence artificielle. Sa commercialisation n'intervien· drait pas avant la fin de l'été.

Javelin : ce tableur pour IBM PC et compatibles, doté d'une très large palette de fonctions tant pour les calculs que pour la re· présentation des données, a été annoncé avec une certaine antici· pation. La Commande Electroni· que qui l'importe des Etats-Unis ne dispose actuellement que de versions d'évaluation et ne pour· rait distribuer la version anglaise qu'à partir de la mi-juin. Une version française ne serait, quant à elle, disponible qu'à la rentrée de septembre.

tienté de janvier à mai pour la ble en français en mars. Repouscommercialisation de l'Amiga, sée au mois d'avril, cette traduc-<br>combien de temps faudra t-il atcombien de temps faudra t-il attendre sa disponibilité en nombre problèmes à lse-Cegos, importaet aux normes françaises ? Pour teur et traducteur, et ne devrait l'heure, les machines disponibles ètre disponible qu'à la mi-juin. le sont en petite quantité, à la **Guru :** pas de changement pour norme américaine de télévision ce système-expert de gestion NTSC (mais heureusement en fonctionnant sur IBM PC et 220 V) et uniquement avec un compatibles dont la version franclavier QWERTY. Les versions à la çaise ne sera disponible qu'à la norme PAL-SECAM équipées d'un rentrée de septembre. clavier AZERTY qui devaient être | R-Base 5000 : déjà disponible disponibles à la mi-mai voient en version anglaise, ce logiciel de leur sortie repoussée à fin juin- gestion de base de données reladébut juillet. A cette date (si tant | tionnelle pour IBM PC et compati-À *LA* TRAPPE : est qu'elle soit tenue), les ache· bles devait être traduit en français Le Spectrum 128 et la configura- teurs ne disposeront que d'une et commercialisé au mois de juin. lion professionnelle du Sinclair documentation traduite en fran· Maintenant, c'estjuillet. QL sont les premières victimes çais en partie seulement. Un dé- Lotus : la traduction en français du rachat de Sinclair par Ams- faut auquel on ne s'attendait de Symphony Link, le module de trad. Apparu en Espagne en quère car la traduction semblait communication de Symphony, quère car la traduction semblait communication de Symphony, début d'année, le Spectrum 128 avoir été faite depuis longtemps : devait être terminée en mai au ne passera donc jamais les Pyré- elle avait en effet servi de prétexte lieu de février initialement prévu. nées dans sa forme actuelle. La a un nouveau retard au mois de En fait, cet accessoire ne serait surprise est moindre en ce qui février...

MATÉRIEL : Commodore : le Commodore AT, compatible avec l'IBM PC-AT ne serait pas disponible avant la mi-juin, au lieu du mois de mai initialement prévu. Apple : pas la moindre nouvelle chez Apple du modem 1200 bauds où l'on reconnait que personne n'est capable de donner une date de sortie. D'abord prévue pour décembre SS, elle a été régulièrement repoussée depuis jusqu'à être oubliée...

LOGICIEL : FIL: cet éditeur associé à Thomson accuse un retard kilométrique sur ses logiciels de gestion destinés notamment au TO 9. Une comptabilité générale devait sortir en octobre 1985. une gestion de stocks, une paye et une facturation en décembre dernier. Aujourd'hui leur parution est repoussée à septembre !

K-Man 2 : disponible en version anglaise, ce logiciel intégré de LE RETARDATAIRE DU MOIS : haut de gamme pour IBM PC et Commodore : après avoir pa· compatibles devait être disponi-

que pour Macintosh devait être a été régulièrement repoussée depuis pour cause de difficultés d'adaptation. Fraciel, aujourd'hui, préfère se donner de la marge et annonce la sortie de Si· dekick en français pour le 1<sup>er</sup> septembre.

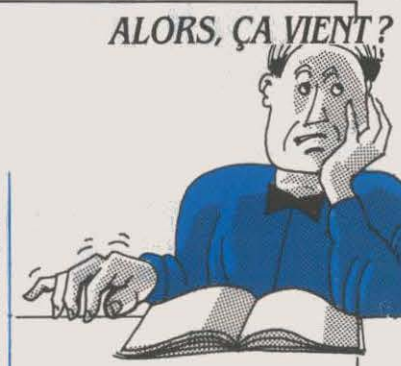

#### ARRJVÉS:

MATÉRIEL : Amstrad PCW 8512 : cette nouvelle version du micro-ordinateur dédié au traite· ment de texte et doté de 512 Ko de mémoire est disponible au prix de 7 690 F TTC.

Euréka Informatique: le Téléstrat. micro-ordinateur présenté comme compatible avec l'Oric· Atmos et particulièrement destiné aux applications télémati· ques, est disponible en petite quantité et dans un nombre encore restreint de points de vente au prix de3 990 FTTC.

Olivetti : le M19, micro-ordinateur de bas de gamme et compatible avec l'IBM PC est disponible. Epson PC Plus : ce micro·ordi· nateur compatible avec l'IBM PC est disponible.

Apricot : le Xen, micro-ordinateur en partie compatible avec l'IBM PC-AT est disponible.

Tosbiba : le Compact AT 3100, micro-ordinateur transportable très compact et présenté comme compatible avec l'IBM PC·AT est disponible en petite quantité. Les livraisons devaient être normalement assurées au début du mois de juin.

LOGICIEL : Pocket Wordstar : ce traitement de texte de Micropro pour Amstrad PCW S256 est disponible au prix de S90 F TTC. Egalement arrivés, Pocket Base, gestionnaire de fichiers et Pocket Calc, un tableur, tous les deux à moins de 1 000 F TTC.

Epistole PC : ce logiciel de trai· tement de texte professionnel pour IBM PC et compatibles a été annoncé en février lors du Forum IBM PC. Il est disponible.

Guillaume VIGNOLES

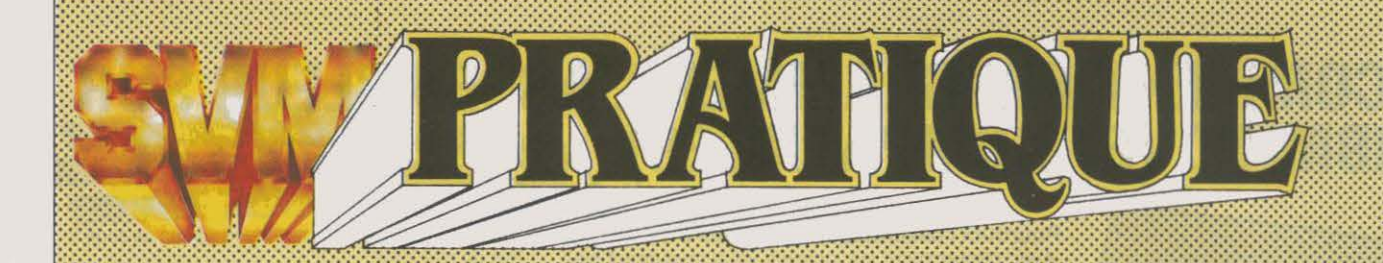

#### LES DESSINS SONT DE JACQUES LAPIERRE

#### **LES LOGICIELS FAMILIAUX** ::::::::::::::::::::::::::::::::::::::::::::::::::::::::::::;:;::··

#### **JEUX**

Meurtres sur l'Atlantique: cette aventure policière qui se déroule dans un luxueux paquebot en 1938 est livrée avec un dossier complet où l'on trouvera de nombreux indices. Testé dans SVM n° 26, ce logiciel vient d'être adapté sur Thomson MO 5, TO 7/70 et TO 9. Cassette: 220 F. Disquette : 279 F. Chez

Force 4 & Mission Detector : deux jeux de réflexion simples mais amusants, pour Amstrad PCW 8256. Disquette : 199 F. Chez Cobrasoft.

Jeu de dames : là encore, ce n'est pas tantlïntérêt du logiciel qui compte, mals plutôt la machine sur laquelle il a été adapté. C'est en effet l'un des premiers jeux français sur Atari ST. Disquette : 199 F. Chez Cobrasoft.

Shogun : inspiré de la série télévisée du même nom, il s'agit bien sûr d'un jeu de combat en temps réel. Pour Amstrad CPC 464 et Commodore 64. Cassette : 113 F. Chez Cadre.

3D Clock Chess: qui a dit que l'Amstrad PCW 8256 était incapable de gérer des graphismes en haute résolution ? Ce jeu d'échec en *3* dimensions est là pour prouver le contraire. Disquette : 182 F. Chez Cadre.

Starsbip Andromedia: une simulation de combat spatial en trois dimensions. Pour Commodore 64. Cassette: 128 F. Disquette : 172 F. Chez Cadre.

The Fourth Protocol : inspiré du roman de Frédéric Forsyth, ce jeu d'aventure est en deux parties, la première entièrement contrôlée par icônes, et la seconde par un interpréteur. Commercialisé depuis plusieurs mois dans sa version anglaise, ce logiciel vient d'être entièrement francisé. Pour Amstrad CPC. Chez Cadre. *Prix* non communiqué.

Elite : ce logiciel exceptionnel, testé dans notre numéro 23 est tout à la fois une simulation, un jeu d'aventure, de stratégie et d'action ! Le seul reproche que l'on pouvait lui faire jusqu'à présent était d' ètre réservé à un public anglophone, mais le jeu et la notice sont désormais en français. Pour Commodore 64. Chez Cadre. Prix non communiqué.

Seven Cities of Gold : ce jeu d'aventure graphique vous met dans la peau de Christophe Colomb cherchant à découvrir les légendaires cités d'or Mayas. Pour Commodore Amiga. Disquette : 365 F. Chez Cadre.

Brataccas: jeu d'aventure et d'action au graphisme exceptionnel, entièrement animé. Pour Atari ST. Chez Cadre. *Prix* non communiqué.

Colour Space: qu'est-ce donc qu'un synthétiseur de lumière ?

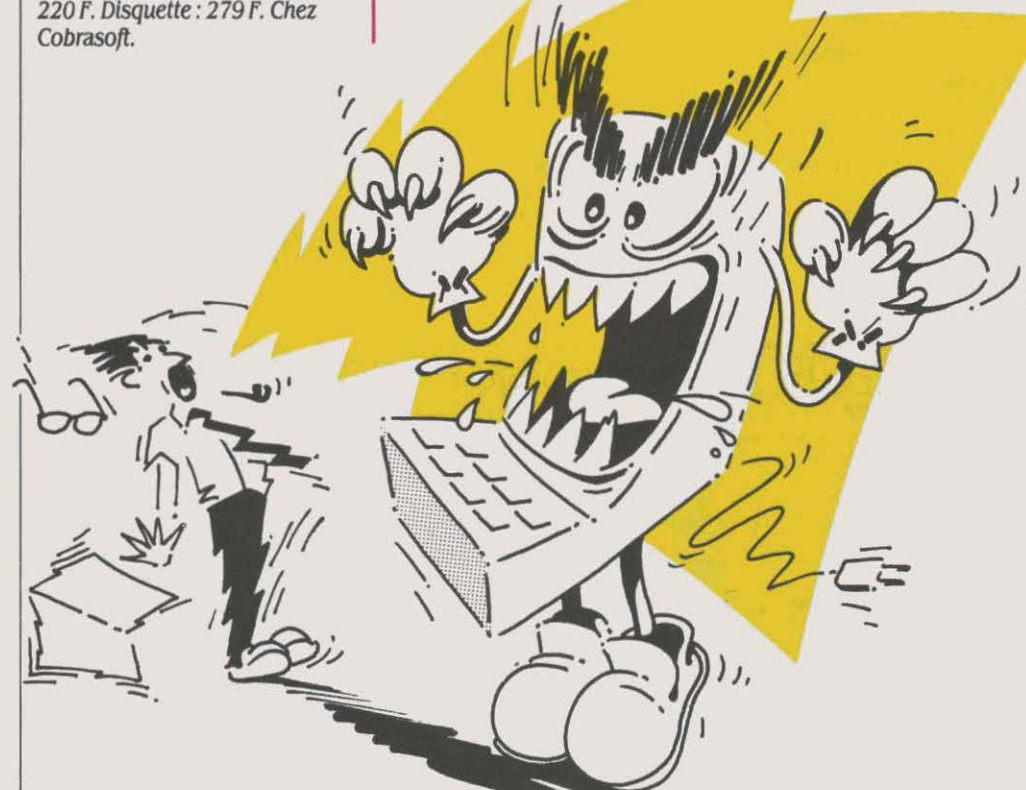

Disons simplement que ce logiciel, ni éducatif ni utilitaire, permet de créer des effets spéciaux psychédéliques animés très rapidement sur l'écran de votre ordinateur. Pour Atari ST. Disquette : 230 f. Chez Cadre.

Sram: ce jeu d'aventure se déroule au temps de nos ancêtres, les Gaulois. Bien qu'il s'agisse d'un jeu classique avec interpréteur de vocabulaire en français, le graphisme joue un rôle important. Pour Amstrad CPC. Disquette : 195 f. Chez Ere Informatique.

Harry & Harry: nous sommes à Los Angeles en 1933. Rond-de· cuir sans avenir, votre vie va basculer en quelques instants, par la faute d'une bande de truands qui vous enlèvent à la place d'un professeur sur le point de faire une découverte capitale. Ce jeu d'aventure complètement délirant se déroule en temps réel et dispose d'un interpréteur

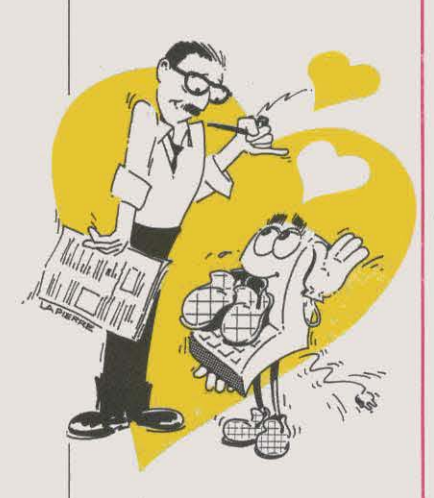

évolué en français. Les graphismes, en noir et blanc, exploitent pour une fois la résolution maximum de l'Amstrad CPC. Disquette : 195 F. Chez Ere Informatique.

Tapiocatraz : si ce titre ne vous dit rien, c'est que vous ne connaissez pas vos classiques l Ce jeu d'aventure graphique donne en effet dans le style Tintin et Milou. Pour Thomson MO 5, TO 7 /70. Cassette : 119 f. Chez Ere Informatique.

RMS Titanic : vous avez décidé de renflouer le Titanic. Après avoir contacté des sponsors pour réunir les fonds nécessaires à l'achat d'un équipement, vous partez aux commandes de votre

sous-marin, à la recherche de la prestigieuse épave. Pour Commodore 64 et Amstrad CPC. Cassette : 120 f. Disquette : *160* f. Chez Actlulslon.

Spindizzy: ce jeu en trois dimensions qui met en scène les tribulations d'un cône rotatif a été testé sur Amstrad dans notre dernier numéro. Il existe désormais également pour le Commodore 64. Cassette: 120 f. Chez Activision.

Murder on Mississipi: ce jeu d'aventure graphique en anglais se déroule à bord d'un vapeur durant la guerre de Sécession et vous menez l'enquête sur un meurtre commis à bord. Pour Commodore 64. Disquette: 160 F. Chez Activision.

Reseue on Fractalus : testé dans SVM n ° 22, ce jeu d'action utilise la géométrie fractale pour animer un paysage en trois dimensions de façon très convaincante. Existe désormais sur Amstrad CPC. Cassette: 120 F. Chez Activision.

Ballbazer: ce jeu de football futuriste testé dans SVM n ° 26 existe désormais sur Amstrad CPC. cassette : 120 f. Chez Actiulslon.

The Eidolon: aux commandes d'une machine bizarre fabriquée au xixe siècle par un savant illuminé, vous explorez les tréfonds de l'âme humaine (la vôtre?). Il s'agit en fait d'un labyrinthe peuplé de monstres et de boules de feu aux propriétés curieuses. Commercialisé depuis plusieurs mois sur Commodore 64, The Eidolon existe désormais également sur Amstrad CPC. Cassette: 120 F. Chez Activision.

Koronis Rift: ferrailleur de l'espace, vous récoltez des épaves sur une planète inhospitalière pour les revendre au centre de récupération. Désormais adapté à I' Amstrad CPC. Cassette : 120 f. Chez Activision.

Super Androïde: il s'agit d'une adaptation du grand classique, Lode Runner, avec plus de 100 tableaux redéfinlssables. Pour Thomson TO 9. Disquette: 230 f. Chez ln{ogrames.

Vampires: pour délivrer la jeune fille prisonnière du vampire, vous

devrez parcourir une centaine de tableaux en ramassant toutes sortes d'objets utiles. Ce jeu d'aventure et d'action est classique dans sa présentation, puisqu'il s'inspire du célèbre Sorcery. Pour Thomson MO 5, TO 7/70etT09.

Les dieux du stade II : 110 mètres haies, saut à la perche, lancer du marteau et haltérophilie sont au programme de cette simulation sportive. Pour Thomson MO 5, TO 7/70 et TO 9. Cassette ou disquette : 190 f. Chez lnfogrames.

L'affaire Borebave: sur un principe de jeu similaire à celui de l'affaire Véra Cruz (testé dans SVM n ° 27) ce logiciel encore plus riche vous permet d'incarner cette fois un commissaire de police. Pour Arnstrad CPC et Thomson MO 5, TO 7/70, TO 9. Cassette : 180 f. Chez ln{ogrames.

Le fer d'Amnukor: vous possédez le manche d'une hache magique dont vous recherchez le fer, caché au cœur d'une des huit villes maléfiques. Ce jeu de rôle est du même auteur que Tyrann, mais il est cette fois-ci écrit en langage machine, et entièrement contrôlé par la manette de jeu.

Pour Amstrad CPC. Chez Norsoft. *Prix* non communiqué.

#### ÉDUCATIFS

Mac-môme : pour se préparer à la lecture à partir de quatre ans, sur Macintosh. voici une série de 5 logiciels de type • ludo-psychopédagogique •. En gros, il s'agit de reconnaitre des similitudes entre des séries d'objets ou d'animaux, certains fixes, d'autres défilant. Chez Hyperlog. 889f.

La droite : aucune allusion politique, c'est un programme de maths 1 Son but : familiariser l'élève du secondaire avec les différents éléments qui définissent une droite dans le plan muni d'un repère. Représentation des droites et exercices sont fournis en prime. Pour Thomson MO 5, TO 7/70, TO 9 et Nanoréseau. Cassette: 190 f, disquette : 250 f. Chez Langage et Informatique.

Série Minipuce sur EXL 100: les logiciels sur l'Exelvision EXL 100 sont suffisamment rares pour signaler la nouvelle série éducative de Minipuce. Une série qui ne fait que combler quelques lacunes par rapport aux autres

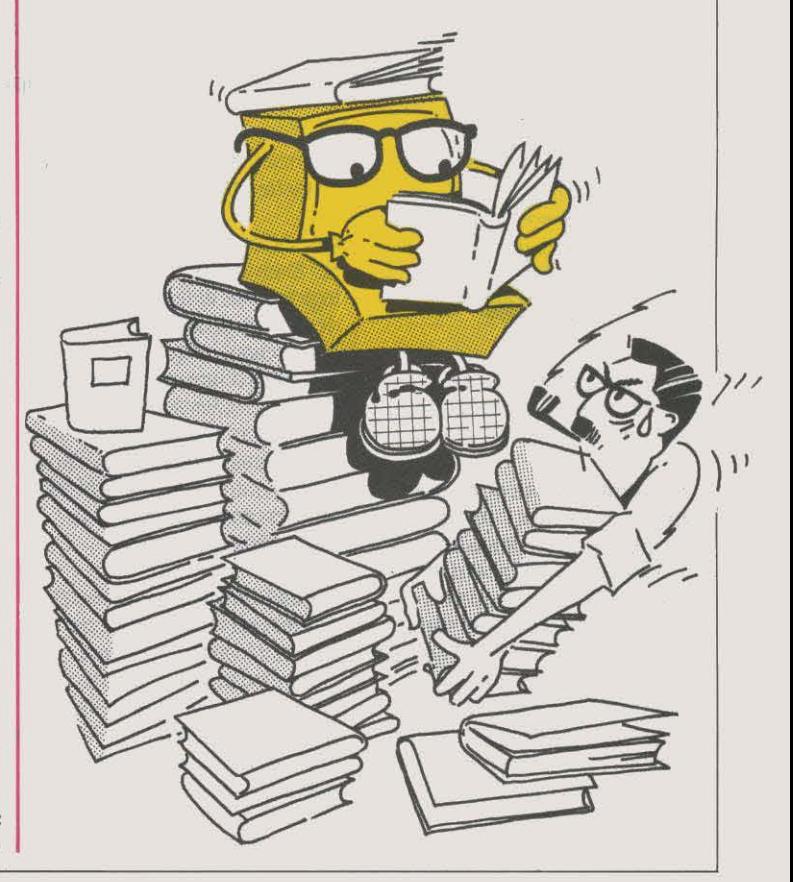

matériels : Initiation à la multiplication, pour le calcul (90 F) ; Géoméga le monde, pour découvrir les pays à partir de l'espace (110 F); Découverte, pour connaitre les fleuves, les mers et les océans (110 F) ; Neurones, pour jouer aux chiffres et aux lettres (175 F) ; et Rémi, pour la musique (110 F). Cassette. Prix non communiqué. Chez Minipuce.

Apprendre à lire : certains enfants semblent réfractaires aux méthodes traditionnelles ! Dans ce cas, un remède : ces quatre logiciels d'apprentissage, intitulés Coccinelle, Maisons, Clovis et le Moulin des mots Rechercher des sons, des mots. retrouver des mots jumeaux et faire de l'auto-dictée ravira les enfants de CP et CE1. Pour Thomson TO 7/70, MO 5 et Nanoréseau. Cassette: 190 F, disquette: 250 F. Chez Langage et Informatique.

Musical: encore un logiciel pour l'Exelvision EXL 100. Cette fois pour s'initier au Il s'adresse aussi bien au débutant qu'au musicien confirmé, en raison des niveaux de difficulté différents. C'est de plus, un jeu parlant,

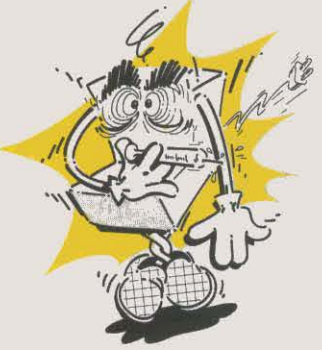

grâce à la synthèse vocale d'Exelvision. *Cassette:* 149 F. Editions Parallèles.

#### Jeu d'entreprise décision:

voici certainement l'un des premiers jeux de simulation économique à prix abordable pour IBM PC et compatibles. Quatre équipes peuvent gérer leur entreprise pendant 4 ans. Un livret donne les notions indispensables à la prise de décision. Une bonne simulation pour les classes de première et de terminale G, en BTS et en école de Commerce et de Gestion. Pour compatibles IBM

PC. 1230 F le kit complet avec le liure del 'élèue. Chez Foucher.

#### UTILITAIRES

30 Kit: qui a goûté à la création graphique sur ordinateur en vient vite à réaliser des animations en trois dimensions. Ce système de création comporte symétrie, changement de perspective, temporisation. Le lien avec les programmes Basic se fait au moyen de mots clés qui se rajoutent aux instructions ordinaires. Un logiciel qui sera apprécié de tous les programmeurs de jeux. Pour

pages du Minitel en couleur sur l'écran de l'ordinateur. *Cassette*  et câble : 395 F. Chez Loriciels.

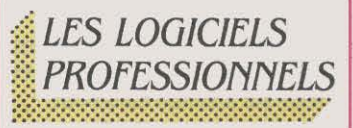

Trésorerie petites entreprises, logiciel de gestion de trésorerie pour IBM PC et compatibles, assure le contrôle des mouvements financiers et

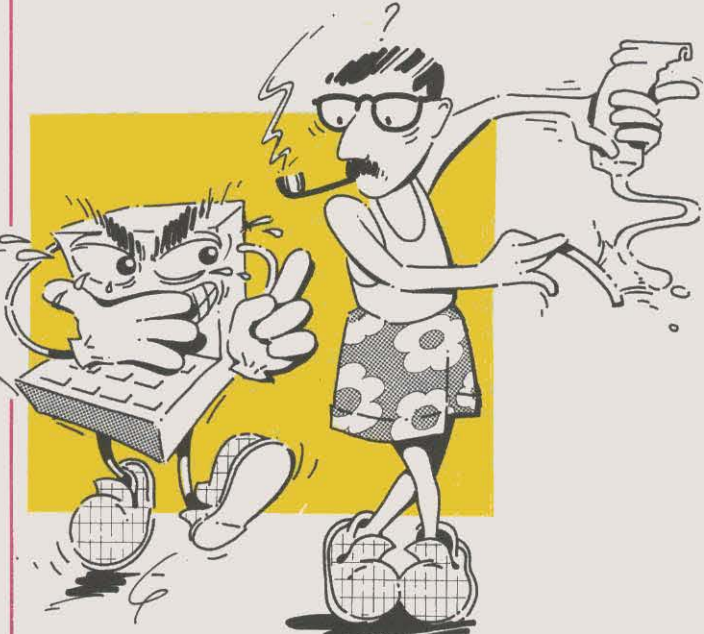

Thomson MO 5, TO 7/70. Cassette: 180 F. Chez Loriciels.

Généalogie : tous vos ancêtres sur Exelvision EXL 100. Ce logiciel vous aidera à constituer des arbres généalogiques comprenant jusqu'à cent membres d'une même famille, puis à retrouver facilement ascendants et descendants. Vous pouvez aussi vous en servir pour créer d'autres types de fichiers arborescents. Cassette: 149 F. Aux Editions parallèles.

Loritel: jusqu'ici réservé aux possesseurs d'Oric, le kit de communication Loritel, qui comprend un câble et un logiciel sur cassette, est désormais disponible sur Thomson MO 5. En plus de l'accès aux banques de données, l'archivage et la création de pages vidéotex, Loritel permet de visualiser les

peut simuler des entrées et sorties à venir. Le logiciel peut traiter les soldes en date de valeur, proposer des montants d'investissements et évaluer les écarts budgétaires grâce à son module d'interrogation multicritère. Il est de plus doté d'un module de représentation graphique. Prix: 9 500 F HT. Concept-Audlual.

Multitransfert, pour IBM PC et compatibles, permet de transférer tous types de fichiers sous format ASCII vers Multiplan. Les fichiers peuvent provenir de différents types de logiciels : logiciel de comptabilité, tableur, système de gestion de base de données ou traitement de texte. Le logiciel assure automatiquement la transformation des données au format de Multiplan. Prix: 2 800 F HT. Mustang Informatique.

Mac Plan est une application d'analyse financière pour Macintosh conçue à partir de Multiplan et d'Excel: elle fonctionne avec l'un ou l'autre de ces logiciels. Plus de 40 tableaux permettant de réaliser des études de rentabilité d investissements. des calculs d'amortissements ou d'agios, la tenue de portefeuilles boursiers ou le contrôle de gestion. Prix : 800 F HT. Mustang Informatique.

Memotel est un logiciel fonctionnant sur IBM PC et compatibles, conçu pour récupérer les adresses de l'annuaire électronique et réaliser des publi·postages. Les données récupérées peuvent être imprimées ensuite au format étiquettes et converties au format ASCII pour l'échange avec d'autres logiciels. Prix (hélas élevé) : 2 900 F HT. Goto Informatique.

Aliénor est un logiciel complet de comptabilité générale fonctionnant sur Amstrad PCW 8256. Le logiciel comprend plusieurs fichiers de base : Plan comptable, paramétragedes journaux, libellés automatiques et constantes. Il permet l'impression des journaux, des balances par clients ou fournisseurs et le lettrage des écritures. Deux versions du logiciel existent, pour un ou deux lecteurs de disquettes. Prix: l 055 FTTC. Amstrad France.

Media Master permet d' émuler sur un IBM PC ou compatibles plus de 100 formats de fichiers parmi lesquels des fichiers issus du Goupil Ill, du NCR Décision V, du TRS 80, etc., pour être ensuite transférés dans un format encore différent. Celui de l'IBM PC, par exemple, ou du Micral 9050. Prix: 390 F HT. Jnfo/Tech.

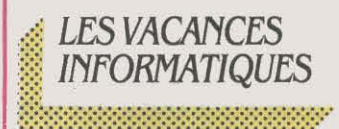

#### POUR LES JEUNES

Le Creps d'Houlgate propose aux jeunes mordus un stage de musique, graphisme et informatique, du 7 au 12 juillet, et, aux mêmes dates, un stage

pour apprendre à créer jeux et programmes utilitaires. Prix : 618 F chaque, logement et nourriture compris. Creps, 14510 Houlgate. Tél.: 31 91 19 46.

Le Microtel club les Lilas propose, aux 15-18 ans, dans un centre international de Touraine, des stages d'orientation et de perfectionnement comprenant 2

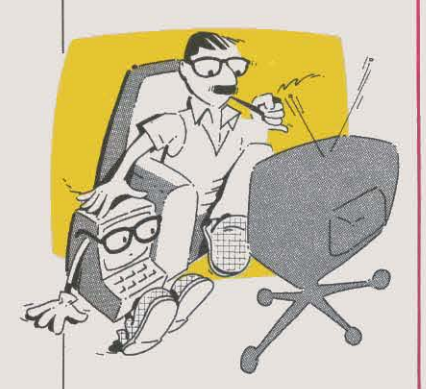

heures de cours par jour ainsi que l'accès en• libre service· de la salle informatique. Du 26 juillet au 9 août, le stage sera plus particulièrement axé sur l'apprentissage du Basic et, du 9 au 23 août, sur celui du langage assembleur. Prix respectif de ces stages: 2 480 F et 2 740 F, logement et nourriture compris. L'option libre service seule revient à 2 280 F. Mlcrotel club. Tél.: (1) 48 87 20 94.

#### LeClstem

propose, aux enfants de 10 à *U* ans, un stage de découverte des activités scientifiques : astronomie, écologie et micro-informatique. Du 8 au 27 juillet à Guer (Morbihan) (3 600 F). Cistem, BP 1.32, 35003 Rennes Cedex. Tél. : 98 717095.

L' ANSTJ, Association nationale sciences, techniques, jeunesse organise, pour les enseignants et animateurs, un stage de formation à la robotique pédagogique du 2 au 12 juillet, dans le complexe scolaire et scientifique Valbonne-Sophia· Antipolis (2100 F + 100 F d'adhésion). Par ailleurs, pour les 10-*U* ans : micro-informatique, environnement et micro-fusées, du 5 au 24 août à Glux en Glenne (Nièvre) (4 200 F) ; pour les 13-15 ans : micro-informatique, voile et

tir à l'arc, du *3* au 22 juillet et du 5 au 24 août à Fourgs (Doubs) (4 300 f) ; pour les 15-18 ans : micro-informatique et robotique, du *3* au 22 juillet, à St-Paul en Jarrez (Loire) (4 200 F). *ANSTJ,*  17, au. Gambetta, 911.30 Ris Orangis. Tel (1) 69 06 82 20.

#### L' Association loisirs

scientifiques Essonne offre aux jeunes de 13 à 16 ans de découvrir la micro-informatique, la spéléo-géologie et l'astronomie. Du 7 au 27 juillet, à Florac (Lozère) (4 000 F). Aux 15 · 18 ans, elle propose également , Sports élite jeunes, une organisation animée par Jacky Chazalon, propose plusieurs stages de sport intensif et informatique à Mejannes le Clap et Vichy. Au choix : le tennis, le foot, le golf, le judo, le tennis de table, le basket, le ski... Sports élltejeunes, 3, rue Larochelle, 75014 Paris. Tél.: (1)43 35 06 01.

L'ASTRAP, association du type loi 1901, a pour objectifs l'initiation et l'approfondissement des activités scientifiques et techniques, Elle organise des séjours, pour les 13·

aux mêmes dates, un séjour axé sur la robotique et l'énergie ( 4 000 F). Alolse, 6, rue Emmanuel Pastré, 91000Evry. Tél.: (1)69434843.

L'Animation scientifique sudest Méditerranée organise pour les 14-17 ans, un stage sur les sciences de l'univers. Du 4 au *23*  août, les enfants pourront utiliser lénergie solaire, la micro· informatique et l'électronique pour parfaire leur approche expérimentale. Lieu du stage : Melan-sur·Thoard.Assem, 9, rue Gazan, 06130 Grasse. Tél.: 93 36 00 79.

17 ans, du 7au17 et du 21au30 juillet. Au programme: microinformatique, robotique, astronomie. Astrap, 3, rue Pierre Curie, 6.3000 Clermont-Ferrand. Tél.: 73 91 43 28.

L'Association scientifique pour une pédagogie informatique créative, qui propose déjà des stages à prix compétitifs, offre un chèque cadeau de 100 F par inscription aux • rabatteurs efficaces•. Ses stages se dérouleront à I' Auberge de jeunesse de Saintes pour les11-14 ans : du 28 juillet au 2 août, du 11 au 16 août et du 25 au *30* 

août; pour les 14-18 ans, du 4 au 9 août, du 18 au *23* août et du Ier au 6 septembre. Prix de la semaine incluant *36* heures de cours de Logo et Basic, du sport et du théâtre : 1380 F tout compris. ACPIC, Soulignonne, 17250 Salnt-Porchaire. Tél.: 46 93 96 50.

L'association Rencontres

organise, dans l'île de Groix (Morbihan), deux stages d'une semaine pour 12 jeunes de 13 à 17 ans qui auront à choisir entre 2 disciplines parmi la planche à voile, le cheval et l'informatique. Dates retenues : du 9 au 16 juillet et du 16 au 23 juillet. Prix : 1 000 F voyage non compris jusqu'à Lorient. Rencontres, 3, allée du Gros Chene, 78480 Verneuil. Tél. : (1) 39 71 78 34.

Rencontres des jeunes inscrit dans son programme d'été, deux stages de micro-informatique et nautisme réservés aux 13-15 ans. Le premier, du 4 au 24 juillet, dans la cité médiévale de Dinan : Basic, planche à voile et circuits touristiques (4 900 F). Le second du 2 au 22 août à Menez Bily, (Finistère Sud): Basic, canoë, pèche et circuits touristiques ( 4 550 F). Rencontres des jeunes, 39, rue de Chateaudun, 75009 Paris. Tél. : (1) 48 74 89 28.

Le Centre de coopération culturelle et sociale, présidé par A. Sauvy, accueillera une centaine d'enfants de 4-13 ans, à la Chapelle d' Abondance (Haute· Sayoie). En plus des activités classiques, judo et informatique sur Apple IIc. Dates des séjours : du 2 au 30juillet (5 090 f), du 2 au 16 juillet ou du 16 au *30* juillet (2 450 F), du 31juilletau 29août (5 090 F), du 3ljuillet au 16 août ou du 16 au 29 août ( 2180 F). A Saint·Jacut-de·la·Mer (Côtes du Nord) : voile, canoë, vidéo et micro-informatique (mêmes dates mais 400 F plus cher). En Angleterre, séjours linguistiques incluant la micro-informatique et le tennis à Broomham (6 000 F les trois semaines). *cccs,* 26, rue Notre-Dame-des-Victoires, 75002 Paris. Tél.: (1) 42 61 53 84.

L'association pour la microinformatique (Paris 18<sup>e</sup>) organise, pendant tout le mois d'août, des stages de huit ou quinze jours de mer-micro-soleil en bordure de l'Atlantique. Trois heures de cours par jour sur matériel PC (995 F les 8jours et

1 695 F les 15 jours sans les repas). Ami, 148, rue Ordener, 75018 Paris. Tél.: (1) 42 55 98 90.

L'ALREP organise un camp de vacances réservé aux 6-12 ans précoces ( sic !) du 3 au 25 juillet. Au programme : électronique, micro-informatique, astronomie, plus activités physiques et artistiques (3 750 F) ; les 12-16 ans dont le QI est supérieur à 130 (resic !), pratiqueront, du 6 au 25 juillet : micro, électronique, astronomie, photo. vidéo. aéromodélisme. plus trois jours de cheval et la descente de l'Allier en kayak (3 700 F). ALREP, 116, rue Edmond Carrière, 30000 Nîmes. Tél. : *66* 64 82 51.

#### L'association Aquitaine

service linguistique organise des stages d'anglais-informatique à Bedford, en Angleterre du 6 au 26 juillet et du 3 au 23 août. Ces séjours réservés aux élèves de la 4• à la 1 *tt,* comportent 15 heures de cours d'anglais par semaine et 8 heures de micro. Hébergement en famille. *ASL.* 15, allée des Oenèts, 33127 Martignas. Tél.: 56 214096.

Vacances pour tous de la Ligue de l'enseignement emmène les 15-17 ans à Winchester en Angleterre pour un stage• spécial informatique ·: dix cours d'anglais par semaine associés à 7 heures d'informatique sur Commodore 64. Du 8 au 29 juillet ou du 5 au 26 août (5 405 F voyage compris). Vacances pour tous, 21. rue Saint Fargeau, 75020 Paris. Tél.: (1) 43 58 95 66.

Homestay programme, pour les 10-17 ans, un séjour linguistique à Cork en Irlande, associant huit heures d'informatique et 6 heures de cours d'anglais par semaine, soirées ciné·club vidéo sur l'histoire de l'informatique et de la cibernétique vue par les cinéastes. visite des locaux d'Apple ... Un jeu informatique se déroulera sur les trois semaines du séjour. Dates possibles : du 10 au 30 juillet et du 30 juillet au 21 août (4 500 F). Homestay, 5, rue Boudreau, 75009 Paris. Tél. : (l ) 42655040.

Le SILC propose des séjours linguistiques de trois semaines avec cours d'informatique (4 niveaux différents) à Londres et à Oxford, du 9 au 30 juillet et du 5 au 26 août. Hébergement en

famille (6 430 F tout compris à Londres et 8 420 F à Oxford). M. Chevallier, 85110 Chantonnay. Tél. : 5194 4125.

#### POUR LES ADULTES

#### Le Club de micro-

informatique d' Ambarès (Gironde) organise des stages d'initiation au Basic et au Logo du 1er au 11 juillet, du 15 au 27 juillet, du 4 au 14 août et du 18 au punier, du 4 au 14 août et du 16 au<br>29 août. Prix en pension : 1.300 F,<br>en demi-pension : 700 à 850 F et

et du 18 au 23 août : conduite du Nanoréseau et logiciels professionnels. Au programme également : visite de la Dépéche de Toulouse, dont l'impression est entièrement informatisée ; visites de sites d'art roman, cuisine régionale. Prix-: 2 750 F. Centre X 2000, 3, au. de Bordeaux, 82400 Valence d'Agen. Tél.: 63290944.

*1*

 $\mathcal{F}$ 

.1

deux stages sont consacrés uniquement à l'utilisation d'un traitement de texte (400 F + 150 F d'inscription). Ami. 42, au. Charles-Gide, 94270 Le Kremlin Bicètre. Tél. : (1) 45 21 07 09.

Le Centre d'informatique sociale de Salon de Provence reprend. comme l'an dernier, ses activités d'université d'été informatique. Pour plus de détails sur les formations assurées. le contacter au 89, *bd* A.-Briand, 13300 Salon de Provence. Tél. : 90 561831.

Soft vert propose, comme chaque été, dans le Lot. des initiations au Basic d'une semaine sur Apple lie (1500 F) et des stages d'utilisation de • logiciels professionnels (1800 F). Vous pouvez choisir, à votre convenance. une semaine entre le .30 juin et 29 août. *Soft* vert, 48 bis, rue Emile-Zola. 46100 Figeac.

## LES STAGES

:::::::::::::::::::::::::::::::::::::::::::::::::::::::::::::::::··

Les CEMEA organisent un stage de perfectionnement à la programmation en Basic, du 9 au 13 juin, à Marseille (2 175 F en externat). CEMEA, 47, rue Neuve Sainte-Catherlne,13007 Marseille. Tél. : 91 54 25 36.

Le CESTA organise son dernier séminaire de la saison sur le thème : • Points clés pour réussir en formation assistée par ordinateur· le 19 juin (2 000 F), et ses deux derniers stages sur le thème : ·Vers une ingénierie pédagogique · du 9 au 13 juin et du 7 au 11 juillet (2 500 F). Didacthèque du CESTA, 1, rue Descartes, 75005 Paris. Tél.: (l) 46343535.

#### Le Centre national de

formation aux usages de la télématique propose des stages Télétel : ·Les méthodes de mise en œuvre d'un service Télétel ., du 30 juin au 4 juillet ; · Minitel, micro-ordinateurs et leurs périphériques », les 1er et 2 juillet ; · La pratique de la communication par Télétel· du 26 au 30 mai, et · La réalisation pratique d'un service Télétel•, du .30 juin au 4 juillet. Egalement au programme: le 25 juin, La messagerie électronique

en externat : de 550 à 700 F. Club de micro-informatique, Place de la mairie, 33440Ambarès. Tél.: 56 776706.

Le Micro-informatique club d'Anglet prévoit trois stages d'initiation à la micro : du 4 au 9 août, du 18 au 23 août et du 25 au 30 août, chaque matin. Matériel en libre service l'après· midi. Micro-Informatique club d'Anglet. 29, rue d'Euskadl, 64600Anglet. Tél.: 5952 34 03.

Le centre X 2000 et le Microtel club Adémir de Valence d'Agen prévoient, au mois d'août, des séjours informatiques avec découverte du pays en Tarn et Garonne. Du 4 au au 9 août : conduite du Nanoréseau et Basic ; du 11au16 août: conduite du Nanoréseau et Logo,

#### Le Crepac d'Aquitaine

propose aux enseignants d'apprendre à réaliser un logiciel éducatif. Du 30 juin au 4 juillet à Bordeaux (2 675 F) ; également, pour les utilisateurs de calculatrices programmables, un stage de contact programmation du 30 juin au 4 juillet ou du 1er au 5 septembre (2 890 F) et un stage de programmation avancée du 7 au 11 juillet (2 680 F). Crepac d'Aquitaine, 15, rue Rode, 33000 Bordeaux. Tél. : 56 *BI* 78 40.

L'Association de microinformatique du Kremlin-Bicètre propose. du 15 au 25 juillet, de 19 à 22 h dans ses locaux, un stage incluant l'utilisation du Multiplan, de dBase II et de Wordstar (830 F + 150 F d'inscription). Du 15au19 juillet et du 21au25 juillet. de 15 à 18 h, d'entreprise. CNFUT, 16, rue du Puits-Mauger, BP 141 C, 35032 Rennes Cedex. *Tt/. :* (vert) 05 *02*  1135.

**La Fédération Ademir propose** aux enseignants un stage de fonnation d'auteurs de didacticiels du 23 au 27 juin (3 500 F). fédératlonAdemlr, *9,* rue Huysmans, *75008* Paris.

#### **Le SIADEF,** le Service

interconsulalre artois douaisis d'éducation permanente, inscrit un nouveau stage au calendrier de ses formations. Ce stage de télé-informatique et télématique destiné à fonner des techniciens supérieurs se déroule sur 900 heures complétées par 300 heures de stages en entreprise. Les candidats doivent avoir entre 18 et 25 ans. un bac scientifique ou technique et ètre à la recherche d'un emploi. Ils peuvent également ètre demandeurs d'emploi de longue durée et avoir plus de 26 ans. Dossier d 'Inscriptions auprés du SIADEP/CIB, rue Marcel Sembat, 62300 Lens. Tél. : *2128* 3516.

#### **L 'lnstltut européen** de

management, association régie par la loi de1901, forme et reconvertit, chaque année, plus de 300 participants aux métiers de l'infonnatique et de l'électronique en organisant des stages conventionnés par les pouvoirs publics. Insem, 26, rue de Chambéry, 75015 Paris. Tél. : *(1)* 45 30 *08* 30.

#### **L'Institut national** des

télécommunications propose, dans le cadre de l'école de gestion qu'il a créée avec le concours de l'université de Paris LX Dauphine, des fonnations tournées vers l'informatique. la télématique et la bureautique. L'enseignement s'étale sur trois ans et n'est accessible qu'aux seuls élèves titulaires d'un DEUG Sciences économiques ou Sciences ou encore d'un DUT Gestion, informatique. *Les*  dossiers d'inscription doivent étre retirés soit à l 'INT. 9, rue Charles Fourier, pléce C 109, 91011 *Evry.*  Cedex 16. Tél. : (1) 45 05 14 10.

Tél. : (l) 60 77 9411 ; soit à /'université de Parts-Dauphine, UER 2e cycle gestion, bureau 0414 bis, place du Maréchal de Lattre de Tassigny, 75775 Paris

**L'Assoclation nationale** pour la formation professionnelle des adultes (AFPA) organise, dans son centre de Marne la Vallée, deux stages techniques dans le courant du mois de juin. Du 9 au 13 juin : les bases du langage Basic et ses applications ; du 2.3 au 27 juin : les bases des fichiers et la mise en œuvre d'un progiciel. Pour tout renseignement. s'adresser à Roland Grégoire. Tél. : *(1) 60 05 90 50.* 

**La Chambre de commerce** et d'industrie Val d'Oise/Yvelines propose un stage d' • organisateurs·informaticiens PME-PMI•, dispensé sur 9 mois. Il est réservé aux cadres ayant déjà plusieurs années d'expérience professionnelle. CCI Val d'Oise-Yvelines, Annette Lamy. Tél. : (1) 39 738321.

L'IIRIAM, Institut international de robotique et d'intelligence artificielle de Marseille, organise une formation post·universitaire Germain, 75007 Paris. Tél. : (1) 42 603960.

#### **Biarritz communication**

nouvelle propose deux stages de 39 heures, intitulés• Nouvelles technologies et communication sociale•, du 16 au 20 juin et du 21 au 25 juillet. Domaines étudiés : micro, télématique, visiophonie, image, vidéocommunications ... Tél. : *59 22 08 68.* 

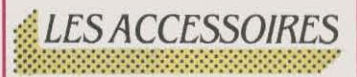

**Le Comtest** est destiné au test des jonctions RS 232C et V24. S'insérant entre deux équipements, il est équipé de diodes électroluminescentes référencées aux normes CCITT et ElA ainsi que d'interrupteurs qui permettent de reconfigurer les

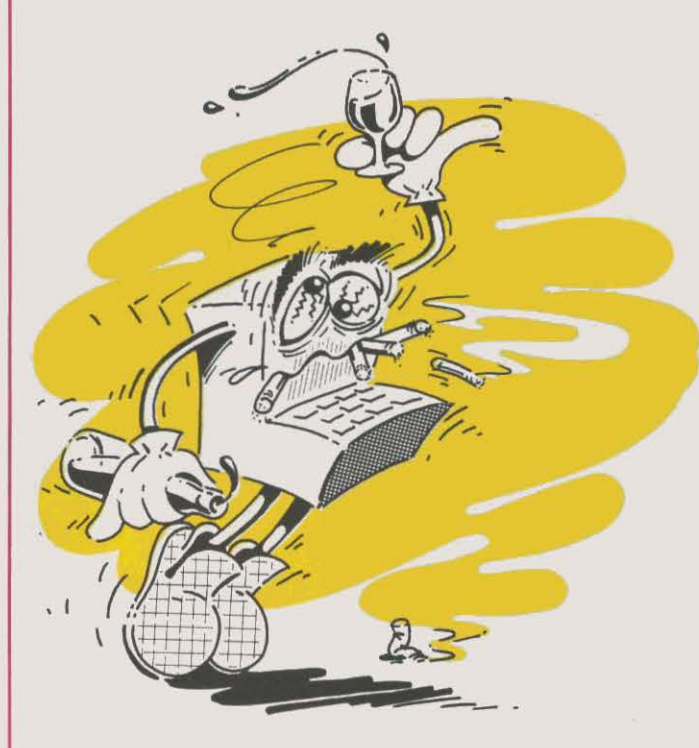

en robotique et intelligence artificielle, pour l'année 86-87. Date de clôture des inscriptions: le 11 juillet. IIRIAM, 2, rue Henri Barbusse, CMCI, 13241 Marseille Cedex 1. Tél.: 91 91 36 72.

**L'Institut d'études** politiques de Paris organise, les 11 et 12 juin. un séminaire sur le thème •Informatique et droit du travail •, Renseignements et inscriptions : Service de formation continue de l'IEP de Paris, 215, bd Saintjonctions. Le Comtest peut en outre servir de test en boude de courants pour des intensités comprises entre 10 et 80 mA. Prix: 1 250 F HT. Gradco France.

**La carte Fourport/XN** permet d'ajouter 4 ports série à un lBM PC, IBM PC-AT ou compatibles. La vitesse de transmission, le contrôle du modem et le protocole des interruptions de chaque port ajouté sont configurables. L'IBM PC·AT peut supporter deux de ces cartes qui existent par ailleurs pour des micro-ordinateurs dotés du système d'exploitation Xénix. Prix: 4 710 HT avec le cable de connexion. National System.

**La machine à écrire** portable CW 25 du fabricant japonais Casio, offre avec les fonctions usuelles de ce type d'équipement une interface RS 232 C qui lui permet d' ètre utilisée comme imprimante ou bien d'échanger des données avec des microordinateurs. Elle dispose en outre d'une mémoire de 4 Ko et accepte des modules d'extension de 4 ou 8 Ko. Poids: 2,5 kg. Prix : 4 260 F TTC. Noblet.

**CMX 8 et CMX 16 sont deux** cartes mémoires dotées respectivement d'une capacité de 8et16 Ko à l'usage des micro· ordinateurs Canon X 07. Fabriquées à St·Jorioz, en Haute· Savoie, ces cartes sont compatibles avec l'interface vidéo de cette machine. Elles permettent de profiter de 32 Ko de mémoire vive en continu, et peuvent aussi ètre utilisées comme dispositifs de stockage de documents. Prix: CMX 8: 660 FTTC; CMX 16: 890 FTTC. Chez ERIE.

#### LES CONCOURS :::::::::::::::::::::::::::::::::::::::::::::::::::::::::::::::::··

**La Fédération** des maisons de jeunes et de la culture organise avec plusieurs associations de la région Charentes-Poitou un concours de programmation. Vous avez jusqu'au 20 septembre pour remettre votre logiciel inédit appartenant à l'une de ces catégories: apprentissages, aide aux associations, aide à la création scientifique et technique, jeux, connaissance de la région, gestions diverses. Vous pouvez également soumettre des produits d'utilisation créative de logiciels et progiciels, des matériels et commandes de processus (conception de robots, dispositifs commandés par microprocesseur). A gagner: microordinateurs et périphériques. Concours régional de programmation Charentes-Poltou, MST, 1, place de la Cathédrale. 86000 Poitiers. Tél. : 49415625.

IBN France a créé un prix annuel de 100 000 F destiné à récompenser les travaux de recherche en mathématiques dfectués par de jeunes chercheurs de moins de 33 ans. Vous avez jusqu' au 15 septembre pour faire parvenir uotre candidature à *:* Patricia Pineau. Relations sclentlffques et universitaires, J6, av. Raymond Poincaré, 75116 Paris.

BASF prime les auteurs du meilleur logiciel dans trois catégories : sciences, gestion et jeux. Parmi les prix offerts: deux chèques de 30 000 F. Remise de projet au plus tard fin août. Flexy d'or, 15, rue Malebranche, 75005Parls.

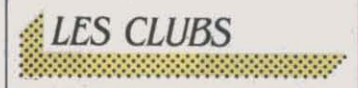

Le QX Club qui regroupe des utilisateurs de QX 10 et QX 16 vient de transférer son siège social à une nouvelle adresse. Vous pouvez désormais les joindre au JB, *av.* Vincent Arnaud, 06300 Nice. M. Hachette. Tél.: 55 70 26 38.

Le Club micro QI, propose aux possesseurs du Sinclair QL un bulletin trimestriel, des dossiers spéciaux ainsi qu'une bibliothèque de programmes de plus de 80 logiciels écrits par des membres du club. Club QL, Chemin du Moulin, 38, B-1328 Ohain, Belgique.

L'Association pour la création d'entreprises, a l'intention, entre autres, de favoriser les innovations techniques et de promouvoir des projets de jeunes dynamiques et audacieux. ACE, Département GEA de l'IUT de Montpelller·Nfmes, 99, av. de l'Occitanie, 34075 Montpellier Cedex. Tél.: 67 63 38 86.

Le Centre pour la promotion des technologies nouvelles, créé il y a un an, s'est fixé pour objectif de favoriser les rencontres entre les universités et l'industrie pour accroitre la diffusion des technologies modernes et l'automatisation des fabrications. Il a également le souci d'aider les entreprises dans leurs efforts de modernisation. CFTM, Parc

Industriel, 254 rue Francis de Pressensé, 69100 Villeurbanne. Tél.: 78 03 90 90.

 ${}_{~}$   $E$ S **RENDEZ-VOUS** . ~~~~~·: ·.·.·.·.·.·.·. 5.f.ŒP.f ·.·.·.·.·.·.·.·.·.·.·.·.·.·.·.·.· Y9.:~~ .. ·.·.·.·.· .;.:-:-:-:-· .. ·.·.·

#### Les réseaux de télécommunications: le Centre national des

télécommunications présente cette exposition au Palais de la Découverte. à Paris, jusqu'au 1<sup>er</sup> septembre. Maquettes, expériences et audio-visuel sur deux siècles de télécommunications.

Une bourse d'achats·venteséchanges de matériel et de logiciel informatiques, organisée par le club Klan-Oourou, aura lieu le 7 juin, à la salle polyvalente de 5aint·Pathus, village situé à 15 km de Senlis et de Meaux. M. Deram. Tél. : *60* 01 07 lJ.

Le Festival des arts

électroniques se poursuit à Rennes jusqu'au 14 juin. Chaque soir, des séances de projection de publicité, génériques, trucages, clips, dessins animés ont lieu à la Maison de la culture. Avec, en finale, une parade des robots dans les rues du centre ville, le 13 juin de 18 h à 22 h. Commissariat général du Festival, 2, place de Bretagne, *.35000*  Rennes. Tél. : 99 31 39 33.

Les 2<sup>e</sup> Journées informatique et collectivités locales proposeront, du 10 au 12 juin, à l'hôtel PLM Saint-Jacques à Paris, un panorama général de l'évolution de l'informatique et de la télématique dans les collectivités locales.

Automation 86: les journées techniques des automates programmables industriels organisées par le Birp, ouvriront leurs portes, du 10 au 12 juin, au palais des Congrès, porte Maillot à Paris.

Les premières Assises nationales de l'identification automatique se tiendront à la Maison de la chimie, les 11 et 12 juin à Paris. Y seront présentées les différentes techniques d'identification (codes à barres,

étiquettes radio, pistes magnétiques ... ) ainsi que leurs applications (contrôle des mouvements, tri, gestions des stocks, des commandes, des livraisons, pilotage des machines...). Maison de la Chimie, 28 bis, rue Saint· Dominique, 75007 Paris.

Le Comdex·Europe sera à Nice, du 10 au 12 juin. Au programme : un forum sur les nouveaux produits venus d'Amérique, d'Europe et du Japon ainsi qu'une conférence sur le marché du logiciel.

Le premier colloque CD-ROM et informatique est organisé, les 18 et 19 juin, au palais des Congrès de Versailles. ADJ. Tél. : (1)47964342.

Apple Expo : Du 19 au 22 juin. vous pourrez jouer, vous entrainer, faire votre shopping tranquille en confiant votre enfant au club des mini Apple· maniaques .... *A* la Orande Halle du parc de la VIiiette, porte de Pantin, à Paris.

Le Congrès RAI/IPAR'86 se réunira du 18 au 20 juin, dans les

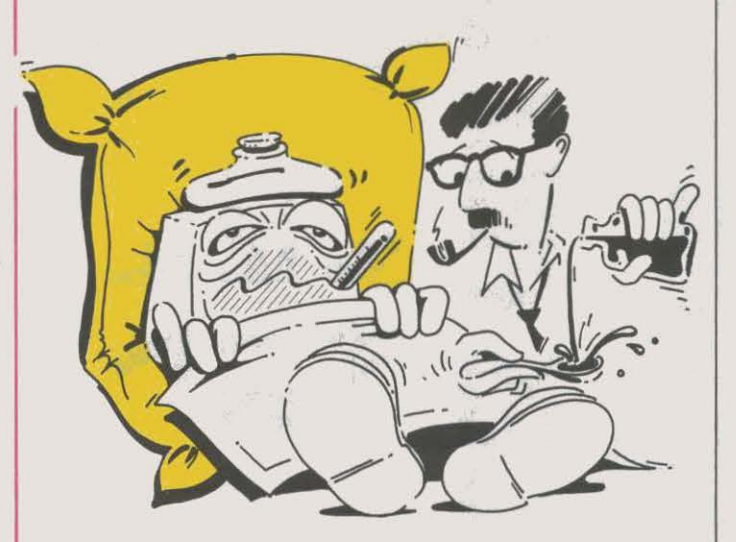

Le Centre culturel scientifique et technique de Grenoble organise un programme d'animation sur les· technologies nouvelles et les nouveaux métiers et entreprises• tout au long du mois de juin. CSTO, Place Saint-Laurent, 38000 Grenoble. Tél. : 76 44 30 79.

Un colloque sur le thème· Texte et informatique· se déroulera du 12 au 14 juin à Marseille, dans le cadre du Salon international du livre et ses métiers. L'accent sera mis sur les mutations en cours dans la production et la diffusion du texte, les réalisations et les projets futurs.

Informatique auto : les journées informatiques des professionnels de l'automobile se tiendront du 12 au 14 juin, au Parc des expositions, porte de Versailles à Paris.

Une journée d'études CFAO/Micado, sur le thème:• La formation et l'évolution de carrières », est prévue le 18 juin à l'hôtel Hilton à Paris .

locaux de l'université Paul Sabatier à Toulouse. Il sera centré sur la productique et, plus particulièrement, sur la robotique, l'intelligence artificielle, l'identification etla reconnaissance de fonnes. Institut national des sciences appliquées, *Av.* de Rangueil, J1077 Toulouse Cedex. Tél. : 61 559813.

Une manifestation sur le thème : • Les réseaux locaux en productique• est proposée par I' ADI, du 24 au 26 juin, au palais des Congrès de Nancy.

Les journées Internationales de CAO et de robotique en architecture et batiment, organisées par l'llRIAM, le CSTB et le OAMSAU, se tiendront à Marseille, du 25 au 28 juin. Y seront évoqués les derniers développements réalisés grâce à l'intelligence artificielle et aux techniques graphiques ainsi que les travaux susceptibles de connaitre des applications dans un futur proche. Mme Bernadac, llRJAM/CMCJ, 2, rue Henri·

Barbusse, 13241 Marseille Cedex 1. Tél.: 91 91 36 72.

Le 13<sup>e</sup> colloque Automates, langages et programmation proposé par l'INRIA et l'IRISA, se tiendra, du 15 au 19 juillet, à Rennes. M. Kott, IRJSA/INRIA-Université de Rennes I. Campus de Beaulieu, 35042 Rennes Cedex. Tél.: 99 36 20 00.

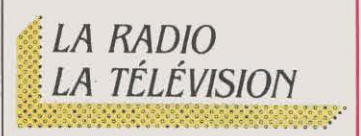

SI vous avez raté les actualités de 13 heures ou le journal de 20 heures, vous pouvez toujours vous reporter au nouveau service télématiqued'A2. C'est court , il n'y a ni le son ni l'image mais on peut le consulter à n'importe quelle heure du jour ou de la nuit. Et puis, en prime, vous pourrez vous entrainer pour la prochaine finale des chiffres et des lettres. Accès par le 36 15 91 77, code A2.

France Culture consacre la journée du 14 juin à une série d'émissions sur l'informatique : L'ordinateur à l'école (9h05), Informatique et libertés (10 h) > Histoire de l'informatique (11 h OO) ; De l'intelligence artificielle aux implications industrielles (14 h) ; Musique et ordinateur (20 h 30). Les auditeurs pourront dialoguer en direct avec les animateurs sur le serveur TVlNFO. Et un ordinateur Thomson sera offert au gagnant du concours..

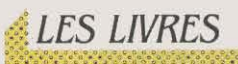

#### 102 programmes pour Commodore 128,

par Jacques Deconchat. Partant du principe qu'un jeu est  $\Box$ la meilleure méthode<br>d'apprentissage, ce livre par Jacques Deconchat.<br>
Partant du principe qu'un jeu est<br>
la meilleure méthode<br>
d'apprentissage, ce livre<br>
propose une initiation propose une initiation en cinq étapes et 102 jeux au Basic du Commodore 128. Les instructions sont présentées succintement et les exercices d'applications comportent, outre l'énoncé du programme,

quelques indications sur le but du jeu et la difficulté de la réalisation. Un cocktail réussi. Editions PSI. 249 pages. 120 F.

#### Clefs pour Commodore 128 en mode 64,

par Daniel Jean David. Un memento très pratique des commandes Basic, des périphériques, des caractères graphiques, des messages d'erreurs, du langage machine du 6502 et du 6510, des instructions en assembleur, etc. Mais n'y voyez en aucun cas un manuel d'apprentissage. Editions PSI. 128 pages. 110 F.

#### Clefs pour Amstrad CPC 464- 664 et PCW 8256,

par Daniel Martin et Phillipe Jadoul.

Toujours dans la série des mementos, ce livre s'attaque pour sa part aux différents systèmes d'exploitation de ces machines (AMSDOS, CP/M 2.0 et CP /M Plus), aux langages Logo et aux différents microprocesseurs présents (Z 80, CTC 8253, PD765 A). Ouvrage technique qui ne convient pas à un premier apprentissage. Editions PSI. 155f.

#### L'informatique en fabrication mécanique,

par Dominique Meunier. Strictement destiné aux ëtudiants des lycées techniques et des écoles d'ingénieurs, cet ouvrage présente méthodes et programmes pour calculer les temps de contrôle et de fabrication de pièces

mécaniques. L'explication des programmes fait déja appel aux notions générales du Basic mais surtout au jargon du métier. Editions PSl.160 pages.150 F.

#### Investir efficacement dans la productique et la bureautique,

par Maurice Bommensath. L'auteur rappelle tout d'abord les règles auxquelles doivent obéir les investisseurs, particulièrement en temps de crise, avant de présenter les systèmes de micro-informatique dans les domaines de la gestion de production et de la bureautique, leurs avantages et leurs coûts. Ce livre documenté et clair, s'appuyant sur l'expérience de son auteur, directeur à la Cegos, constitue une aide précieuse pour les dirigeants des petites ou moyennes entreprises. Editions Hommes et techniques. 240 pages. 262 F.

#### Informatique et contrats : modalltés et embûches, par François Sartre.

Avocat de profession, l'auteur s'est attaché aux aspects juridiques de l'informatisation. avec, entre autres. responsabilités du dient et du fournisseur, création du cahier des charges, fourniture du matériel et des logiciels. Complet, l'ouvrage traite aussi des contrats de maintenance, de formation ou d'assurance et analyse les éléments de contentieux (expertises. preuves, litiges, etc.). Des sujets abordés dans un style

accueillant qui comporte également les quelques points de droit à connaitre. D'une utilité incontestable. Edi Tests. 177 pages. 150 F.

#### Architecture de réseaux: le modèle ISO,

par Michel Rudnlanskl. Les réseaux de communications entre ordinateurs sont déterminés d'après la norme définie par l'international Standard Organisation. Ce gros livre en propose la description détaillée et fournit à titre d'exemple l'étude de réseaux parmi les plus connus : Transpac, SNA, Ethernet. Une lecture souvent ardue, plus particulièrement destinée aux techniciens. Edi Tests. 330 pages. 230 F.

#### Entreprendre et gérer sur Macintosh.

par Bill Bono et Ben Kalkls. Conçu avec Multiplan, le modèle de gestion proposé traite du journal de banque, de la trésorerie, des comptes de résultats, des amortissements et remboursements d'emprunts. Si ce livre ne propose pas la construction d'une comptabilité complète, il a le mérite d'être clair et de guider pas à pas les débutants. Editions Cedlc-Nathan. .303 pages. 225 F.

#### Le relationnel sur IBM PC. Concept et langage SQL, par Jean-Baptiste Thlele.

Nouvelle tentative pour présenter les principaux concepts attachés à la notion de base de données et

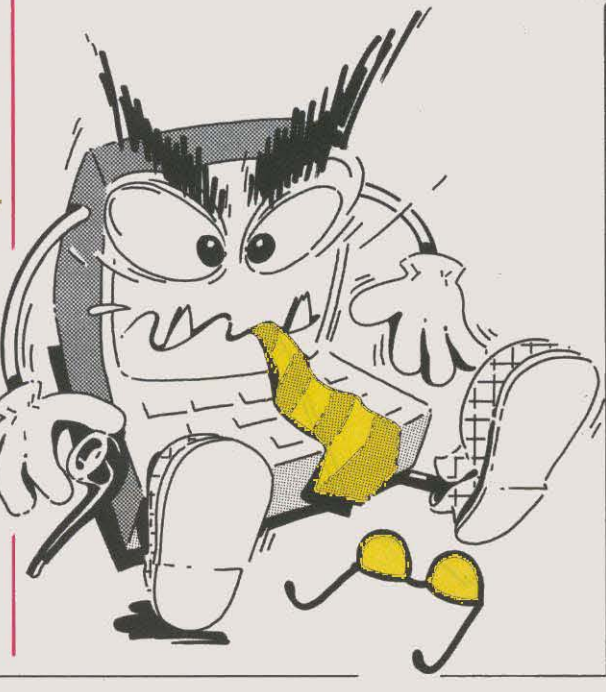

### **B.T.S.**  INFORMATIQUE *Diplôme d 'Etat*

Vous pouvez dès maintenant préparer tranquillement chez vous le B.T.S. Services Informatiques diplôme d'Etat. Vous aurez alors la qualification professionnelle pour devenir Cadre Informaticien. Langages étudiés COBOL et BASIC. Avec ou sans BAC ce B.T.S. se prépare en 24 mois et ne demande pas de connaissance Informatique au départ. Nos élèves bénéficient de notre garantie études et peuvent en option suivre un stage pratique sur ordinateur. Inscription toute l'année.

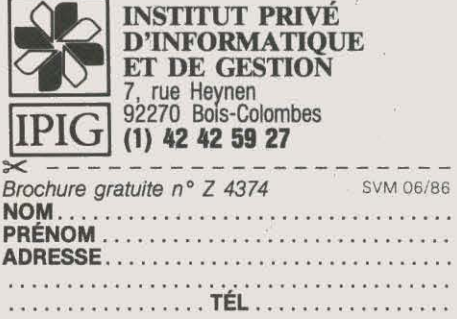

décrire les possibilités du langage d'interrogation SQL, mals qui manque cruellement de définitions claires et d'exemples. Ce n'est pas un ouvrage d'initiation. Edi Tests. 166 pages. 150f.

#### Le 8088 et ses périphériques, par Henri Lilen.

Cet ouvrage technique aborde l'architecture et le rôle du microprocesseur Intel 8088 (notamment présent dans l'IBM PC et nombre de compatibles), ses montages électriques et ses jeux d'instructions. Le livre décrit également les microprocesseurs responsables de la gestion du bus, de l'horloge, du clavier, du lecteur de disquettes, etc. Un sujet ardu traité avec aisance. Editions Radio. 220 pages. 150 F.

#### Turbo Pascal sur Amstrad,

par Pierre Brandeis et Frédéric Blanc.

Un mode d'emploi complet pour utiliser, sur les Amstrad CPC 464, 664 et le PCW 8256, ce langage plus rapide que le Basic. Plutôt destiné à un lecteur averti, ce livre offre néanmoins de brèves explications sur le vocabulaire, les instructions, les différents opérateurs et procédures ainsi que l'interface entre le Turbo Pascal et le CP/M. Editions PSI. 228 pages. 135 F.

#### Créations et animations graphiques sur Apple Il,

par Oilles Fouchard et Jean-Yues Corre.

Au départ une bonne idée : accompagné d'une disquette de dessin, le livre aurait pu constituer une bonne méthode d'apprentissage. Mais les explications manquent de clarté et présentent souvent des

#### ANOS ABONNÉS

Pour toute correspondance relative à votre abonnement, envoyez-nous l'étiquette collée sur votre dernier numéro. Changement d'adresse: veuillez joindre à votre correspondance 2,20 F en timbres-poste français. Les nom, prénom et adresse de nos abonnés sont communiqués à nos services internes et aux organismes liés contractuellement avec SCIENCE ET VIE MICRO, sauf opposition motivée. Dans ce cas, la communication sera liée au service de l'abonnement. Les informations pourront faire l'objet d'un droit d'accès ou de rectification dans le cadre légal.

indications superflues. Le tout pour un prix prohibitif. Editions PSI. 100 pages. 335 F.

#### Bien débuter avec votre PCW Amstrad.

#### par Jochen fette.

Les récents acquéreurs de l'Amstrad PCW 8256. microordinateur bon marché particulièrement destiné au traitement de texte trouveront là une description détaillée de toutes les fonctions utilisables avant d'aborder une initiation au Basic, au système d'exploitation CP /M Plus et au Logo. En concurrence avec le manuel livré avec la machine, l'ouvrage n'apporte que peu d'éléments nouveaux. Editions Micro Application. 242 pages. 129 F.

#### Basic Commodore 128: méthodes pratiques.

par Jacques Boisgontier. Destiné aux initiés, ce nouvel ouvrage sur le Basic du Commodore 128 décrit, après un bref rappel des instructions de base, toutes celles qui permettent la gestion du lecteur de disquettes, l'accès à la mémoire, la création de nombres aléatoires, de graphismes et de sons. Les explications, claires mais trop brèves, n'aident pas le livre à faire preuve d'originalité. Editions PSI. 180 pages. 120 f.

Ont collaboré à cette rubrique : Yann GARRET, Patricia MARESCOT, Stéphane PICQ, Jean-Francois des ROBERT et **Guillaume VIGNOLES** 

#### Les meilleurs logiciels pour M05, T07, T09,

par Ilua Virgatchik. Petit guide très commode qui recense les meilleurs jeux, les meilleurs logiciels d'apprentissage et les mellleurs logiciels semi-professionnels sur Thomson ... au goût de l'auteur. Chaque produit présenté est accompagné d'un bref. mais complet commentaire, avec, en plus, quelques indications sur ces machines, la manière de détecter quelques pannes et la liste des codes d'erreurs. En annexe figure la liste des éditeurs concernés. Collection Marabout. 157 pages. 30 F.

Théorie structurale de la communication et société, par Abraham A. Moles. Mac Luhan revisité ! Bouillonnant d'idées, ce livre à peine austère décrit une société - la nôtre - régie par « l'opulence communicationnelle · : l'information, désormais mesurable, devient le produit principal, tandis que la communication, affranchie des limitations de la distance, dissout les organisations hiérarchiques au profit d'un réseau maillé où les pouvoirs sont diffus. Conclusion paradoxale : les mass-media sont à la veille de leur déclin. Editions Masson. 294 pages. 155 f

#### SCIENCE ET VIE MICRO

Publié par Excelsior Publications S.A., 5, rue de la Baume, 75415 Paris Cedex 08. Téléphone: Services Administratifs: (1) 45 63 01 02 Rédaction : (1) 42 5610 98 Télex: 641 866 F Excel.

#### DIRECTION, ADMINISTRATION **PRESIDENT** Jacques Dupuy<br>**DIRECTEUR GÉNÉRAL** Paul Dupuy DIRECTEUR ADJOINT Jean-Pierre Beauvalet DIRECTEUR FINANCIER Jacques Behar COMITÉ DE RÉDACTION Philippe Cousin, Yves Heuillard, Joël de Rosnay

#### **RÉDACTION**

RÉDACTEUR EN CHEF Yves Heuillard RÉDACTEUR EN CHEF ADJOINT Petros Gondicas **CHEFS DE RUBRIQUE** Seymour Dinnematin, Yann Garret. Hervé Kempf SECRÉTAIRE GÉNÉRALE DE LA REDACTION Françoise Roux<br>ONT COLLABORÉ À CE NUMÉRO : Arnaud Daguerre. Patricia Marescot, Andrée Fresco-Mayoux. Rosalie Hurtado, Frédéric Neuville. Yul Pham Duy, Stéphane Picq, Hervé Provatoroff, Patrice Reinhom, Jean-François des Robert, Eric Tenin, Guillaume Vignoles. Etats-Unis: Sheila Kraft, David H. Ahl, Londres: Louis Bioncourt, Tokyo: Marie Parra-Aledo. **ILLUSTRATION: Armand Borlant (chef** de service), Jean-Louis Boussange. David Burnett/Cosmos, Gaspard, Claude Lacroix, Jacques Lapierre, Alain Meyer, Thierry Morin, F. Pedersol/Medialp. PREMIÈRE MAQUETTISTE Michèle Grange **MAQUETTE Bernard Vacheret** COUVERTURE Michèle Grange, Thierry Morin SECRÉTARIAT Chantal Grosjean et Corinne Coat DOCUMENTATION Véronique Broutard SVM ASSISTANCE Bruno ferret (1) 45 63 87 46

#### SERVICES COMMERCIAUX

MARKETING ET DEVELOPPEMENT Roger Goldberger **ABONNEMENTS Susan Tromeur,** assistèe de Christiane Hannedouche. VENTE AU NUMÉRO Bernard Héraud, assisté de Nadine Mayorga RELATIONS EXTÉRIEURES Michèle Hilling

#### PUBLICITÉ

#### DIRECTEUR COMMERCIAL Ollivier Heuzé

DIRECTEUR Marie-Christine Seznec assistée de Béatrice de la Ferté<br>CHEF DE PUBLICITÉ Eric Stevenson 5, rue de la Baume, 75415 Paris Cedex 08. Tèl. : Tél.: (1) 45 6.3 0102

Science et Vie Micro is available monthly at International Messengers inc. 3054 Mecom<br>Bldg. 10 Houston Texas 77032. Tel.: (713) 443 21 60. Subscription price is \$ 62 for one year. Second class postage paid at Houston.

Excelsior-Publications S.A. Capital Social: 2 294 000 f. Durée: 99 ans. Principaux associés: M. Jacques Dupuy, Mlle Yveline Dupuy, M. Paul Dupuy. ~ 1986 Science et *Vie* Micro

ce numéro a été tiré à 162 000 exemplaires. Dépot légal 0095

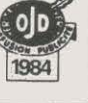

Directeur de la publication : Jacques DUPUY, Imprimerie Massy Jean Didier. Photocomposition Compo-Relais. Commission paritaire nº 65754.

# Microsoft fait<br>craquer Macintosh.

Ce

Microsoft Excel met votre Macintosh au travail.

Excel est d'abord un super-tableur. Plus grand. Plus puissant. Plus rapide.

Excel est aussi le meilleur des programmes graphiques, avec une galerie de modèles d'une variété inégalée. Pour illustrer spectaculairement vos calculs.

Excel, enfin, est une base de données, qui classe et gère l'information sans aucune perte de temps. Ajoutez à cela une incroyable facilité d'utilisation, grâce aux fenêtres et à la souris. La création automatique de macro-commandes, pour accélérer encore le travail. Et la remarquable richesse de présentation des documents imprimés.

Excel révèle la véritable personnalité de votre Macintosh : tout en conservant son allure séduisante et décontractée, il devient un professionnel étincelant.

> **MICR<sup>e</sup>SOFT** Les logiciels de la vie simple.